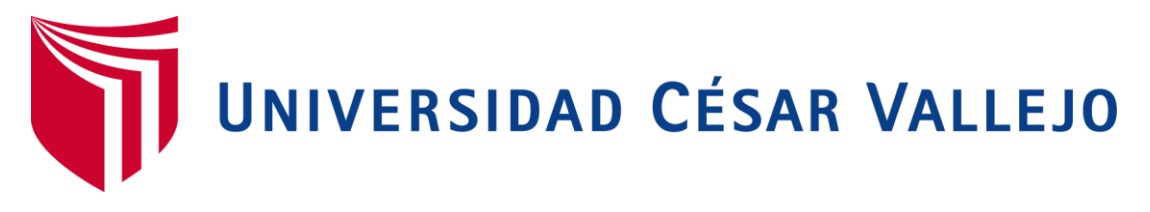

# **FACULTAD DE INGENIERÍA**

**ESCUELA PROFESIONAL DE INGENIERÍA CIVIL**

**DISEÑO DEL SISTEMA DE AGUA POTABLE PARA MEJORAR LAS CONDICIONES DE VIDA DE LA POBLACIÓN DE LA LOCALIDAD DE CUCHULIA, DISTRITO JAZÁN, PROVINCIA BONGARÁ, REGIÓN AMAZONAS PARA EL AÑO 2015.**

**TESIS PARA OBTENER EL TÍTULO PROFESIONAL DE** 

**INGENIERO CIVIL.** 

# **AUTORES:**

Bach. MEYER TAFUR CHÁVEZ.

Bach. LEONIDAS SANTIAGO SOBERÓN YNGA.

# **ASESOR:**

Ing. EDBER RODRÍGUEZ TAFUR.

# **LÍNEA DE INVESTIGACIÓN:**

DISEÑO DE OBRAS HIDRÁULICAS Y SANEAMIENTO.

**CHICLYO – PERÚ.**

**2017**

### **PAGINA DEL JURADO**

ING° MENDOZA MEDINA, José Wilfrido Arturo. ING° CACHAY SILVA, Roberto Carlos. PRESIDENTE

\_\_\_\_\_\_\_\_\_\_\_\_\_\_\_\_\_\_\_\_\_\_\_\_\_\_\_\_\_\_\_\_\_\_

SECRETARIO

\_\_\_\_\_\_\_\_\_\_\_\_\_\_\_\_\_\_\_\_\_\_\_\_\_\_\_\_\_

ING° TEPE GASTULO, Carlos Manuel. VOCAL

\_\_\_\_\_\_\_\_\_\_\_\_\_\_\_\_\_\_\_\_\_\_\_\_\_\_\_\_\_

### **DEDICATORIA**

A mi padre, madre y hermanas,

quienes son fuente y estímulo de mi

constante esfuerzo por mejorar cada día más.

Meyer Tafur Chávez.

### **DEDICATORIA**

La presente Tesis la dedico

a mis padres,

por su consejo y apoyo al logro

de mis metas profesionales.

Leonidas Santiago Soberón Ynga.

### **AGRADECIMIENTO**

A Dios y mis padres, por darme la vida. A mis amigos y grupo de trabajo, ya que con ellos logré cumplir mis metas.

Meyer Tafur Chávez.

### **AGRADECIMIENTO**

A Dios, por darme la vida;

a mis familiares, por el espacio para la superación personal;

a la Universidad César Vallejo, por la oportunidad de mis logros académicos.

Leonidas Santiago Soberón Ynga.

### **DECLARATORIA DE AUTENTICIDAD.**

Nosotros, Meyer Tafur Chávez, con DNI N° 42857097 y Leonidas Santiago Soberón Ynga con DNI Nº 33430870, a efecto de cumplir con las disposiciones vigentes consideradas en el Reglamento de Grados y Títulos de la Universidad César Vallejo, Facultad de Ingeniería, Escuela de Ingeniería Civil, declaramos bajo juramento que toda la documentación que acompañamos es veraz y auténtica.

Asimismo, declaramos también bajo juramento, que todos los datos e información que se presenta en la presente tesis son auténticos y veraces.

En tal sentido, asumimos la responsabilidad que corresponda ante cualquier falsedad, ocultamiento u omisión tanto de los documentos como de información aportada por lo cual nos sometemos a lo dispuesto en las normas académicas de la Universidad César Vallejo.

Chachapoyas, abril del 2017.

\_\_\_\_\_\_\_\_\_\_\_\_\_\_\_\_\_\_\_\_\_\_\_\_\_\_ Meyer Tafur Chávez.

\_\_\_\_\_\_\_\_\_\_\_\_\_\_\_\_\_\_\_\_\_\_\_\_\_\_\_\_ Leonidas Santiago Soberón Ynga.

#### **PRESENTACIÓN.**

Señores miembros del Jurado:

En cumplimiento del Reglamento de Grados y Títulos de la Universidad César Vallejo presentamos ante ustedes la Tesis titulada: Diseño del sistema de agua potable para mejorar las condiciones de vida de la población de la localidad de Cuchulia, Distrito Jazán, Provincia Bongará, Región Amazonas para el año 2015.

La finalidad del presente estudio ha sido contribuir con un diseño del sistema de agua potable por gravedad con planta de tratamiento, para beneficiar a los pobladores de esta zona rural, caracterizada por los bajos recursos económicos. El trabajo describe y analiza las condiciones de vida de los pobladores y desarrolla el proceso mediante el cual esta localidad rural puede beneficiarse con el servicio de agua potable.

El trabajo determina la importancia e influencia que tiene un proyecto rural de Ingeniería dentro de la localidad de Cuchulia, pues se constata que el agua de la quebrada Anshe abastecerá con la calidad y cantidad adecuada a los pobladores de la localidad.

La tesis consta de siete capítulos. El primero contiene la siguiente información: antecedentes, fundamentación científica, técnica o humanística, justificación, problema, hipótesis y objetivos.

El segundo capítulo trata sobre variables, operacionalización de variables y metodología.

En el tercer capítulo se establece los resultados para el diseño de los elementos del sistema rural de abastecimiento de agua potable, materia del presente estudio.

El cuarto capítulo compara los hallazgos con los resultados de otras investigaciones.

En el quinto capítulo y sexto capítulo se exponen las conclusiones y recomendaciones generales extraídas de las conclusiones preliminares de cada capítulo.

El séptimo capítulo menciona las principales fuentes bibliográficas que se tomaron como referencia para el desarrollo este trabajo.

Y en la sección anexos se determina los aspectos poblacionales, dotaciones, variaciones de consumo, caudales de diseño, tratamiento del agua y diseño de los elementos del sistema, para lo cual se ha utilizado lo establecido en el Reglamento Nacional de Edificaciones.

Por último, se somete el presente trabajo a vuestra consideración y se espera las observaciones que permitan mejorar el aspecto formal, teórico y técnico del presente trabajo, requisito para obtener el título Profesional de Ingeniero Civil.

Los Autores.

# **ÍNDICE.**

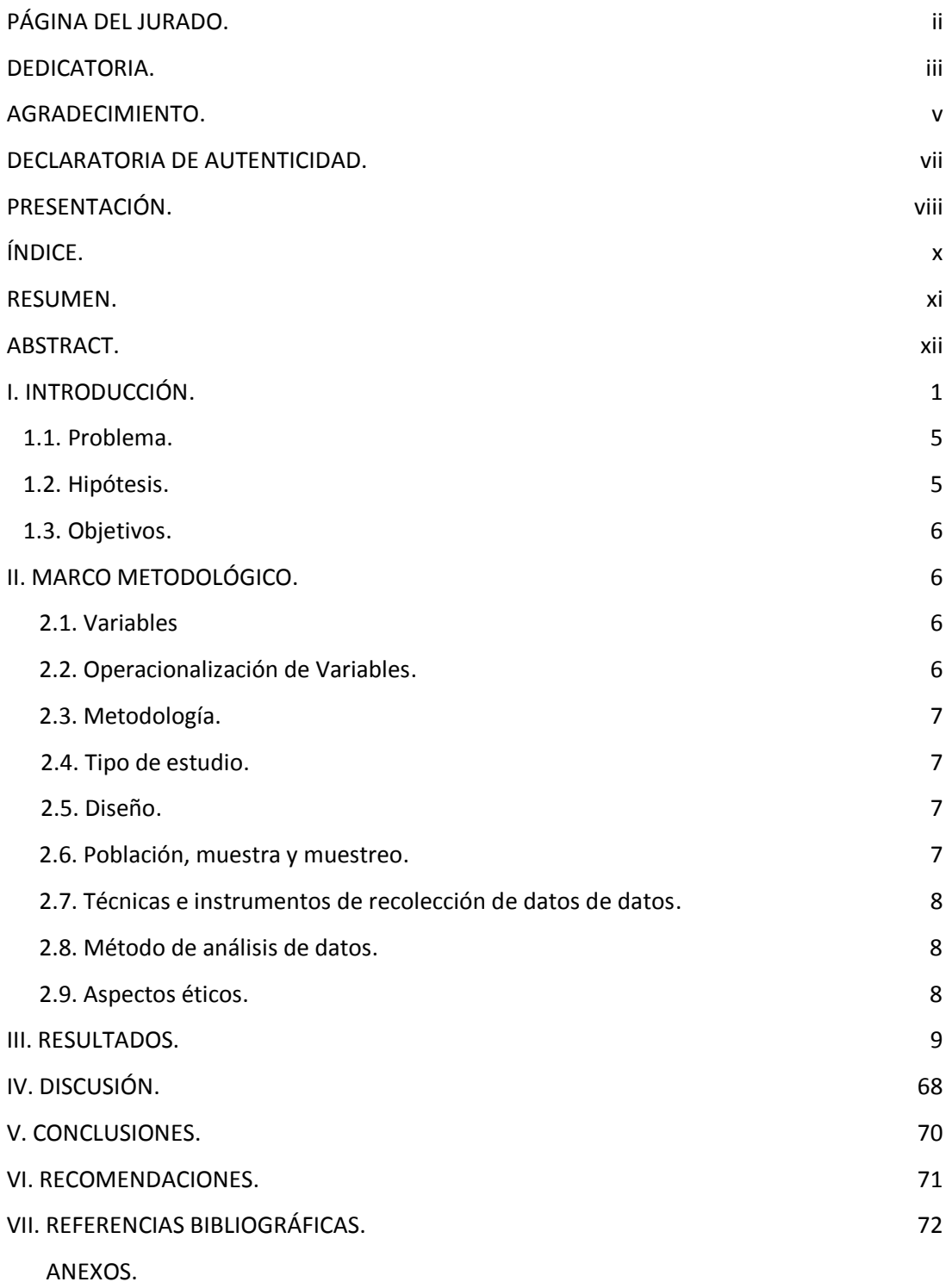

#### **RESUMEN.**

El presente trabajo de investigación consistió en la propuesta de un diseño del sistema de agua potable por gravedad con planta de tratamiento que abastezca agua de la quebrada Anshe, con la calidad y cantidad adecuada a los pobladores de la localidad de Cuchulia, distrito de Jazán, provincia de Bongará, región de Amazonas. Previamente se aplicó como instrumento una encuesta a 31 pobladores, detectándose la insatisfacción por la falta de este servicio. Los datos procesados permitieron constatar la situación problemática y para ello se formuló la propuesta del diseño, tomando como base la estadística poblacional y proyección de tasa de crecimiento proporcionada por INEI. Los diseños propuestos consideraron los caudales, la población beneficiaria, el levantamiento topográfico, estudios de laboratorio, cálculos hidráulicos y cálculos estructurales. Finalmente, se concluyó que el diseño propuesto debería ejecutarse porque mejoraría el abastecimiento de agua en calidad y cantidad para la población de Cuchulia.

**Palabras claves**: Diseño de sistema de agua potable, agua en calidad y cantidad adecuada.

#### **ABSTRACT.**

The present investigation consisted in the proposal of a design of the system of drinking water by gravity with treatment plant that supplies water of the Anshe ravine, with the quality and adequate quantity to the settlers of the locality of Cuchulia, district of Jazán, Province of Bongará, region of Amazonas. Previously, a survey was applied to 31 settlers, showing dissatisfaction with the lack of this service. The data processed allowed to verify the problematic situation and for this the design proposal was formulated, taking as base the population statistics and projection of growth rate provided by INEI. The proposed designs considered the flows, the beneficiary population, the topographic survey, laboratory studies, hydraulic calculations and structural calculations. Finally, it was concluded that the proposed design should be implemented because it would improve water supply in quality and quantity for the population of Cuchulia.

**Key words:** Design of drinking water system, water in quality and adequate quantity.

#### **I. INTRODUCCIÓN.**

La presente investigación propone el diseño de un sistema de agua potable por gravedad con planta de tratamiento para la localidad de Cuchulia; suministrando volumen suficiente con la velocidad, presión y calidad adecuada, desde la fuente de suministro hasta las viviendas de los habitantes. Ello incluye, infraestructura necesaria para captar el recurso hídrico, fuente que reúne condiciones aceptables, tratamiento previo, conducción, almacenamiento y distribución a nivel de conexiones domiciliarias.

Los antecedentes de estudio abarcan tres ámbitos. En el internacional: Alvarado Espejo, P. (2013), estudió y diseñó el sistema de agua potable en el barrio San Vicente, parroquia Nambacola, Cantón Gonzanamá, Loja-Ecuador. Al final del trabajo de campo concluyó: "La construcción de un sistema de abastecimiento por gravedad y el diseño del sistema de abastecimiento de agua potable para la población dio resultados positivos y satisfizo a los pobladores de barrios y aldeas cercanas" (p. 98), (p. 190).

Lam González, J. A. (2011), presentó una tesis de Maestría en la Universidad Nacional de Chimaltenango, Guatemala e incluyó como conclusión más interesante: "Las autoridades del Municipio de San Mateo y los pobladores de la aldea Captzín Chiquito se mostraron satisfechos con el sistema hídrico de abastecimiento domiciliario por gravedad" (p. 84), (p.63). Conclusión relevante porque guarda coherencia con el presente estudio.

En el ámbito nacional, Salazar Arévalo, L. (2014), en su artículo científico incorporó la siguiente conclusión: "En cifras globales, Perú figura entre los 10 países con mayor caudal de agua dulce; sin embargo, las autoridades peruanas no saben a ciencia cierta cuánto de este recurso discurre por 119 de las 159 cuencas situadas principalmente en la sierra y amazonia, lugares donde se concentran los conflictos socio ambientales" Conclusión preocupante en el país, porque la situación de cuencas e intercuencas por donde discurren los ríos que abastecen de agua a la población y a la actividad productiva que mueve el país es totalmente difusa, incluso, engañosa. No existe información confiable de la cantidad de agua de estas fuentes, que representan el 75% del número total de cuencas y más del 95% del volumen de agua disponible para los peruanos.

Losio Aricoché, M.M. (2012), en tesis presentada a Universidad Nacional de Piura anotó la siguiente conclusión: "Con la puesta en marcha del proyecto: Sistema de abastecimiento de

1

agua potable en los poblados Charancito, El Naranjo, Charán Grande y El Alumbre, se ha logrado un abastecimiento de agua potable adecuado" (p. 168). Relevante conclusión que coincide plenamente con las variables de estudio del presente trabajo y guarda coherencia con la hipótesis formulada.

Finalmente, en el ámbito regional, Alegría Mori, J.I. (2013), en tesis de Licenciatura presentada en la Universidad Nacional de Ingeniería, anotó la siguiente conclusión "Las cotas establecidas en las diversas estructuras que se indican en el presente documento, son definitivos. En tal sentido, durante la ejecución de las obras se deben respetar dichos valores a fin de garantizar el correcto funcionamiento del sistema." (p. 164). Conclusión interesante porque en la práctica demostró que se cumplió con los requisitos señalados por las normas técnicas del país, se respetó las condiciones ambientales y el plan de sustentabilidad ecológica.

En el marco teórico se consignan las teorías relacionadas con el tema de investigación: el desarrollo humano de Amartya Sen y de la satisfacción de las necesidades de Abraham Maslow. Si el diseño de la presente investigación en la mejora de las condiciones de vida, entonces Maslow se centra en la satisfacción de necesidades básicas, entendidas como requerimientos mínimos de la familia: "alimentación, vivienda, vestido; acceso a servicios esenciales de agua potable, transporte, salud, educación; acceso a puestos de trabajo bien remunerados y satisfacción de necesidades cualitativas: medio ambiente saludable, participación en toma de decisiones, incluyendo libertades individuales" (Morris, 2010).

La mejora de la calidad de vida depende del desarrollo humano "porque es la capacidad para lograr cambios y ajustes exitosos en el medio social circundante y más allá de las circunstancias vitales" (Mulsow, 2005). Concepto que concuerda con la teoría de Sen: "el desarrollo humano se concibe como proceso de expansión de libertades reales de que disfrutan los individuos" (Sen, 2017). Desde esta perspectiva, se concibe a las personas como seres capaces de perfeccionarse y de ser mejores cada día y a cada instante, si se lo proponen y descubren las oportunidades y las vías adecuadas para mejorar sus condiciones de vida.

Entonces, las teorías de Maslow y Sen se centran en el desarrollo humano, proceso de descubrimiento, crecimiento, humanización, conquista de libertades; "representa esfuerzo de hombres y mujeres por conquistarse a sí mismos a través de la iluminación de la inteligencia y el fortalecimiento de la voluntad, con apertura del amor a los demás" (Maturana, 2005). Se reconoce que la formación humana es el fundamento de todo proceso educativo, ya que

conduce a los niños a ser sociales, responsables y libres. De este modo, se expresa un perfil de hombre, que encarna convicciones y creencias funcionales, a un ideal de sociedad, y que integra la conducta colectiva, el comportamiento humano social y de valores deseables.

El diseño es "esquema teórico de un sistema complejo creado para facilitar comprensión, estudio y funcionamiento de una situación relacionada con el agua potable. Representación etnográfica de qué hacen los protagonistas, cómo interactúan, dónde activan sus comportamientos y para qué lo hacen" (Díaz, 2012.). Corresponde a la hidráulica, objetivamente, la parte sanitaria para prevenir enfermedades de tipo hídrico, tanto en distribución como recolección del agua residual.

El sistema de agua potable es "el conjunto estructurado de unidades hidráulicas: captación, conducción, tratamiento, potabilización, regularización, alimentación, distribución, alcantarillado, bombeo y pozas; cuya finalidad fundamental consiste en satisfacer las necesidades de la población" (Cruz, 2014). Se sabe que los seres humanos se componen de 70% de agua, líquido vital para la supervivencia. El agua para que sea potable debe cumplir con las normas establecidas por la Organización Mundial de la Salud (OMS), quien indica la cantidad de sales minerales disueltas que debe contener el agua para adquirir la calidad de potable.

El sistema de agua potable por gravedad es "un tipo de abastecimiento de agua en la que el agua cae por su propio peso desde una fuente elevada hasta los consumidores situados más abajo. La energía utilizada para el desplazamiento es la energía potencial que tiene el agua por su altura" (García, 2014). Las ventajas principales de este sistema son: no ocasiona gastos de bombeo, el mantenimiento es mínimo porque sus partes móviles son reducidas, la presión del sistema se controla con mayor facilidad, robustez, fiabilidad y distribuye gran cantidad de agua por familia.

En las poblaciones rurales, este sistema resulta adecuado, puesto que los sistemas bombeados diseñados para distribuir el agua por gravedad, a partir de un punto determinado resultan inviables por los altos costos que genera. Muchos países han implementado este sistema porque bombea el agua desde un sondeo hasta el depósito elevado, y a partir de allí, el agua se distribuye por gravedad a los abrevaderos.

3

Es cierto que toda agua potable es apta para el consumo humano; es decir, posible de beberla sin temor a sufrir daños o enfermedades. Sin embargo, "compete a las autoridades la descontaminación de las aguas ocasionada por residuales industriales, principal causa de enfermedades de tipo hídrico por virus, bacterias y agentes biológicos que contienen heces fecales (excretas), de seres humanos enfermos o de animales. Entonces, el gobierno central, regional o local necesita conocer la calidad del agua que abastece a la población.

Las condiciones de vida son "modos, formas, sistemas que desarrollan las personas durante su existencia, enmarcados por particularidades individuales, contextos históricos, políticos, económicos y sociales en que vive y que se mide por indicadores observables" (Castro, 2010). Si se vive con escasos recursos económicos, debido a la falta de trabajo estable, por carencias en salud y educación, entonces se vive en condición precaria; a veces afecta a una población en general, origina la crisis económica global o afecta específicamente a un individuo o grupo.

En el Perú, los resultados de Encuesta Nacional de Hogares, período enero – setiembre, 2013, reflejaron que las condiciones de vida de los peruanos mejoraron gracias al acceso a servicios de vivienda, educación, salud, trabajo, tecnologías de información y comunicaciones.

"Aumentaron hogares que accedieron a servicios básicos de vivienda: 83,6% de los hogares accedieron a servicios de agua por red pública. En regiones de Moquegua, Ica, Áncash, Tacna, Lima, incluyendo Callao, Arequipa y Lambayeque, la cobertura sobrepasó el 90% de los hogares" (INEI, 2014). También se incrementaron hogares que eliminaron excretas mediante red pública de alcantarillado: 68,6% de hogares cuentan con este servicio.

#### **1.1. Problema.**

En la localidad de Cuchulia, debido a la falta de infraestructura de un sistema de agua potable, existen aumentos significativos de enfermedades entero parasitarios e infecciosos en la población; originadas por el consumo de aguas contaminadas provenientes de lagunas y arroyos existentes que cruzan la localidad. El agua es fuente de vida y sustento para los sectores rurales, pero el Estado casi nunca se preocupa por instar a los pobladores por la toma de conciencia del cuidado y preservación de la tierra y el agua, para asegurar la vida. En esta localidad, al igual que en el resto del mundo se constata: contaminación ambiental,

depredación de recursos naturales, calentamiento global, extinción de especies animales y vegetales, problemática del agua y tierra.

Las enfermedades hídricas: cólera, hepatitis, sarna, conjuntivitis, paludismo, dengue se incrementan en la población vulnerable, la causa es la falta de agua potable en la localidad. Estas cuestiones preocupan a autoridades y habitantes de la localidad de Cuchulia. Sin embargo, falta la toma de decisiones importantes, de carácter global, que demuestren compromiso real para la protección de agua y tierra. Continúa pendiente sensibilizar a las autoridades regionales para que introduzcan cambios en sus legislaciones ambientales, tomen en cuenta la creciente contaminación y destrucción que ocurre en desmedro del planeta.

Los aspectos problemáticos conducen a la formulación del problema: ¿En qué medida el diseño del sistema de agua potable, utilizando como fuente la quebrada Anshe, abastecerá agua con calidad y cantidad adecuada a la población de la localidad de Cuchulia, distrito Jazán, provincia Bongará, región Amazonas para el año 2015?

#### **1.2. Hipótesis.**

El diseño del sistema de agua potable, utilizando como fuente la quebrada Anshe mejorará el abastecimiento de agua con calidad y cantidad adecuada para la población de la localidad de Cuchulia, distrito Jazán, provincia Bongará, región Amazonas.

#### **1.3. Objetivos.**

#### **1.3.1. General.**

Diseñar un sistema de agua potable, utilizando como fuente la quebrada Anshe, que abastezca agua con calidad y cantidad adecuada a la población de la localidad de Cuchulia, distrito de Jazán, provincia Bongará, región Amazonas para el año 2015.

#### **1.3.2. Específicos.**

 $\checkmark$  Identificar la situación actual y las condiciones de vida de la población de la localidad de Cuchulia.

Determinar la población beneficiaria.

- $\checkmark$  Calcular el caudal de la quebrada y los caudales de diseño.
- $\checkmark$  Pre dimensionar y diseñar los componentes de los sistemas.

### **II. MARCO METODOLÓGICO.**

### **2.1. Variables.**

2.1.1. **Independiente:** Diseño del sistema de agua potable.

2.1.2. **Dependiente:** Abastecimiento de **a**gua con calidad y cantidad adecuada.

### **2.2. Operacionalización de variables.**

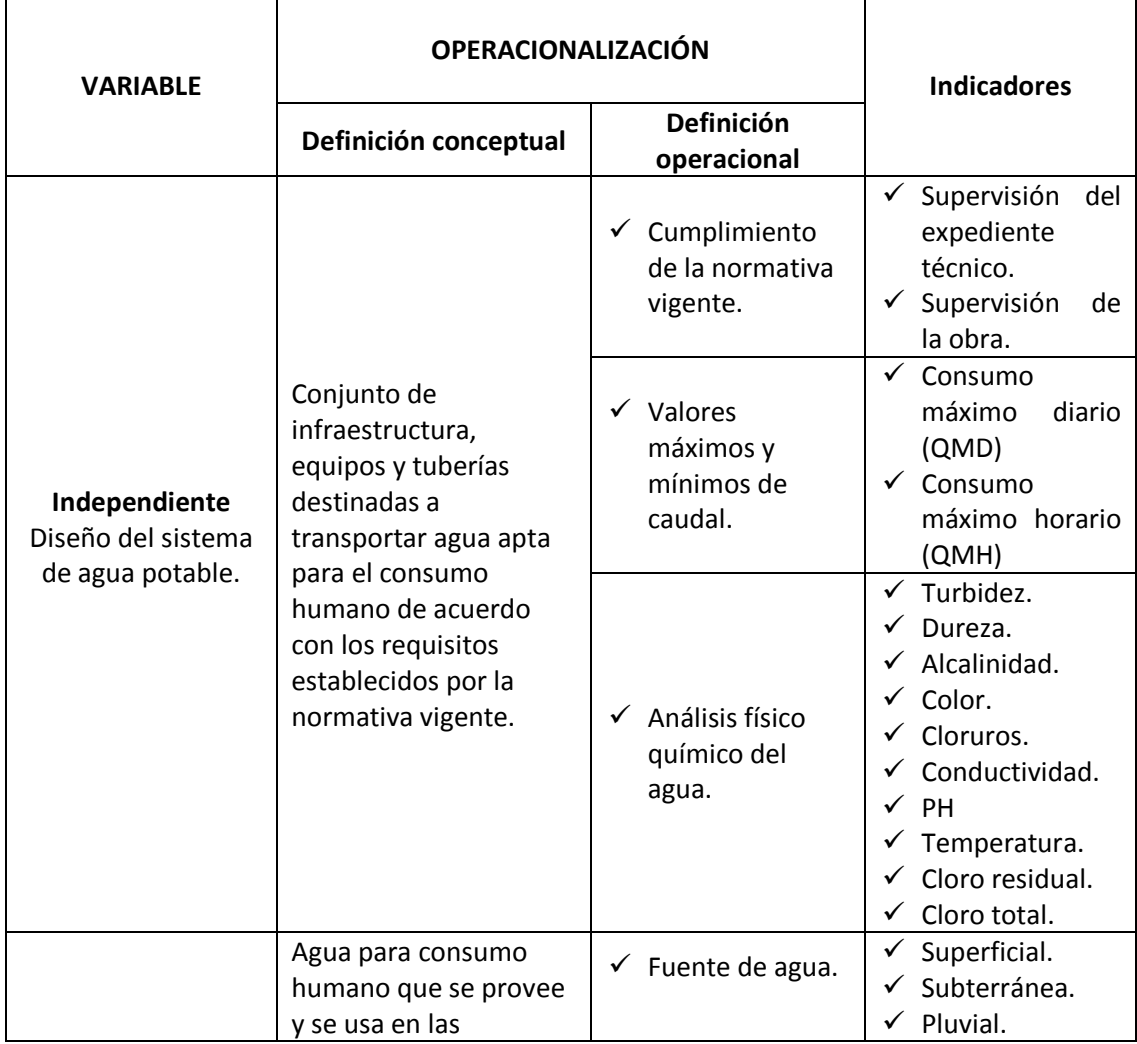

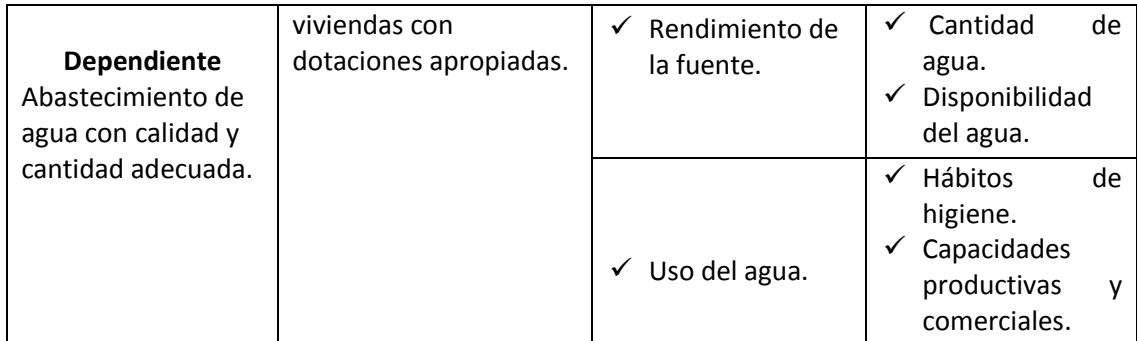

### **2.3. Metodología.**

Para el presente estudio se utilizó el método observacional.

#### **2.4. Tipos de estudio.**

**Por el objetivo alcanzado:** Investigación aplicada, porque es realizada con el propósito de alcanzar fines prácticos previamente definidos.

**Por los métodos aplicados:** Investigación explicativa, porque recurre a variables para analizar sus consecuencias.

#### **2.5. Diseño.**

No experimental porque se observa el fenómeno de investigación tal como se da en su contexto natural y se analiza; de corte transeccional porque recolecta datos en un momento determinado; correlacional porque describe relaciones causales entre variables.

La presente investigación tiene un enfoque cuantitativo, porque utiliza la recolección de datos para probar la hipótesis, con base en la medición numérica y el análisis estadístico, para establecer patrones de comportamiento y probar.

### **2.6. Población, muestra y muestreo.**

**Población**: Sistema de agua potable por gravedad con planta de tratamiento de las zonas rurales.

**Muestra**: Sistema de agua potable por gravedad con planta de tratamiento de la localidad Cuchulia.

### **2.7. Técnica e instrumentos de recolección de datos.**

Primarias: Observación directa, fotografías

### **2.8. Métodos de análisis de datos.**

Se utilizarán hojas de cálculo, Tablas, Imágenes y software, para el análisis de datos del presente trabajo.

#### **2.9. Aspectos éticos.**

Se respetará la bibliografía y se citará en este trabajo a todos los autores que aportaron para la construcción de esta investigación, respetando la propiedad intelectual.

### **III. RESULTADOS.**

### **3.1. Resultados de la encuesta Condiciones de vida.**

#### **Tabla 01. Encuesta relacionada con la pobreza económica.**

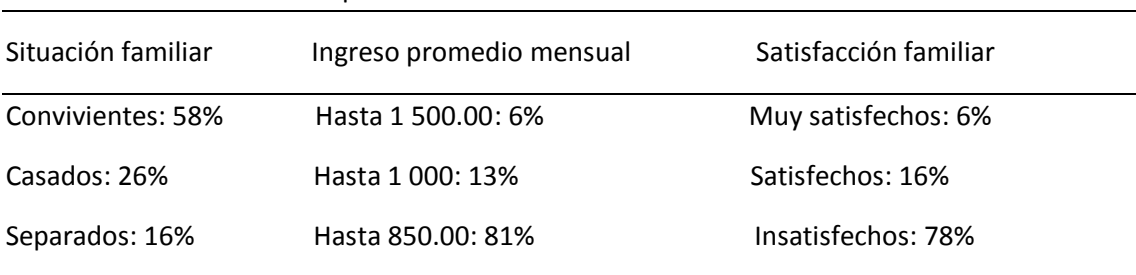

Encuesta relacionada con la pobreza económica

Fuente: Encuesta aplicada a 31 pobladores

Fecha: Mayo, 2015

#### **Tabla 02. Encuesta relacionada con la precariedad educativa.**

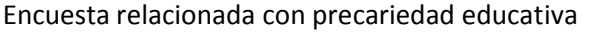

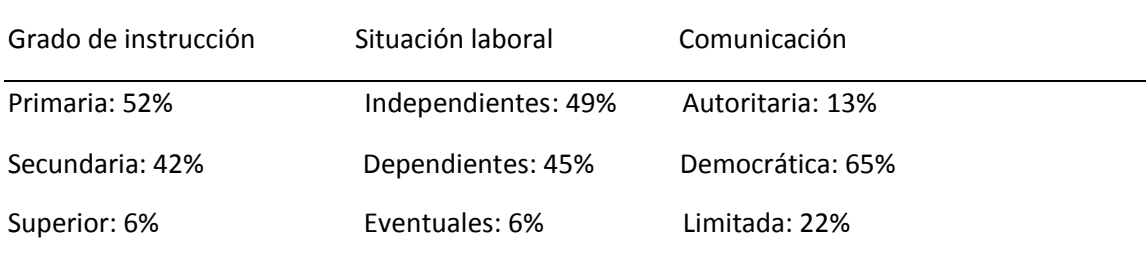

Fuente: Encuesta aplicada a 31 pobladores

Fecha: Mayo, 2015.

### **Tabla 03. Encuesta relacionada con hacinamiento familiar.**

Encuesta relacionada con hacinamiento familiar.

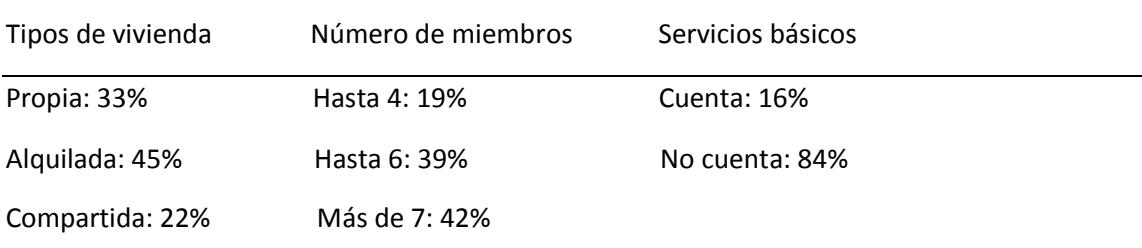

Fuente: Encuesta aplicada a 31 pobladores

Fecha: Mayo, 2015

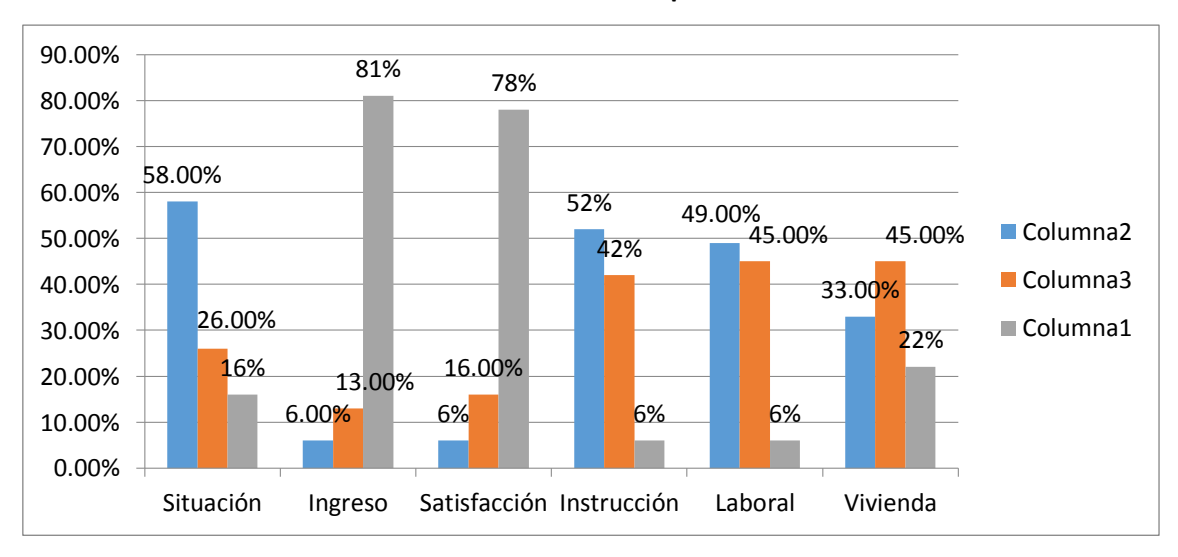

**Grafico N°01. Condiciones de vida de pobladores de Cuchulia.**

Fuente: Tablas 1, 2, 3. Fecha: 04 Mayo 2015.

#### **Interpretación y Análisis.**

La Tabla 01, 02, 03 y gráfico 01, arrojó los siguientes resultados: 58% de las familias son convivientes, 26% casados y 16% separados; es decir la mayoría convive, no formaliza su relación civil y esto afecta la unidad familiar y el fortalecimiento de los valores familiares.

81% vive con menos del salario mínimo, 13% cuenta con un mil soles para sus gastos familiares y apenas 6% percibe hasta mil quinientos de ingresos. Esto refleja precariedad económica y bajas condiciones de vida porque no se cubren satisfactoriamente las necesidades básicas del hogar.

78% se sienten insatisfechos de la forma como se vienen abasteciendo de agua, 16% se manifiesta satisfecho y un reducido 6% se muestra muy satisfecho de la forma que comparte el consumo de agua con los demás.

52% de familias cuentan mayormente con educación primaria, 42% posee educación secundaria y únicamente 6% cuenta con educación superior, que lamentablemente no ejerce por la falta de puestos de trabajo en la localidad.

En la situación laboral, 49% son trabajadores independientes, trabaja en sus pequeños negocios, son ambulantes, obreros, guardianes; 45% son dependientes, trabajan para otros y percibe un salario mínimo; 6% labora eventualmente.

45% habita casas alquiladas; 33% posee casa propia y 22% comparte la vivienda con otros familiares. Estos porcentajes reflejan el gran problema habitacional en la zona, pues el número de familias que poseen vivienda propia aún es muy bajo. Además, en la mayoría de viviendas habitan más de 5 miembros, viven hijos, padres, abuelos y familiares cercanos. 84% manifiesta que no cuenta con los servicios básicos necesarios; 16% sí los posee.

#### **3.2. Cálculo de la tasa de crecimiento.**

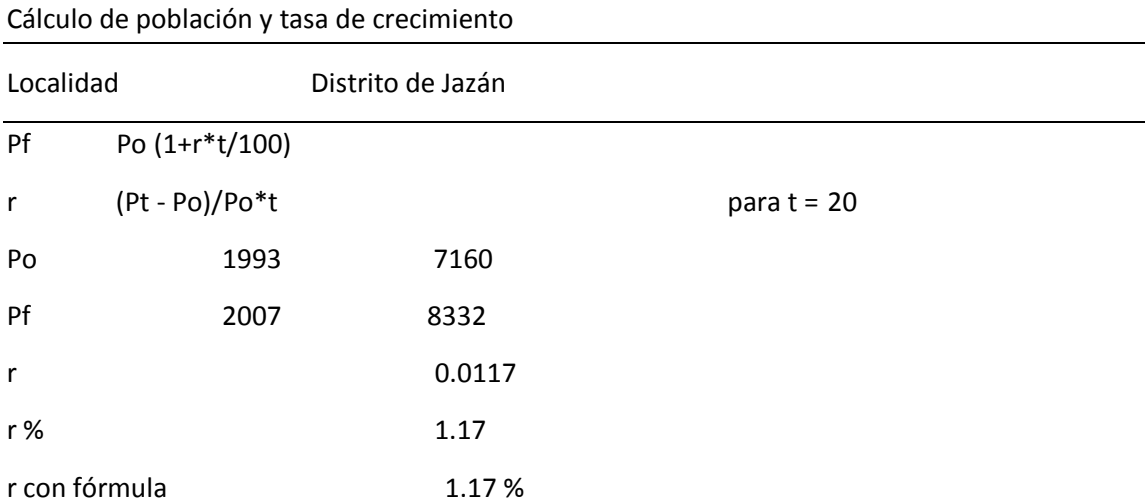

#### **Tabla 04. Cálculo de la tasa de crecimiento.**

Fuente: Censo IX de Población y VI de Vivienda, INEI, 2007

Fecha: Mayo, 2015

### **Interpretación y Análisis.**

La Tabla 04, expresa el cálculo de la tasa de crecimiento distrital, utilizando los censos de población efectuados por INEI en 1993 y 2007, el resultado T.C. distrital es: 1.17% anual.

#### **3.3. Diseño del sistema de agua potable por gravedad.**

**3.3.1. Análisis físico químico y bacteriológico del agua.**

**Tabla 05. Resultados del análisis físico químico y microbiológico.**

# **CERTIFICA:**

Que de los análisis Físico Químico y Microbiológico realizado a la muestra de agua procedente de la quebrada ANSHE, localidad CUCHULIA, distrito de JAZAN, provincia BONGARA, Región AMAZONAS, se obtuvo los resultados:

#### **ANALISIS FISICO QUIMICO:**

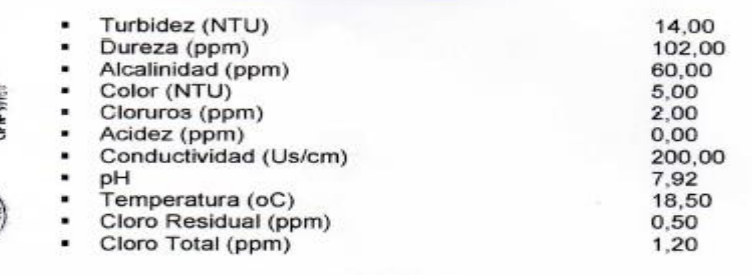

#### **ANALISIS BACTERIOLOGICO:**

Hay presencia de coliformes totales o termotolerantes, 8 UFC/100 ml.

#### **CONCLUSIONES:**

- √ Se agregó una cantidad de hipoclorito de calcio al 70 % para determinar el grado de contaminación, se determinó que para un metro cubico de agua se debe agregar 3,00 g para obtener un cloro residual de 0.50 ppm.
- La turbidez está por encima del rango permisible, se recomienda la construcción de un sedimentador y un filtro lento.
- Instalar un sistema de cloración para eliminar la contaminación bacteriana.

Fuente: Informe técnico de laboratorio.

#### **Interpretación y Análisis.**

Conjunto de análisis que se realiza a las muestras obtenidas de la fuente de abastecimiento, con el fin de verificar los diferentes agentes y propiedades que contiene el agua.

La Tabla 05, expresa los resultados de las muestras de agua tomadas de la fuente de abastecimiento, lo cual demuestra que los valores obtenidos están por encima de los permitidos para el consumo humano, por lo que se recomienda las estructuras necesarias y el tipo de cloración para poder eliminar la contaminación bacteriana, (ver informe técnico en anexos).

### **3.3.2. Estudio de Mecánica de Suelos.**

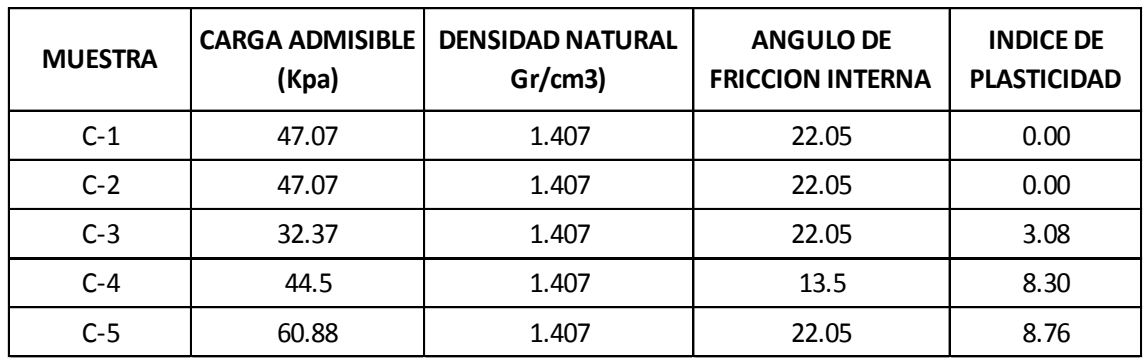

### **Tabla 06. Resultados del Estudio de Mecánica de Suelos.**

Fuente: Estudio de Mecánica de Suelos.

#### **Interpretación y Análisis.**

Son análisis de laboratorio, que se realizan para determinar las propiedades físicas, mecánicas e hidráulicas del suelo, con la finalidad de realizar las verificaciones de las condiciones geológicas y geotécnicas del suelo de fundación, para las estructuras proyectadas que conforman el proyecto, las muestras son obtenidas a través de la excavación de calicatas.

La Tabla 06, expresa los resultados de las muestras que se realizaron a través de excavaciones de 05 calicatas, ubicadas en cada uno de los sectores determinados en el desarrollo del proyecto, la calicata tiene dimensiones de 1.50 m x 1.50 m, con una profundidad de -1.50 m (ver Estudio de Mecánica de Suelos en anexos).

#### **3.3.3. Cálculo de la población de diseño.**

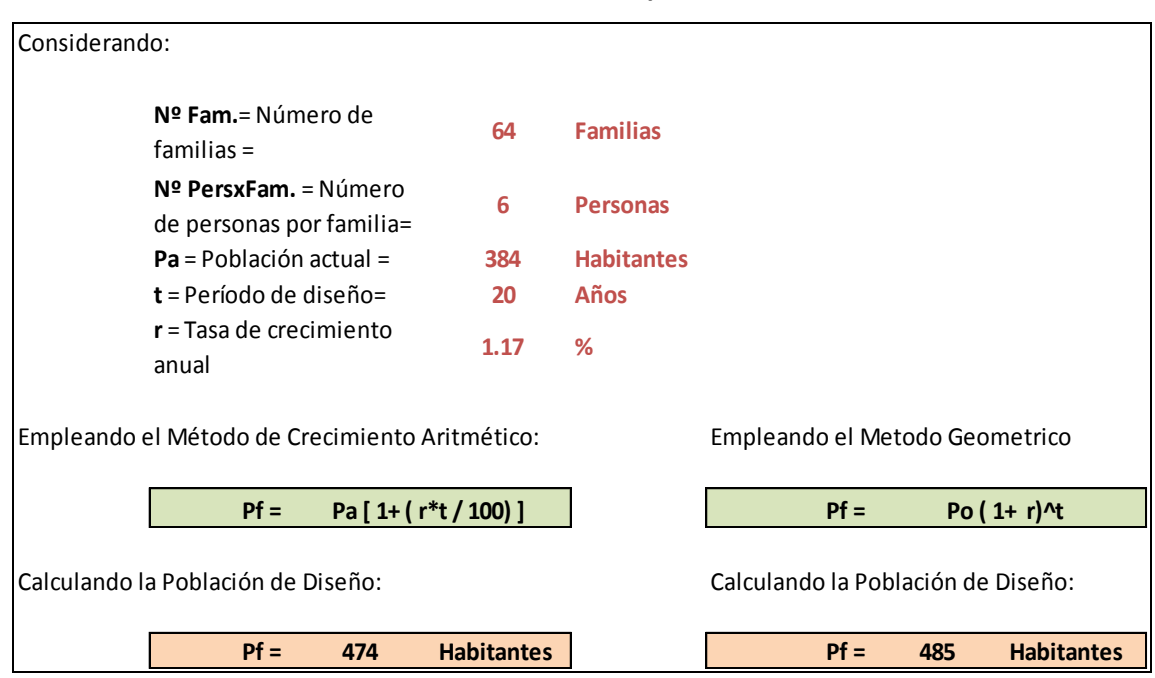

**Tabla 07. Cálculos de la población de diseño.**

Fuente: Hoja de cálculo ingeniería del proyecto.

#### **Interpretación y Análisis.**

En la Tabla 07, se observa los siguientes resultados: Según la Directiva General del Sistema Nacional de Inversión Pública ANEXO SNIP 10 y DIGESA, el periodo de diseño que se empleará para el diseño de la red de agua para un sistema por gravedad será de 20 años, como es el caso de este trabajo de tesis.

La Población actual y futura**,** según las encuestas realizadas en los trabajos de campo, cuenta con 64 viviendas y de acuerdo al Art. 1.3.b. de la Norma OS.100, cuando se trata de nuevas habilitaciones para viviendas se debe considerar 6 personas/vivienda por lo que la cantidad de habitantes a considerarse en este trabajo de tesis es de 384 habitantes.

La población futura se obtendrá con la fórmula del método de crecimiento aritmético, la cual se adecua al comportamiento de la localidad, por lo tanto, nuestra población futura para los diseños del sistema de agua potable será de 474 habitantes.

#### **3.3.4. Cálculo del caudal.**

### **Tabla 08. Mediciones del caudal.**

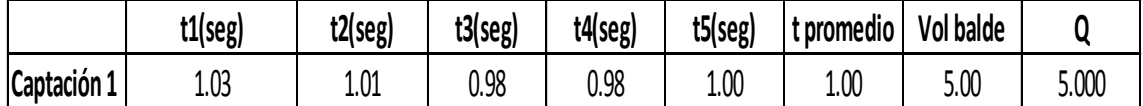

Fuente: Hoja de cálculo ingeniería del proyecto.

#### **Interpretación y Análisis.**

En la Tabla 08, se observa la determinación del caudal de la Quebrada Anshe, para lo cual se utilizó el método volumétrico, por tratarse de una quebrada con caudal variable, se tomó dichas muestras en época de estiaje. Se tomaron 05 mediciones de volumen en campo, con lo cual se obtuvo un caudal de 5 lps.

### **3.3.5. Dotación de agua.**

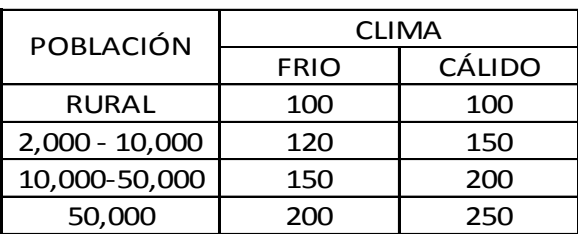

#### **Tabla 09. Dotación de agua según OMS.**

Fuente: Manual de proyectos de agua potable en poblaciones rurales del Ing. Eduardo Garcia Trisolini.

#### **Interpretación y Análisis.**

En la Tabla 09, se observa que la OMS nos da recomendaciones de los parámetros para la dotación de agua potable de acuerdo a la población y al clima, obteniéndose 100 lit/hab./día que corresponde a la zona de ubicación del proyecto.

### **3.3.6. Cálculo de Qp, Qmd y Qmh.**

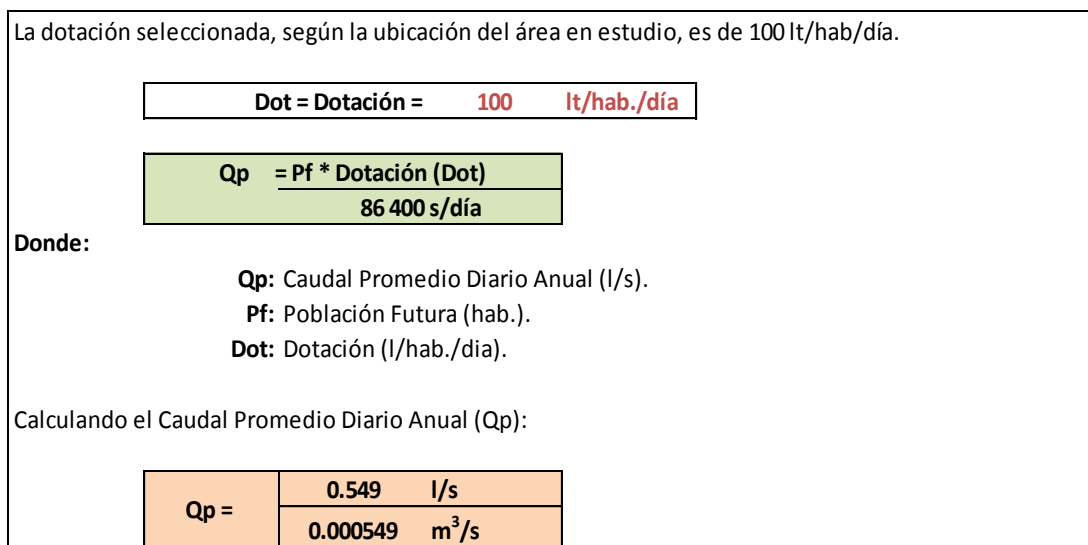

#### **Tabla 10. Caudal Promedio Diario Anual (Qp).**

Fuente: Hoja de cálculo ingeniería del proyecto/cálculo hidráulico.

### **Interpretación y Análisis.**

En la Tabla 10, se calcula el Caudal Promedio Diario anual (Qp), en base a la dotación y la población futura, obteniéndose el Qp, que nos servirá para calcular el Qmd, Qmh y el volumen de reservorio.

#### **Tabla N° 11. Caudal Máximo Diario (Qmd).**

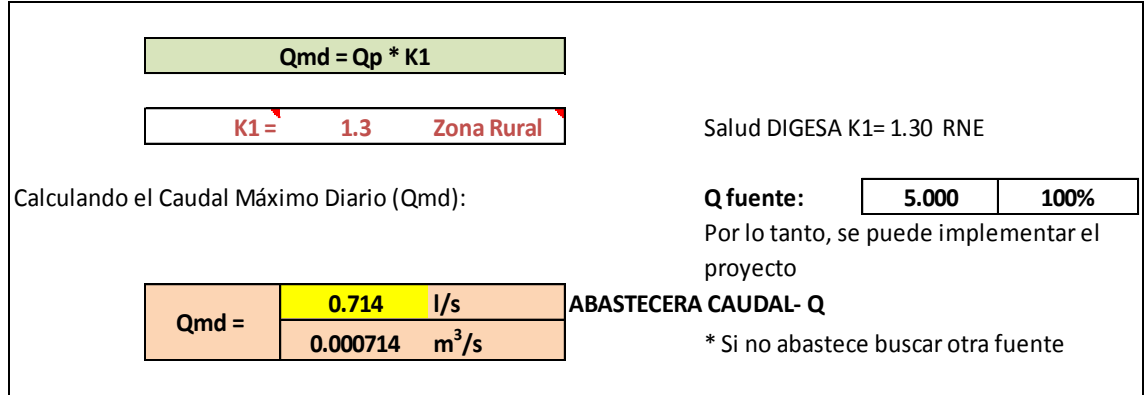

Fuente: Hoja de cálculo ingeniería del proyecto/cálculo hidráulico.

#### **Interpretación y Análisis.**

En la Tabla 11, observamos el cálculo del Qmd, que según el Art. 1.5 de la Norma OS.100, si no se cuenta con un registro estadístico de los consumos se debe utilizar un coeficiente K1 igual a 1.3, este resultado nos servirá para realizar los cálculos de la línea de conducción.

### **Tabla 12. Caudal Máximo Horario (Qmh).**

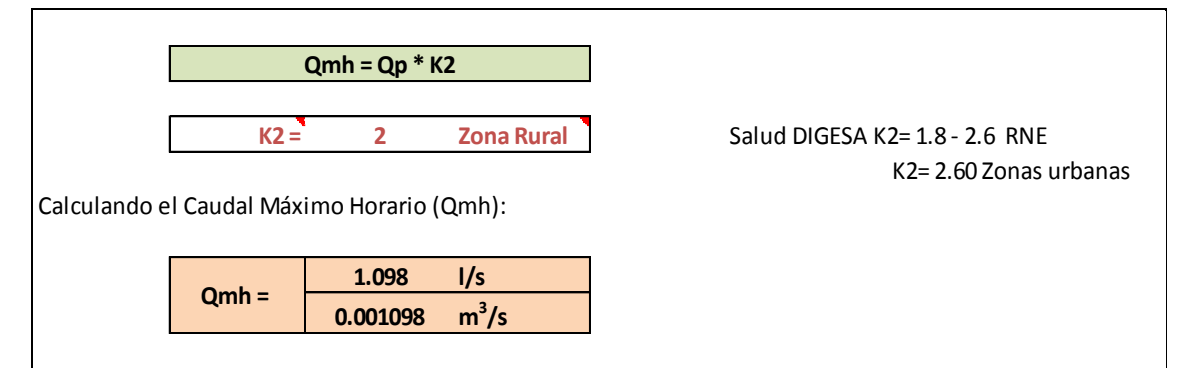

Fuente: Hoja de cálculo ingeniería del proyecto/cálculo hidráulico.

### **Interpretación y Análisis.**

En la Tabla 12, observamos el cálculo del Qmh que según el Art. 1.5 de la Norma OS.100, si no se cuenta con un registro estadístico de los consumos se debe utilizar un coeficiente K2 el cual debería estar en el intervalo [1.8-2.5], para este estudio se tomó  $k_2 = 2.0$ , este resultado nos servirá para realizar los cálculos de la línea de aducción y red de distribución.

#### **3.3.7. Levantamiento topográfico.**

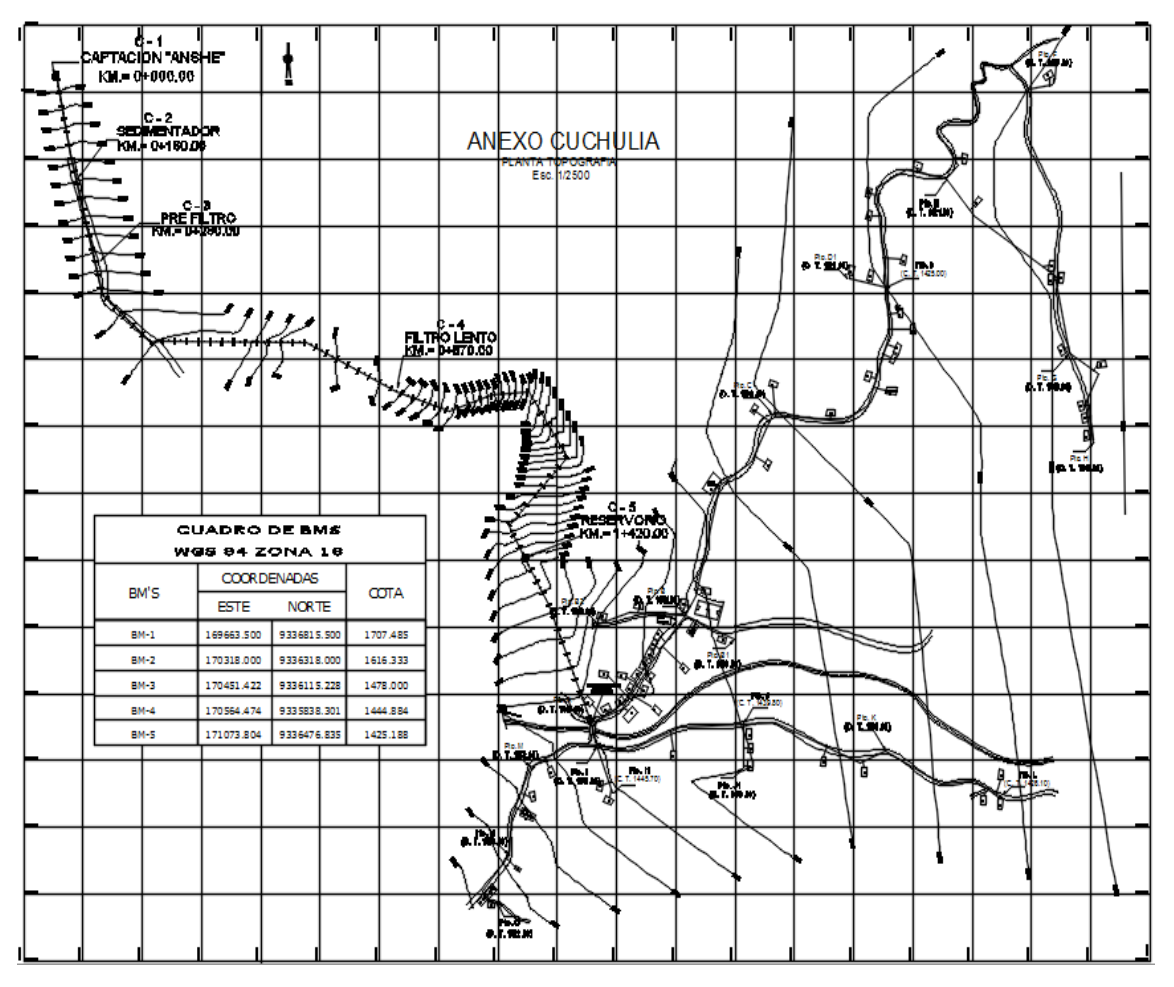

#### **Imagen 01. Levantamiento topográfico en la zona de estudio en software Civil 3D.**

Fuente: Plano P.G.-01.

#### **Interpretación y Análisis.**

Son trabajos realizados en campo para la Georeferenciación de dos puntos fijos y monumentación de los mismos (hitos) en base a la Red Geodésica Mundial WGS – 84 (Sistema de Posicionamiento Global), con un GPS navegador, estos puntos a su vez sirven de base para tomarlos como BMs, y establecer a partir de estos una poligonal abierta de apoyo que servirá de control topográfico durante el levantamiento topográfico.

Para el Procesamiento de los datos y la digitalización de los planos se ha empleado el programa AutoCAD Civil 2013, obteniendo el plano de planta georeferenciados con curvas de nivel a intervalos de 1.0 m (curvas secundarias) y 5.00 m (curvas primarias) y el perfil longitudinal.

El levantamiento topográfico nos permite realizar el diseño del sistema en gabinete, así mismo cumplir con las normas del RNE para este tipo de obras, NORMA OS.010, OS.020, OS.030, OS.050.

La imagen 01, muestra el levantamiento topográfico realizado con estación total en la zona de estudio (ver plano P.G.-01 en anexos).

### **3.3.8. Cálculo y Diseño de la Línea de Conducción.**

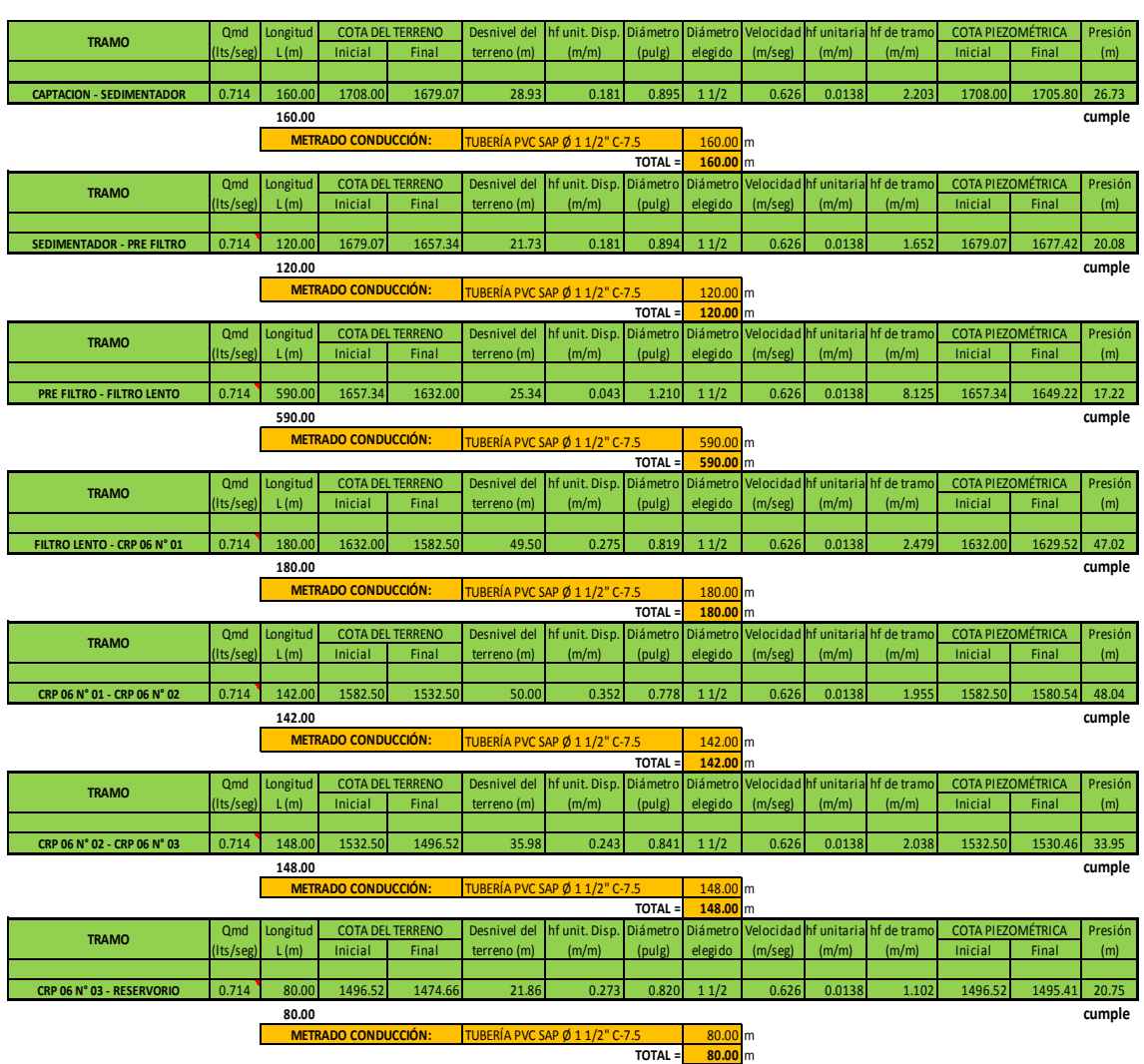

**Tabla 13. Cálculo de la Línea de Conducción.**

Fuente: Hoja de cálculo ingeniería del proyecto/Calculo hidráulico.

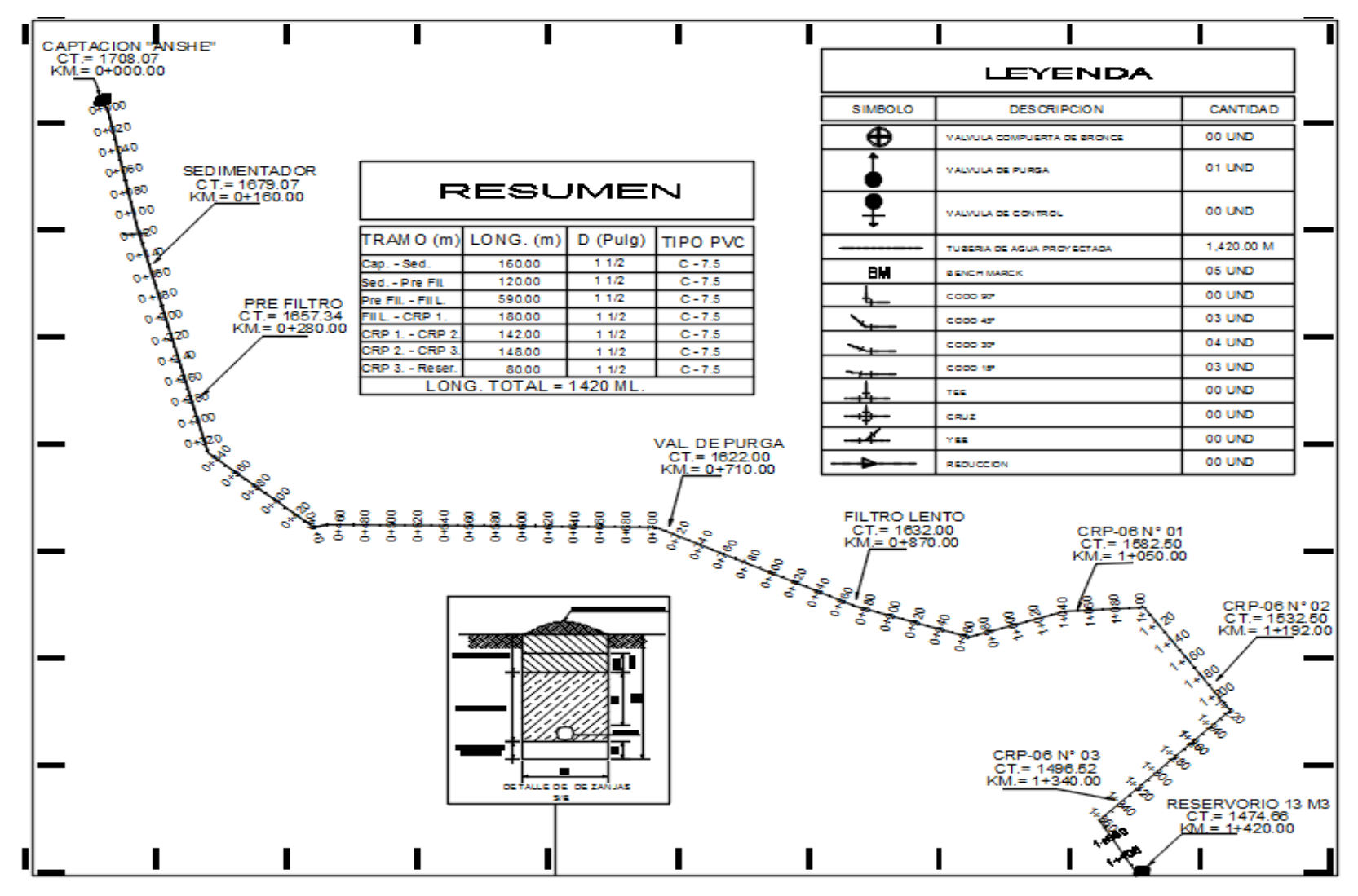

**Imagen 02. Diseño de planta de la Línea de Conducción en software AutoCAD.**

Fuente: Plano LC-01.

#### **Interpretación y Análisis.**

Las líneas de conducción es el conjunto de tuberías, válvulas, accesorios, estructuras y obras de arte encargadas de la conducción del agua desde la captación hasta el reservorio.

Se diseñó de acuerdo al levantamiento topográfico (ver plano LC-01) y caudal de máxima demanda (Qmd), según la Norma OS.010 del RNE, para el transporte de agua con calidad, cantidad, velocidad y presión, desde la fuente de captación, planta de tratamiento hasta el reservorio.

En la Tabla 13 e imagen 02, se observa que la Línea de Conducción ha sido diseñada por tramos de longitudes variables, para conducir un Qmd de 0.714 Its/seg. El tipo de tubería utilizada será PVC SAP clase 7.5 de diámetro 1 1/2", ya que en ningún punto de la red se excede los 50 m.c.a. de presión estática máxima soportada por esta clase. La longitud total de tubería de conducción es 1390 m. El inicio de la línea de conducción se encuentra en la cota 1708.00 m y la cota de llegada en la cota 1474.66 m. Se verifica además que la velocidad es 0,626 m/s, cumpliendo lo estipulado en el Art. 5.1.2 de la Norma OS.010; en donde se indica que la velocidad de conducción para no producir depósitos ni erosiones en las tuberías no debe ser menor a 0.6 m/s ni mayor a 5 m/s.

#### **3.3.9. Cálculo y Diseño de la Línea de Aducción y Red de Distribución.**

| <b>TRAMO</b>                   | Viv. /Tramo    | Caudal (I/s)   |               | Longitud | Diámetro       | Velocidad | PÉRDIDA DE CARGA |              | <b>COTA TERRENO</b> |              | <b>COTA PIEZOMÉTRICA</b> |              | <b>PRESIÓN</b> |       |
|--------------------------------|----------------|----------------|---------------|----------|----------------|-----------|------------------|--------------|---------------------|--------------|--------------------------|--------------|----------------|-------|
|                                |                | Hab.           | <b>Diseño</b> | L(m)     | $\Phi$ (pulg)  | (m/s)     | hf unit (m)      | hf tramo (m) | Inicial             | <b>Final</b> | <b>Inicial</b>           | <b>Final</b> | Inicial        | Final |
| <b>RESERVORIO - A</b>          | 69             | 511            | 1.10          | 268.75   | $\overline{3}$ | 0.241     | 0.0010473        | 0.28146      | 1474.7              | 1445.9       | 1474.66                  | 1474.38      | $\mathbf{0}$   | 28.48 |
| $A - B$                        | 16             | 119            | 0.274         | 232.78   | $\overline{3}$ | 0.060     | 0.0000803        | 0.01870      | 1445.9              | 1441.3       | 1474.38                  | 1474.36      | 28.48          | 33.06 |
| $B - B1$                       | $\overline{2}$ | 14.8           | 0.034         | 89.05    | $\overline{3}$ | 0.007     | 0.0000017        | 0.00015      | 1441.3              | 1439.0       | 1474.36                  | 1474.36      | 33.06          | 35.36 |
| $B - B2$                       | 3              | 22             | 0.051         | 150.55   | $\overline{3}$ | 0.011     | 0.0000036        | 0.00054      | 1441.3              | 1449.8       | 1474.36                  | 1474.36      | 33.06          | 24.56 |
| $B - C$                        | 5              | 37.0           | 0.086         | 345.39   | $\overline{3}$ | 0.019     | 0.0000094        | 0.00325      | 1441.3              | 1430.4       | 1474.36                  | 1474.36      | 33.06          | 43.96 |
| $C - D$                        | $\overline{8}$ | 59             | 0.137         | 350.55   | $\overline{3}$ | 0.03      | 0.0000223        | 0.00781      | 1430.4              | 1425.0       | 1474.36                  | 1474.35      | 43.96          | 49.35 |
| $D - D1$                       | $\overline{2}$ | 15             | 0.034         | 63.54    | $\overline{3}$ | 0.007     | 0.0000017        | 0.00011      | 1425.0              | 1425.9       | 1474.35                  | 1474.35      | 49.35          | 48.45 |
| $D - E$                        | $\overline{4}$ | 30             | 0.069         | 277.86   | $\overline{3}$ | 0.015     | 0.0000063        | 0.00174      | 1425.0              | 1421.8       | 1474.35                  | 1466.35      | 49.35          | 44.55 |
| $E - F$                        | $\overline{2}$ | 15             | 0.034         | 389.45   | $\overline{3}$ | 0.007     | 0.0000017        | 0.00066      | 1421.8              | 1419.2       | 1466.35                  | 1466.35      | 44.55          | 47.15 |
| $E - G$                        | 5              | 37             | 0.086         | 354.90   | $\overline{3}$ | 0.019     | 0.0000094        | 0.00334      | 1421.8              | 1418.8       | 1466.35                  | 1466.35      | 44.55          | 47.55 |
| $G-H$                          | 4              | 30             | 0.069         | 164.73   | $\overline{3}$ | 0.015     | 0.0000063        | 0.00103      | 1418.8              | 1417.2       | 1466.35                  | 1466.35      | 47.55          | 49.15 |
| $A - I$                        | 18             | 133            | 0.309         | 35.23    | $\overline{3}$ | 0.068     | 0.0001003        | 0.00353      | 1445.9              | 1445.2       | 1474.38                  | 1474.38      | 28.48          | 29.18 |
| $1 - 11$                       | $\overline{2}$ | 14.8           | 0.034         | 77.58    | $\overline{3}$ | 0.007     | 0.0000017        | 0.00013      | 1445.2              | 1445.7       | 1474.38                  | 1474.38      | 29.18          | 28.68 |
| $\left\vert \cdot \right\vert$ |                | $\overline{7}$ | 0.017         | 255.99   | $\overline{3}$ | 0.004     | 0.0000005        | 0.00012      | 1445.2              | 1439.8       | 1474.38                  | 1474.38      | 29.18          | 34.58 |
| $J - J1$                       | $\overline{3}$ | 22             | 0.051         | 65.64    | $\overline{3}$ | 0.011     | 0.0000036        | 0.00024      | 1439.8              | 1440.3       | 1474.38                  | 1474.38      | 34.58          | 34.08 |
| $J - K$                        | $\overline{2}$ | 15             | 0.034         | 255.99   | $\overline{3}$ | 0.007     | 0.0000017        | 0.00043      | 1439.8              | 1432.6       | 1474.38                  | 1474.38      | 34.58          | 41.78 |
| $K - L$                        | ٩              | 22             | 0.051         | 214.53   | $\overline{3}$ | 0.011     | 0.0000036        | 0.00077      | 1432.6              | 1426.1       | 1474.38                  | 1474.38      | 41.78          | 48.28 |
| $I - M$                        | $\mathbf{1}$   | $\overline{7}$ | 0.017         | 120.25   | $\overline{3}$ | 0.004     | 0.0000005        | 0.00006      | 1445.2              | 1452.3       | 1474.38                  | 1474.38      | 29.18          | 22.08 |
| $M - N$                        | $\overline{2}$ | 15             | 0.034         | 137.92   | $\overline{3}$ | 0.007     | 0.0000017        | 0.00023      | 1452.3              | 1459.0       | 1474.38                  | 1474.38      | 22.08          | 15.38 |
| $N - 0$                        | $\overline{4}$ | 30             | 0.069         | 103.03   | $\overline{3}$ | 0.015     | 0.0000063        | 0.00065      | 1459.0              | 1462.7       | 1474.38                  | 1474.38      | 15.38          | 11.68 |
|                                |                |                |               | 3684.96  |                |           |                  |              |                     |              |                          |              |                |       |

**Tabla 14. Cálculo de la Línea de Aducción y Red de Distribución.**

Fuente: Hoja de cálculo ingeniería del proyecto/cálculo hidráulico.

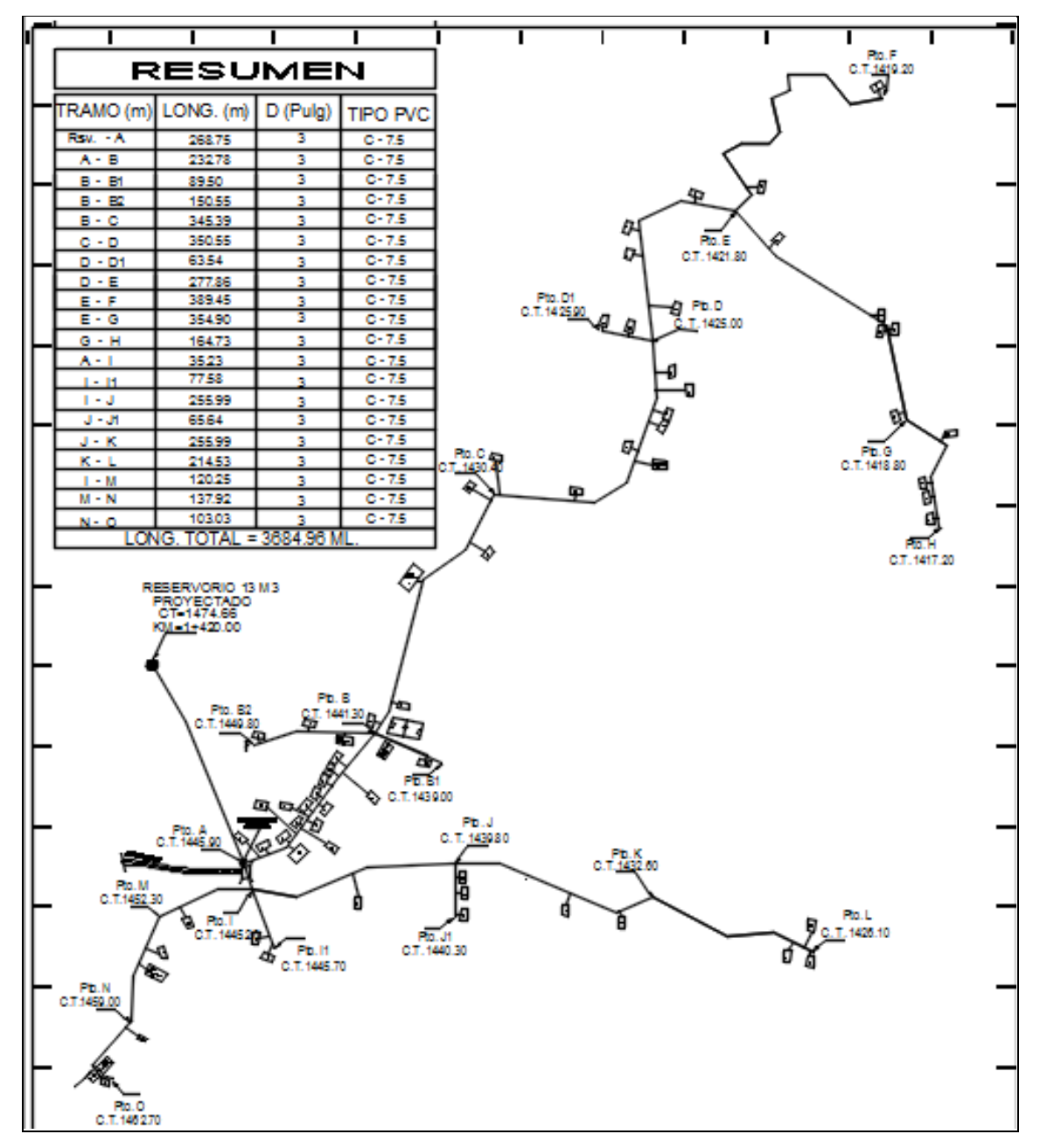

**Imagen 03. Diseño de planta de la Línea de Aducción y Red de Distribución en software AutoCAD.**

Fuente: Plano RD-01.

#### **Interpretación y Análisis.**

La línea de aducción es el conjunto de tuberías, válvulas y demás accesorios cuyo origen está en el reservorio hasta el punto de entrega (inicio de la red de distribución).

Las redes de distribución es el conjunto de tuberías de diferentes diámetros, válvulas y demás accesorios cuyo origen está en el punto de entrega (final de la línea de aducción) y que recorre todas las calles hasta las conexiones domiciliarias.

La línea de aducción y la red de distribución se han diseñado de acuerdo al levantamiento topográfico (ver plano RD-01) y caudal máximo horario (Qmh), según la Norma OS.050 del RNE, para el transporte de agua con calidad, cantidad, velocidad y presión, desde el reservorio hasta las conexiones domiciliarias.

En la Tabla 14 e imagen 03, se observa que la línea de aducción ha sido diseñada en un tramo (reservorio al punto A), para conducir un Qmh de 1.098 Its/seg. El tipo de tubería utilizada será PVC SAP clase 7.5 de diámetro 2", ya que en ningún punto de la red se excede los 50 mca de presión estática máxima soportada por esta clase. La longitud total de tubería de aducción es 268.75 m. El inicio de la línea de aducción se encuentra en la cota 1474.66 m y el punto final en la cota 1445.90 m, que es el punto de entrega a la red de distribución.

Para el diseño de la red de distribución se utilizaron varios tramos con tuberías de diferentes diámetros para cumplir con la velocidad y las presiones mínimas estipuladas en el RNE; se usó un sistema de distribución abierto debido a que la población se encuentra asentada de manera dispersa no uniforme. La longitud total de tubería de la red de distribución es 3684.96 m.

# **3.3.10. Cálculo y Diseño de la Captación Tipo Barraje Fijo.**

# **Tabla 15. Cálculo hidráulico de la Captación.**

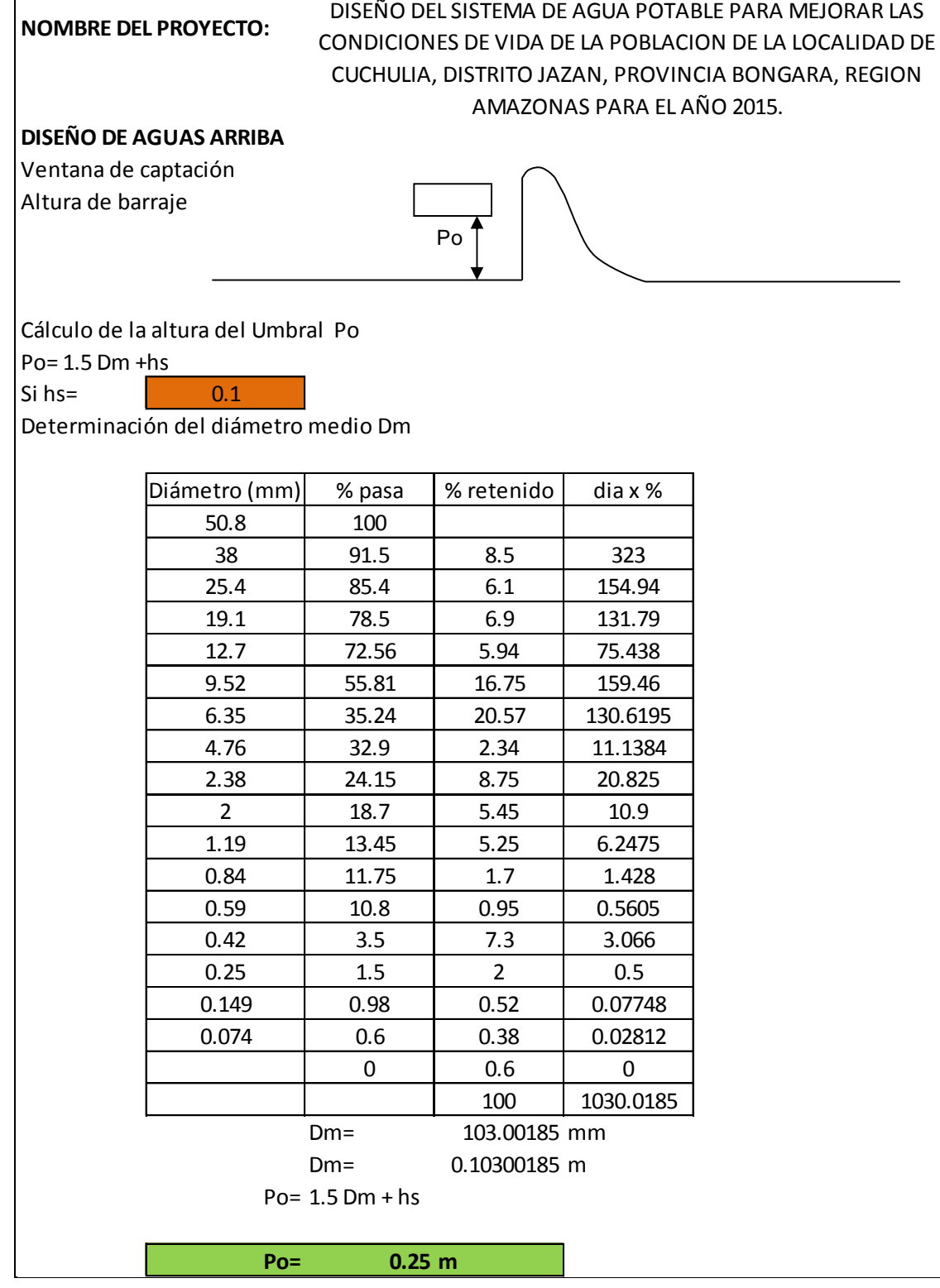
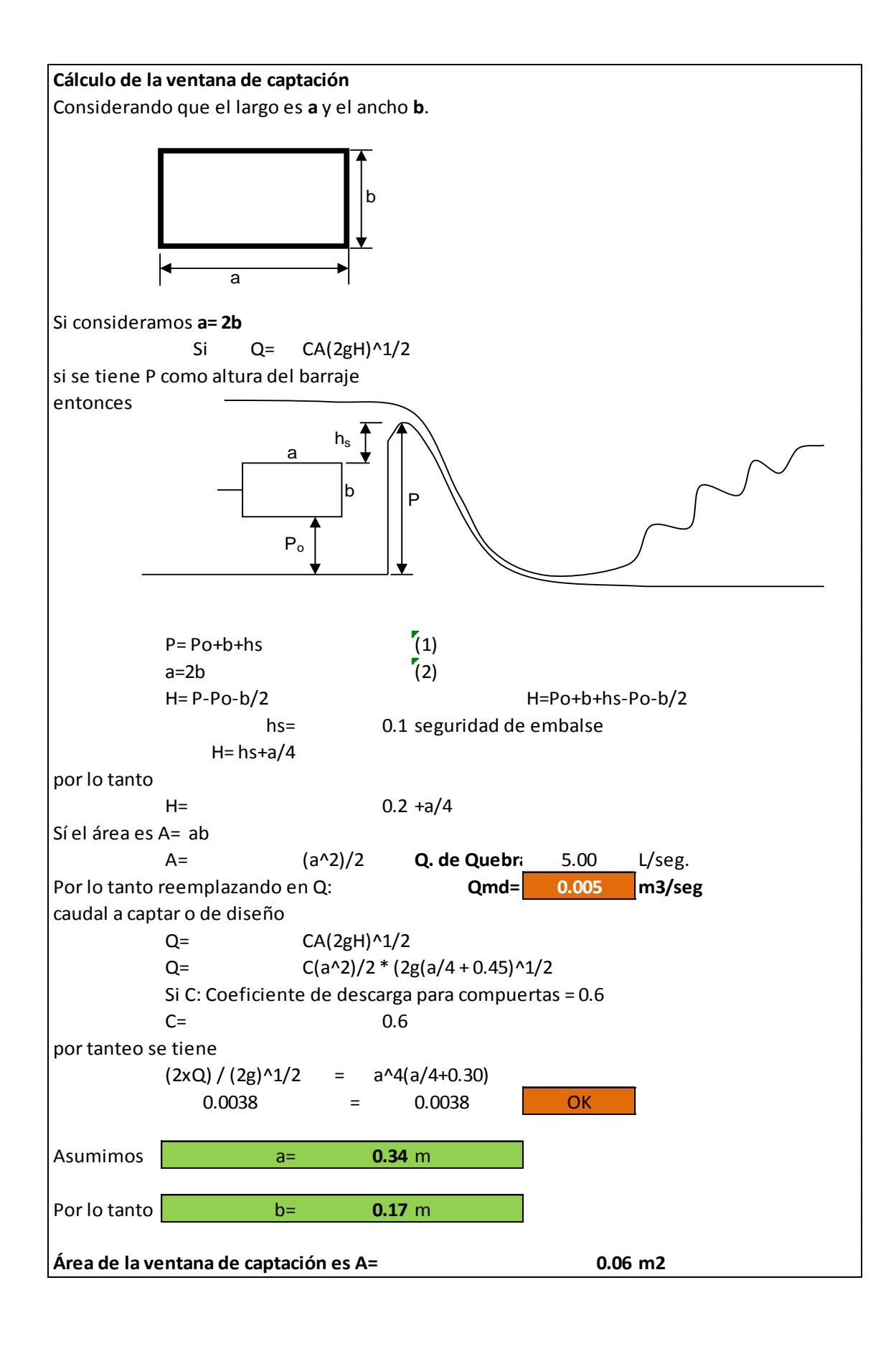

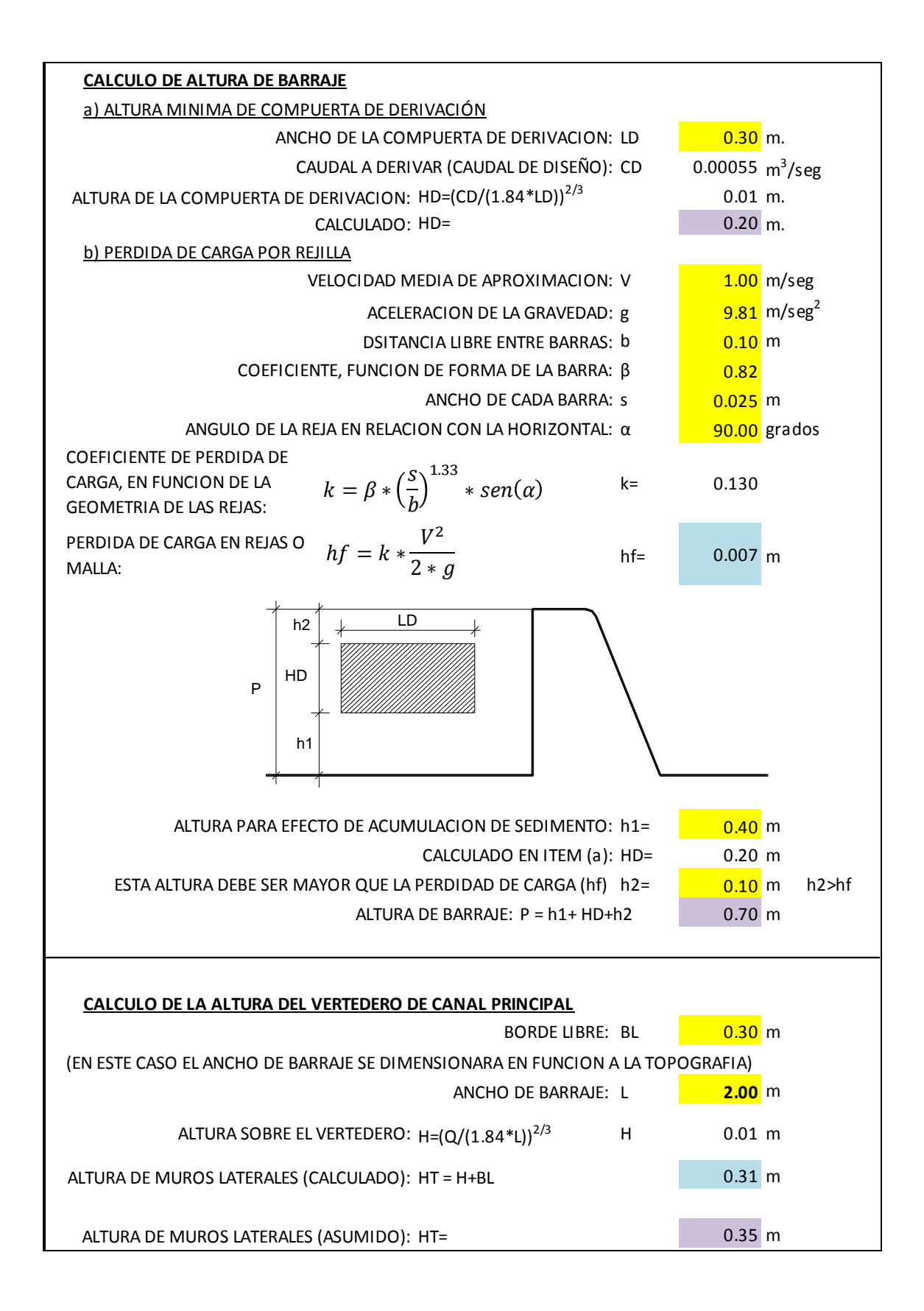

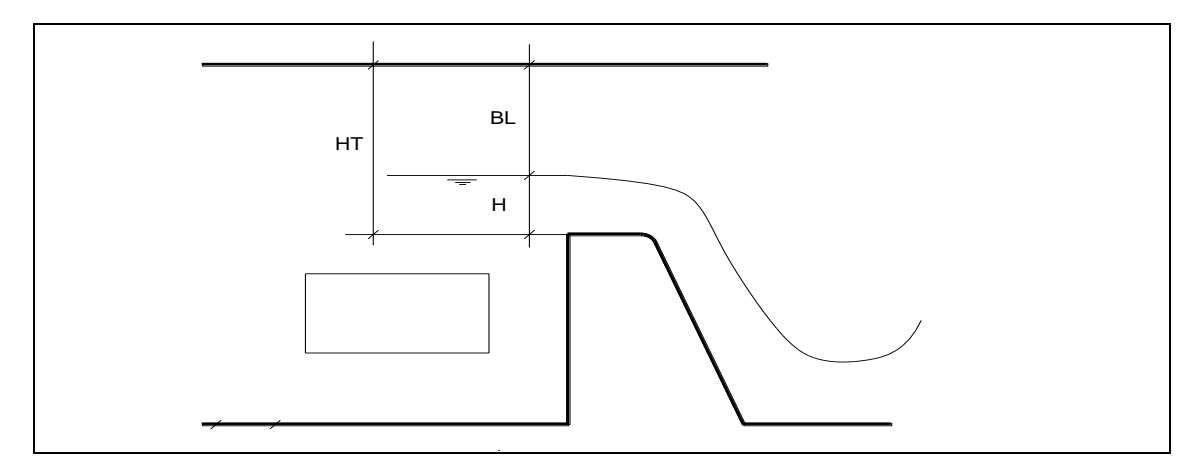

Fuente: Hoja de cálculo ingeniería del proyecto/cálculo hidráulico.

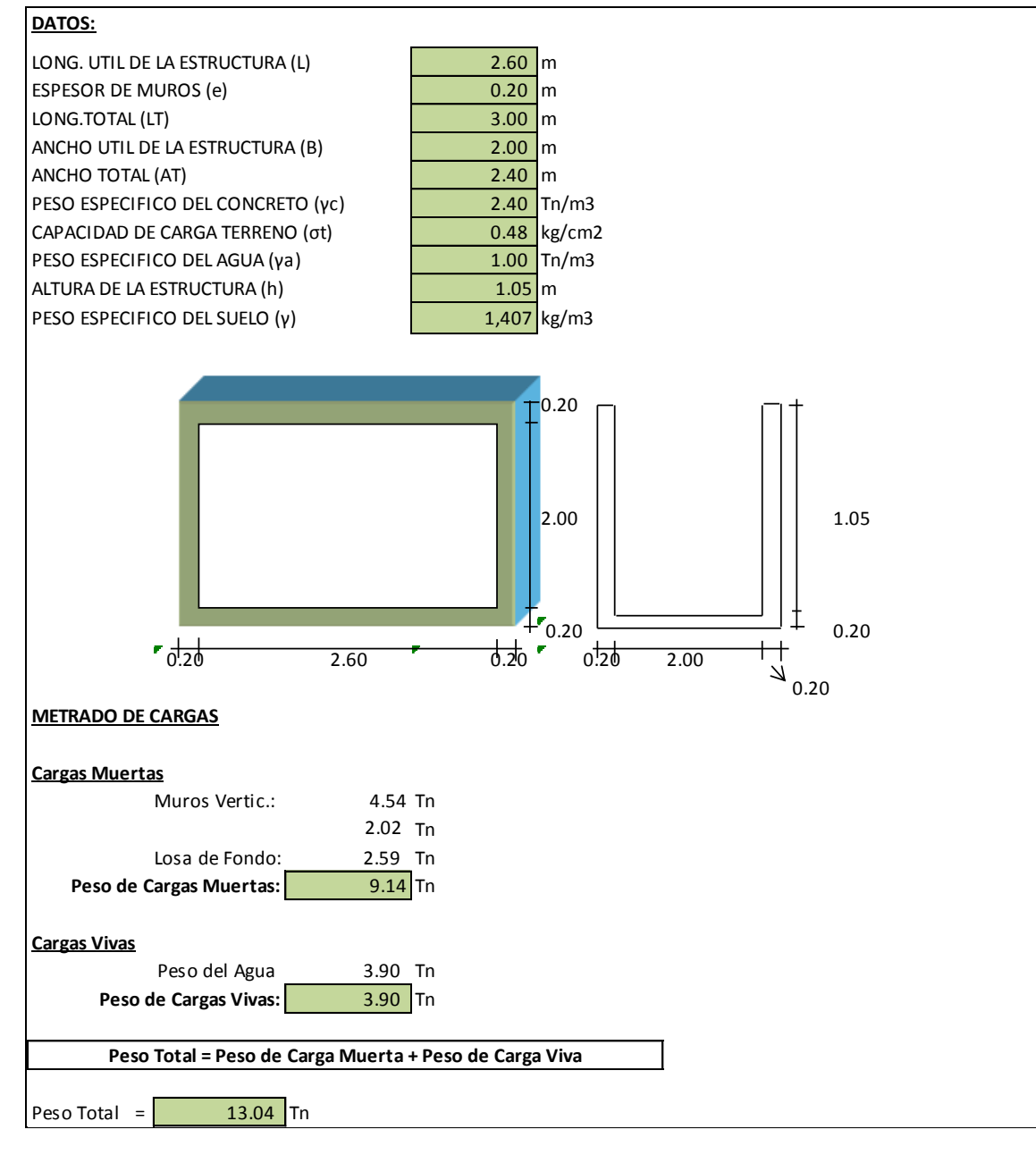

#### **Tabla 16. Cálculo estructural de la Captación.**

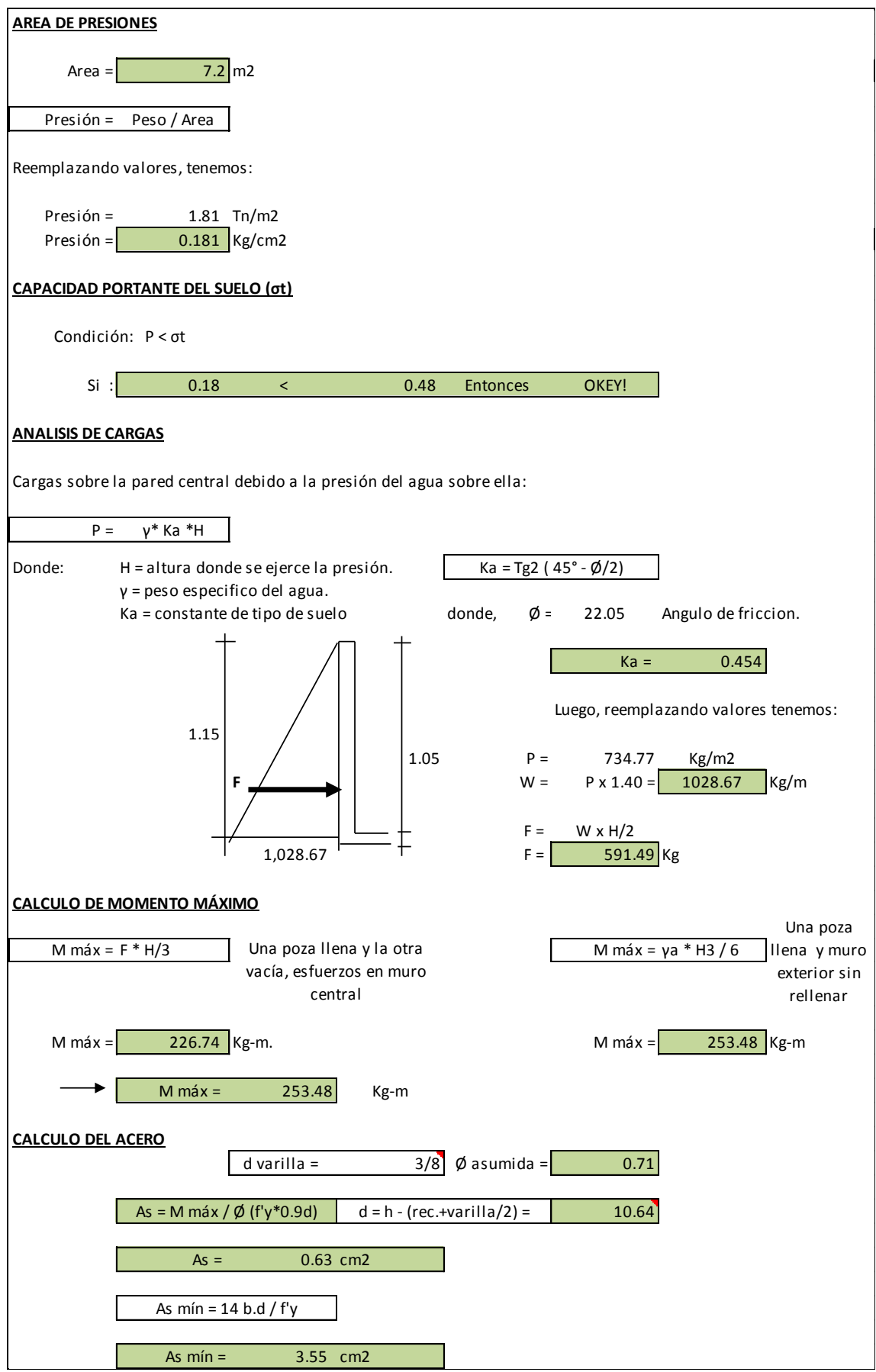

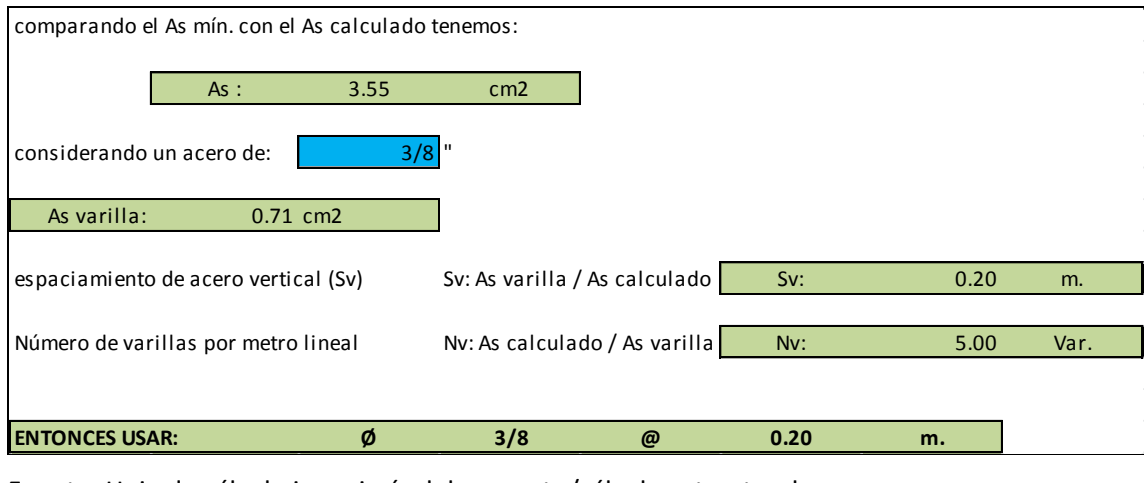

Fuente: Hoja de cálculo ingeniería del proyecto/cálculo estructural.

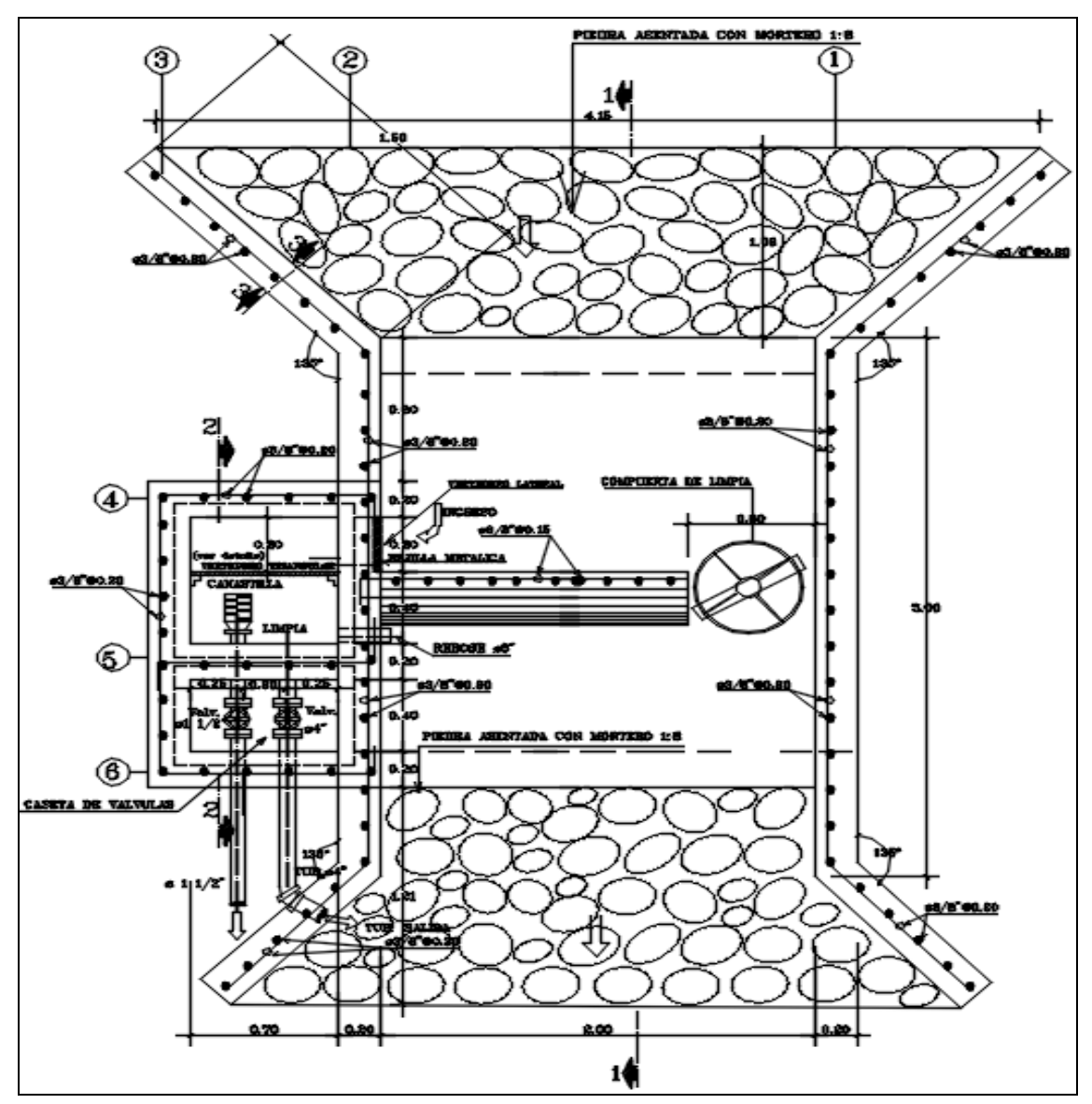

**Imagen 04. Diseño de planta de la Captación en software AutoCAD.**

Fuente: Plano C-01.

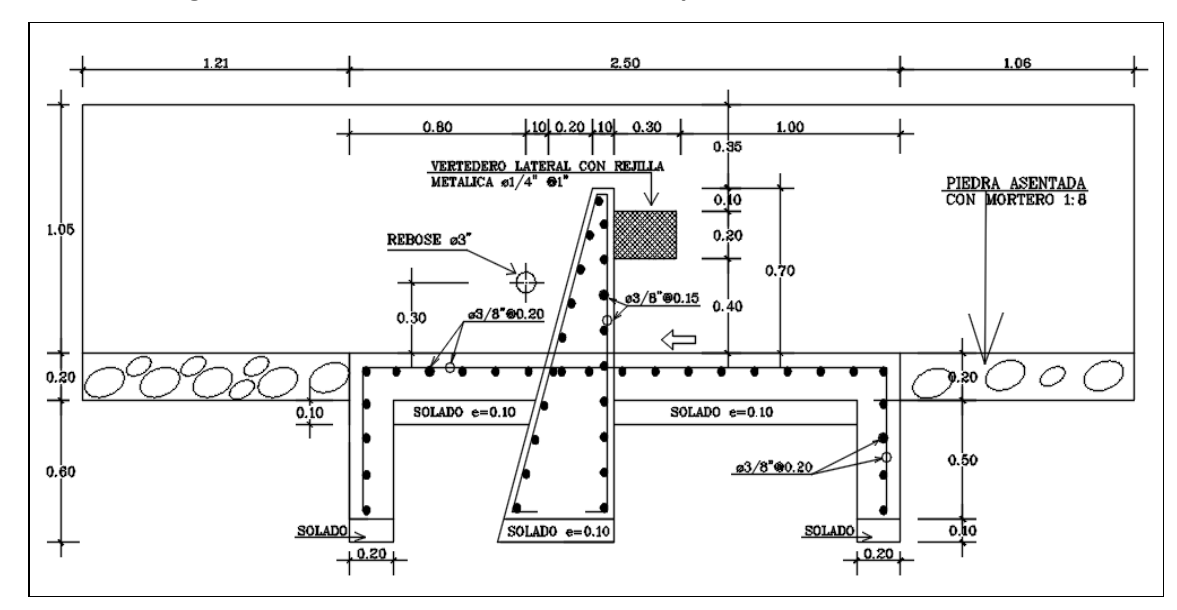

#### **Imagen 05. Diseño corte transversal de la Captación en software AutoCAD.**

Fuente: Planos C-01.

#### **Interpretación y Análisis.**

La captación tipo barraje fijo es un conjunto de estructuras de concreto armado, colocadas directamente en la fuente, de forma tal, que el agua ingresa directa mente a una caja de captación para su posterior conducción a través de tuberías o canales, este tipo de obra es empleado en caudales limitados y que no produzcan socavaciones profundas, debiéndose prever a demás muros de protección para evitar el desgaste del terreno natural.

En la Imagen 04 y 05, se observa el diseño de la captación (ver plano C-01 en anexos) realizado de acuerdo a los cálculos que se encuentran en las Tablas 15 y 16, la captación es una estructura de concreto armado con barraje fijo, con la cual se captará el agua proveniente de la quebrada Anshe para derivarlo a través de tuberías, de acuerdo a la Norma OS.010 del RNE.

La captación se encuentra ubicada en el km 0+000.00, en la cota 1708 msnm según el plano topográfico PG-01 anexado al presente estudio.

Se realizó el diseño estructural de concreto armado f'c=210 kg/cm<sup>2</sup> con acero de 3/8" de una cámara de captación de aguas superficiales (quebrada) para un caudal de 5 lts/s; constará de muros de encausamiento, muro de cámara de captación, barraje fijo de, compuerta de fierro con volante de 0.60x0.80 m, cámara de válvulas y otras estructuras.

# **3.3.11. Cálculo y Diseño del Sedimentador.**

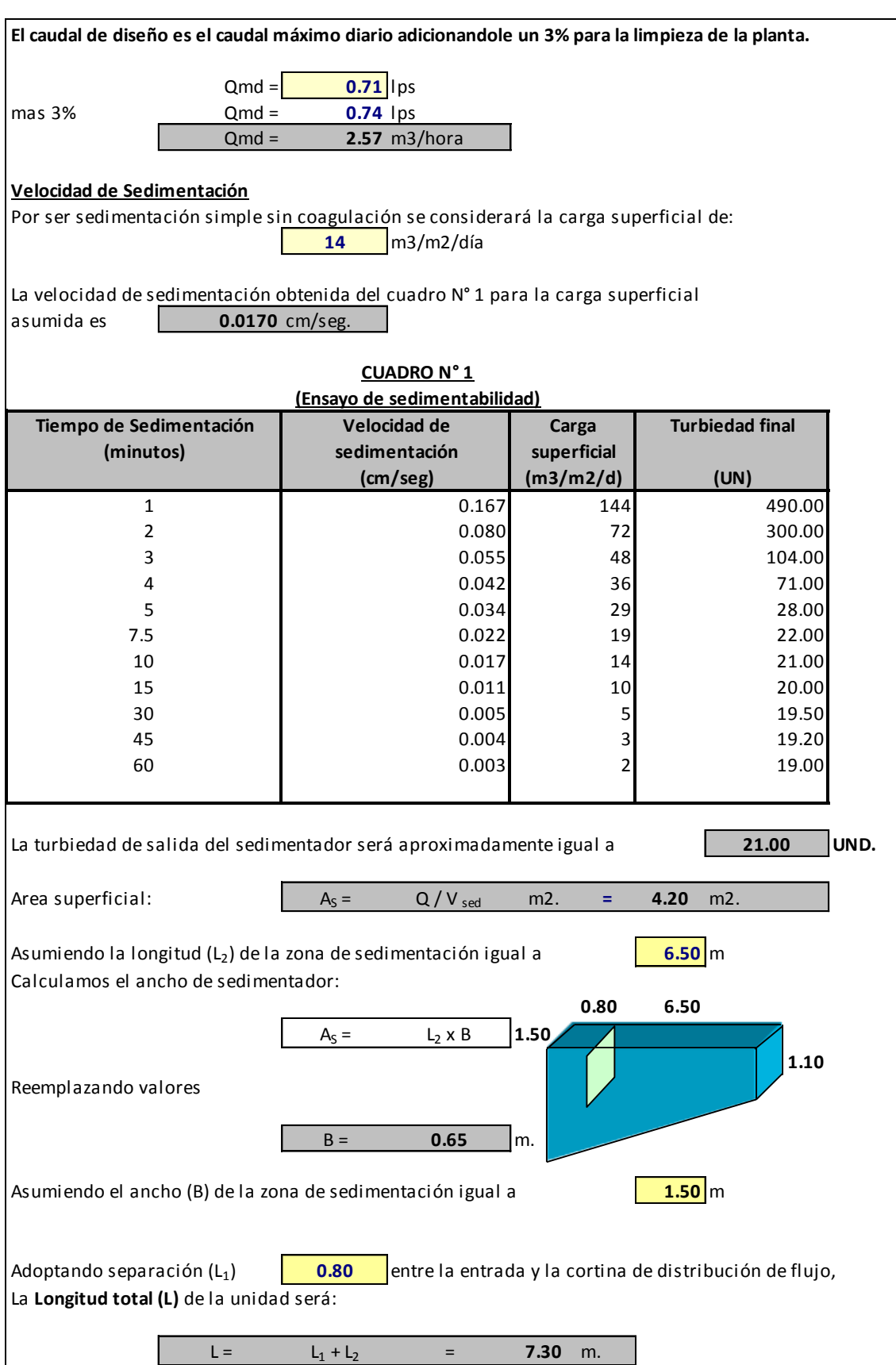

# **Tabla 17. Calculo hidráulico del Sedimentador.**

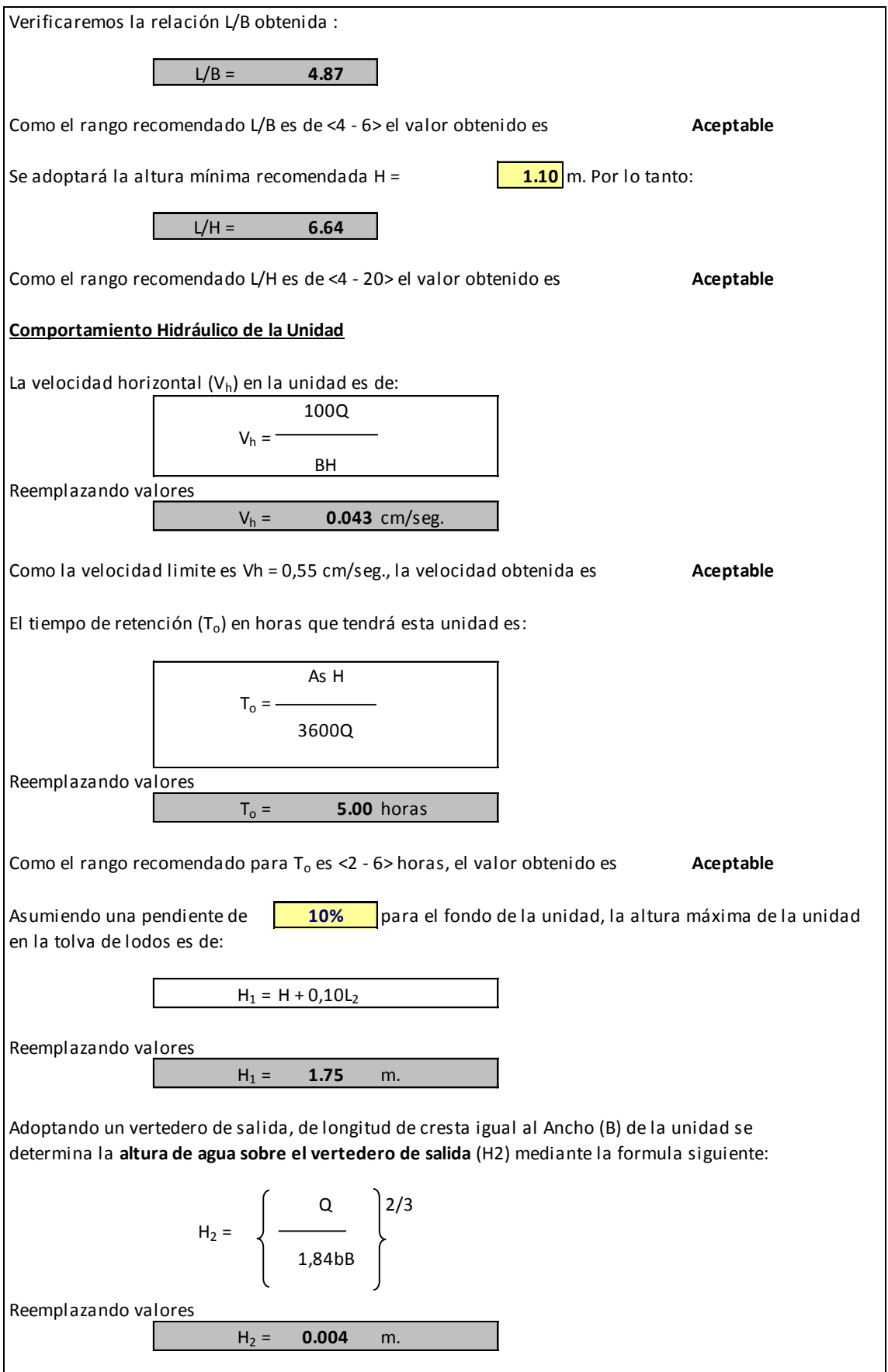

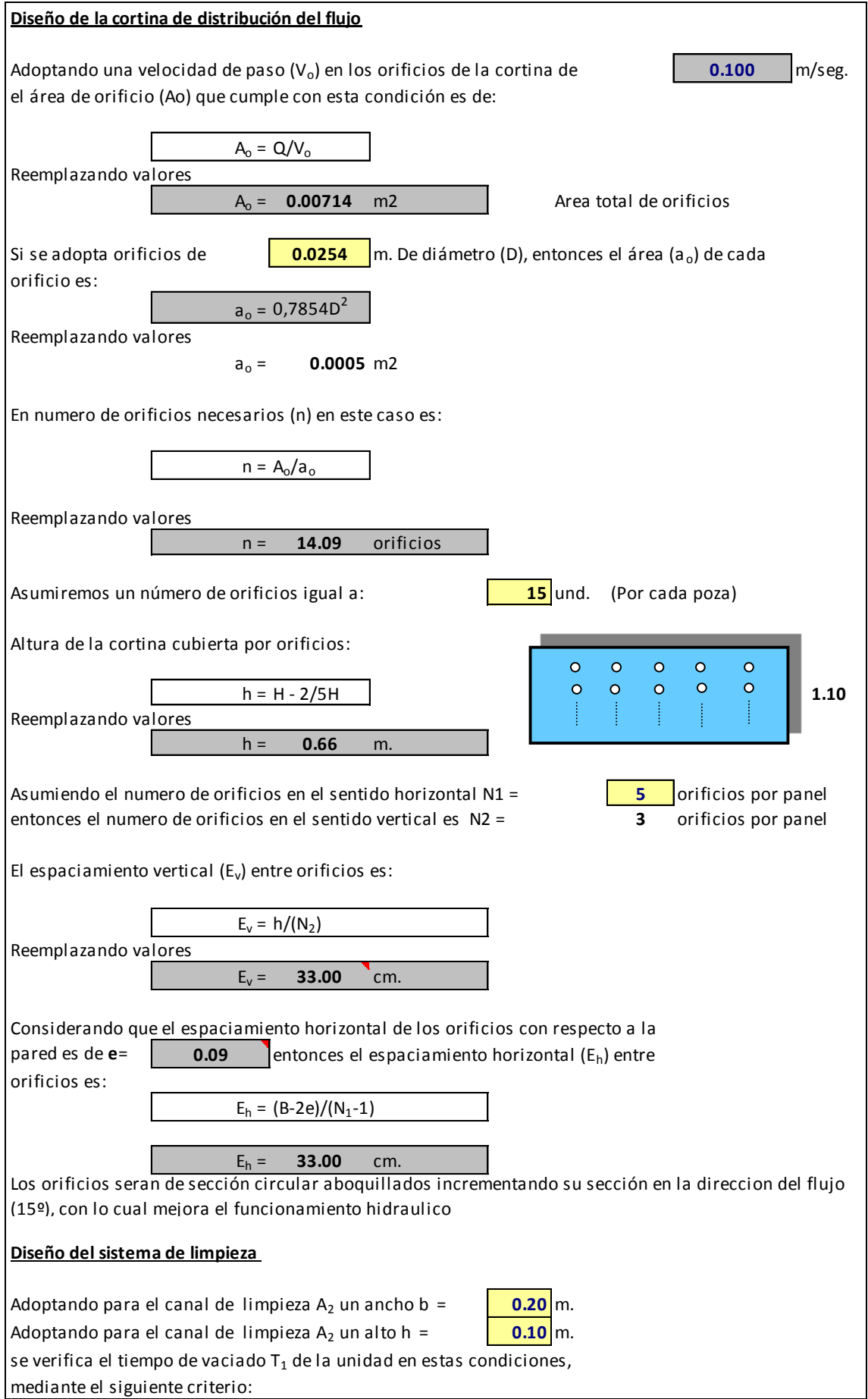

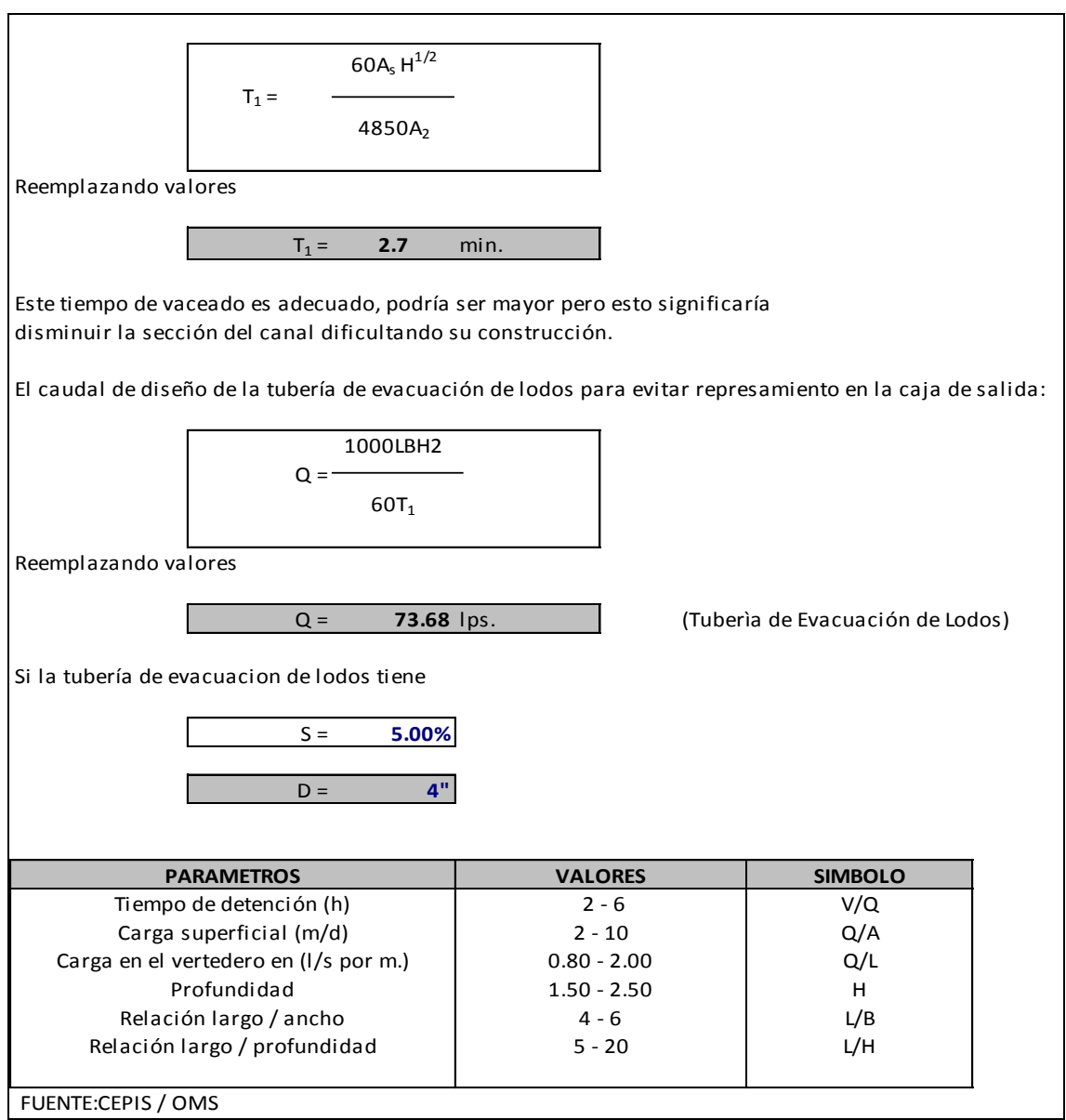

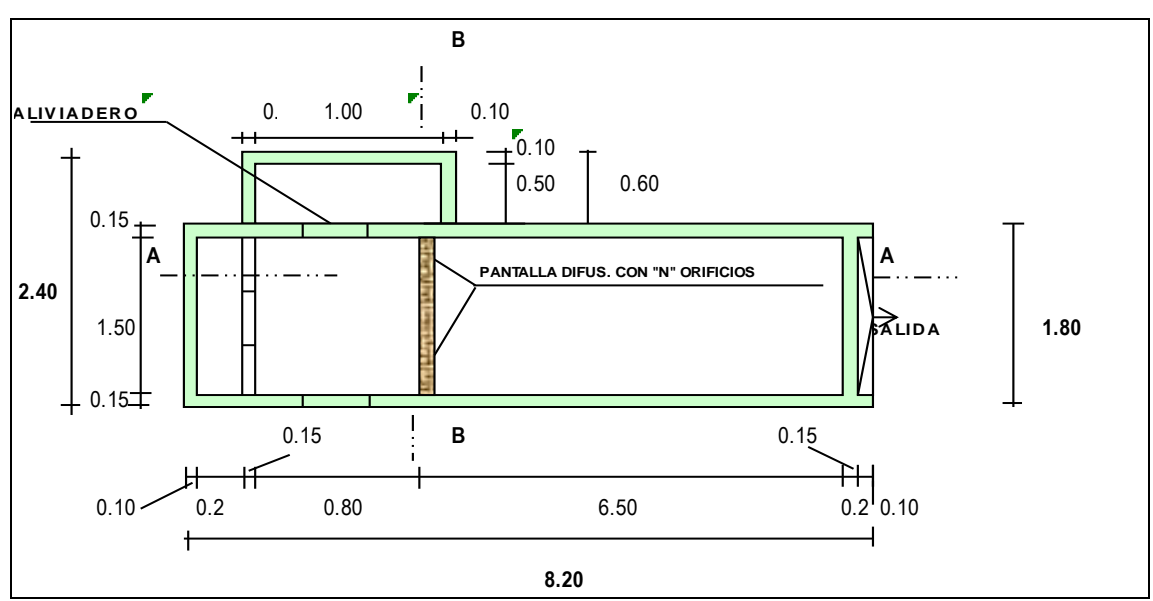

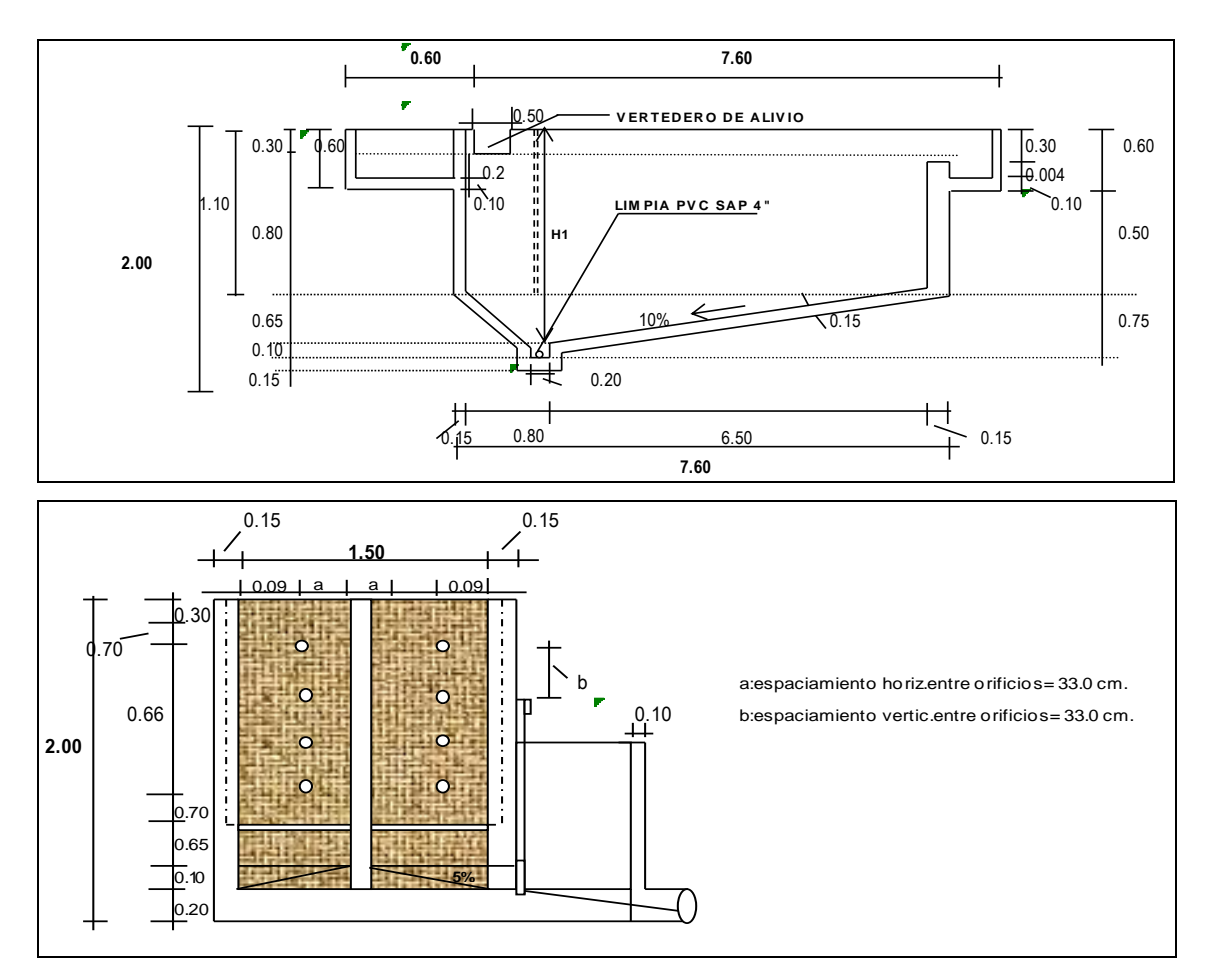

Fuente: Hoja de cálculo ingeniería del proyecto/cálculo hidráulico.

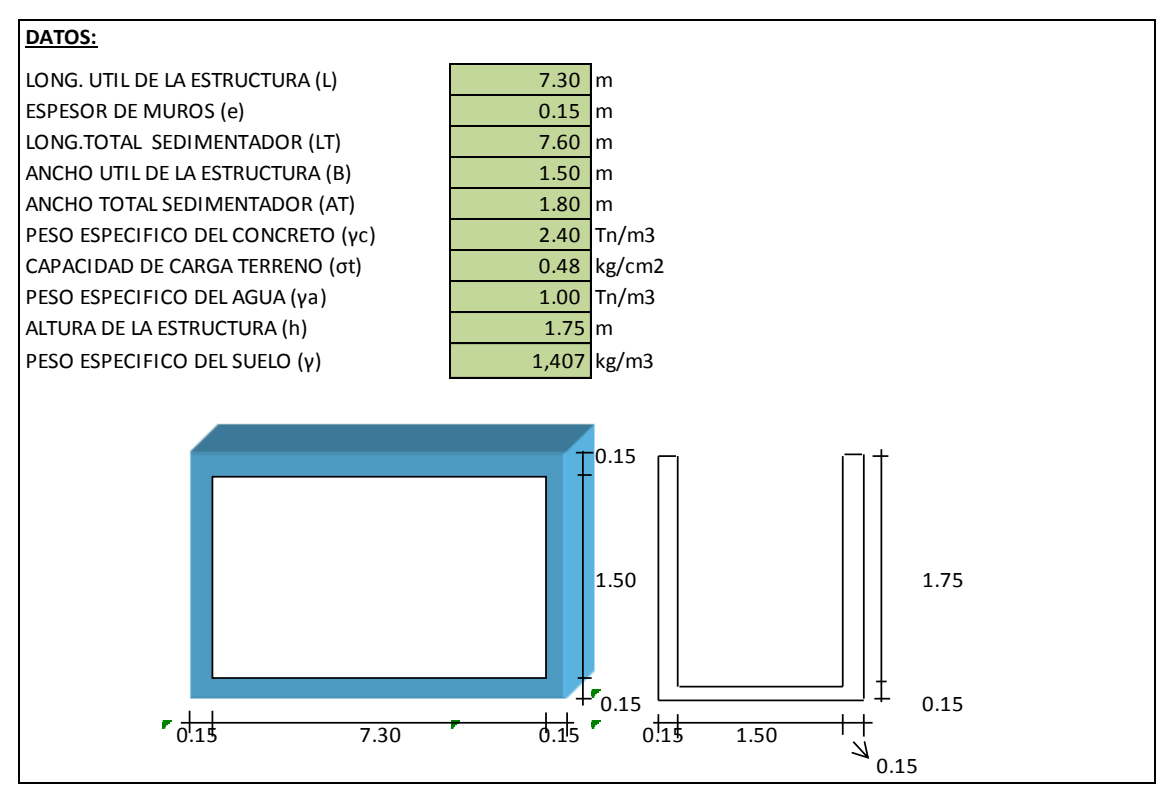

**Tabla 18. Calculo estructural del Sedimentador.**

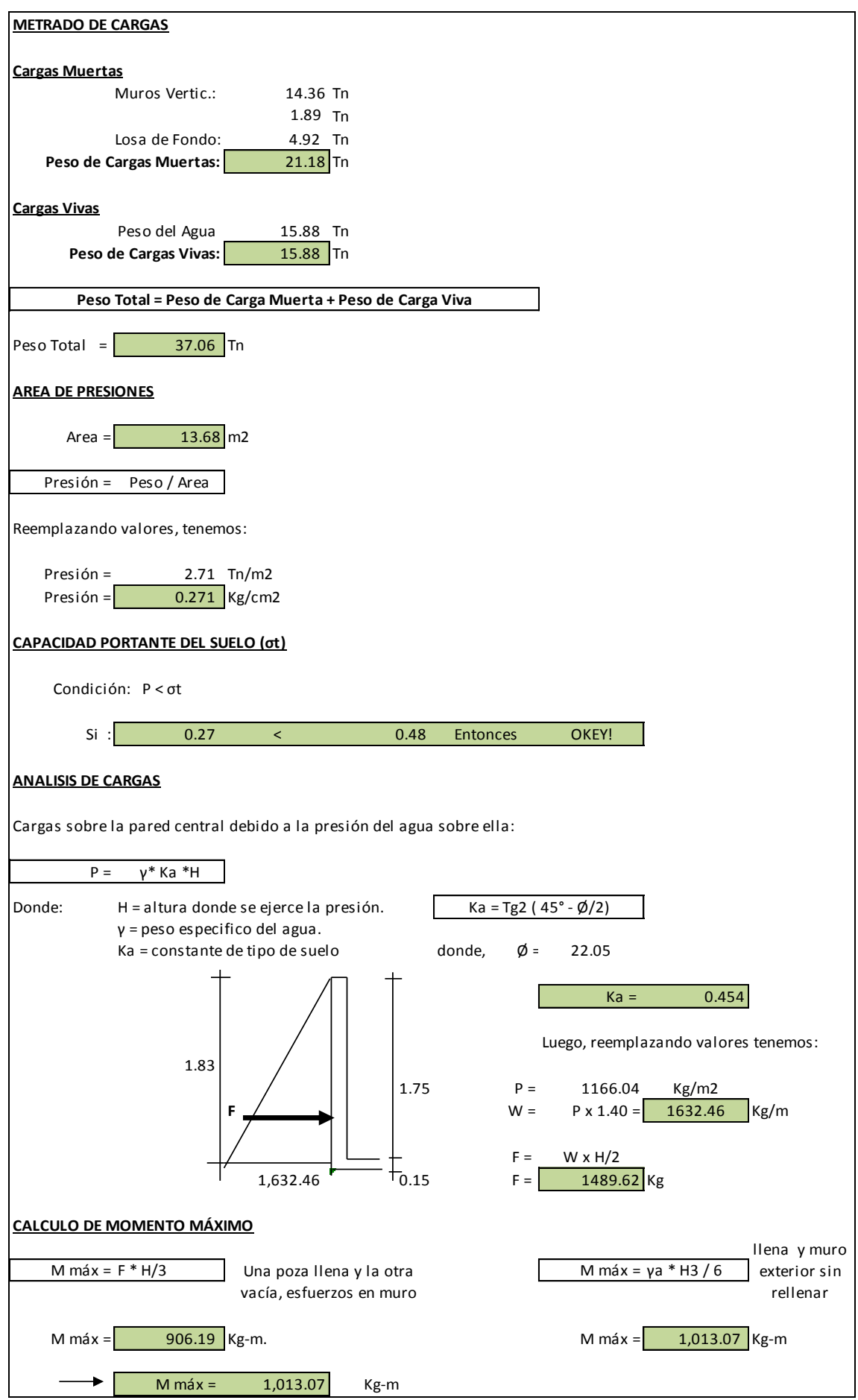

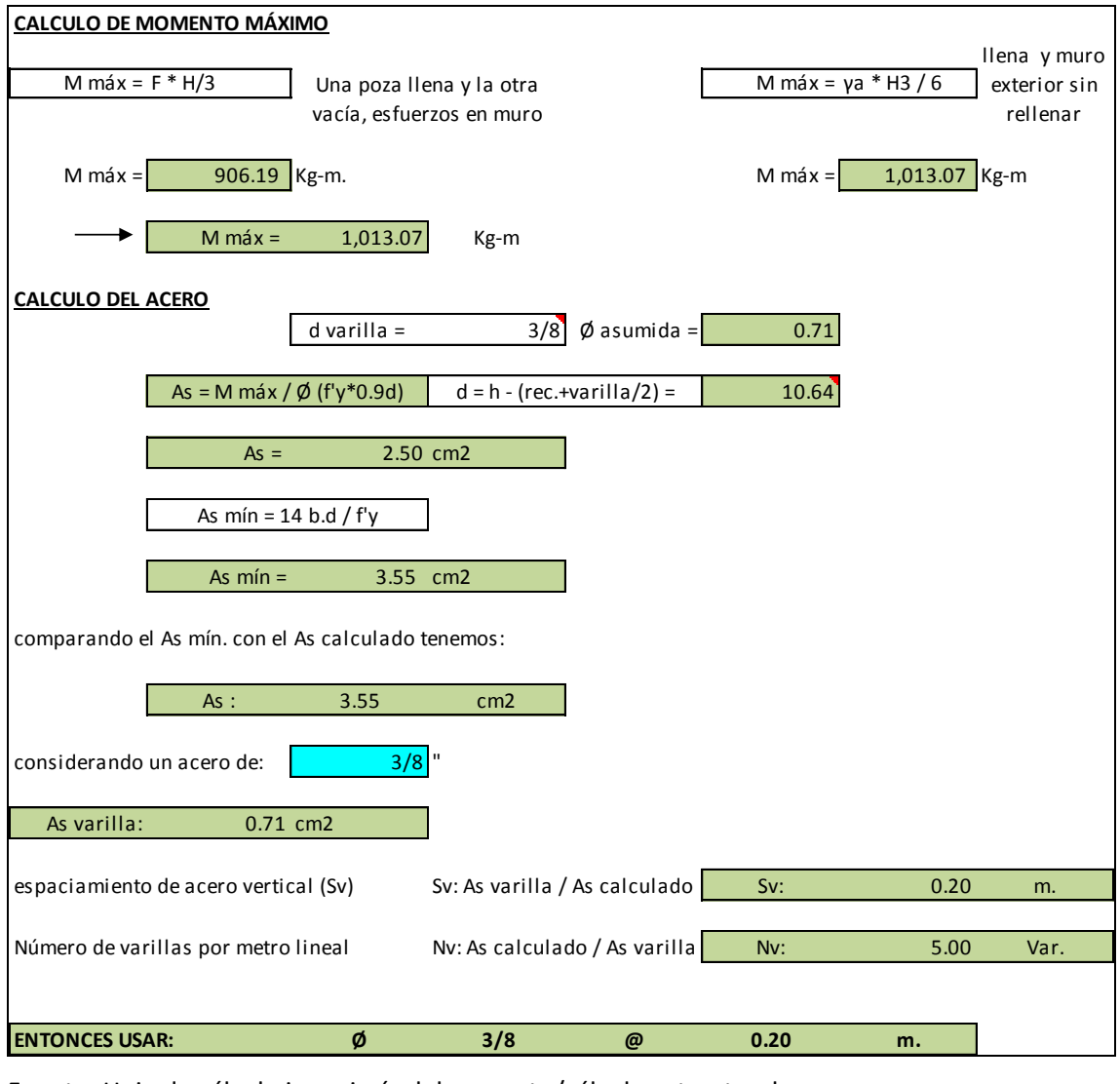

Fuente: Hoja de cálculo ingeniería del proyecto/cálculo estructural.

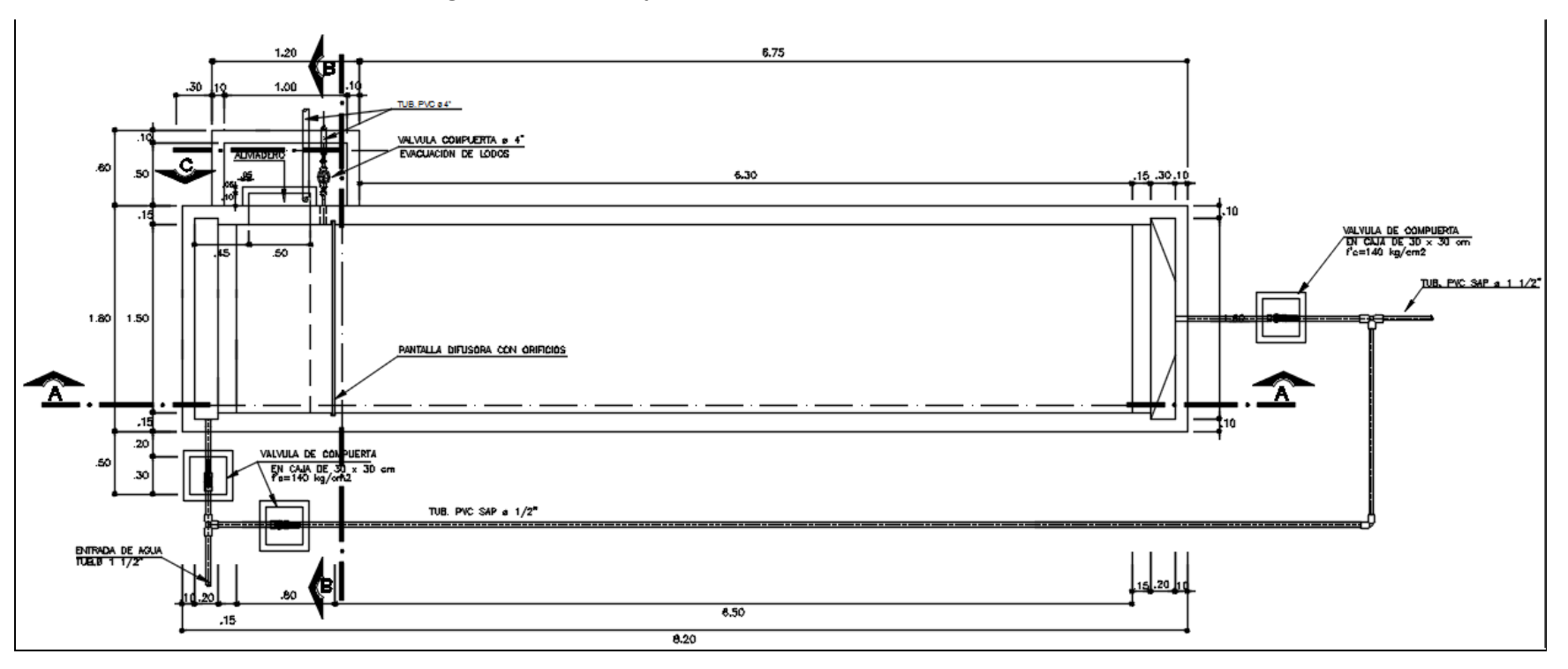

**Imagen 06. Diseño de planta del Sedimentador en software AutoCAD.**

Fuente: Plano SD-01.

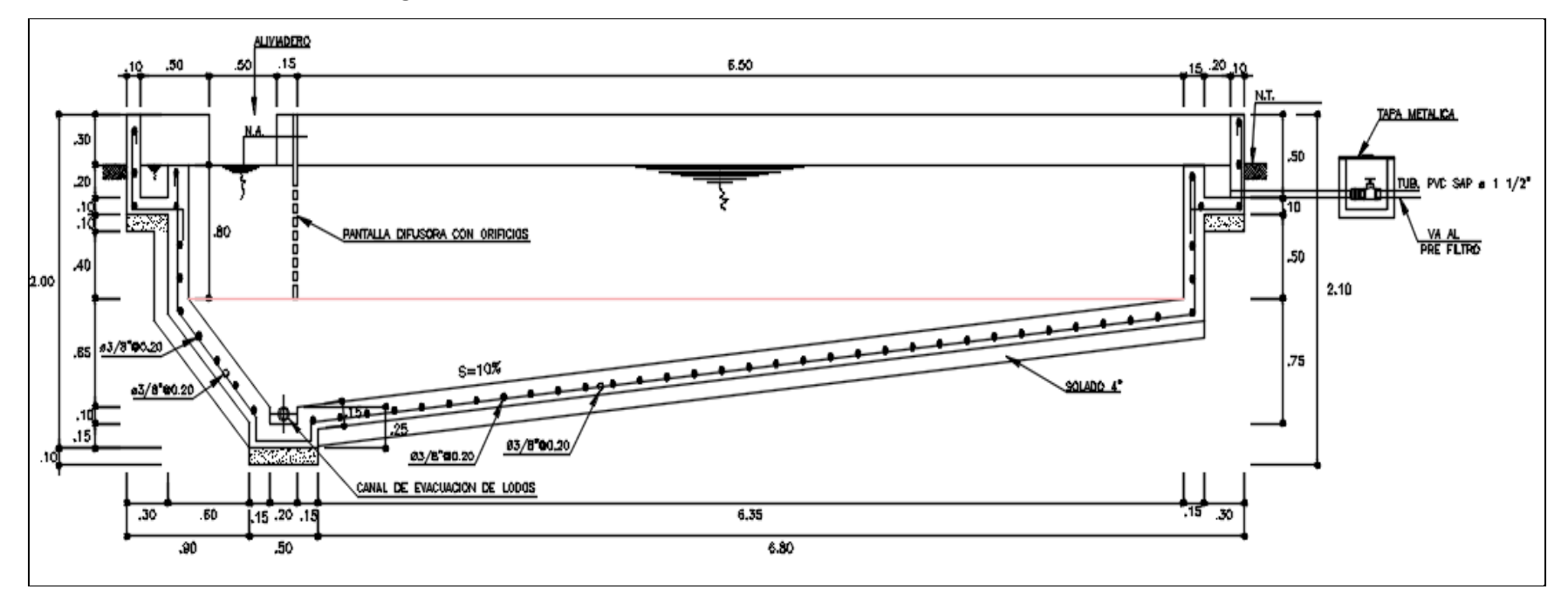

**Imagen 07. Diseño de corte transversal del Sedimentador en software AutoCAD.**

Fuente: Plano SD-01.

#### **Interpretación y Análisis.**

El Sedimentador es una estructura que sirve para retener las partículas más grandes y pesadas de arena y tierra mediante la precipitación de las partículas por gravedad, que ingresan junto con el agua proveniente de la captación; consiguiendo que el agua pase con el mínimo de turbidez a los filtros. Esto se logra cuando el agua está en reposo o con velocidad muy lenta; permitiendo obtener un efluente de baja turbiedad y de menor material suspendido.

Es una estructura necesaria debido a que la turbidez de la quebrada Anshe está por encima del rango permisible (Turbidez 14 NTU), de acuerdo al Informe Técnico del Análisis Físico Químico del Agua.

En el Imagen 06 y 07, se observa el diseño del sedimentador (ver plano SD-01 en anexos), realizado de acuerdo a los cálculos que se encuentran en las Tablas 17 y 18, teniendo en cuenta la Norma OS.020 del RNE.

El sedimentador se encuentra ubicado en el km 0+160.00, en la cota 1679.07 msnm, según el plano topográfico PG-01 anexado al presente estudio.

Se realizó el diseño estructural de concreto armado f'c=210 kg/cm<sup>2</sup> con acero de 3/8", cuenta con: una zona de ingreso proveniente de la captación con una tubería de 1  $\frac{1}{2}$ , una zona de sedimentación con pantalla difusora con orificios, aliviadero, canal de evacuación de lodo, cajas de válvulas de compuerta y una zona de salida hacia el pre filtro con una tubería de 1 ½" (ver plano SD-01 en Anexos).

# **3.3.12. Cálculo y Diseño del Pre Filtro.**

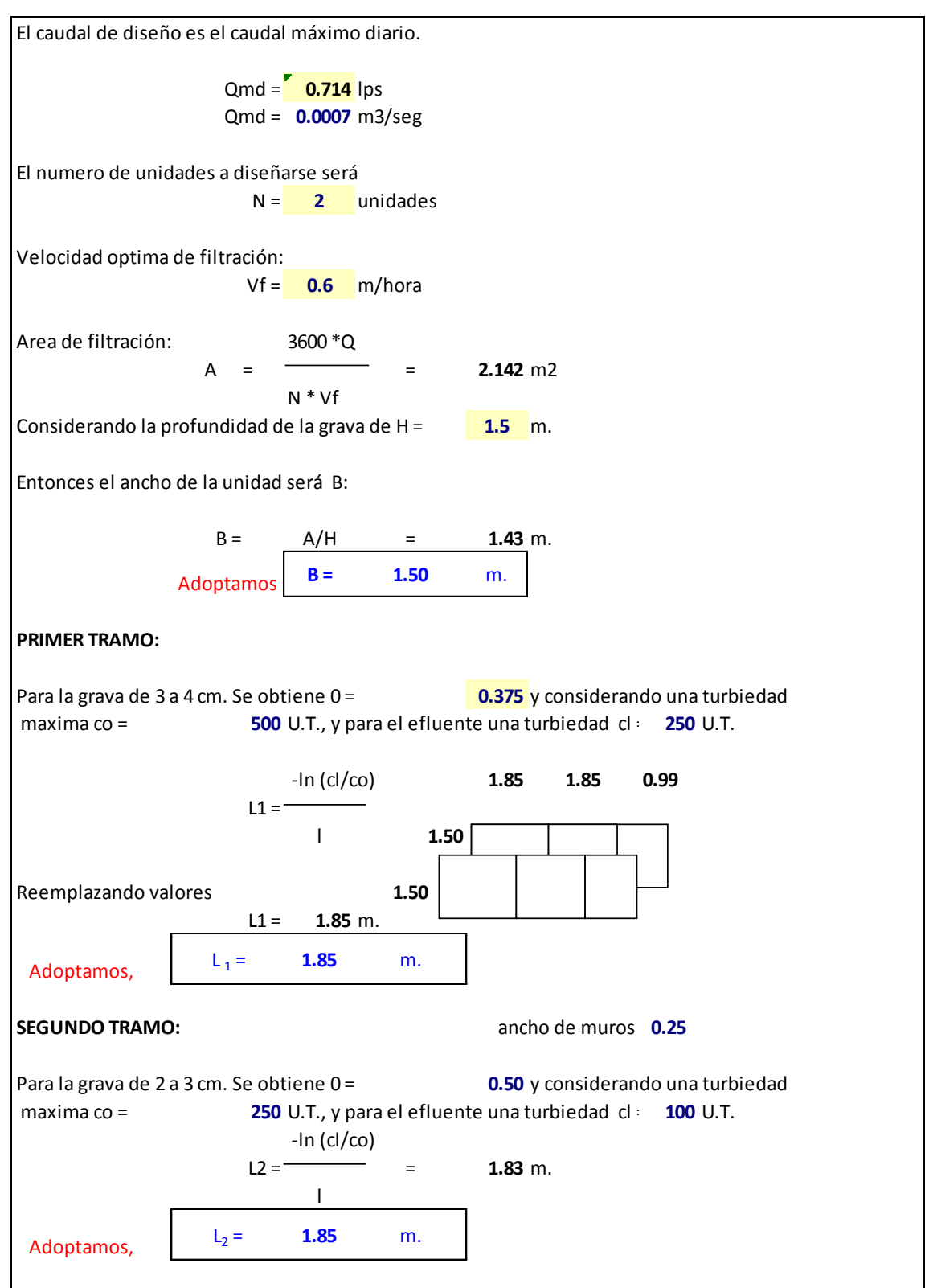

# **Tabla 19. Cálculo hidráulico del Pre Filtro.**

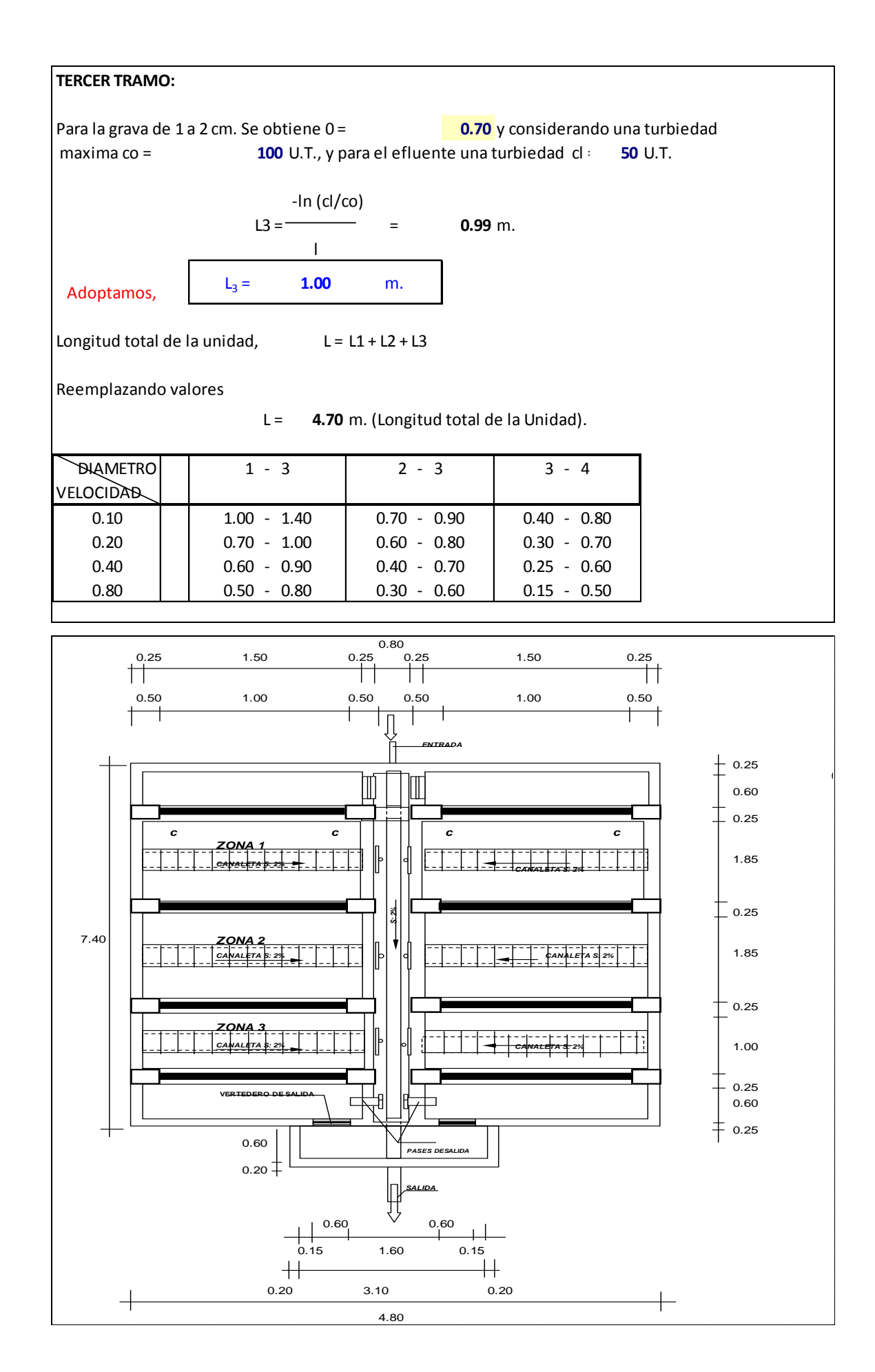

42

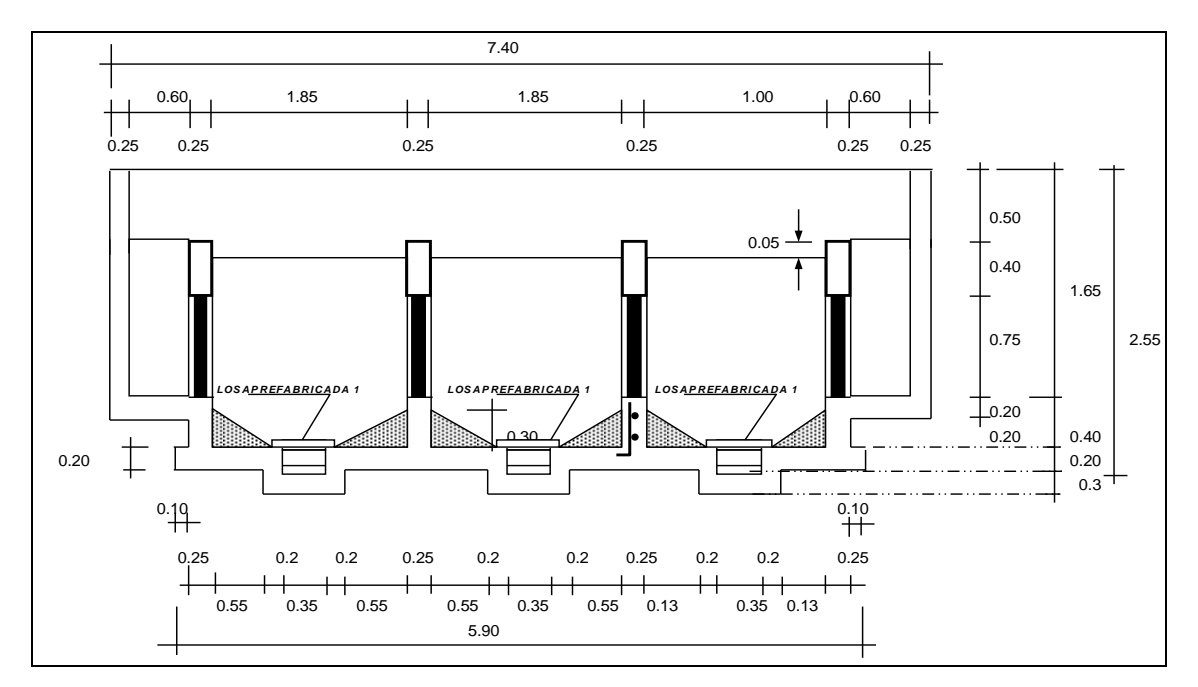

Fuente: Hoja de cálculo ingeniería del proyecto/cálculo hidráulico.

# **Tabla 20. Cálculo estructural del Pre Filtro.**

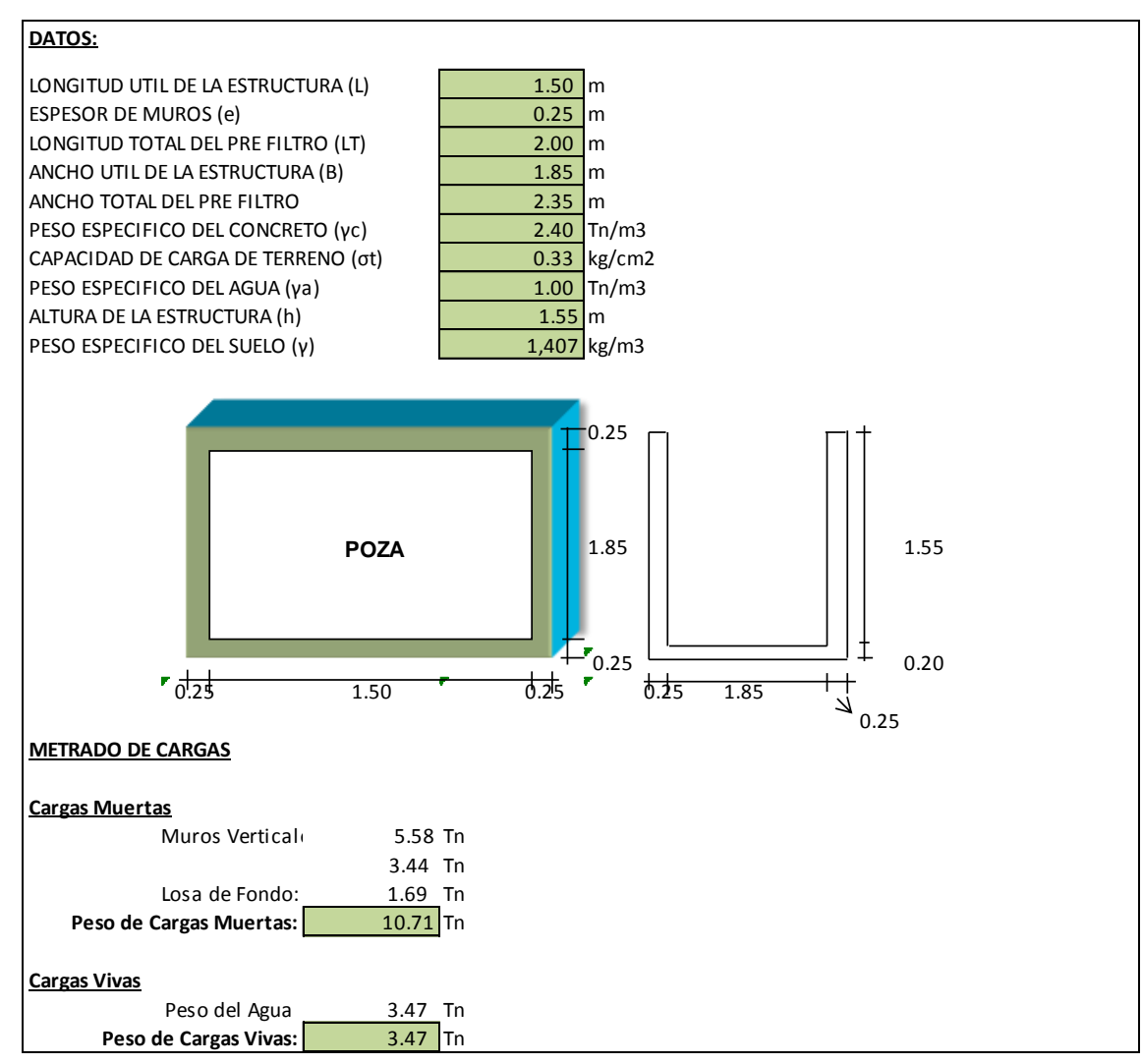

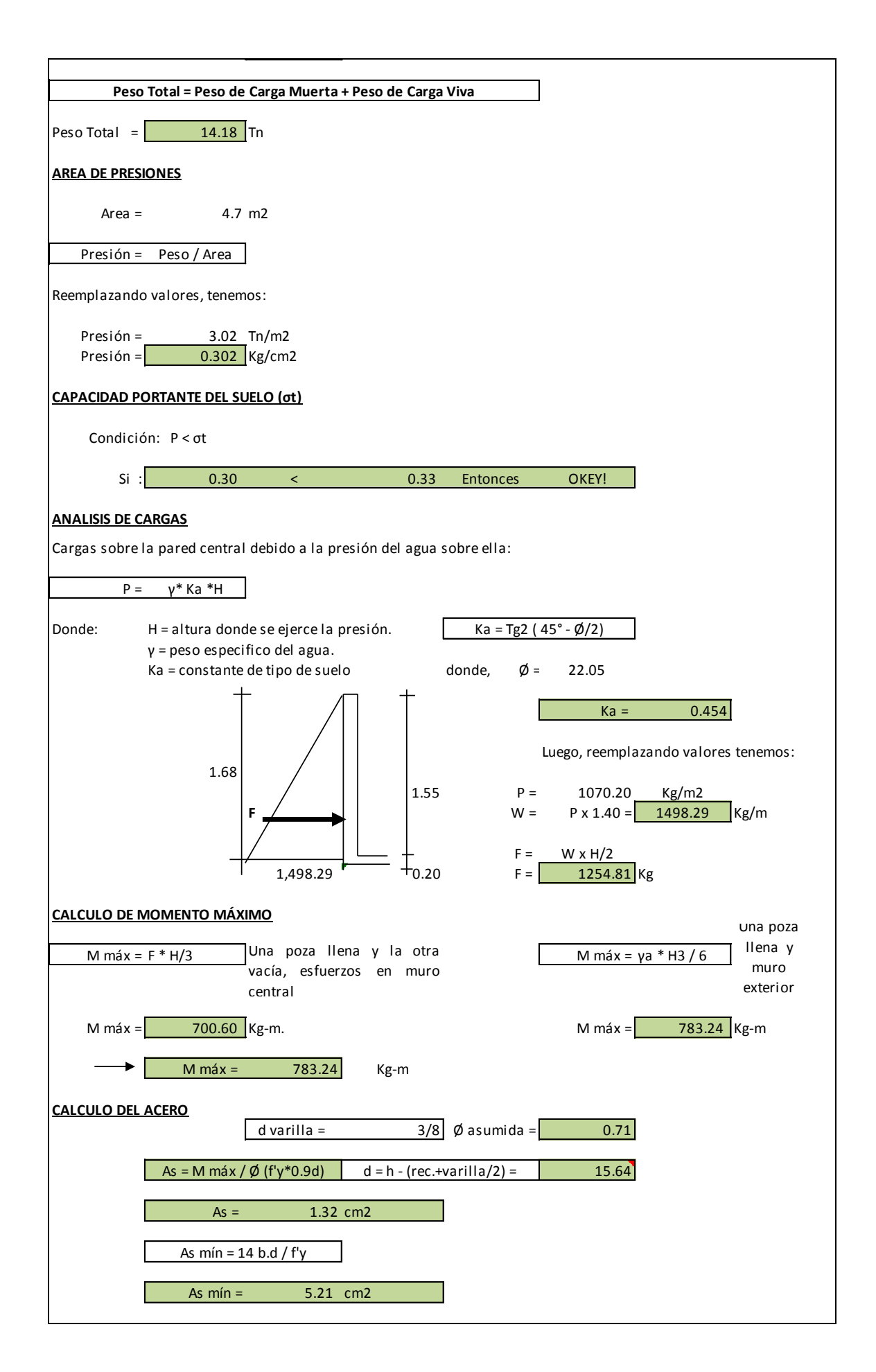

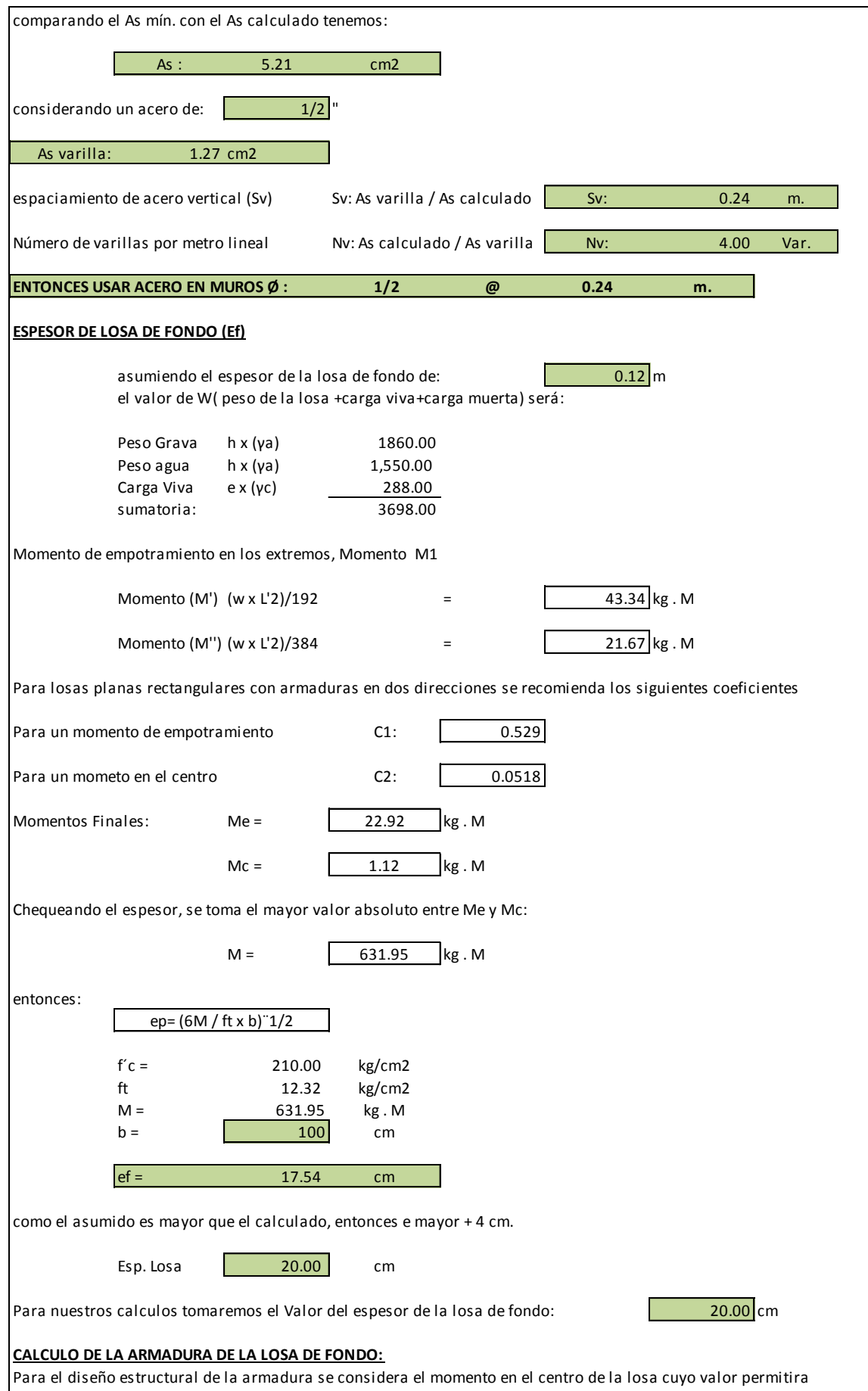

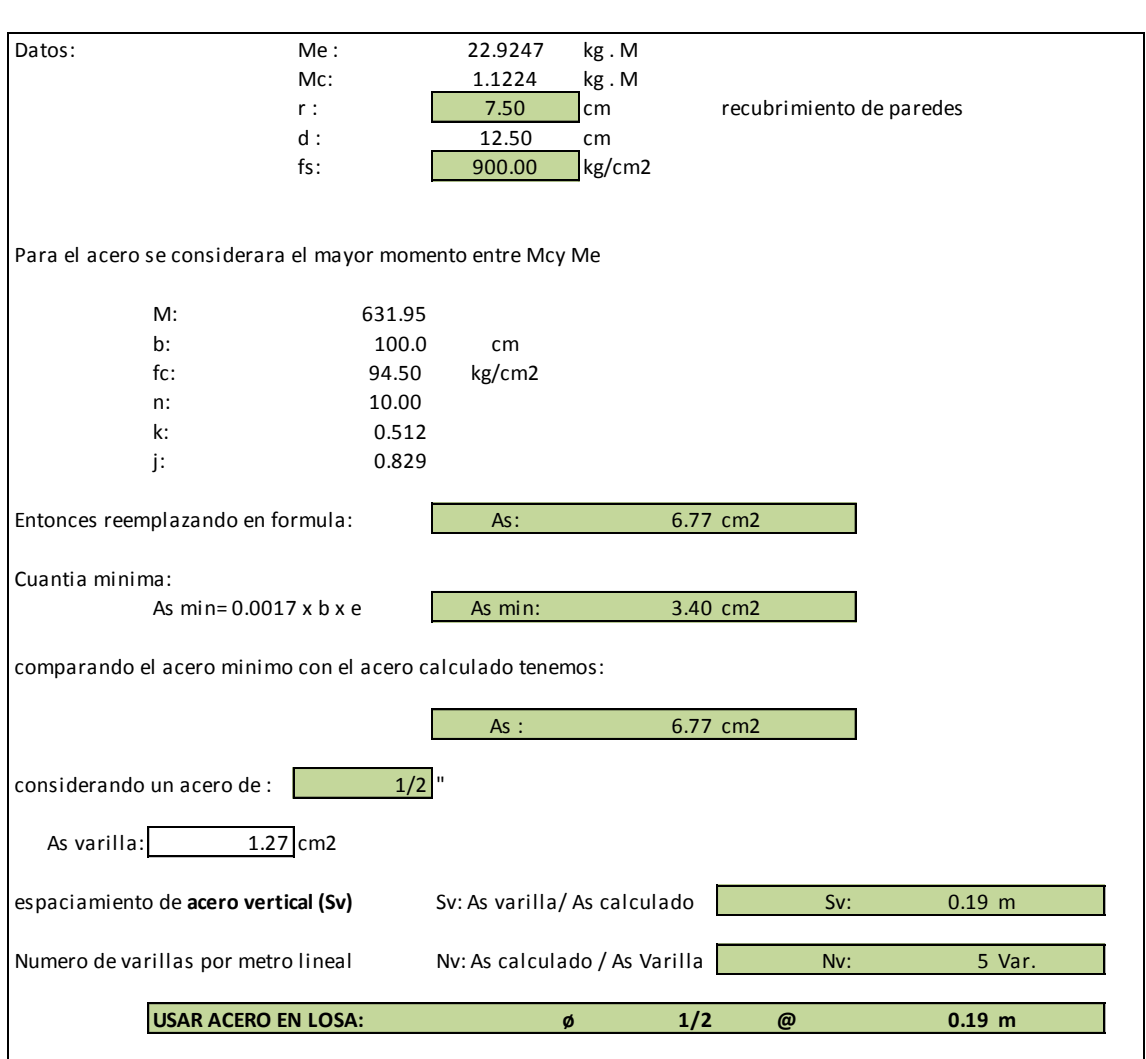

Fuente: Hoja de cálculo ingeniería del proyecto/cálculo estructural.

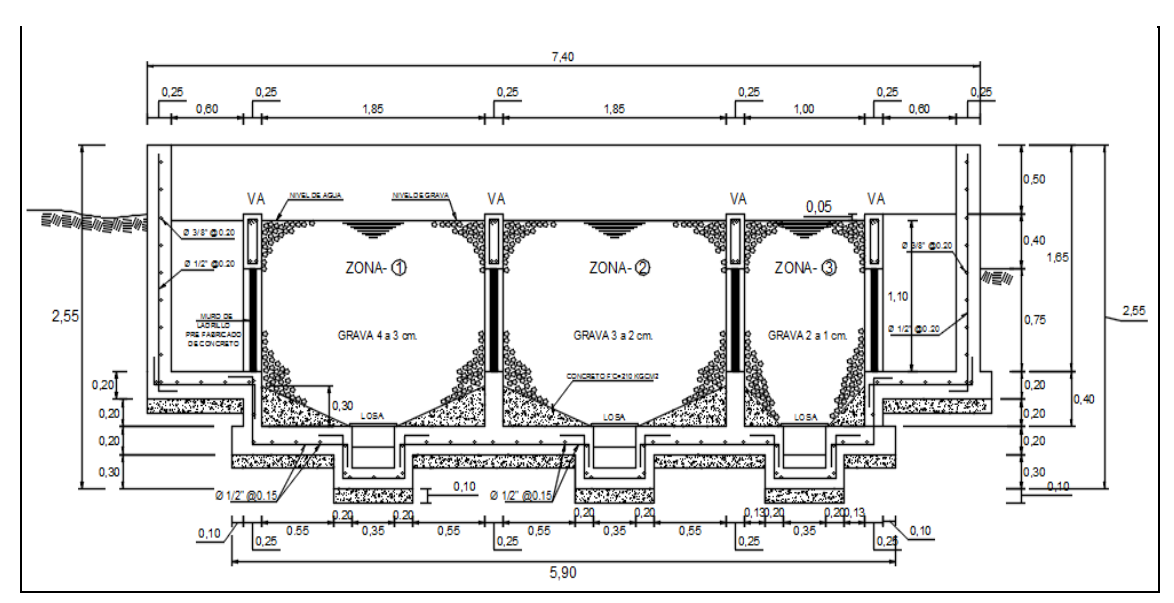

**Imagen 08. Diseño de corte transversal del Pre Filtro en software AutoCAD.**

Fuente: Plano PF-01.

**Imagen 09. Diseño de corte transversal del Pre Filtro en software AutoCAD.**

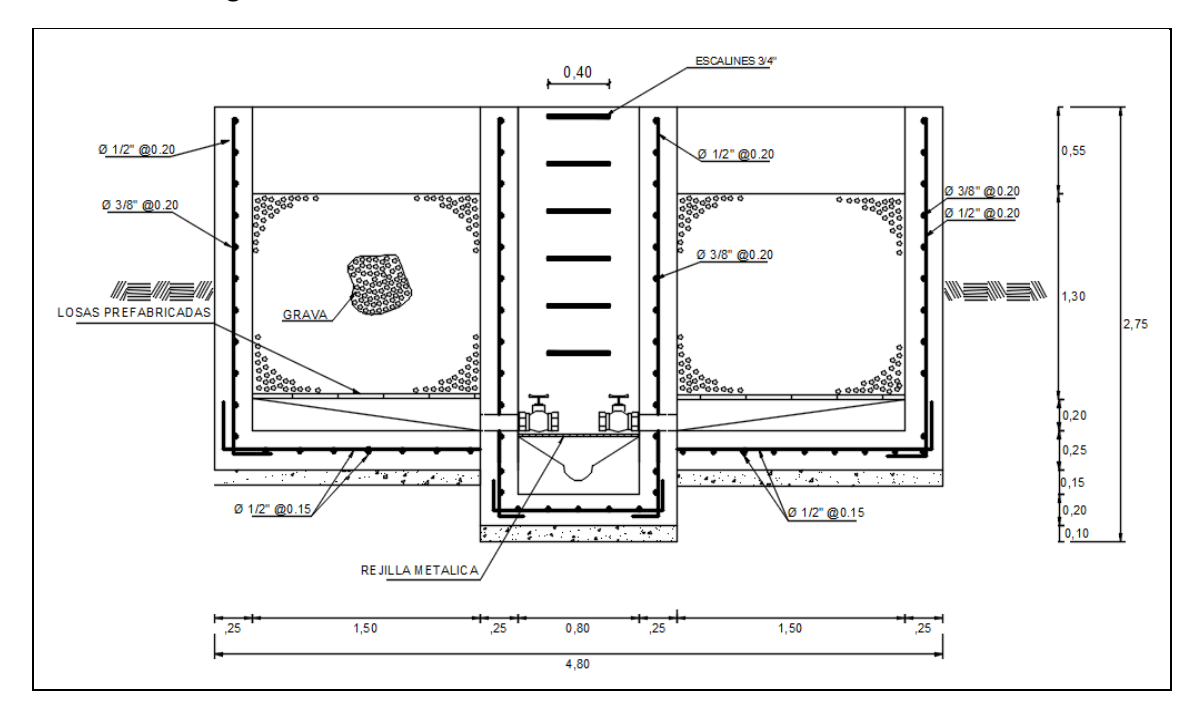

Fuente: Plano PF-01.

# **Interpretación y Análisis.**

El pre filtro es una estructura que contiene grava de diferentes tamaños como material filtrante que sirve para retener partículas más pequeñas conjuntamente con algunas bacterias y microbios.

Es una estructura necesaria debido a que la turbidez de la quebrada está por encima del rango permisible (Turbidez 14 NTU), de acuerdo al Informe Técnico del Análisis Físico Químico del Agua.

En el Imagen 08 y 09, se observa el diseño del pre filtro realizado de acuerdo a los cálculos que se encuentran en las Tablas 19 y 20, teniendo en cuenta la Norma OS.020 del RNE.

El pre filtro se encuentra ubicado en el km 0+280.00, en la cota 1657.34 msnm, según el plano topográfico PG-01 anexado al presente estudio.

Se realizó el diseño estructural de concreto armado f'c=210 kg/cm<sup>2</sup> con acero de 1/2" y 3/8", con muros de ladrillo pre fabricado de concreto que separan las zonas que contienen las gravas, cuenta con: dos cámaras divididas en zonas que contienen gravas de diferente tamaño (zona 1: grava de 4 a 3 cm, zona 2: grava de 3 a 2, zona 3: grava de 2 a 1 cm), una zona de ingreso proveniente del sedimentador con tubería de 1 ½", y una zona de salida hacia el filtro lento con una tubería de 1 ½" (ver plano PF-01 en Anexos).

## **3.3.13. Cálculo y Diseño del Filtro Lento.**

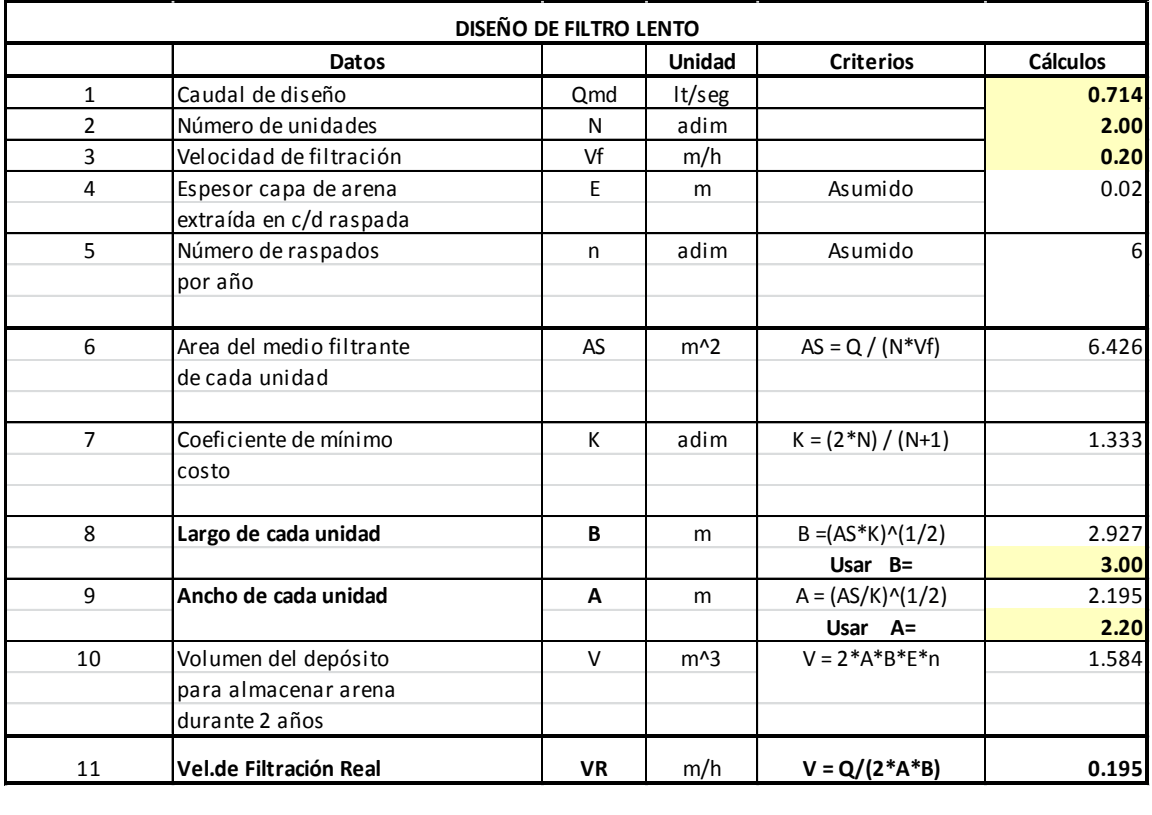

## **Tabla 21. Cálculo Hidráulico del Filtro Lento.**

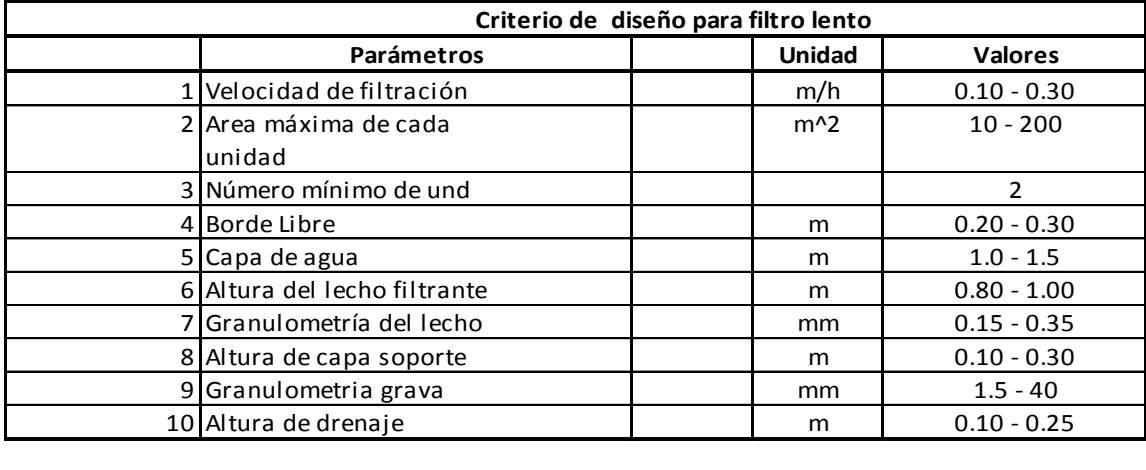

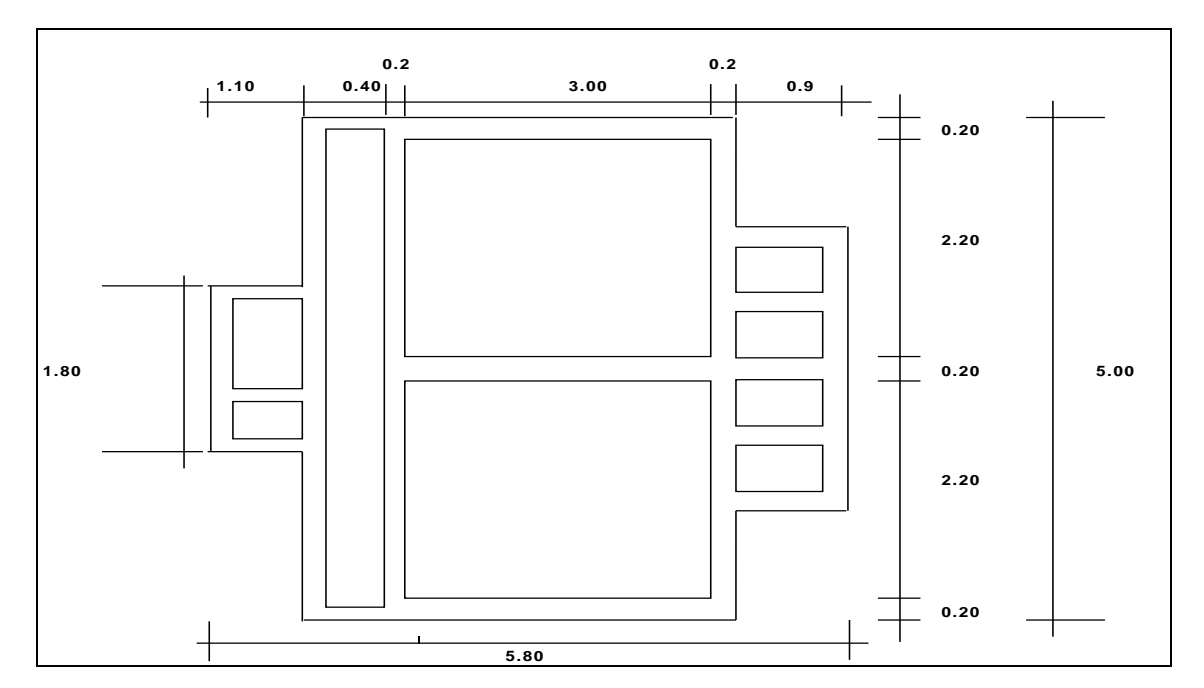

Fuente: Hoja de cálculo ingeniería del proyecto/cálculo hidráulico.

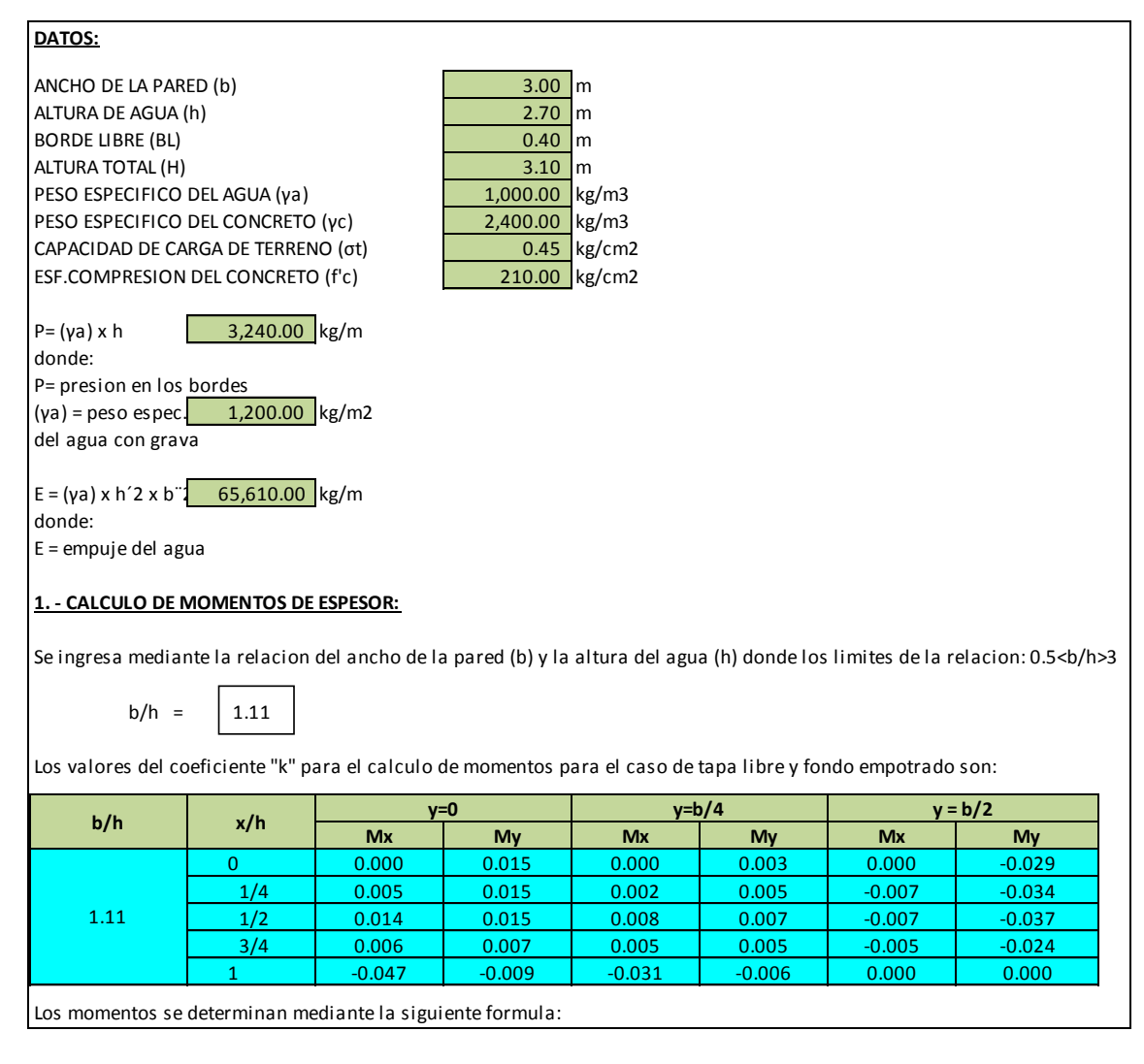

## **Tabla 22. Cálculo Estructural del Filtro Lento.**

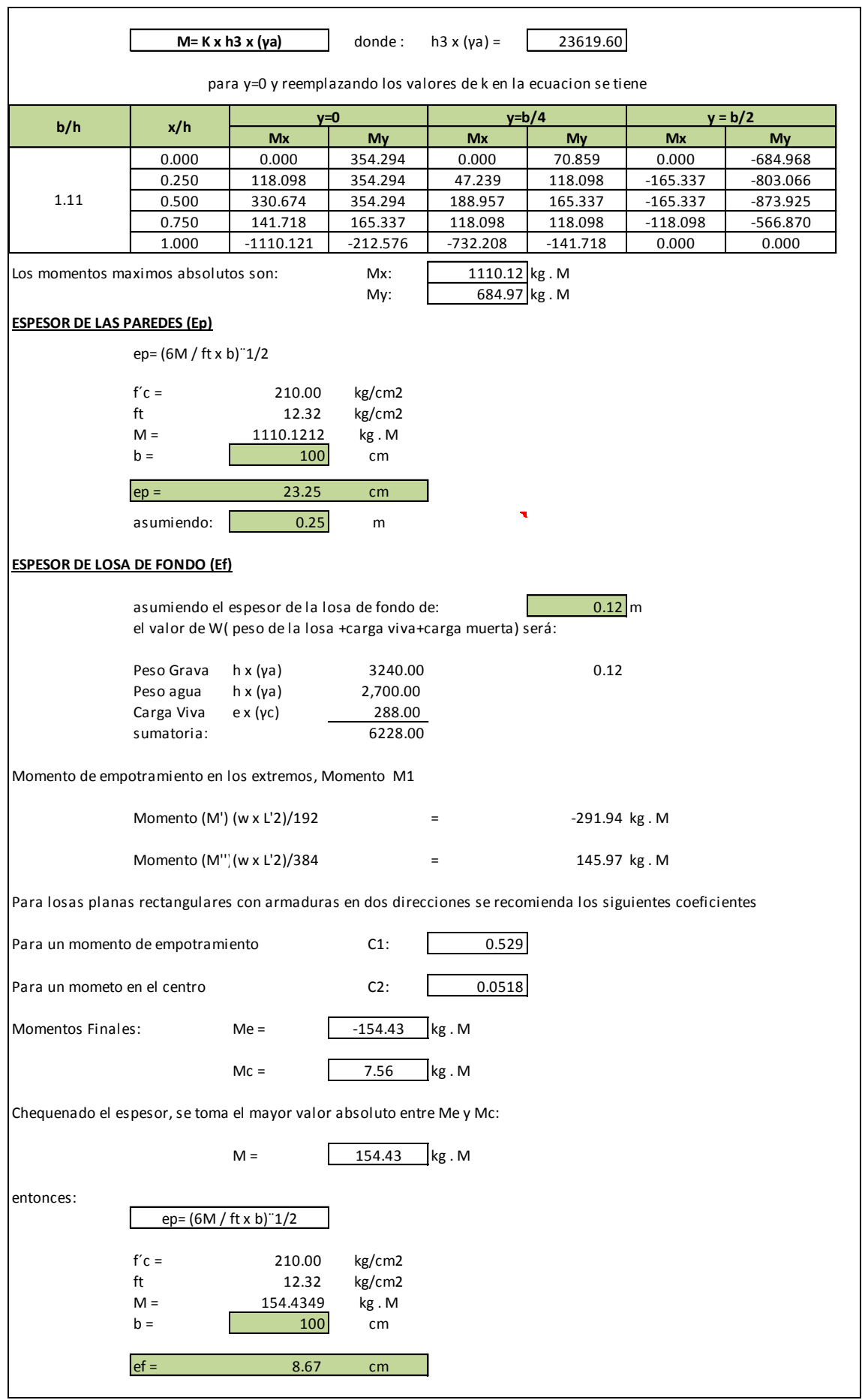

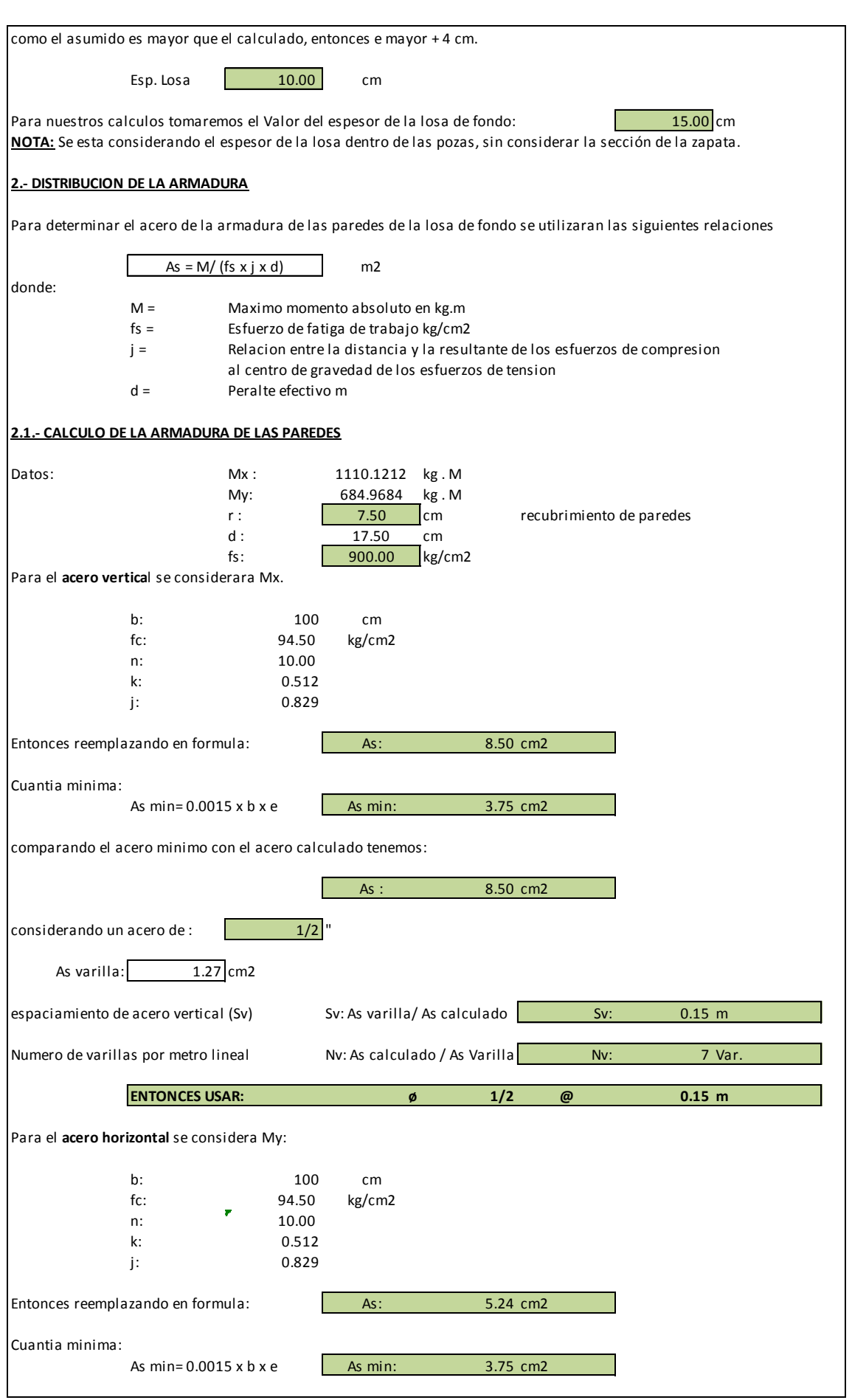

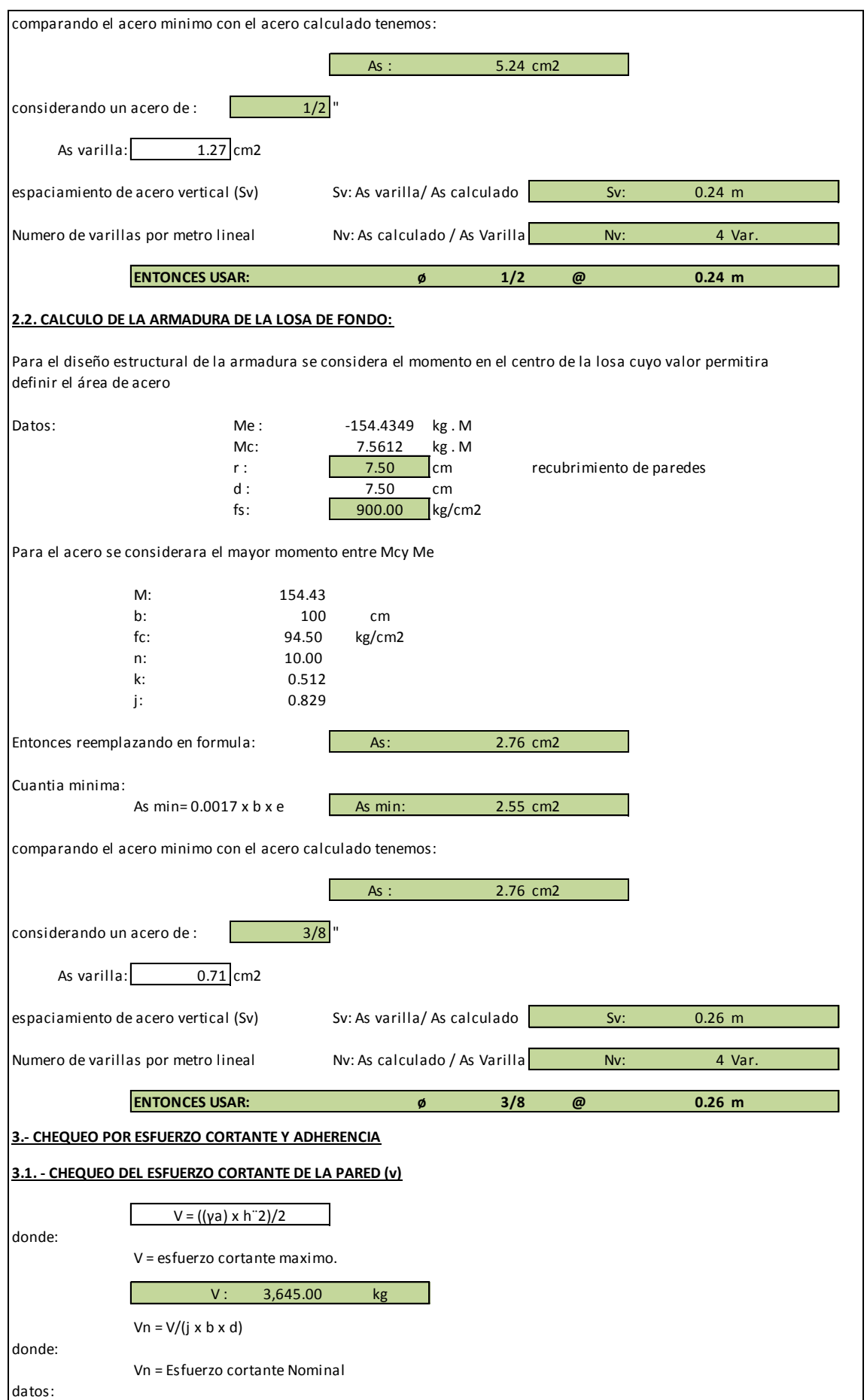

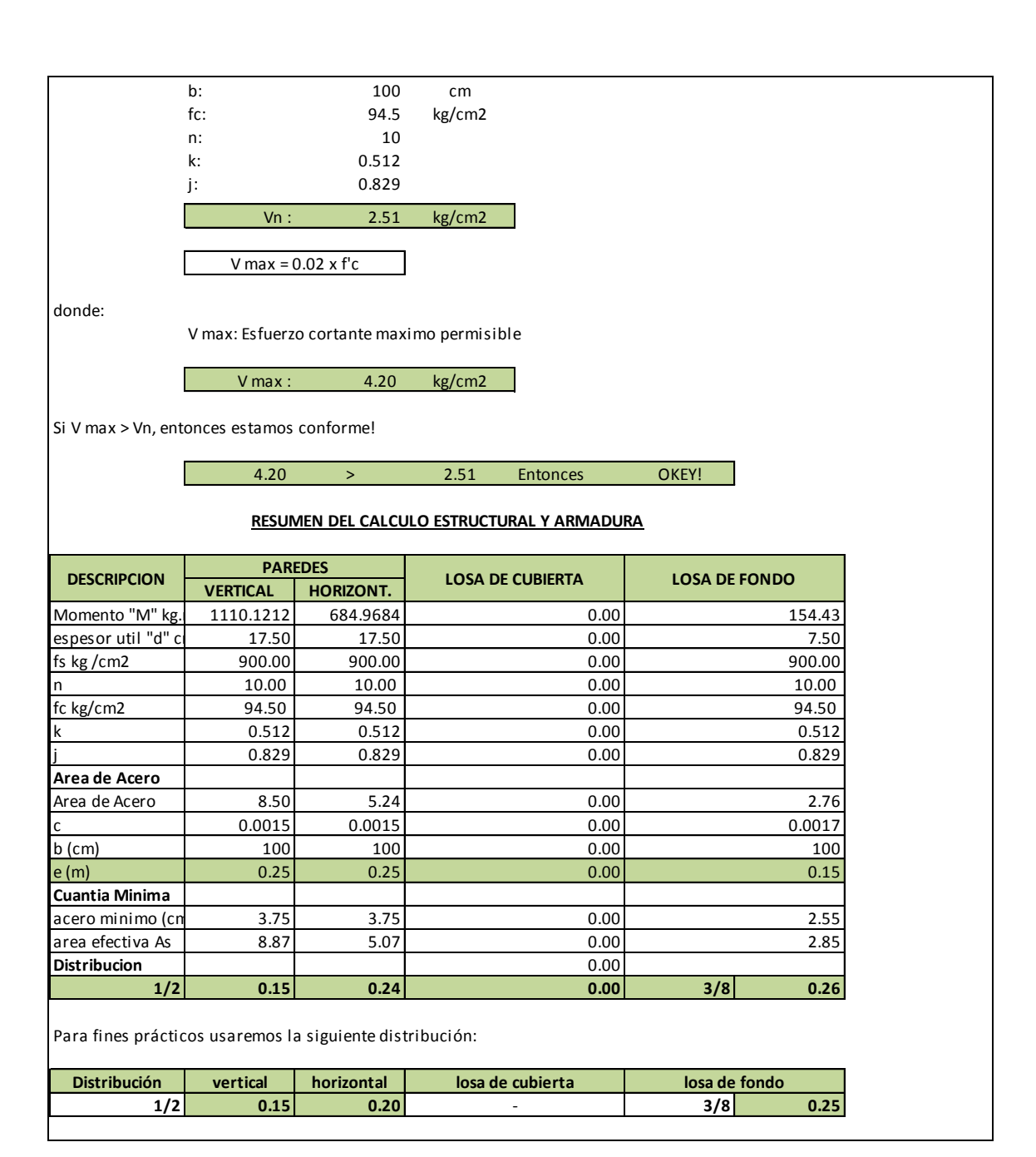

Fuente: Hoja de cálculo ingeniería del proyecto/cálculo estructural.

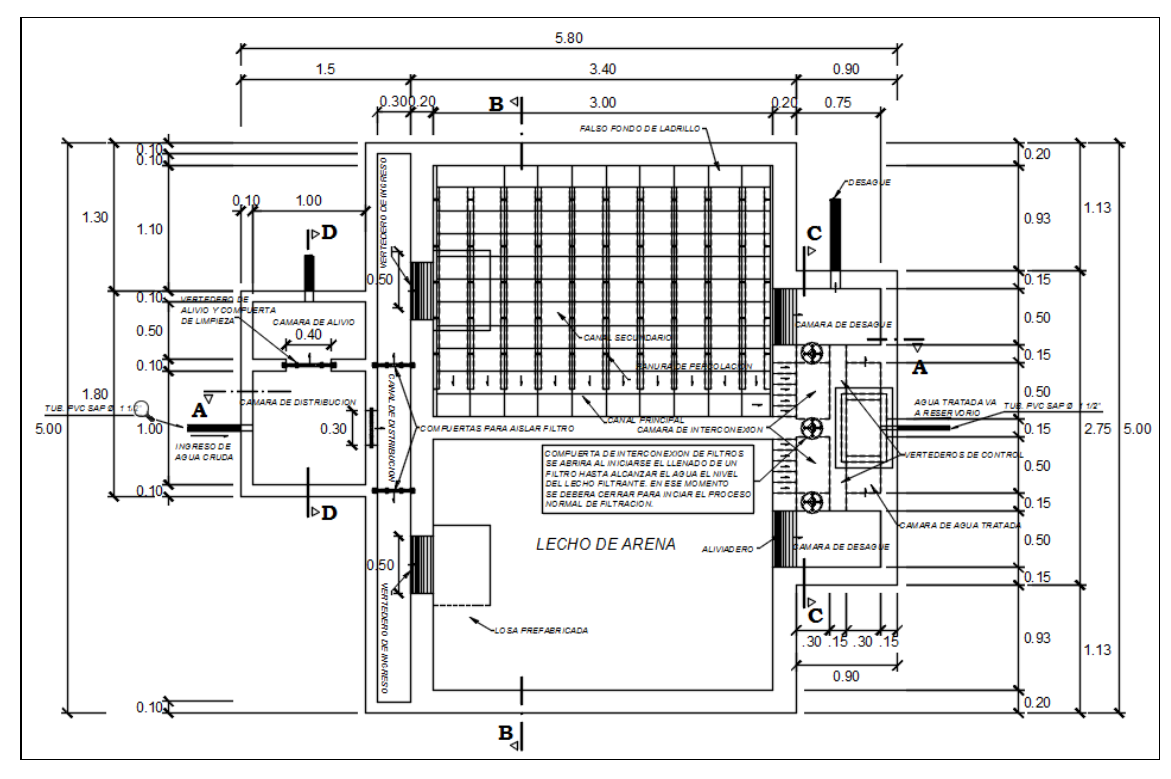

**Imagen 10. Diseño de planta del Filtro Lento software AutoCAD.**

Fuente: Plano FL-01.

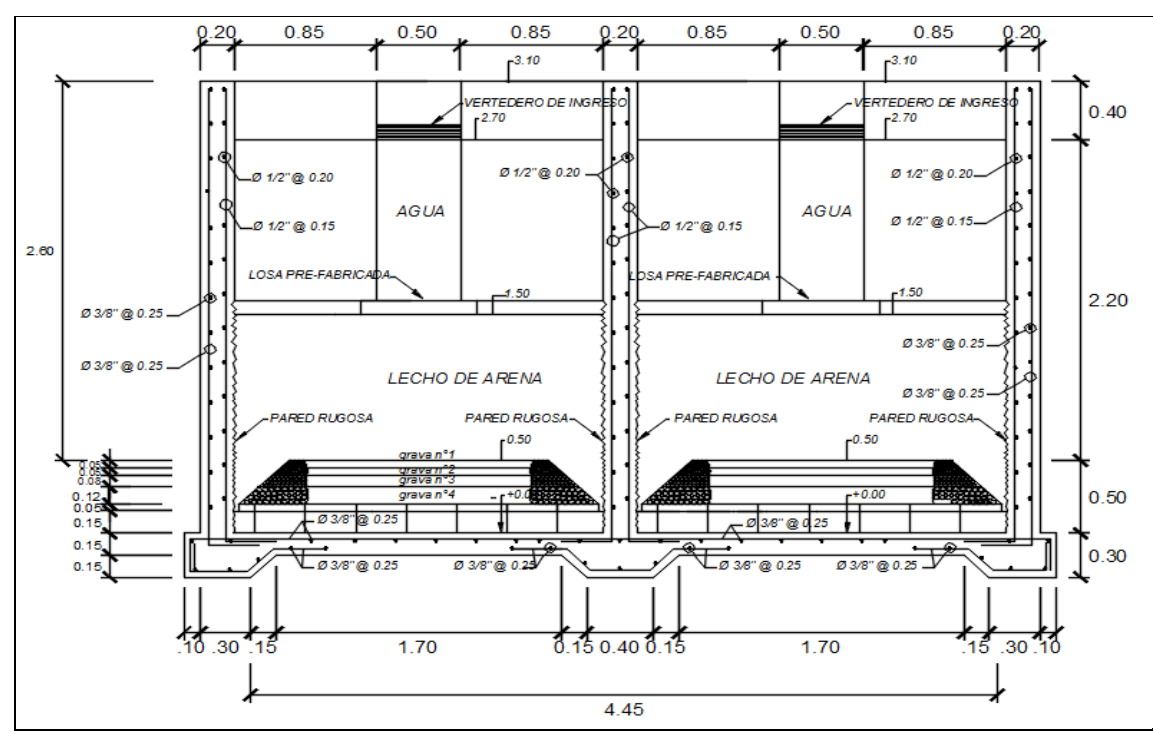

**Imagen 11. Diseño de corte transversal del Filtro Lento software AutoCAD.**

Fuente: Plano FL-01.

#### **Interpretación y Análisis.**

El filtro lento es una estructura que contiene una capa de grava de diferente tamaño que sirve como soporte de una capa de arena fina que nos permite obtener un agua limpia y pura al final de la planta de tratamiento.

Es una estructura necesaria debido a que la turbidez de la quebrada está por encima del rango permisible (Turbidez 14 NTU), de acuerdo al Informe Técnico del Análisis Físico Químico del Agua.

En el Imagen 10 y 11, se observa el diseño del filtro lento realizado de acuerdo a los cálculos que se encuentran en las Tablas 21 y 22, teniendo en cuenta la Norma OS.020 del RNE.

El filtro lento se encuentra ubicado en el km 0+870.00, en la cota 1632.00 msnm, según el plano topográfico PG-01 anexado al presente estudio.

Se realizó el diseño estructural de concreto armado f'c=210 kg/cm<sup>2</sup> con acero de 1/2" y 3/8", cuenta con: una cámara de alivio, una cámara de distribución, canal de distribución, vertederos, dos cámaras las que contienen gravas divididas en capas (grava 1: de 1/8" a 1/4", grava 2: de 1/4" a 1/2" grava 3: de 1/2" a 1" y grava 4: de 1" a 2") y arena, cámara de desagüe, vertederos de control, cámaras de agua tratada que pasará a través de una tubería de 1 ½" hacia el reservorio (ver plano FL-01 en Anexos).

#### **3.3.14. Cálculo y Diseño del Reservorio.**

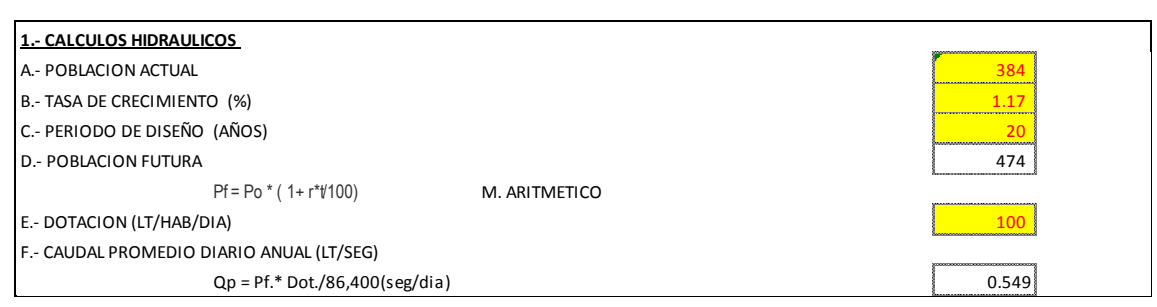

**Tabla 23. Cálculo Hidráulico y estructural del Reservorio.**

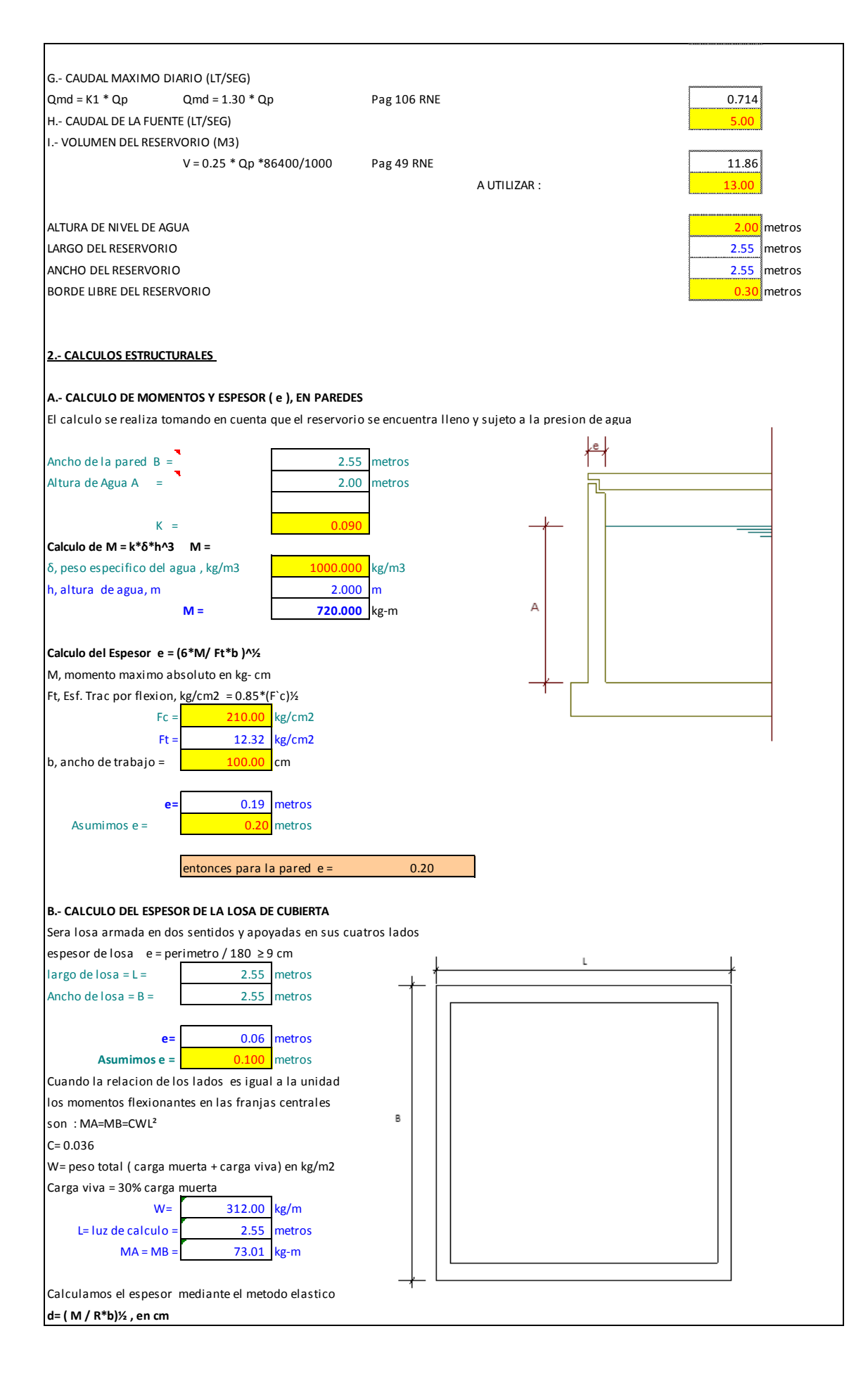

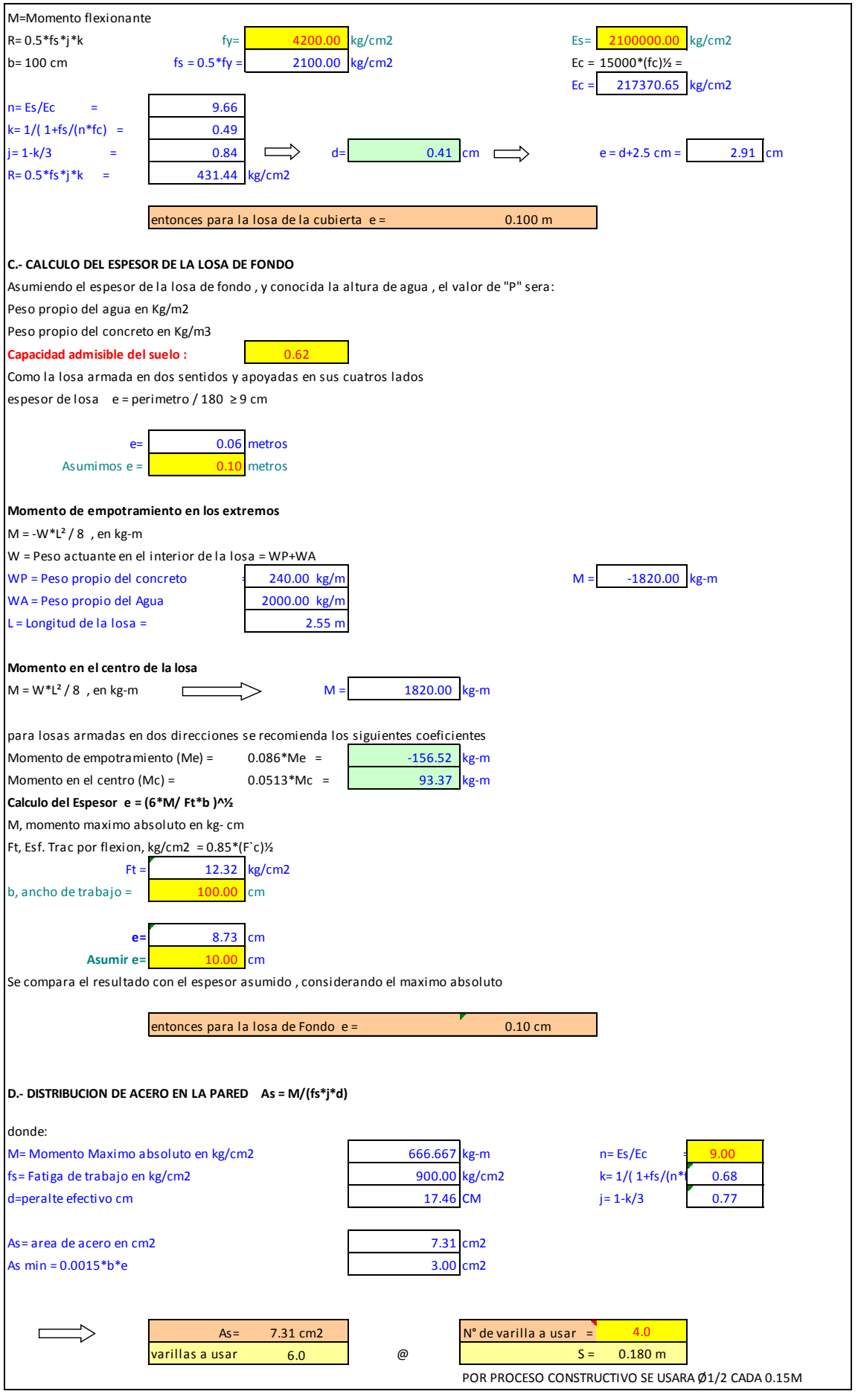

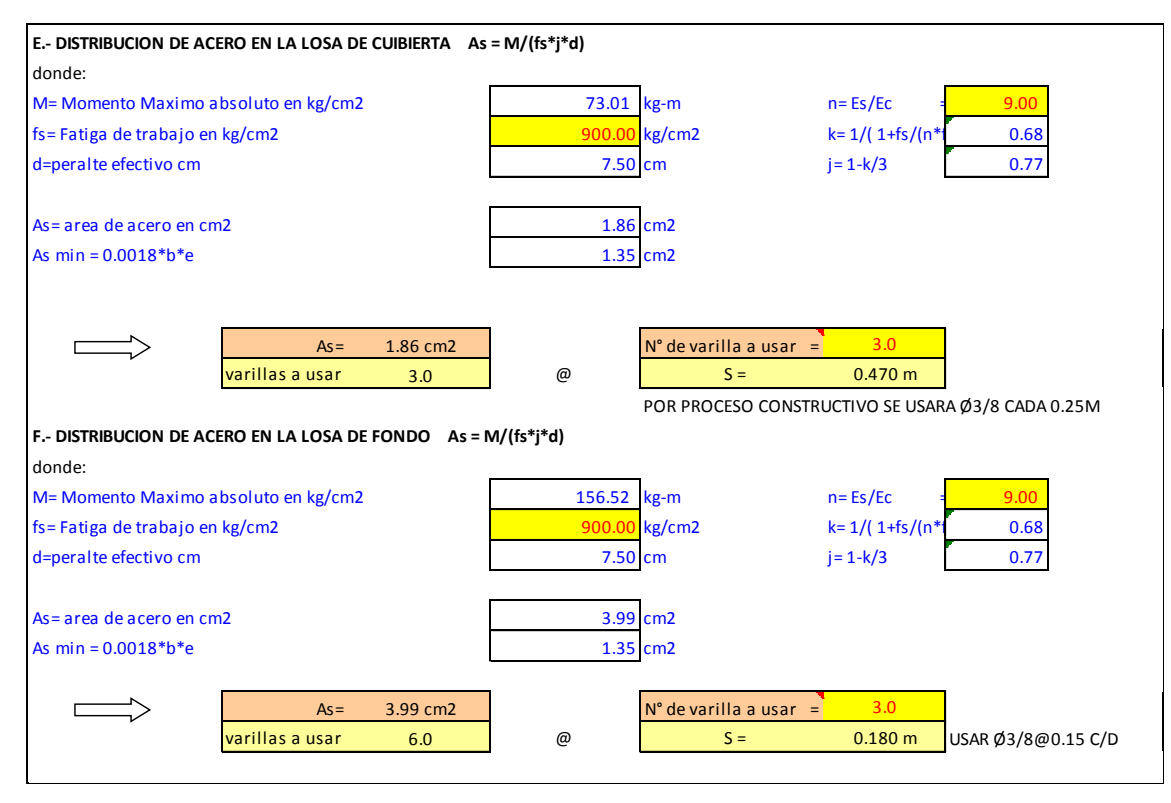

Fuente: Hoja de cálculo ingeniería del proyecto/calculo hidráulico.

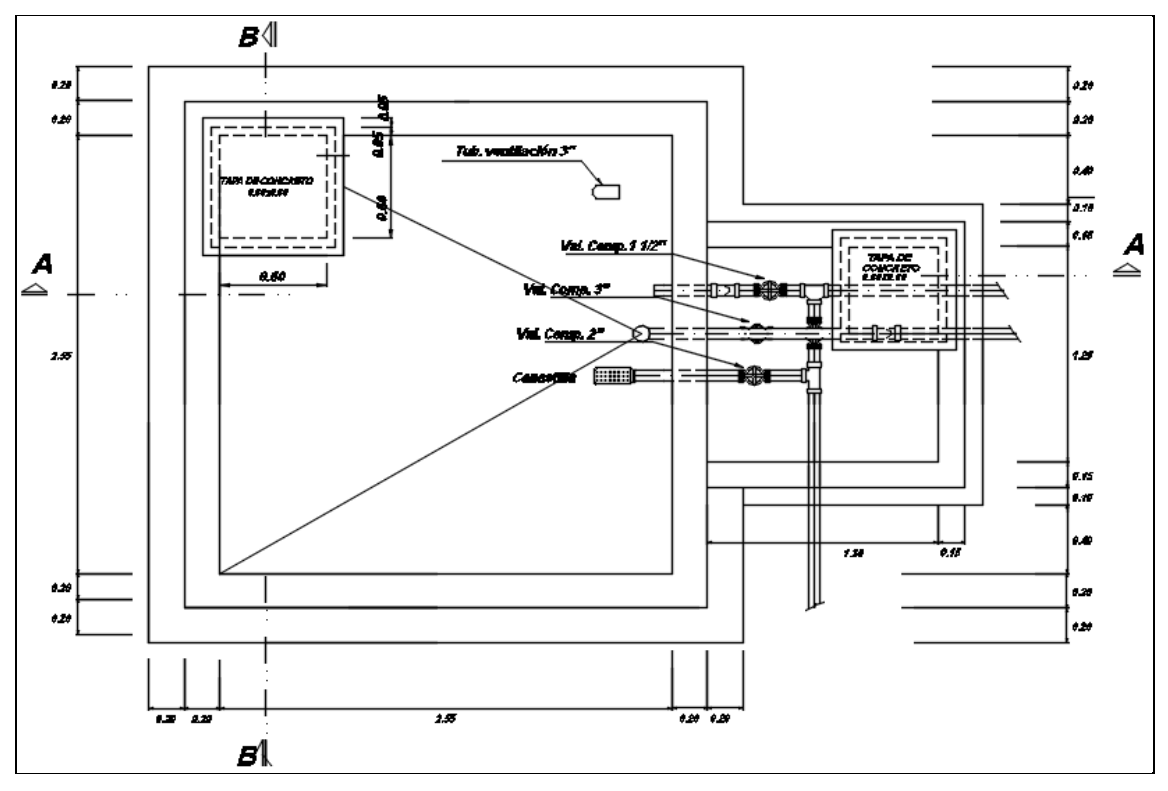

**Imagen 12. Diseño de planta del Reservorio en software AutoCAD.**

Fuente: Plano RV-01.

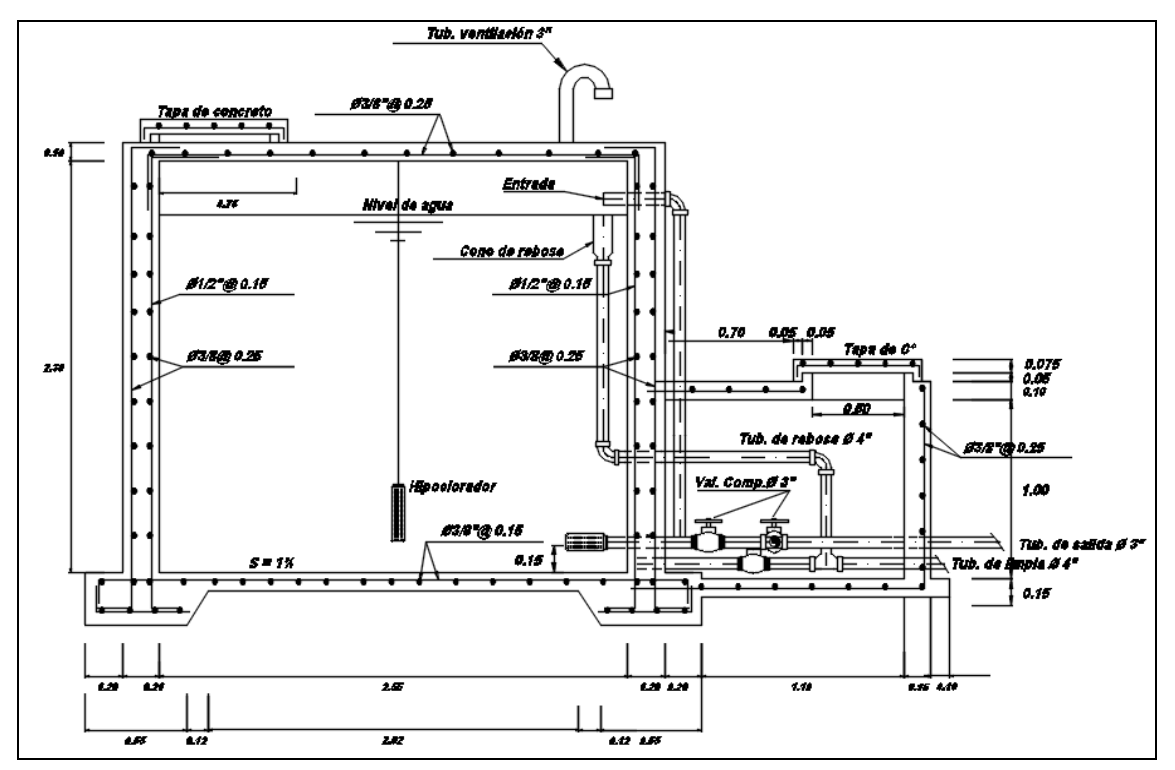

**Imagen 13. Diseño de corte transversal del Reservorio en software AutoCAD.**

# **Interpretación y Análisis.**

Es una estructura que sirve para el almacenamiento del agua, variando su volumen de acuerdo al caudal promedio diario anual.

En el Imagen 12 y 13, se observa el diseño del reservorio realizado de acuerdo a los cálculos que se encuentran en la Tabla 23, teniendo en cuenta la Norma OS.020 del RNE.

El reservorio se encuentra ubicado en el km 1+420.00, en la cota 1474.66 msnm, según el plano topográfico PG-01 anexado al presente estudio.

Se realizó el diseño estructural de un reservorio cuadrado de concreto armado f'c=210 kg/cm<sup>2</sup> con acero de 1/2" y 3/8", para un volumen de 13 m<sup>3</sup>, volumen que se obtuvo del 25% del Qp según el RNE, cuenta con: cámara de válvulas, tubo de ventilación, hipoclorador, tapas de concreto y escalera de tubo de FG°.

Fuente: Plano RV-01.

# **3.3.15. Cálculo y Diseño de la Cámara Rompe Presión Tipo 06.**

## **Tabla 24. Cálculo Hidráulico de la Cámara Rompe Presión Tipo 06.**

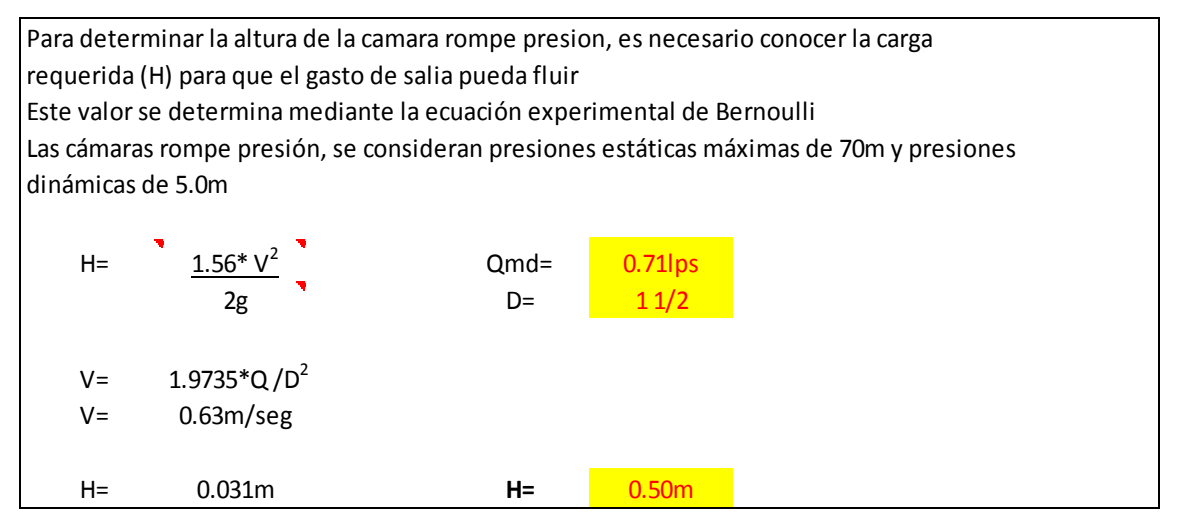

Fuente: Hoja de cálculo ingeniería del proyecto/calculo hidráulico.

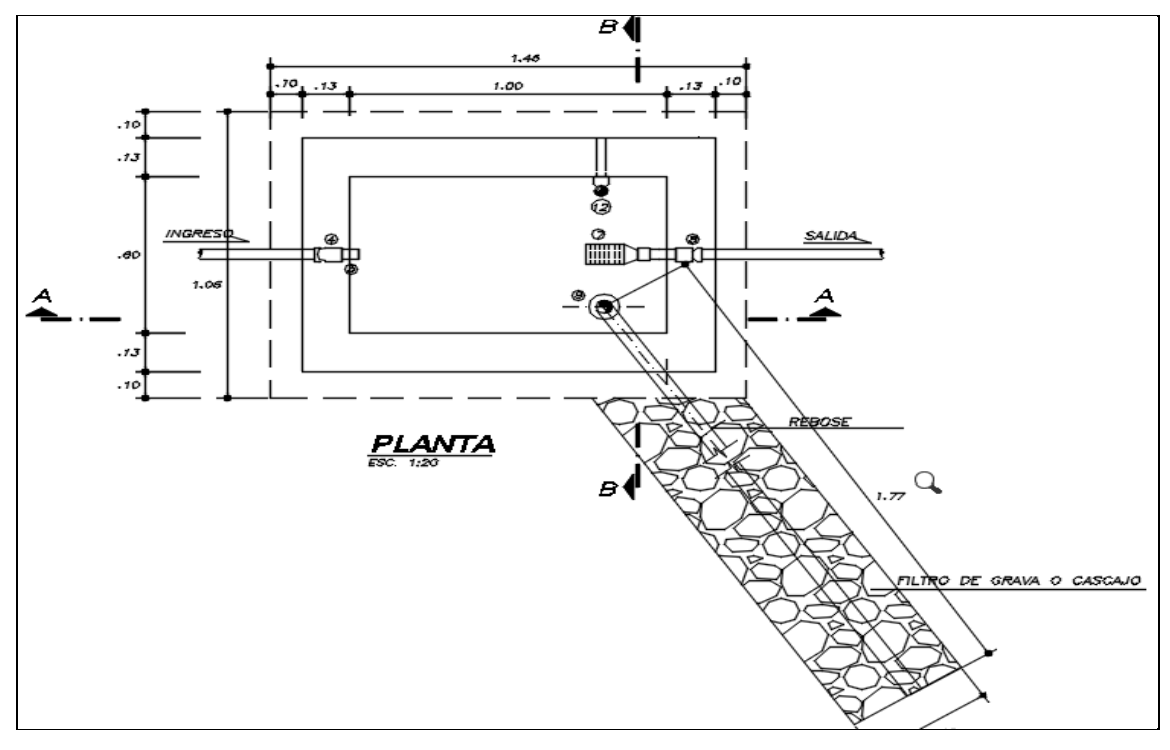

# **Imagen 14. Diseño de planta de Cámara Rompe Presión Tipo 06 en software AutoCAD.**

Fuente: Plano CRP-01.
#### **Imagen 15. Diseño de corte transversal de Cámara Rompe Presión Tipo 06 en software**

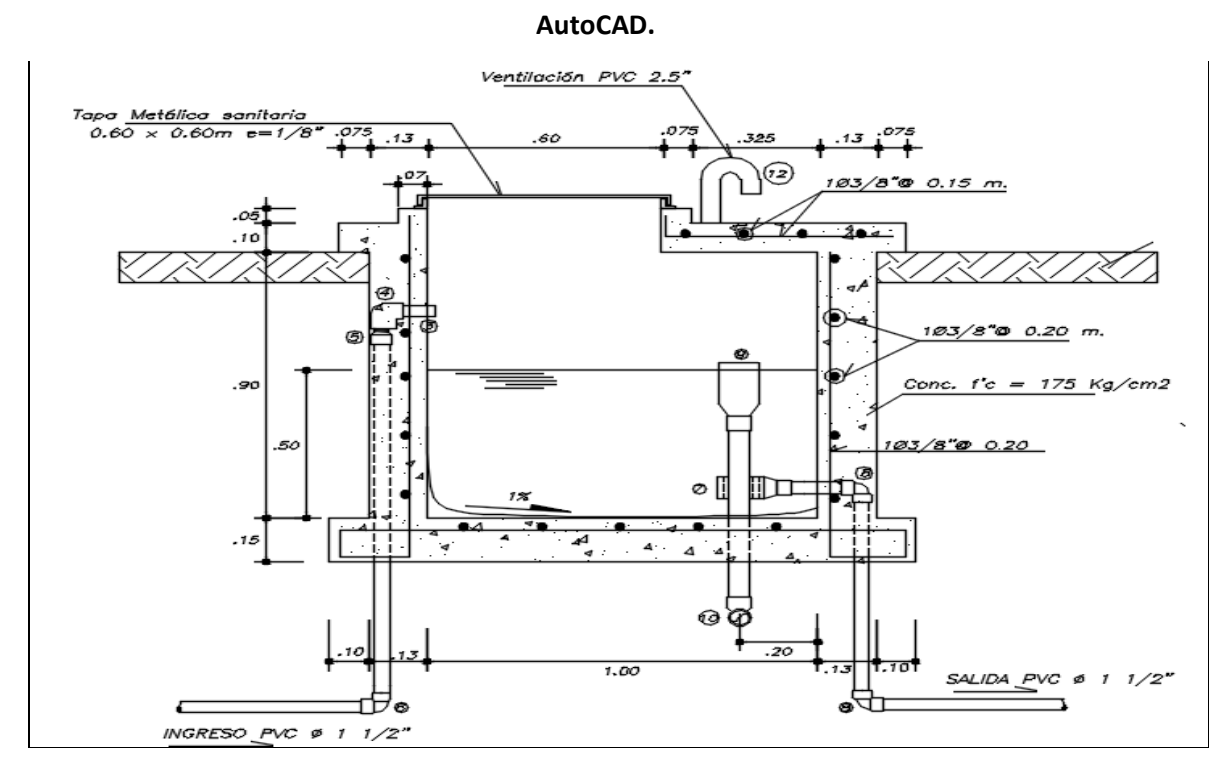

Fuente: Plano CRP-01.

#### **Interpretación y Análisis.**

Las CRP son estructuras que se utilizarán cuando los desniveles entre dos puntos excedan los 50 m, con la finalidad de disminuir las presiones.

En el Imagen 14 y 15, se observa el diseño de la CRP tipo 06 realizado de acuerdo a los cálculos que se encuentran en la Tabla 24.

Las cámara rompe presión N° 1 se encuentra ubicado en el km 1+050.00, en la cota 1582.50 msnm, según el plano topográfico PG-01 anexado al presente estudio.

Las cámara rompe presión N° 2 se encuentra ubicado en el km 1+192.00, en la cota 1532.50 msnm, según el plano topográfico PG-01 anexado al presente estudio.

Las cámara rompe presión N° 3 se encuentra ubicado en el km 1+340.00, en la cota 1496.52 msnm, según el plano topográfico PG-01 anexado al presente estudio.

61

Se realizó el diseño estructural de concreto armado f'c=175 kg/cm<sup>2</sup> con acero de 3/8" que consta de: una caja de recepción de agua, tubo de ventilación, cono de rebose, tapa metálica sanitaria, filtro de grava y tubería de entrada y salida de 1 ½".

**3.3.16. Diseño Válvula de Purga Tipo I y II.**

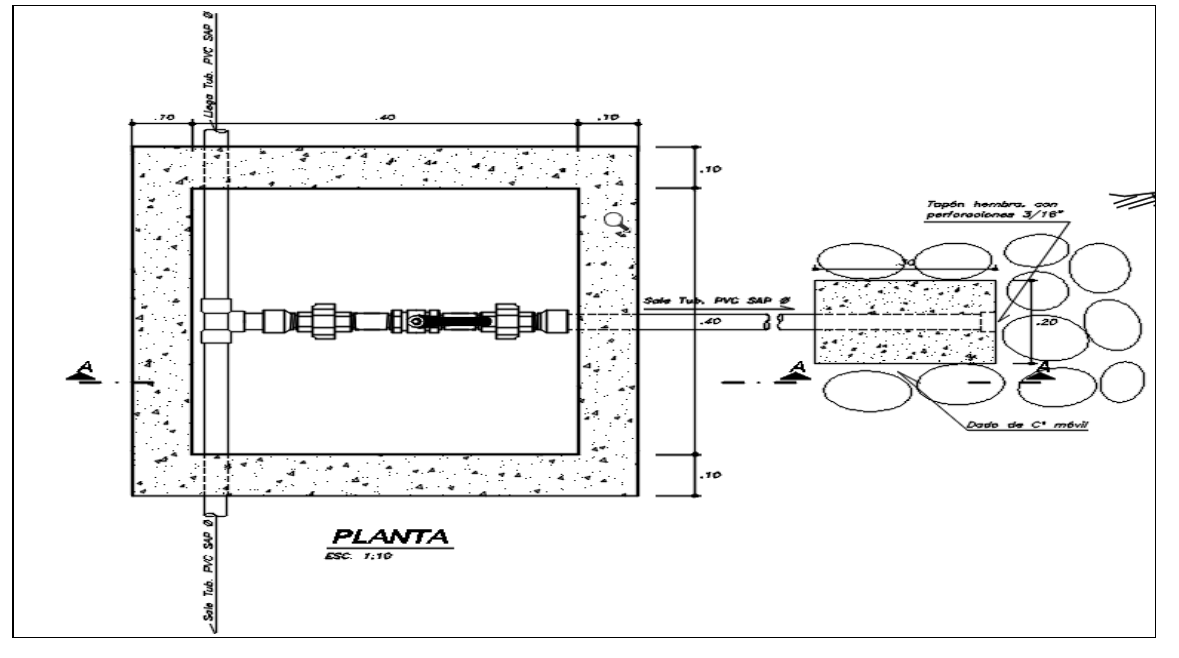

**Imagen 16. Diseño de planta de Válvula de Purga Tipo I en software AutoCAD.**

Fuente: Plano VP-01.

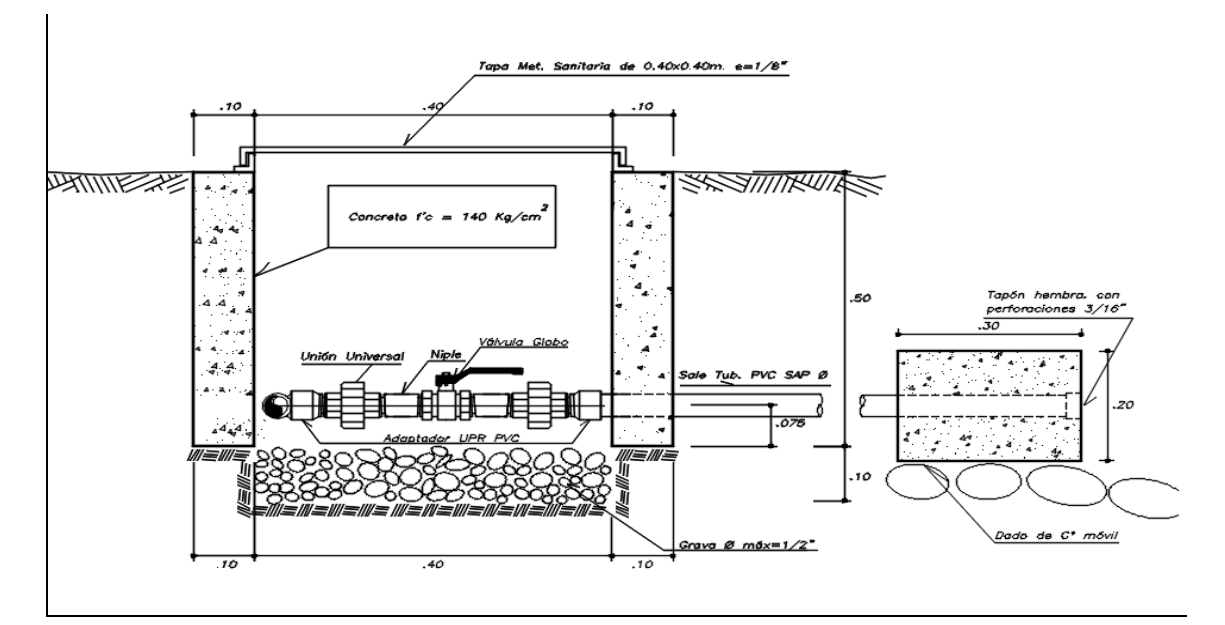

**Imagen 17. Diseño de corte transversal de Válvula de Purga Tipo I en software AutoCAD.**

Fuente: Plano VP-01.

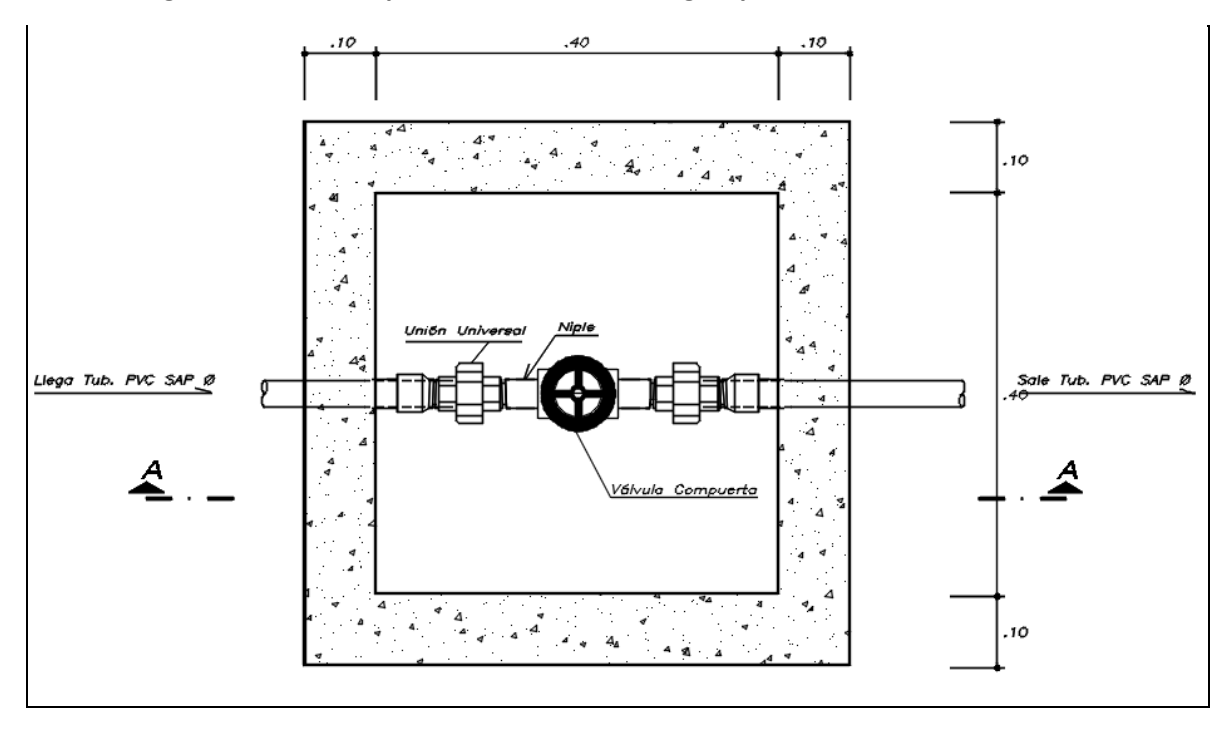

**Imagen 18. Diseño de planta de Válvula de Purga Tipo II en software AutoCAD.**

Fuente: Plano VP-02.

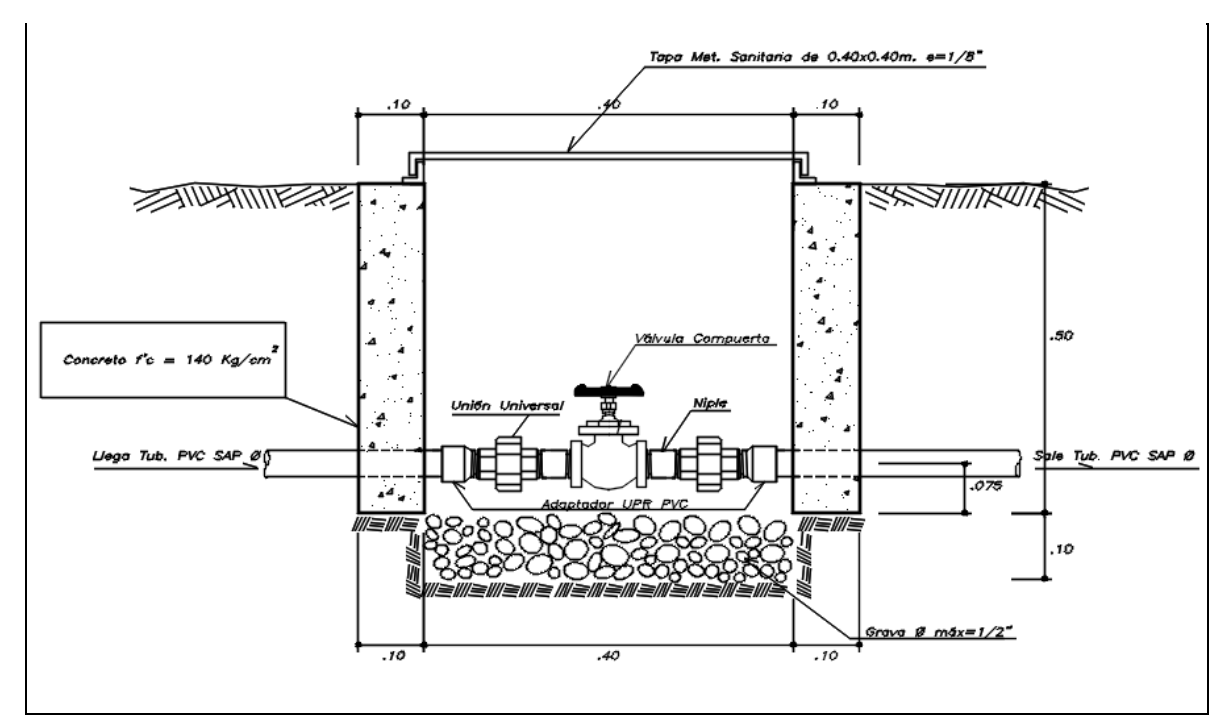

**Imagen 19. Diseño de corte transversal de Válvula de Purga Tipo II en software AutoCAD.**

Fuente: Plano VP-02.

#### **Interpretación y Análisis.**

Las válvulas de purga son estructuras que se utilizará para eliminar las sedimentaciones que se provocan en los puntos más bajos de las redes, siendo operadas periódicamente.

En el Imagen 16, 17, 18 y 19, se observa el diseño de la válvula de purga Tipo I y II, diseño con cajas estándar comercial de concreto ciclópeo f'c = 140 kg/cm<sup>2</sup> y accesorios de diferentes diámetros.

La válvula de purga tipo I se encuentra ubicada en la línea de conducción en el km 0+710.00, en la cota 1622.00 msnm, según el plano topográfico PG-01 anexado al presente estudio.

Las válvulas de purga tipo II se encuentran ubicadas en la red de distribución en los puntos más bajos, según el plano topográfico PG-01 anexado al presente estudio.

#### **3.3.17. Diseño de Válvula de Control.**

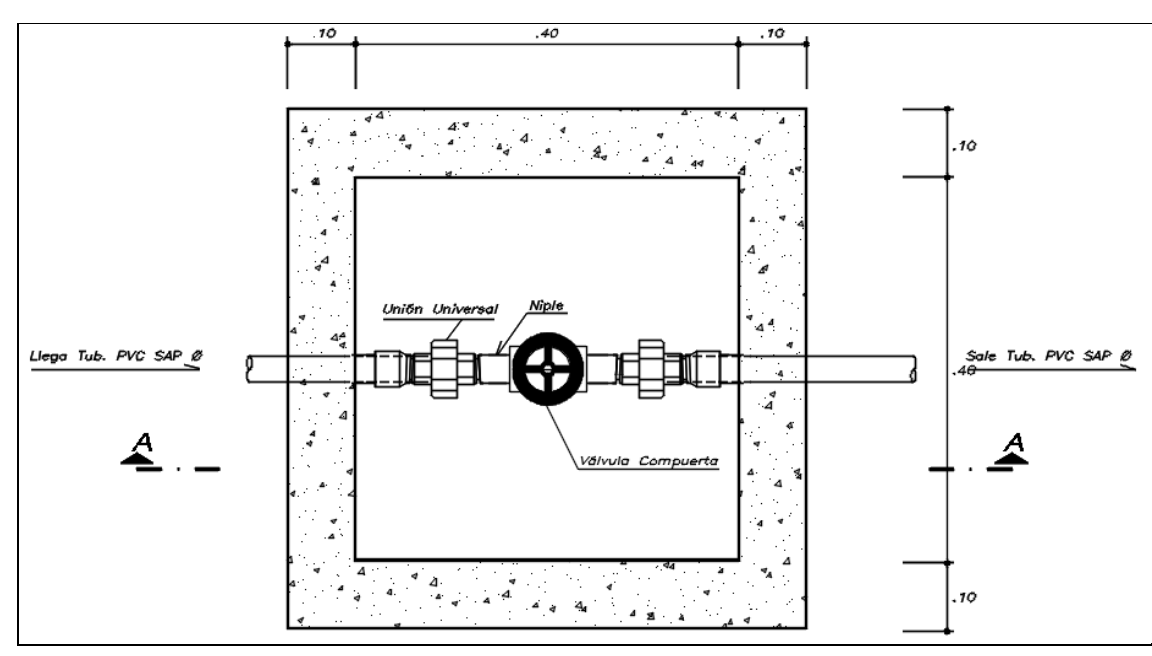

**Imagen 20. Diseño de planta de Válvula de Control en software AutoCAD.**

Fuente: Plano VC-01.

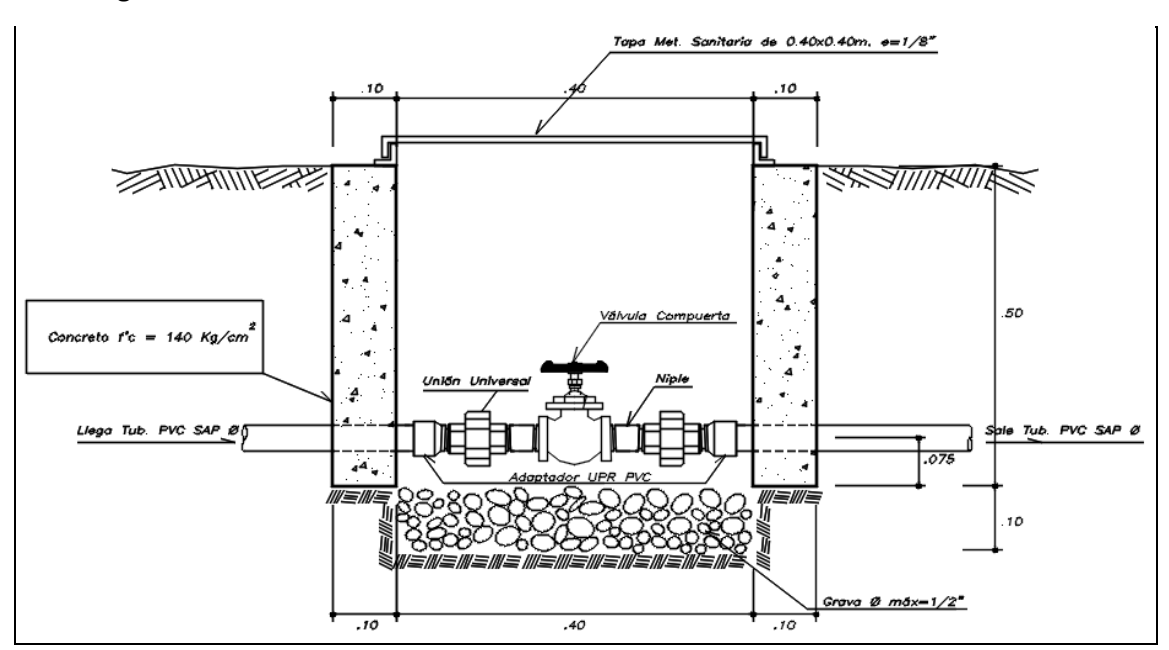

**Imagen 21. Diseño de corte transversal de Válvula de Control en software AutoCAD.**

Fuente: Plano VC-01.

#### **Interpretación y Análisis.**

Las válvulas de control son estructuras que se utilizarán con la finalidad de aislar tramos en las redes en caso de reparaciones o ampliaciones.

En el Imagen 20 y 21, se observa el diseño de la válvula de control (ver plano VC-01), diseño con cajas estándar comercial de concreto ciclópeo f'c = 140 kg/cm<sup>2</sup> y accesorios de diferentes diámetros, que se utilizará para separar tramos en la red de distribución.

#### **3.3.18. Diseño de Conexiones Domiciliarias.**

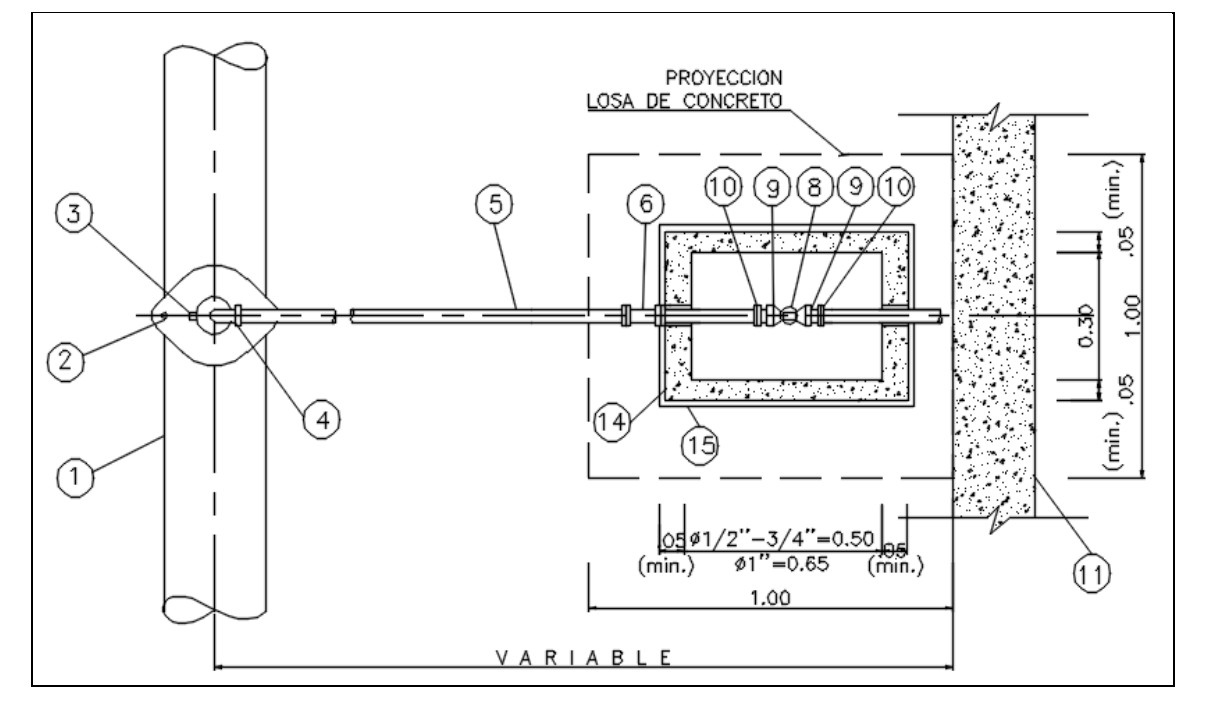

**Imagen 22. Diseño de planta de Conexiones Domiciliarias en software AutoCAD.**

Fuente: Plano CD-01.

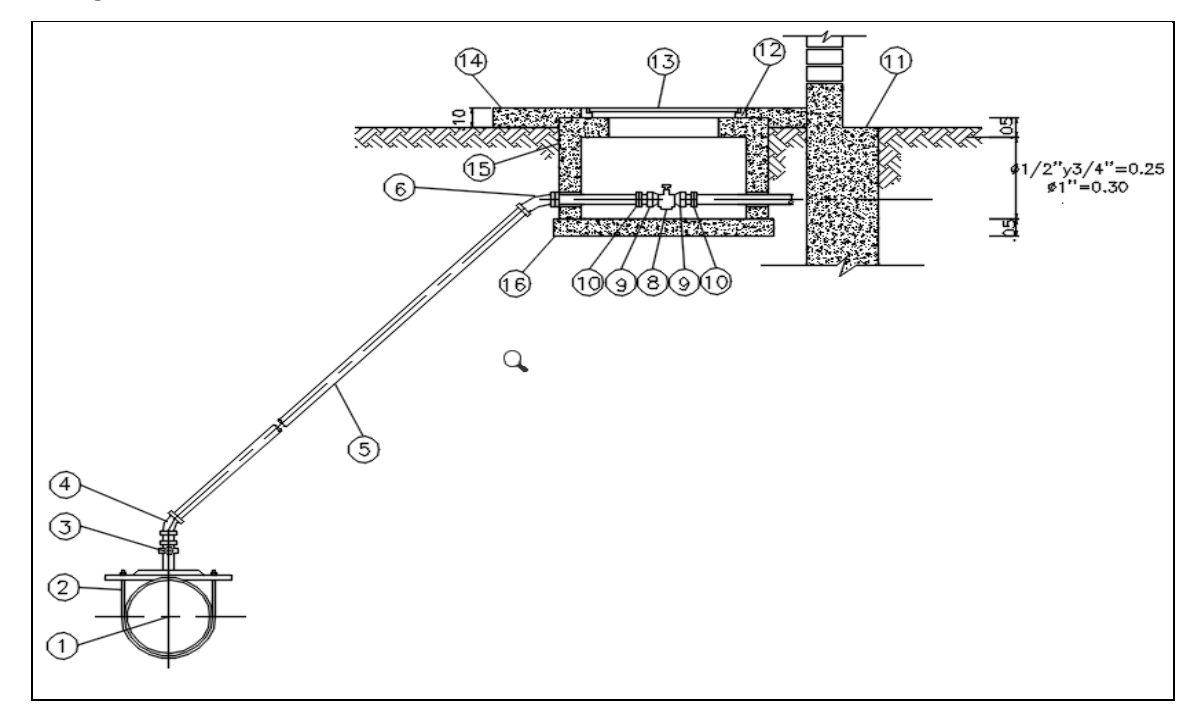

**Imagen 23. Diseño de corte transversal de Conexiones Domiciliarias en software AutoCAD.**

Fuente: Plano CD-01.

#### **Interpretación y Análisis.**

Son tuberías que unen la red de distribución con el interior de la vivienda a través del uso de diferentes accesorios.

En la Imagen 22 y 23, se observa el diseño de las conexiones domiciliarias, diseño con cajas estándar comercial de concreto ciclópeo f'c = 140 kg/cm<sup>2</sup>, que se utilizará para conectar la red de distribución con las instalaciones prediales con tubería de 1/2" y diferentes accesorios (ver plano RD-02). El número total de conexiones domiciliarias es de 69 unidades.

#### **IV. DISCUSIÓN.**

La encuesta de condiciones de vida de la población demostró cifras lamentablemente negativas porque: 81% vive con menos del salario mínimo, 78% se sienten insatisfechos de la forma como se vienen abasteciendo de agua, 52% de familias cuentan mayormente con educación primaria, 49% son trabajadores independientes, trabaja en sus pequeños negocios, son agricultores, obreros, guardianes, 81 % habita en casas propias, viven más de 5 miembros: hijos, padres, abuelos y familiares cercanos y 100 % manifiesta que no cuenta con los servicios básicos necesarios.

Estos resultados coinciden con las teorías de Amartya Sen y Abraham Maslow, que figuran en el marco teórico y que se centran en la satisfacción de necesidades básicas: buena alimentación, vivienda cómoda, vestido aceptable, servicio de agua potable, acceso al transporte, salud preventiva, educación de calidad, puestos de trabajo y satisfacción en remuneraciones para cubrir necesidades cualitativas.

Los factores condicionantes: zona o ubicación: Ceja de selva unidas a las condiciones de vida de la población, características socioeconómicas, permitió considerar una dotación per cápita de 100 lt./hab./día., que cumple con lo establecido por la OMS (Fondo Perú-Alemania, 2009, Manual de proyectos de agua potable en poblaciones rurales del ing. Eduardo Garcia Trisolini) en lo que concierne a Dotación de Agua para Zonas Rurales.

En relación al diseño del sistema de agua potable por gravedad se obtuvieron los siguientes resultados: El caudal obtenido de la quebrada Anshe es de 5 lt/s para atender a una población de diseño de 474 habitantes con una dotación de 100 lt/hab/día, obteniéndose un Qmd de 0.714 lt/s, con el cual se diseñó la línea de conducción y un Qmh de 1.098 lt/s con el que se diseñó la línea de aducción y red de distribución. Estos indicadores coinciden con las afirmaciones del Ing. Roger Agüero Pittman (1997), quien para instalaciones agua potable en poblaciones rurales, recomienda que la presión y velocidad mínima en la línea de conducción debe ser 15 m y 0.6 m/s respectivamente, mientras que en la red de distribución tenemos una presión mínima de 10 m y la velocidad máxima será de 3 m/s, con lo cual se está cumpliendo con la norma establecida en el RNE tanto para línea de conducción como para red de distribución.

Las Tablas obtenidas para línea de conducción de agua han sido chequeados y verificados para el cumplimiento de los parámetros de diseño tales como pérdida de carga, velocidad, pendiente, etc., concordante al RNE Norma OS.010 del Título II.3 "Obras de Saneamiento", se comprobó que este trabajo cumple con los estándares de esta norma.

Las Tablas obtenidas para la red de distribución de agua han sido chequeadas y verificadas para el cumplimiento de los parámetros de diseño tales como pérdida de carga, velocidad, pendiente, etc., concordante al RNE Norma OS.050 Título II.3 "Obras de Saneamiento", se comprobó que este trabajo cumple con los estándares de esta norma.

#### **V. CONCLUSIONES.**

En la visita de campo se verificó que la población viene consumiendo agua proveniente de lagunas y quebradas que existe en la localidad, las cuales no son aptas para el consumo humano ya que son conducidas por medio de canales abiertos expuestos a la contaminación de los agentes externos.

En la encuesta de campo realizada, se contabilizó 69 viviendas, obteniéndose una población actual de 384 habitantes (6 habitantes por vivienda según el RNE) y realizando la proyección durante la vida útil del Proyecto se obtuvo una población beneficiaria de 474 habitantes.

Se realizó el cálculo del caudal de la quebrada Anshe por medio del método volumétrico, obtenínedose un caudal de 5 l/s, con el que se obtuvo el Caudal Promedio Diario anual (Qp) , el Caudal Máximo Diario (Qmd) y el Caudal Máximo Horario (Qmh).

Con los datos obtenidos se realizó el predimensionamiento de la línea de conducción, línea de aducción, línea de distribución, conexiones domiciliarias y de los diferentes componentes del sistema de agua; con el que se logrará abastecer de agua con calidad y cantidad adecuada a los pobladores, lo que contribuirá con el crecimiento de cada una de las actividades económicas; de ahí que si el diseño del sistema de agua potable por gravedad fuese ejecutado, contribuirá para mejorar las condiciones de vida de la población que habita en la localidad de Cuchulia.

#### **VI. RECOMENDACIONES.**

- 1. Se recomienda implementar un sistema de agua potable por gravedad con planta de tratamiento en el plazo más inmediato, para que la población beneficiaria consuma agua potable.
- 2. Se debe realizar encuestas socioeconómicas y de población en los trabajos de campo, para determinar el número de habitantes que serán beneficiadas con la ejecución del proyecto.
- 3. Se recomienda realizar el aforo del caudal de la quebrada Anshe, en época de estiaje, para encontrar los caudales mínimos.
- 4. Se debe realizar el predimensionamiento de los componentes teniendo en cuenta la topografía, estudios de laboratorio, cálculos hidráulicos, cálculos estructurales y el RNE, para abastecer de agua con calidad y cantidad adecuada a los pobladores y no poner en riesgo el funcionamiento del sistema.

#### **VII. REFERENCIAS BIBLIOGRÁFICAS:**

- 1. AGÜERO, Jorge. Agua potable para poblaciones rurales. Lima: Asociación Servicios Educativos Rurales, 1997. 165 pp.
- 2. ALEGRÍA MORI, Jairo. Ampliación y mejoramiento del sistema de agua potable de la ciudad de Bagua Grande. Tesis (Licenciatura en Ingeniería Sanitaria). Lima, Perú: Universidad Nacional de Ingeniería, 2013. 174 pp. Disponible en [http://cybertesis.uni.edu.pe/handle/uni/1175.](http://cybertesis.uni.edu.pe/handle/uni/1175)
- 3. ALVARADO ESPEJO, Paola. Estudio y diseño del sistema de agua potable en el barrio San Vicente, parroquia Nambacola, Cantón Gonzanamá. Tesis (Maestría en Ingeniería Civil) Loja, Ecuador: Universidad Nacional de Loja, 2013. 219 pp. Disponible en <http://dspace.utpl.edu.ec/bitstream/123456789/6543/1/TESIS%20UTPL.pdf>
- 4. COMISIÓN Técnica Multisectorial. Política y Estrategia Nacional de Recursos Hídricos del Perú. Lima, Perú: Autoridad Nacional del Agua, 2009. 85 pp. Disponible en [http://www.ana.gob.pe/media/532987/politicas\\_estrategias\\_rh.pdf.](http://www.ana.gob.pe/media/532987/politicas_estrategias_rh.pdf)
- 5. GUÍA de orientación en saneamiento básico para alcaldías de municipios rurales y pequeñas comunidades, Asociación Servicios Educativos Rurales, 2009.
- 6. GUÍA de criterios básicos para la implementación de sistemas de agua y saneamiento en los ámbitos rurales y de pequeñas ciudades. Lima: Organización Panamericana de la Salud, 2016. 51 pp.
- 7. GUÍA de diseño para líneas de conducción e impulsión de sistemas de abastecimiento de agua rural. Lima: Organización Panamericana de la Salud, 2004. 19 pp.
- 8. GUÍA para el diseño de redes de distribución en sistemas rurales de abastecimiento de agua Lima: Organización Panamericana de la Salud, 2005. 13 pp.
- 9. GUÍA de orientación en saneamiento básico para alcaldes y alcaldesas de municipios rurales y pequeñas localidades. Lima: Organización Panamericana de la Salud, 2008. 55 pp.
- 10. GUÍA para el diseño de desarenadores y sedimentadores. Lima: Organización Panamericana de la Salud, 2005. 34 pp.
- 11. GUÍA de especificaciones técnicas para el diseño de captaciones por gravedad de aguas superficiales. Lima: Organización Panamericana de la Salud, 2004. 20 pp.
- 12. GUÍA especificaciones técnicas para la implementación de redes de distribución en sistemas rurales de abastecimiento de agua. Lima: Organización Panamericana de la Salud, 2005. 28 pp.
- 13. GUÍA mejoramiento y ampliación del sistema de agua potable e instalación de letrinas para Pampa Florida. Lima: Ministerio de Economía y Finanzas, 2006. 66 pp.
- 14. INEI. Encuesta Nacional de Hogares en el periodo abril setiembre de 2013. Informe Final. Lima, Perú, 2014. Disponible en [https://www.inei.gob.pe/estadisticas/censos/.](https://www.inei.gob.pe/estadisticas/censos/)
- 15. INEI. Resultados Censo de Población y Vivienda. Instituto Nacional de Informática y Estadística. Lima, Perú, 2012. Disponible en [https://www.inei.gob.pe/estadisticas/censos/.](https://www.inei.gob.pe/estadisticas/censos/)
- 16. JIMÉNEZ, José. Manual para el diseño de sistemas de agua potable y alcantarillado sanitario. Xalapa Universidad Veracruzana, México, 2013. 209 pp. Disponible en [http://www.uv.mx/ingenieriacivil/files/2013/09/Manual-de-Diseno-para-](http://www.uv.mx/ingenieriacivil/files/2013/09/Manual-de-Diseno-para-Proyectos-de-Hidraulica.pdf)[Proyectos-de-Hidraulica.pdf](http://www.uv.mx/ingenieriacivil/files/2013/09/Manual-de-Diseno-para-Proyectos-de-Hidraulica.pdf)
- 17. LAM González, José. Diseño del sistema de agua potable por gravedad en la aldea Captzín Chiquito del Municipio de San Mateo. Tesis (Maestría en Ingeniería Civil). Universidad Nacional de Chimaltenango, Guatemala, 2011. 152 pp. Disponible en [http://biblioteca.usac.edu.gt/tesis/08/08\\_3296\\_C.pdf.](http://biblioteca.usac.edu.gt/tesis/08/08_3296_C.pdf)
- 18. LOSSIO Aricoché, Moira. Sistema de abastecimiento de agua potable para cuatro poblados rurales del distrito de Lancones. Tesis (pregrado en Ingeniería Civil). Piura, Perú: Universidad de Piura, 2012. 183 pp.
- 19. MANUAL 8, Abastecimiento de agua potable por gravedad con tratamiento, Programa de agua potable y alcantarillado. Lima. 36 pp. Disponible en [http://www.itacanet.org/esp/agua/Seccion%202%20Gravedad/Manual%20Abastecimient](http://www.itacanet.org/esp/agua/Seccion%202%20Gravedad/Manual%20Abastecimiento%20Agua%20Potable%20por%20gravedad%20con%20tratamiento.pdf) [o%20Agua%20Potable%20por%20gravedad%20con%20tratamiento.pdf.](http://www.itacanet.org/esp/agua/Seccion%202%20Gravedad/Manual%20Abastecimiento%20Agua%20Potable%20por%20gravedad%20con%20tratamiento.pdf)
- 20. MANUAL de proyectos de agua potable en poblaciones rurales. Lima: Fondo Perú Alemania, 2009. 73 pp.
- 21. MANUAL de procedimientos técnicos en saneamiento. Cajamarca: APRISBAC, 1997. 128 pp.
- 22. MANUAL de soluciones de saneamiento sanitario para zonas rurales. Chile: SUBDERE, 2009. 202 pp.
- 23. MARINOF, Nicolás. Abastecimiento de agua potable por gravedad para poblaciones rurales dispersas. Andahuaylas, Apurimac, ProAnde, 2001. 63 pp.
- 24. MEZA de la Cruz, Jorge. Ejecución del sistema de abastecimiento de agua potable por gravedad en la Comunidad Nativa de Tsoroja, analizando la incidencia de costos siendo una comunidad de difícil acceso. Tesis (Título Ingeniero Civil). Lima: Pontificia Universidad Católica del Perú, 2010. pp 138.

Disponible en

[http://tesis.pucp.edu.pe/repositorio//bitstream/123456789/188/1/MEZA\\_JORGE\\_DISE%](http://tesis.pucp.edu.pe/repositorio/bitstream/123456789/188/1/MEZA_JORGE_DISE%C3%91O_AGUA_POTABLE_COMUNIDAD_TSOROJA.pdf) [C3%91O\\_AGUA\\_POTABLE\\_COMUNIDAD\\_TSOROJA.pdf.](http://tesis.pucp.edu.pe/repositorio/bitstream/123456789/188/1/MEZA_JORGE_DISE%C3%91O_AGUA_POTABLE_COMUNIDAD_TSOROJA.pdf)

- 25. MINISTERIO de vivienda, construcción y saneamiento. Reglamento Nacional de Edificaciones. Diario Oficial el Peruano, Lima, Perú, 08 de junio del 2006.
- 26. REDATAM + SP. [Computadora]. Sistema de consulta de datos censos nacionales 2007 INEI. Programa computacional.
- 27. Sánchez Machado, Vidal Cárdenas y Garcia Bello: Proyectos de abasto de agua potable y sus implicaciones para ser evaluados en Contribuciones a las Ciencias Sociales, septiembre 2009, www.eumed.net/rev/cccss/05/mcb.htm.
- 28. SALAZAR, M. El Estado ignora cuánta agua hay en 119 cuencas del país [En línea]. La República. [Fecha de consulta: 01 de marzo de 2014, pp. 17, 18]. Disponible en http://larepublica.pe/01-03-2014/el-estado-ignora-cuanta-agua-hay-en-119-cuencas-del-pais
- 29. SERRANO Alonso, Jesús. Proyecto de un sistema de abastecimiento de agua potable en Togo. Tesis (Ingeniería Técnica Industrial Mecánica). Madrid, España: Universidad Carlos III de Madrid, 2009. 131 pp. Disponible en [http://e](http://e-archivo.uc3m.es/bitstream/handle/10016/5469/PFC_Jesus_Serrano_Alonso.pdf)archivo.uc3m.es/bitstream/handle/10016/5469/PFC Jesus Serrano Alonso.pdf? sequence=1
- 30. SAMORA Jolon, Severo. Diseño del sistema de abastecimiento de agua potable y edificación escolar para la comunidad Santo Domingo Peña Blanca, Siquinalá, Escuintla. Tesis (Título Ingeniero Civil). Guatemala: Universidad San Carlos de Guatemala, 2007. pp 124.

Disponible en biblioteca.usac.edu.gt/tesis/08/08\_2717\_C.pdf

#### **ANEXOS**

- Análisis físico, químico y bacteriológico del agua.
- Estudio de Mecánica de Suelos.
- Panel fotográfico.
- Planos.

# ANALISIS FISICO, QUINICO Y BATERIOLOGICO.

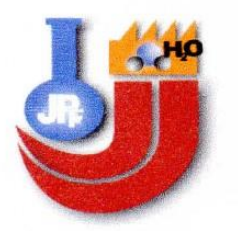

PROCONSQUI SRLtda. Ingeniería & Construcción Innovación Arquitectónica - Asesores - Consultores - Ejecutores y Proveedores Generales Laboratorio & Análisis

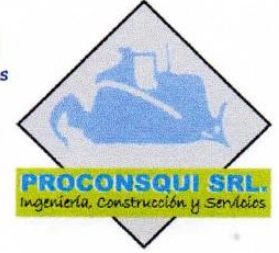

REGISTRO NACIONAL CONSUCODE CONSULTORES Nº C3714 - EJECUTORES Nº 11614

## **INFORME TECNICO**

## DISENO DEL SISTEMA DE AGUA POTABLE PARA MEJORAR LAS **CONDICIONES DE VIDA DE LA POBLACION DE LA LOCALIDAD DE** CUCHULIA, DISTRITO DE JAZAN, PROVINCIA BONGARA, REGION **AMAZONAS PARA EL AÑO 2015**

TURBIDEZ: Es la medida del grado en el cual el agua pierde su transparencia debido a la presencia de partículas en suspensión Indica el grado o cantidad de materia en suspensión presente en el agua. Este puede ser de carácter orgánico e inorgánico. En este caso es de carácter orgánico lo cual trae consigo microrganismos patógenos y no patógenos.

Máximo permisible: 5 NTU

Se considera como IDEAL por debajo de 1 NTU

#### Turbiedad (14,00 NTU)

DUREZA: Indica la presencia de calcio y magnesio, y en menor proporción por el hierro y el aluminio, puede ser de dos tipos de carbonatos y no carbonatos la dureza se puede eliminar por tratamiento con Cal, Carbonato de Sodio (cenizas de soda), permutación catiónica o una combinación de las tres.

Existe una relación entre las enfermedades cardiovasculares y los cálculos renales en los hombres. Rangos de dureza:

 $0 - 75$ : agua suave 75-150 : agua poco dura 150-300 : agua dura Mayor a 300: agua muy dura Dureza total: 102.00 ppm

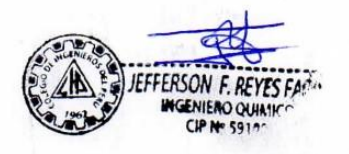

Jr. Sachapuyos Nº 411 Telf. (041) 478356 - Chachapoyas - Amazonas / Calle San José Nº 322 oficina 311 Email: jeffersonrefa@hotmail.com (041-9973934) / proconsqui@gmail.com / alvarosedano3h@hotmail.com

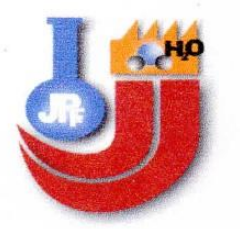

PROCONSQUI SRLtda. Ingeniería & Construcción

Innovación Arquitectónica - Asesores - Consultores - Ejecutores y Proveedores Generales Laboratorio & Análisis

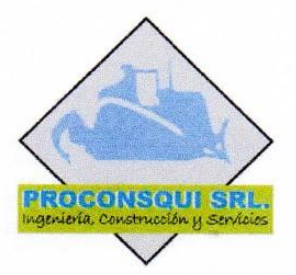

REGISTRO NACIONAL CONSUCODE CONSULTORES Nº C3714 - EJECUTORES Nº 11614

ALCALINIDAD: Tiene como propósito proporcionar resultados que se apliquen para el cálculo de la dosis de reactivas (Hidróxido de calcio y sulfato de aluminio) que se demanden en el proceso de coagulación y de ablandamiento.

Alcalinidad P = 0 (no presencia de carbonato de sodio, ni de hidróxidos)

#### Alcalinidad M = 60,00 ppm (presencia de bicarbonatos)

CLORUROS: Es necesario conocer va que por la adición del cloro como desinfectante se puede obtener un pequeño aumento en la concentración de cloruro.

#### Cloruros: 2,00 ppm

Rango máximo para agua potable 250ppm.

ACIDEZ: Se debe a la presencia de bióxido de carbono no combinado, acido mineral v sales de ácidos fuertes y bases débiles (como sales de fierro y aluminio) es importante la prueba por que el bióxido de carbono libre aumenta la corrosividad, ya que el ácido carbónico ataca a los metales con las que entra en contacto.

Rango máximo para agua potable 2 ppm.

#### Acidez total como CO<sub>2</sub> libre es 0,00 ppm.

CLORO: es importante saber su dosificación ya que aparte de usarse para esterilizar el agua, se emplea para controlar a las algas y cuidar el desarrollo de Lamas Bacterianas.

- Hipoclorito de calcio al 70% de cloro
- Cloruro de calcio al 25% de cloro.
- Hipoclorito de sodio al 10% de cloro
- $\blacksquare$ Lejía al 5%

ANÁLISIS MICROBIOLÓGICO: HAY PRESENCIA de microrganismos patógenos. Procedentes de los excrementos de humanos y animales (contaminación fecal). Forma de remover en un 99.9% es mediante sedimentación, coagulación y floculación y finalmente una desinfección.

Jr. Sachapuyos Nº 411 Telf. (041) 478356 - Chachapoyas - Amazonas / Calle San José Nº 322 oficina 311 Email: jeffersonrefa@hotmail.com (041-9973934) / proconsqui@gmail.com / alvarosedano3h@hotmail.com

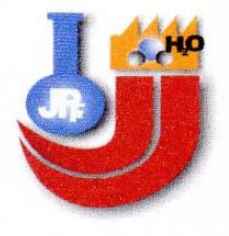

**PROCONSQUI SRLtda. Ingeniería & Construcción** Innovación Arquitectónica - Asesores - Consultores - Ejecutores y Proveedores Generales

Laboratorio & Análisis

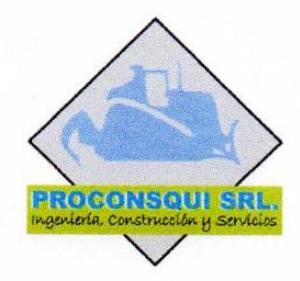

REGISTRO NACIONAL CONSUCODE CONSULTORES Nº C3714 - EJECUTORES Nº 11614

Sedimentación, coagulación y floculación y finalmente una desinfección.

Desinfección (Remoción de coliformes termo tolerantes) 99.9 %

PH: Indica la acidez o basicidad del agua (concentración de hidrogeno). Los resultados son importantes para determinar estequiometricamente la cantidad de producto químico a usar para coagulación y sedimentación del agua.

La reacción del cloro solo tiene lugar cuando el PH esta entre 6.5 y 8.

 $PH=7,92$ 

COLOR: debido al arrastre de materias orgánicas en descomposición tipo lignina, taninos, ácidos húmicos y algunos minerales disueltos en el agua como hierro y manganeso la cual es necesaria remover.

Máximo permisible: 20 NTU

 $Color = 5.00 NTU$ 

CONDUCTIVIDAD: Nos otorga la capacidad conductora de electricidad, en función del contenido de materiales disueltos, especialmente lones (aniones o cationes)

Conductividad = 200 uS/cm

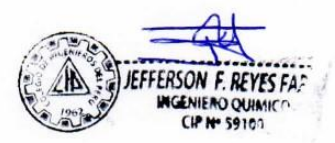

Jr. Sachapuyos Nº 411 Telf. (041) 478356 - Chachapoyas - Amazonas / Calle San José Nº 322 oficina 311 Email: jeffersonrefa@hotmail.com (041-9973934) / proconsqui@gmail.com / alvarosedano3h@hotmail.com

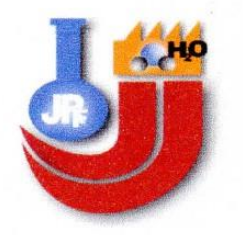

PROCONSQUI SRLtda. Ingeniería & Construcción Innovación Arquitectónica - Asesores - Consultores - Ejecutores y Proveedores Generales Laboratorio & Análisis

REGISTRO NACIONAL CONSUCODE CONSULTORES Nº C3714 - EJECUTORES Nº 11614

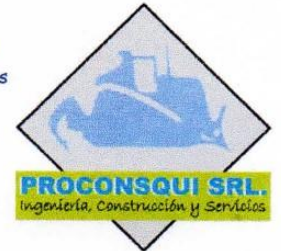

## EL QUE SUSCRIBE JEFE DEL AREA DE LABORATORIO Y ANALISIS DE LA EMPRESA PROCONSQUI SRL

## **CERTIFICA:**

Que de los análisis Físico Químico y Microbiológico realizado a la muestra de agua procedente de la quebrada ANSHE, localidad CUCHULIA, distrito de JAZAN, provincia BONGARA, Región AMAZONAS, se obtuvo los resultados:

## **ANALISIS FISICO QUIMICO:**

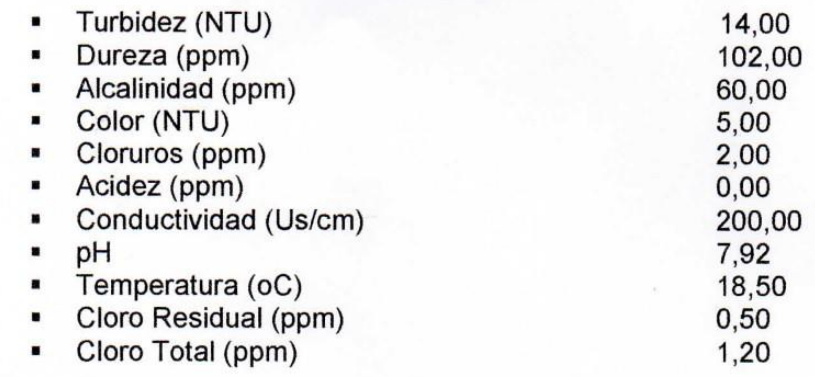

#### **ANALISIS BACTERIOLOGICO:**

• Hay presencia de coliformes totales o termotolerantes, 8 UFC/100 ml.

### **CONCLUSIONES:**

- ✓ Se agregó una cantidad de hipoclorito de calcio al 70 % para determinar el grado de contaminación, se determinó que para un metro cubico de agua se debe agregar 3,00 g para obtener un cloro residual de 0.50 ppm.
- ← La turbidez está por encima del rango permisible, se recomienda la construcción de un sedimentador y un filtro lento.
- √ Instalar un sistema de cloración para eliminar la contaminación bacteriana.

Jr. Sachapuyos Nº 411 Telf. (041) 478356 - Chachapoyas - Amazonas / Calle San José Nº 322 oficina 311 Email: jeffersonrefa@hotmail.com (041-9973934) / proconsqui@gmail.com / alvarosedano3h@hotmail.com

## ESTUDIO DE MECANICA DE SUELOS.

## 2016

Ing. Yván Segundo Licera Correa **REG.CIP 53820 REG. CONSULTOR C48568** 

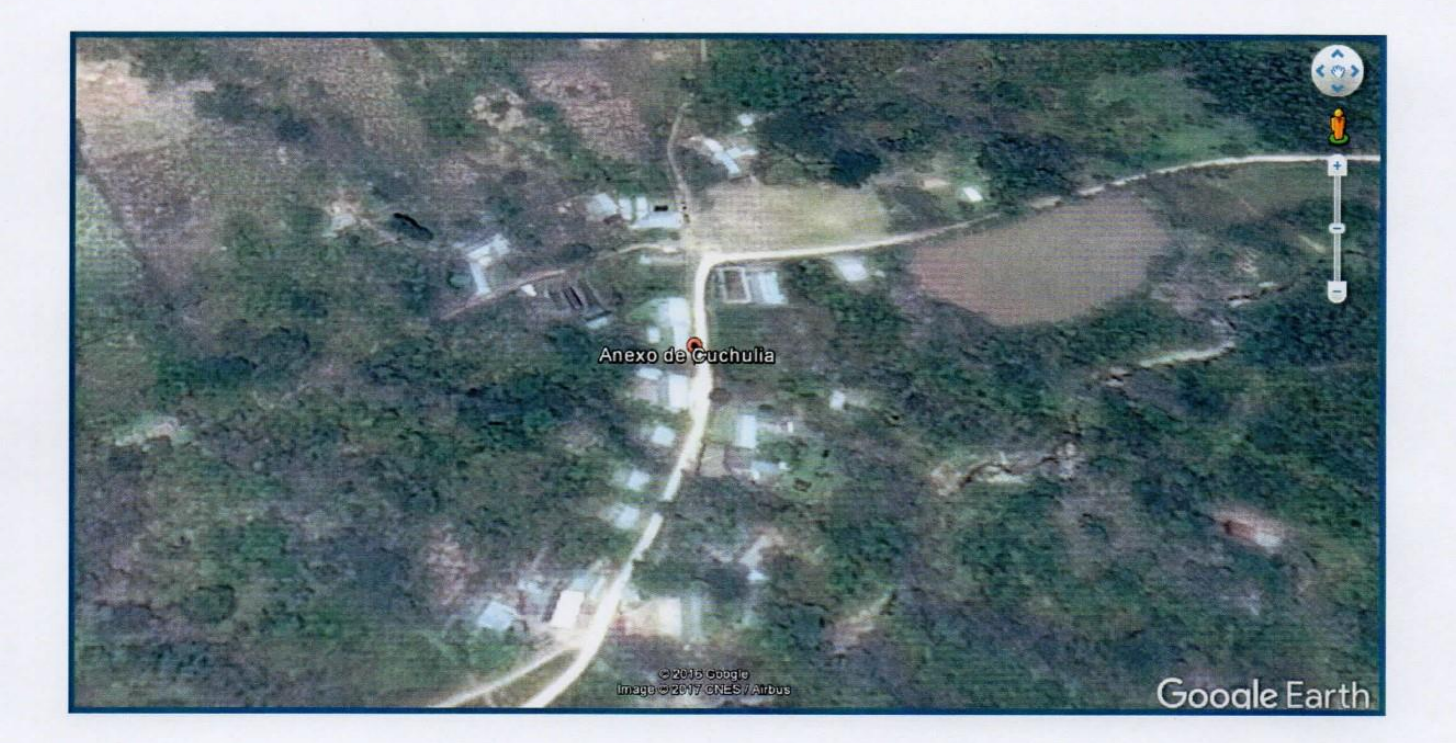

Elbis Antonic Melendez Grandez Laboratorista

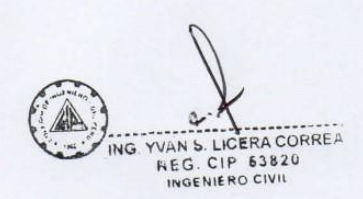

## ESTUDIO DE SUELOS CON FINES DE CIMENTACIÓN

El presente estudio se realiza a solicitud de SOBERON YNGA LEONIDAS SANTIAGO Y TAFUR CHAVEZ MEYER.

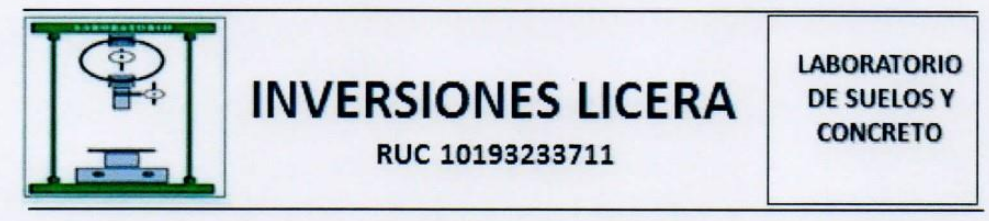

#### **ESTUDIO DE SUELOS Con Fines de Cimentación**

#### **EXP Nº 020-2016-LSC-INV.L**

#### Proyecto:

DISEÑO DEL SISTEMA DE AGUA POTABLE PARA MEJORAR LAS CONDICIONES DE VIDA DE LA POBLACIÓN DE LA LOCALIDAD DE CUCHULIA, DISTRITO JAZÁN, PROVINCIA DE BONGARÁ, REGIÓN AMAZONAS PARA EL AÑO 2015.

#### Ubicación:

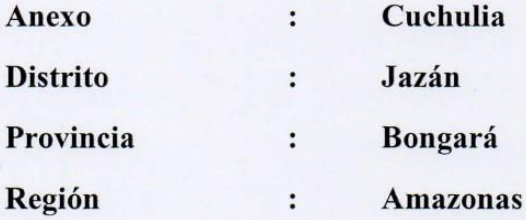

#### Solicita:

SOBERON YNGA LEONIDAS SANTIAGO Y TAFUR CHAVEZ MEYER

Laboratorio:

**INVERSIONES LICERA.** 

**Técnico Laboratorista:** 

Tec. Elbis Meléndez Grandez

**Profesional Responsable:** 

Ing. Yván Segundo Licera Correa REG.CIP 53820

**Fecha de Muestreo:** 

**MAYO 2016** 

**Fecha de Ensayo:** 

**MAYO 2016** 

Temperatura ambiente:

 $20^{\circ}$ C

Temperatura de Laboratorio:

 $21^{\circ}$ C

Elbis Antonic Melendez Grandez Laboratorista

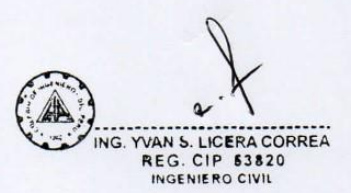

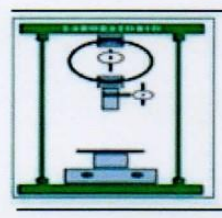

RUC 10193233711

#### **ESTUDIO DE SUELOS CON FINES DE CIMENTACIÓN**

#### INFORME N° 020-2016-LCSV

#### 1.- UBICACIÓN Y DESCRIPCION DEL AREA DE ESTUDIO:

El proyecto denominado: DISEÑO DEL SISTEMA DE AGUA POTABLE PARA MEJORAR LAS CONDICIONES DE VIDA DE LA POBLACIÓN DE LA LOCALIDAD DE CUCHULIA, DISTRITO JAZÁN, PROVINCIA DE BONGARÁ, REGIÓN AMAZONAS PARA EL AÑO 2015.

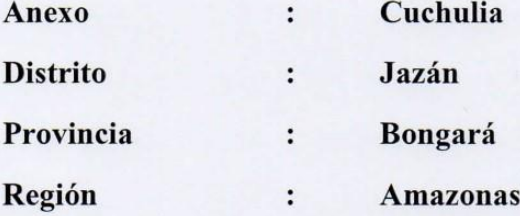

El terreno en estudio presenta una superficie llana en la zona urbana, accidentada al lugar de acceso de la captación y línea de conducción.

#### 2.- ASPECTOS GEOLOGICOS:

#### **CLIMA:**

La provincia Bongará posee un clima variado, es frío en la localidad de Pishco Huañuna. templado en centros poblados como: Jumbilla, Recta, Florida; mientras que es cálido en otros como: Churuja, San Carlos, Yambrasbamba y Shipasbamba. La Cordillera de los Andes, la cercanía a la zona ecuatorial, amazónica, la circulación de los vientos, influyen en el clima de la provincia. Las anomalías climáticas como el Efecto Invernadero, Fenómeno del Niño, afectan a la provincia con inundaciones y huaycos. La provincia registra una temperatura promedio de 28 °C, oscilando las temperaturas mínimas máximas entre los 15 °C y 32 °C, la humedad relativa promedio es de 73 a 90%, con una variabilidad constante durante las diferentes estaciones del año. La precipitación promedio mensual es de 225.6 mm.

#### **SUELO:**

Los suelos estudiado en la zona denominada Anexo Cuchulia; son generalmente limosos y arcillosos, de colores variados entre marrón, amarillentos, grisáceos entre otros. En algunos puntos de la zona estudiada se aprecia mantos rocosos propios del estadío geológico y de manera dispersa se pueden observar suelos arenosos con mezcla caótica de gravas y limos, de color gris amarillento.

a) Bosque Húmedo Montano: Corresponde a la Selva Tropical Amazónica, la provincia está ubicada entre las regiones naturales Omagua o Selva Baja y Rupa Rupa o Selva Alta, presentando condiciones que van desde bosques muy hámedos a opsques

Elbis Antonic Meléndez Grandez

Laboratorista

VAN S. LIDERA CORRE

**REG. CIP \$3820** INGENIE RO CIVIT

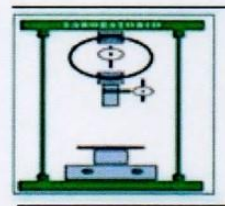

**LABORATORIO DE SUELOS Y CONCRETO** 

RUC 10193233711

húmedos tropicales, pajonales y tierras de inundación; termina al iniciarse el piedemonte o tierras medias del premontano hacia el occidente.

b) Bosque Húmedo Montano: Corresponde a la zona de Selva Alta Tropical y Yunga, denominada Bosque Húmedo Tropical Montano Bajo. Conforme suben en altitud hacia el oeste, va disminuyendo la precipitación y la temperatura hasta acercarse a un clima templado, seco y montano. Corresponde al Pie de Monte Húmedo y áreas Montano Bajo Secas y al Bosque Nubloso.

c) Bosque Seco Tropical: Incluye áreas Premontanas y Montano Bajas en el valle medio del río Marañón. Se caracteriza por la presencia de Bosque Seco y Muy Seco conforme se baja hacia el sur, donde llega a presentarse como Monte Espinoso.

#### **RELIEVE:**

El Relieve del área de estudio presente llanuras propias de pastizales adaptadas por los ganaderos del lugar como Trigo, cebada, trébol, avena forrajera entre otros.

#### **PENDIENTE:**

El área de estudio denominada El Imperio presenta pendientes variadas debido a la geomorfología del anexo. La pendiente en las partes bajas donde los terrenos son relativamente planos se encuentran entre 4 -  $6^{\circ}$ ; y en las partes de ladera moderadas las pendientes se encuentran entre 7-14°, teniendo en cuenta esta disposición de terrenos en todo el Anexo de En resumen podríamos señalar que la pendiente de los terrenos en Kuelap son pronunciadas hasta escarpadas.

#### **GEOMORFOLOGÍA:**

Debido a su ubicación geográfica, el territorio de la provincia Bongará está sujeta a una dinámica y evolución geomorfológica variable, influenciados por las condiciones locales de relieve, clima y material allí imperantes. Los rasgos geomorfológicos que presenta han sido originados por la concurrencia de singulares patrones fisiográficos y estructurales, así como por diferentes procesos geodinámicas: tectónicos, erosivos y acumulativos, sin obviar los procesos antrópicos, que han modelado su relieve y cuya acción se manifiesta también en la actualidad. Debido a la acción de los distintos agentes y factores geomorfológicos, a continuación se detallan las siguientes unidades: 3.1.1.1. Vertiente Montañosa Moderadamente Empinada (VsA2-d)

Esta unidad es originado por factores geodinámicos, topográficos, litológicos y climatológicos. Dicha unidad se encuentra abarcando gran extensión del territorio del distrito Yambrasbamba, también se encuentra ocupando extensiones regulares en los distritos Florida, Chisquilla y Corosha, en menor proporción en los distritos Jumbilla y Cuispes. En total dentro de la provincia esta unidad ocupa un área de 1065.56 km2 aproximadamente. Esta unidad presenta elevaciones de 300 a 100 metros de altura y pendiente predominante de 25 a 50% con vertiente húmeda, boscosa, con grueso cubrimiento coluvial y fuerte meteorización arcillosa. El escurrimiento es difuso, mediano a fuerte. Erosión en surcos y cárcavas así como derrumbes y deslizamientos de carácter catastrófico, especialmente en grandes áreas recientemente deforestadas.

> Elbis Antonio Ineignaez Grandez Laboratorista

 $\sim$ ING. YVAN S. LICERA CORREA **REG. CIP 53820** INGENIERO CIVIL

3

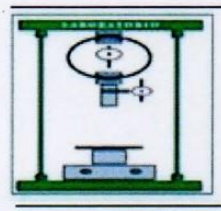

RUC 10193233711

**LABORATORIO DE SUELOS Y CONCRETO** 

#### 3.1.1.2. Vertiente Montañosa Empinada a Escarpada (VsA2-e)

Esta unidad se forma por procesos geodinámicos propios de la zona (topográficos, estratigráficos, litológicos, climatológicos y antrópicos); es la unidad que más extensión ocupa en la provincia con un total de 1748.84 km2 aproximadamente; está presente en todos los distritos de la provincia, incluso abarcando la totalidad de algunos distritos como Valera, San Carlos, Cuispes y Shipasbamba. Esta unidad presenta elevaciones de 300 a 1000 metros de altura y pendiente mayor del 50% con numerosos escarpes. Vertiente muy agreste, boscosa, que altera las superficies rocosas y de suelos superficiales, con cubierta coluvial y fuerte meteorización arcillosa. El grado de erosión es mediana a muy fuerte con alto riesgo de desastre.

3.1.1.3. Terraza Baja Inundable Estacionalmente (Tbi-a) Esta unidad se forma por factores geodinámicos hidrológicos y climatológicos, que originan valles aluviales encajonados, terrazas erosiónales y cañones. Se encuentra aislada entre los distritos Recta y Chisquilla ocupando un área minúscula, bordando un tramo del cauce del río Imaza. El área total bordea los 8 km2 aproximadamente. Esta unidad presenta acumulación fluvial reciente y actual que forma planicie, de 0 a 4% de pendiente, con presencia frecuente de complejo de orillares; terrenos que se inundan estacionalmente, pero que poseen generalmente condiciones de buen drenaie. Intensa erosión fluvial por socavamiento, inundaciones y migración constante de cauces de ríos de gran magnitud. Grado de erosión muy leve a localmente fuerte, con alto riesgo de desastre.

3.1.1.4. Fondo de Valle y Llanura Aluvial (Fvs-a) Estas unidades se forman por factores geodinámicos hidrológicos, climatológicos y antrópicos, los cuales dan lugar a laderas subandinas, llanuras aluviales de piedemonte, escurrimiento, coluvio de remoción, conos de derrubios, cono de deyección y abanicos aluviales. Se encuentra ocupando un área importante del distrito Jazán y en menor proporción en los distritos San Carlos, Churuja, Cuispes y Shipasbamba; su área total es de 54.45 km2 aproximadamente. Esta unidad presenta acumulación fluvial reciente (holocénica y preholocénica), que forma planicie, de 0 a 4% de pendiente, en niveles de terrazas que tapizan los fondos de valles de las montañas andinas orientales. Fuerte socavamiento fluvial e inundaciones estacionales, especialmente en áreas recientemente deforestadas. El grado de erosión es muy leve a localmente fuerte, con alto riesgo de desastre.

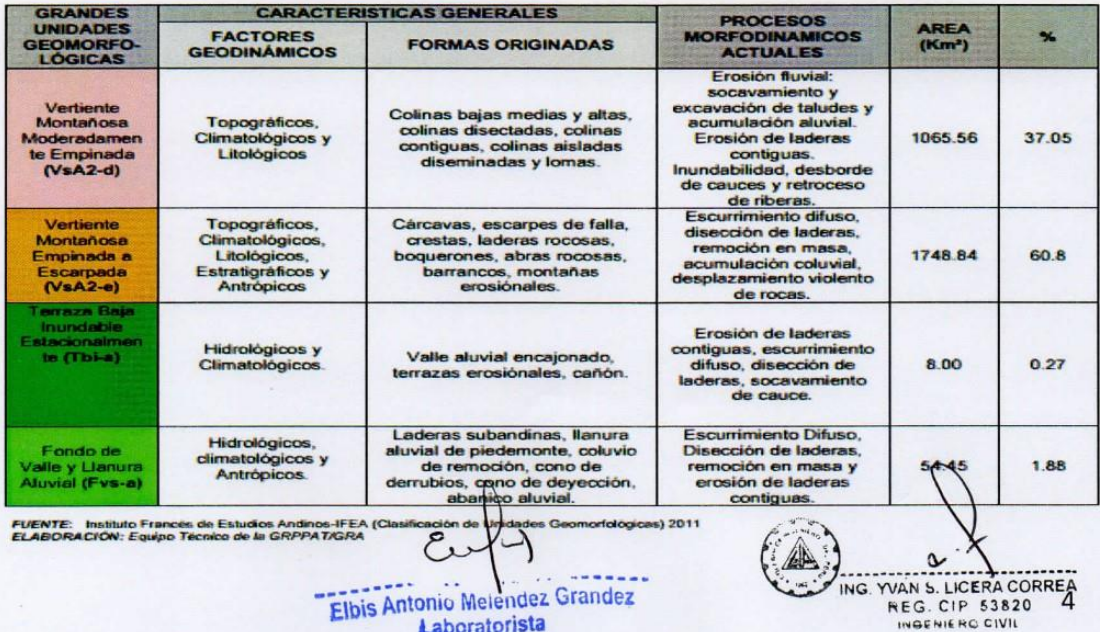

Laboratorista

ASPECTOS GEOMORFOLOGICOS DE LA PROVINCIA BONGARÁ

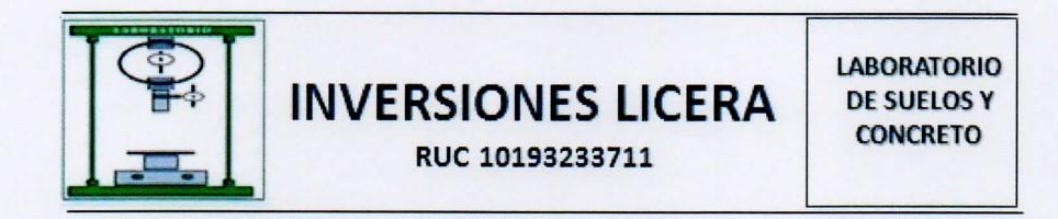

#### **GEOMORFOLOGÍA Y RIESGOS NATURALES**

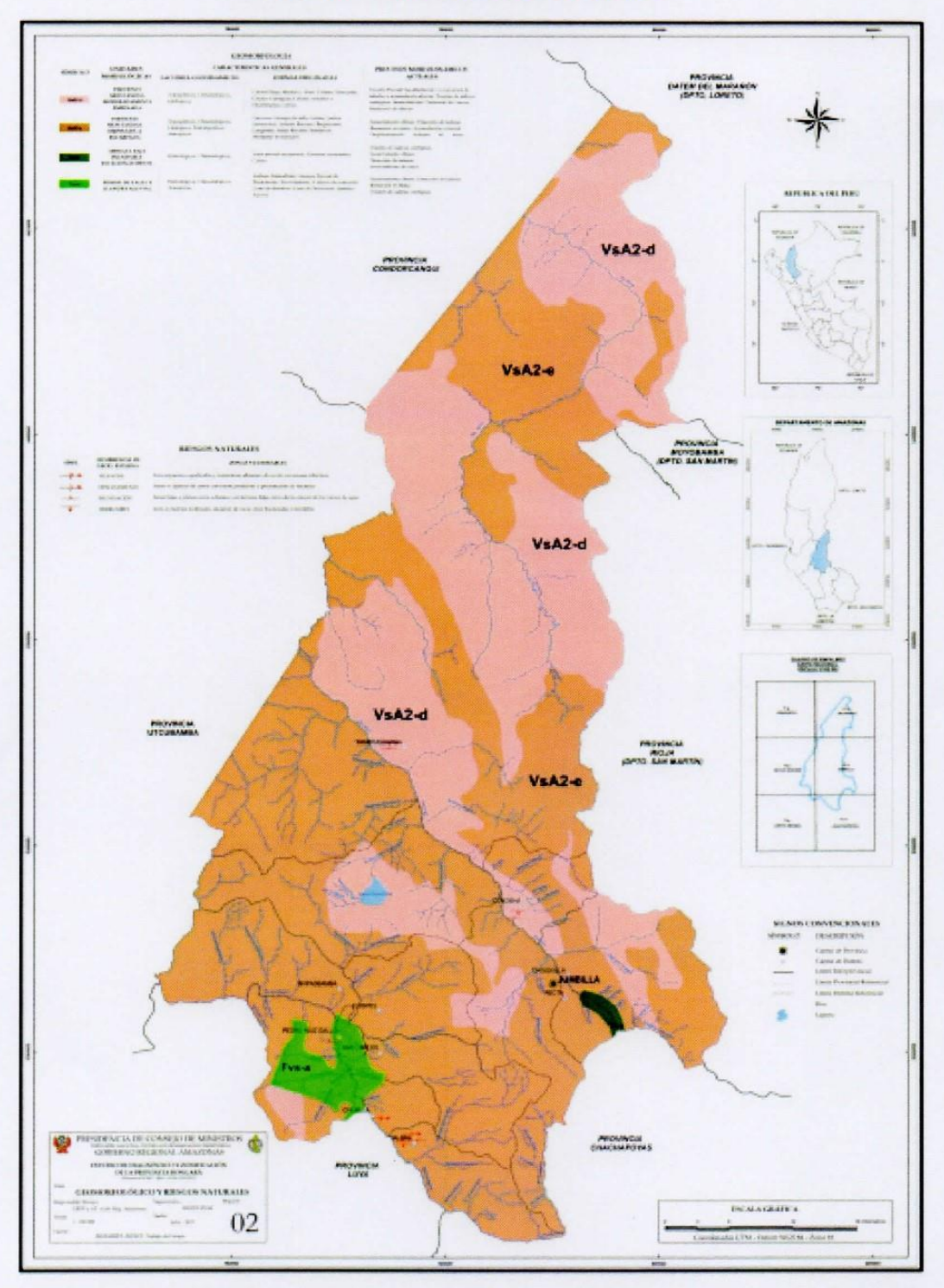

FUENTE: Sub Gerenais de Defensa Civil (Evaluación periódica del riesgo en la región Amazonas) y Trabajo de Campo del Equipo Técnico de la GRPPAT/GRA 2007-

ELABORACIÓN: Equipo Tecnico de la GRPPATAGRA.<br>Fuente: Google: ESTUDIO DE DIAGNÓSTICO Y ZONIFICACIÓN PARA FINES DE DEMARCACIÓN TERRITORIAL DE LA PROVINCIA BONGARÁ.

Elbis Antonio Melandez Grandez Laboratorista

ING. YVAN S. LICERA CORREA

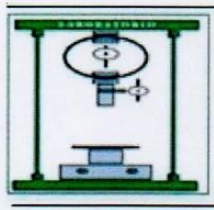

RUC 10193233711

#### **ASPECTO SISMICO:**

El territorio nacional se considera dividido en cuatro zonas, como se muestra en la Figura N° 1. La zonificación propuesta se basa en la distribución espacial de la sismicidad observada, las características generales de los movimientos sísmicos y la atenuación de éstos con la distancia epicentral, así como en la información neotectónica.

La Comisión Multisectorial de Reducción de Riesgo en el Desarrollo de la Presidencia del Consejo de Ministros, en el año 2003, elaboró la cartografía de las Zonas de Mayor Concentración de Sismos Superficiales, donde se diagnóstica que la zona Este de la provincia, los distritos de Jumbilla, Chisquilla, Corosha, Recta y Yambrasbamba, están afectados por las fallas tectónicas situadas cerca de la ciudad de Moyobamba, la cual es una zona muy activa sísmicamente. Si bien no ha ocurrido un terremoto en el espacio de la provincia, en los últimos años se han producido fuertes sismos teniendo su epicentro sobre todo en el distrito Jumbilla, capital provincial, entre los más importantes tenemos:

4 Sismo de 6.2° en la escala de Richter, de fecha 18 de Mayo del 2012, el cual causó estragos en la carretera Fernando Belaunde Terry, afectando gran cantidad de la capa asfáltica, además de viviendas.

4 Sismo de 4.1° en la escala de Richter, de fecha 09 de Agosto del año 2009, el cual afecto a viviendas del distrito Jumbilla y Chisquilla.

4 Sismo de 4.6° en la escala de Richter, de fecha 19 de Agosto del año 2007, el cual afecto a viviendas e infraestructura del distrito Jumbilla, Chsiquilla y Recta.

muez Grandez Elbis Antonio Me Laboratorista

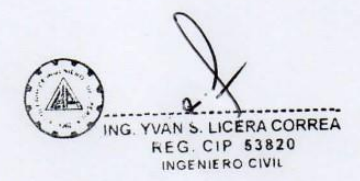

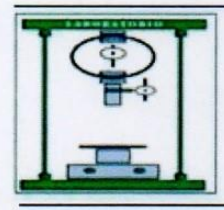

**LABORATORIO DE SUELOS Y CONCRETO** 

Según el Anexo 01 del DECRETO SUPREMO Nº 003-2016-VIVIENDA, Chachapoyas se ubica en la Zona 02 con un período de diseño de 0.25 seg.

Gráfico N° 01

**ZONAS SÍSMICAS** 

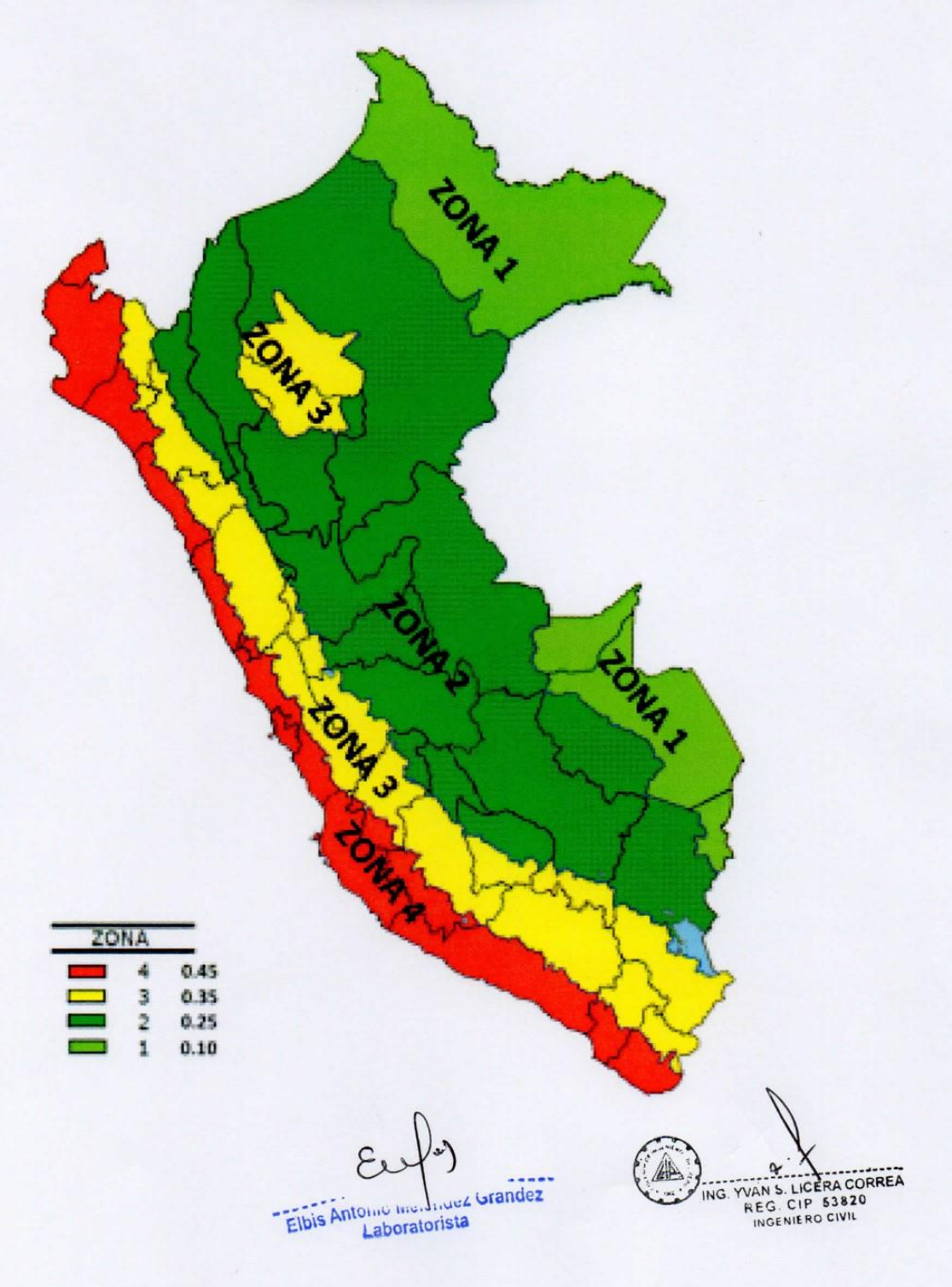

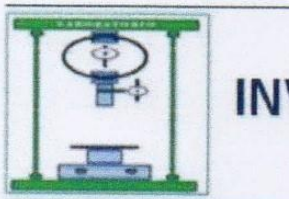

RUC 10193233711

#### **3.- INVESTIGACION DE CAMPO:**

#### 3.1 Verificación INSITU de la zona a estudiar:

Las excavaciones a tajo abierto hecho con mano de obra, fue realizada y muestreada por los solicitantes en un total de 05 calicatas localizadas según el siguiente cuadro de coordenadas:

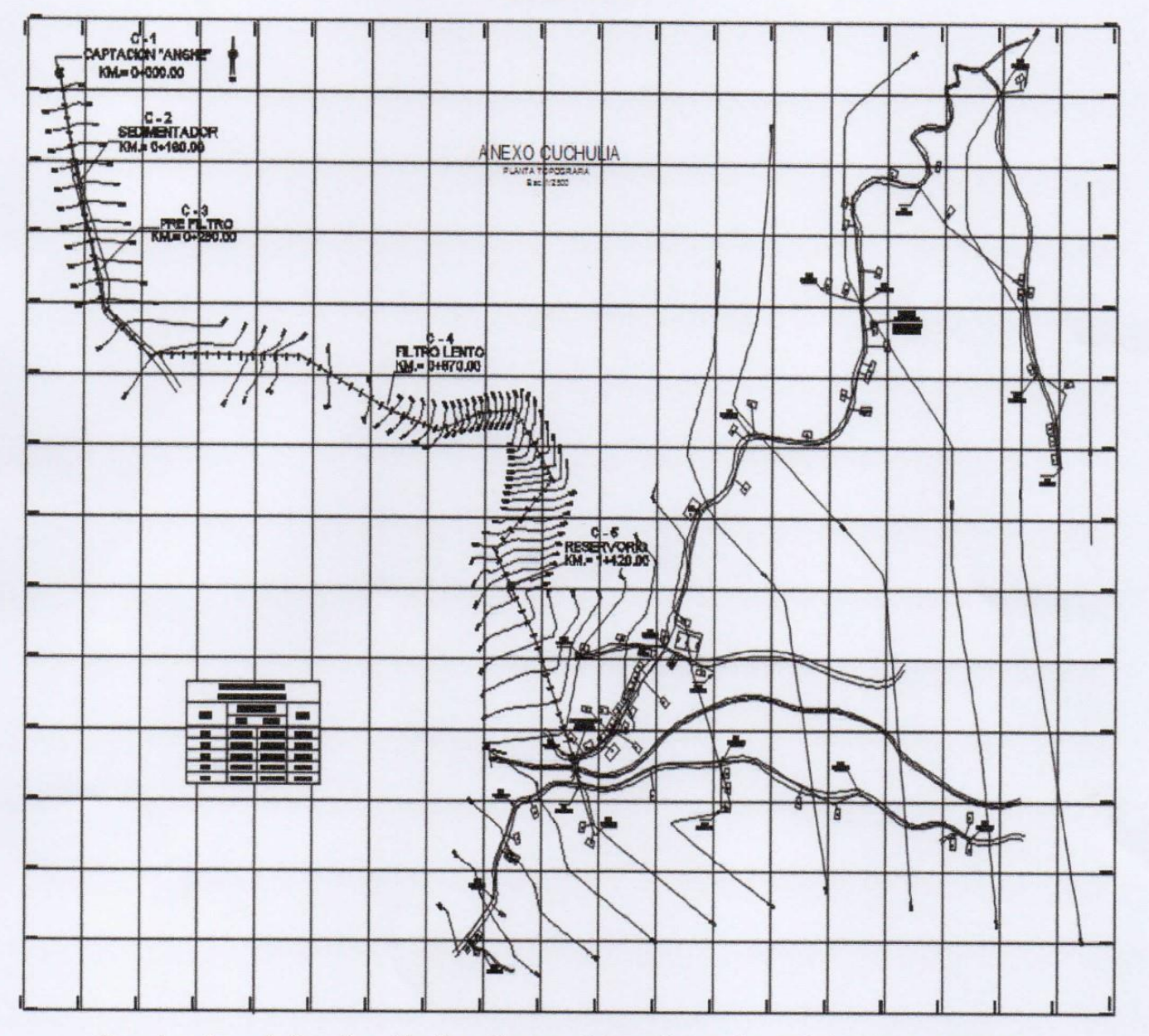

Cuadro N° 01

Fuente: plano de localización de calicatas elaborado por los solicitantes del estudio.

Elbis Antonic Meléndez Grandez Laboratorista

NG. YVAN S. LICERA CORREA

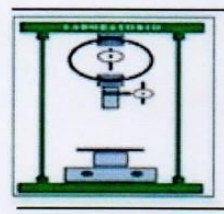

RUC 10193233711

#### **Muestreo Alterado:**

Se tomaron muestras alteradas de cada estrato de las calicatas efectuadas. seleccionándose las muestras representativas para ser ensayadas en el laboratorio, con fines de identificación y clasificación.

Se recolectaron muestras para CBR y PROCTOR para fines de payimentos.

Se elaboró un registro de excavación, indicando las principales características de cada uno de los estratos encontrados.

#### **Muestreo Inalterado:**

Se tomaron muestras inalteradas de 01 calicata, a fín de realizar los ensavos de corte directo para la obtención de la capacidad portante del suelo.

#### **Equipos:**

- 1. 04 Peones
- 2. Picos.
- 3. Lampa
- 4. Barreta
- 5. Palana Derecha
- 6. Palana Cuchara
- 7. Comba
- 8. Cincel.

#### 3.2 Ensavos de Laboratorio:

Los ensayos fueron realizados en el Laboratorio de Mecánica de Suelos y Ensayo de Materiales de la Empresa Corporación Selva Verde SAC. siguiendo las normas establecidas por las Normas ASTM:

Análisis granulométrico por tamizado (ASTM D-422)

Clasificación de Suelos (ASTM D-422)

Ensayo de Corte Directo (ASTM D-3080) Ensayo de Consolidación (ASTM D4767-ASTM D7181)

Contenido de humedad (ASTM D-2216)

Densidad INSITU Cono de Arena (ASTM D-1556)

Límites de Consistencia:

Limite líquido (ASTM D-423)

Limite plástico (ASTM D-424)

Determinación del CBR de Suelos Remoldados (ASTM D 1883) Proctor (ASTM D-1557)

Elbis Antonio Merchidez Grandez Laboratorista

YVAN S. LICERA CORREA NEG. CIP 53820

#### **4.- RESULTADOS DE ENSAYOS DE LABORATORIO:**

#### 4.1 Clasificación de Suelos

Se cumplieron con cada uno de los procedimientos para determinar Los límites de Atterberg son ensayos de laboratorio normalizados que permiten obtener los límites del rango de humedad dentro del cual el suelo se

 $\mathsf{q}$ 

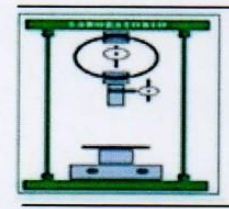

RUC 10193233711

**LABORATORIO DE SUELOS Y CONCRETO** 

mantiene en estado plástico. Con ellos, es posible clasificar el suelo en la Clasificación Unificada de Suelos (Unified Soil Classification System, USCS). La American Associattion of State Highway Officials adoptó este sistema de clasificación de suelos (AASHTO M 145), tras varias revisiones del sistema adoptado por el Bureau of Public Roads de Estados Unidos, en el que los suelos se agrupan en función de su comportamiento como capa de soporte o asiento del firme. Es el sistema más utilizado en la clasificación de suelos en carreteras.

Obteniendo los siguientes resultados:

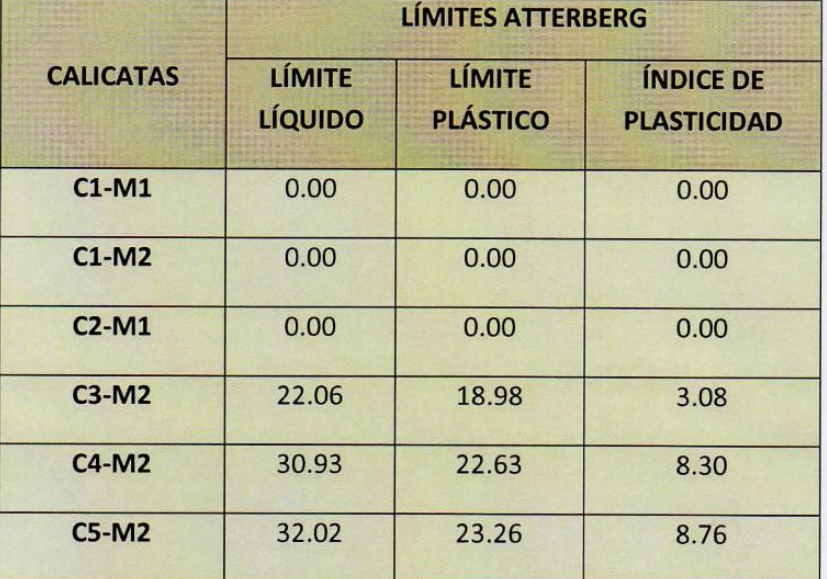

Cuadro Nº 02

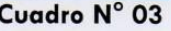

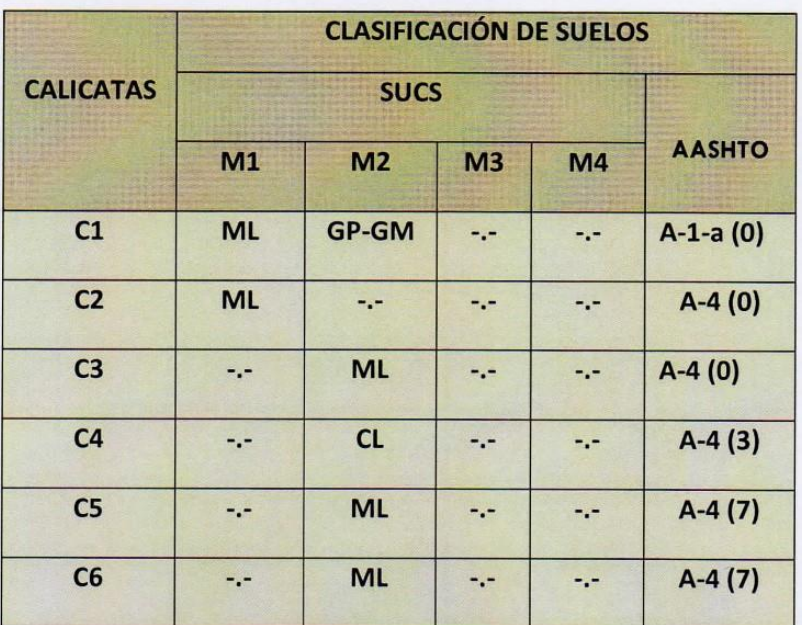

Elbis Antonio Inc. ... up & Grandez Laboratorista

ING. YVAN S. LICERA CORREA INGENIE RO CIVIL

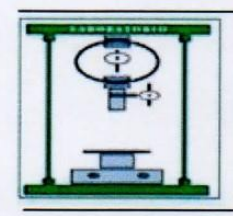

#### 4.2 Densidad Natural de Campo

Se realizó con el Cono de Arena con Arena Calibrada en laboratorio de densidad 1.407 gr/cm3, de donde se obtuvieron los siguientes resultados:

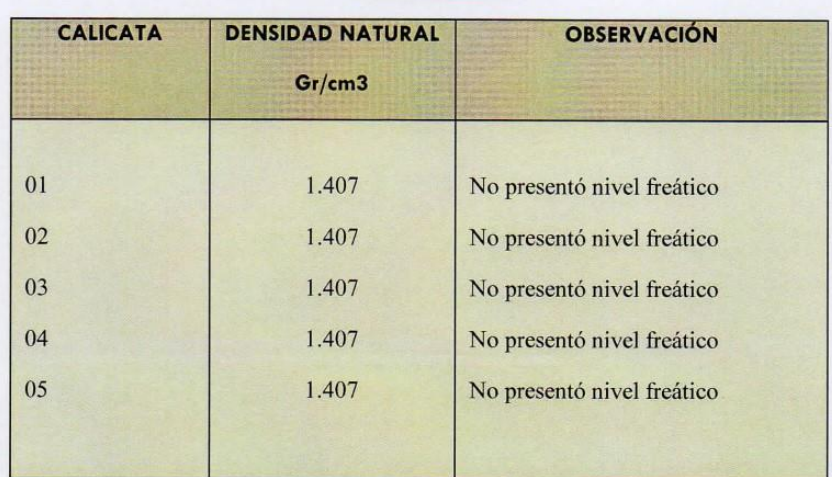

#### Cuadro N° 04

#### **4.3 PROCTOR**

Se realizó el Ensayo de compactación Proctor, para poder graficar la Curva de Compactación de la cual se obtiene la humedad óptima y la masa específica. En mecánica de suelos, el ensayo de compactación Proctor es uno de los más importantes procedimientos de estudio y control de calidad de la compactación de un terreno.

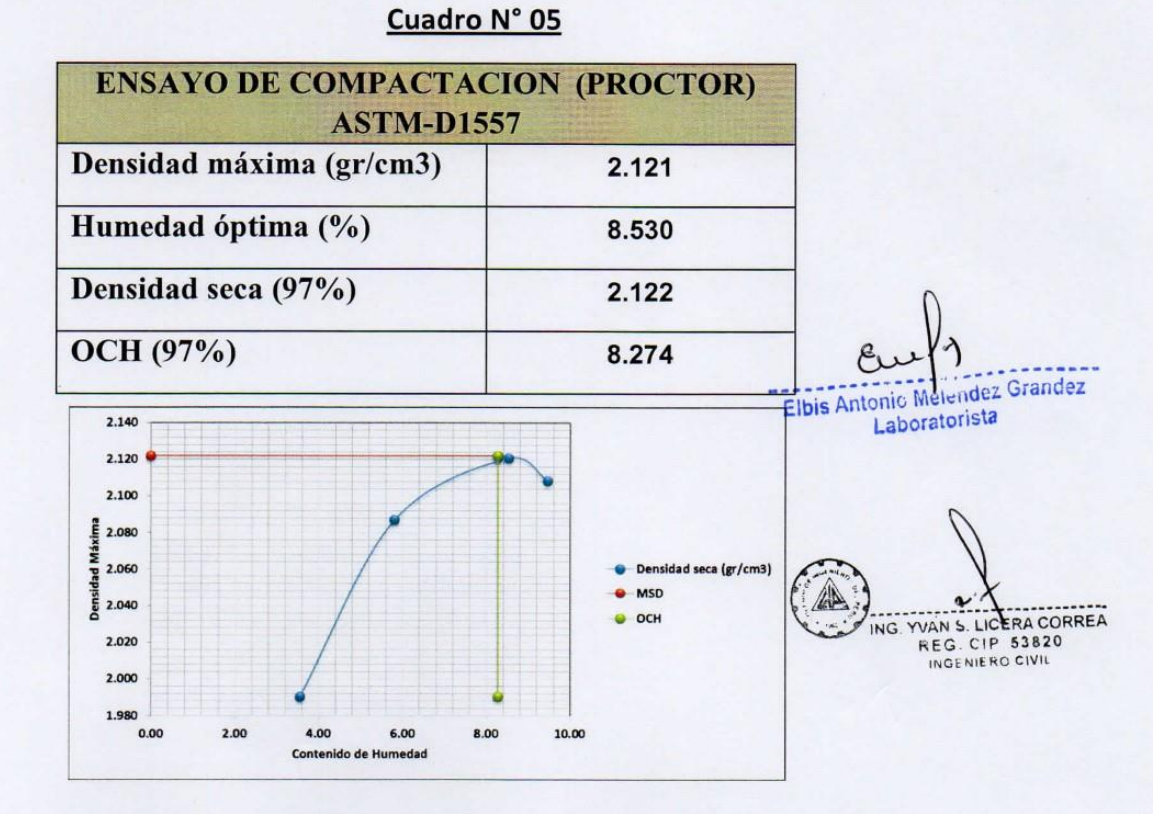

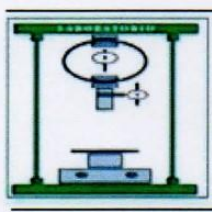

RUC 10193233711

**LABORATORIO DE SUELOS Y CONCRETO** 

#### $5. -$ **ANALISIS Y DETERMINACION DE LA**

#### **CAPACIDAD PORTANTE DEL SUELO:**

#### 5.1 Profundidad y Tipo de Cimentación:

Analizando los perfiles estratigráficos, los resultados de los ensayos de laboratorio, campo y las condiciones del proyecto, se concluye que la cimentación de desplante deberá estar por debajo de los 1.50m debiendo mejorar el suelo con sub zapatas y/o planteamiento de la superestructura que el diseñador considere necesario.

#### 5.2 Análisis de capacidad de carga:

Se ha definido con el equipo de corte directo los ensayos para determinar mediante la teoría de Terzaghi en las peores condiciones de saturación:

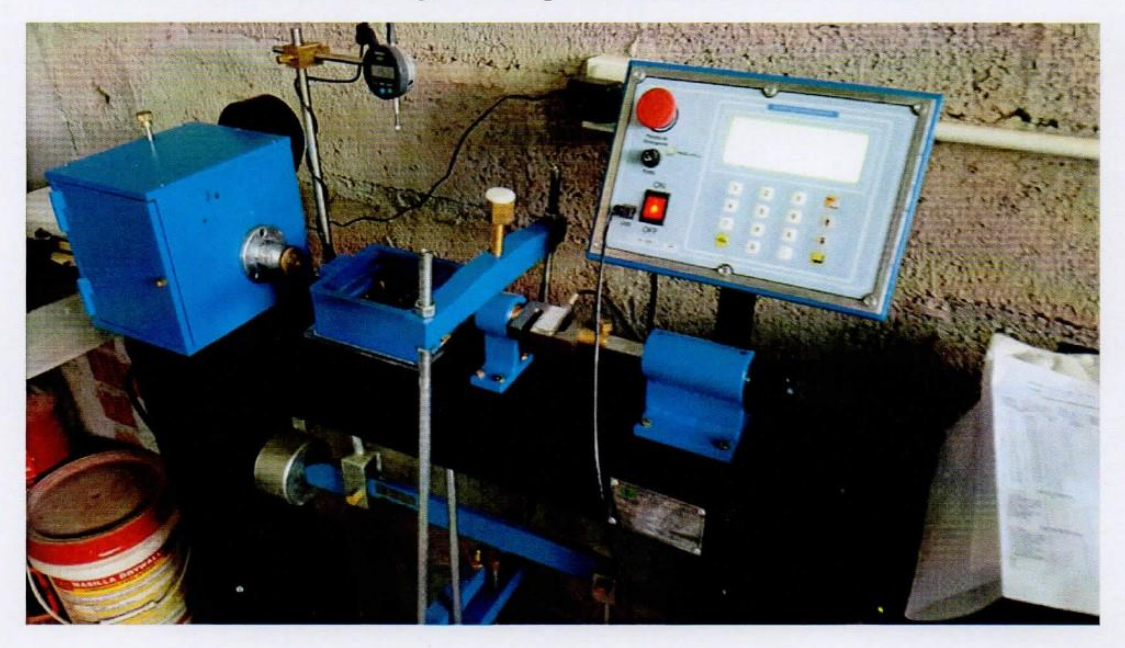

Luego de verificar las muestras para ensayo del corte Directo obtenidas de las 05 calicatas se prepararon los especímenes para cada una de las muestras a 1.50m remoldeada para el ensayo respectivo.

Elbis Antonic Melendez Grandez Laboratorista

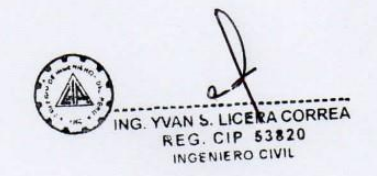

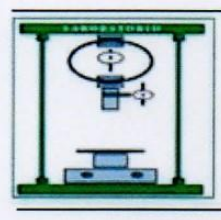

RUC 10193233711

**LABORATORIO DE SUELOS Y CONCRETO** 

#### Cuadro N° 04

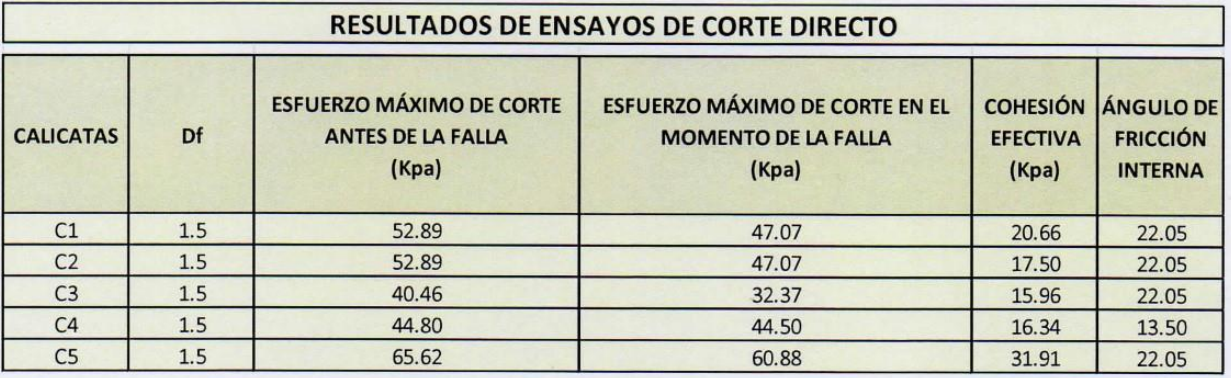

El sometimiento de cargas fue de 1kg en el brazo tanto para la carga axial como la normal en el caso de la consolidación, se pudo apreciar en los especímenes ensayados que hubo resistencia inicial para los suelos con presencia de arena pero al final del sometimiento de la carga cedieron hasta la falla de 10mm.

#### 6.- ANALISIS DE SULFATOS:

Del Análisis Químico efectuado con una muestra representativa de las 05 Calicatas, se obtiene los siguientes resultados:

#### **ANÁLISIS DE SALES**

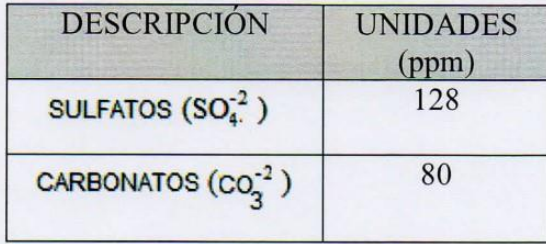

\*\*.muestras analizadas por personal externo al laboratorio.

#### 7.- ANALISIS Físico - Químico del Agua:

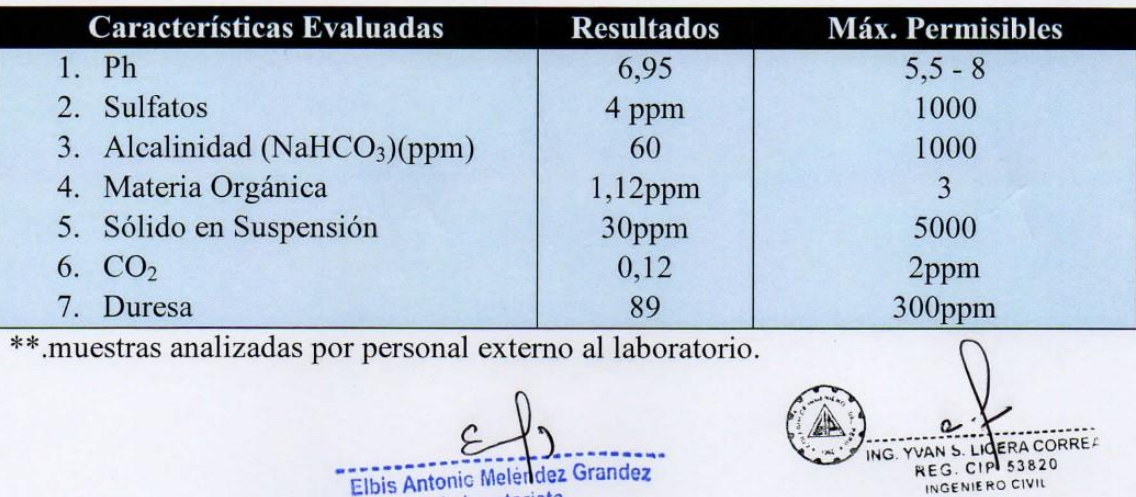

Laboratorista
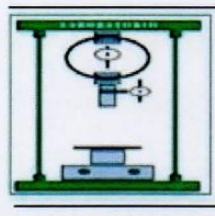

**LABORATORIO DE SUELOS Y CONCRETO** 

RUC 10193233711

#### 8.- ENSAYO DE CONSOLIDACIÓN DE ARCILLAS ESTRATO

Se realizaron dos consolidaciones a especímenes circulares en la piscina de carga del método Terzaghi para determinar la consolidación se tubo a los 5minutos de la lectura del ensayo una deformación estimada de 10mm (VER RESULTADOS).

#### 9.- CONCLUSIONES Y RECOMENDACIONES:

#### $9.1.$ **CONCLUSIONES**

El Estudio Técnico con Fines de Cimentación corresponde al DISEÑO DEL SISTEMA DE AGUA POTABLE PARA MEJORAR LAS CONDICIONES DE VIDA DE LA POBLACIÓN DE LA LOCALIDAD DE CUCHULIA, DISTRITO JAZÁN, PROVINCIA DE BONGARÁ, REGIÓN AMAZONAS PARA EL AÑO 2015.

La investigación geotécnica corresponde a trabajos de campo, ensayos de laboratorio y análisis cuyos resultados se han presentado en el presente informe.

El terreno en estudio presenta una superficie llana en la zona urbana, accidentada al lugar de acceso de la captación y línea de conducción.

Predominan los suelos del Tipo Limosos, y Arcillas de Baja Plasticidad.

Predomina la densidad natural en 1407kg/m3 el estructuralista deberá tomar en cuenta este dato para profundizar Df su superestructura.

En el ensayo de Corte Directo: El sometimiento de cargas fue de 1kg en el brazo tanto para la carga axial como la normal en el caso de la consolidación, se pudo apreciar en los especímenes ensayados que hubo resistencia inicial pero al final del sometimiento de la carga cedieron hasta la falla de 10mm donde se detalla los resultados de la capacidad portante para cada una de las calicatas.

Se recomienda trabajar en los estratos de baja plasticidad ubicados a un Df=1.50m (a partir de los 30 cm se presentan estos suelos, para ellos se usará un coeficiente de balasto entre Ks= 1.30 y Ks=4kg/cm3 siendo el valor adoptar de 3kg/cm3 dado el tipo de suelo Arcilloso. No olvidemos que el módulo de balasto es una magnitud asociada a la rigidez del terreno. Nos permitirá conocer el asentamiento de una edificación en el terreno, así como la distribución de esfuerzos en ciertos elementos de cimentación (evaluación del estructuralista).

No se tiene presencia de ojos naturales de agua ni presencia de napa freática.

El proyectista deberá de evaluar y tomar en consideración los perfiles estratigráficos a fin de poder recomendar los espesores del mejoramiento del suelo.

Para el presente estudio se deberá de evaluar la densidad natural del suelo de los estratos estudiados vs el peso de la estructura afín de despreciar los cortes y espesores de los mejoramientos del suelo.

En obra deberá verificarse que la cimentación se desplante en su totalidad en el terreno natural no disturbado, en ningún caso se cimentará sobre otro tipo de material o relleno.

Del reporte obtenido del análisis de sales y carbonatos estos no superan no superan los límites permisibles, por lo que se recomienda utilizar Cemento Portland Tipo I en la preparación del concreto de la cimentación.

Según el suelo estudiado para cantera se tiene uno del tipo SC y AASHTO del tipo A-4-(1) SUELOS LIMOSOS DE POBRE O MALO ÓPTIMO CONTENIDO DE HUMEDAD DE 8.274 AL 97%, se recomienda para el tratamiento\de pavimentos una estructura constituida

င Elbis Antonic Melendez Grandez Laboratorista

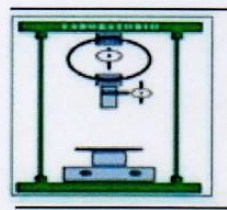

a nivel de sub rasante de terreno natural Df:0.50M, COMPACTAR Y COLOCAR los materiales de relleno.

RUC 10193233711

Se recomienda realizar un control de calidad de los agregados a usarse en la mezcla del concreto, llevando a cabo los diseños de mezclas para cada tipo de concreto.

La zona en estudio se encuentra en la zona 2 del mapa de Zonificación Sísmica del Perú, por lo que es importante considerar la acción del sismo para cualquier estructura a construir.

Los resultados de este estudio se aplican exclusivamente al área del proyecto DISEÑO DEL SISTEMA DE AGUA POTABLE PARA MEJORAR LAS CONDICIONES DE VIDA DE LA POBLACIÓN DE LA LOCALIDAD DE CUCHULIA, DISTRITO JAZÁN, PROVINCIA DE BONGARÁ, REGIÓN AMAZONAS PARA EL AÑO 2015, este estudio no se puede aplicar para otros sectores o para otros fines.

#### $9.2$ **RECOMENDACIONES**

Los resultados de laboratorio que forman parte del presente estudio  $\bullet$ corresponden única y exclusivamente para este provecto tal cual es: DISEÑO DEL SISTEMA DE AGUA POTABLE PARA MEJORAR LAS CONDICIONES DE VIDA DE LA POBLACIÓN DE LA LOCALIDAD DE CUCHULIA, DISTRITO JAZÁN, PROVINCIA DE BONGARÁ, REGIÓN AMAZONAS PARA EL AÑO 2015. No se deberá extrapolar resultados.

### 10.- Citas Bibliográficas

- NORMAS ASTM
- **TÉCNICA** • NORMA **DE EDIFICACIÓN** E.050 **SUELOS** Y **CIMENTACIONES**
- NORMA TÉCNICA E.030 DISEÑO SISMO RESISTENTE
- JUAREZ BADILLO-RICO RODRIGUEZ/MECÁNICA DE **SUELOS II/EDITORIAL LIMUSA**
- APUNTES DE SEMINARIOS DE SUELOS Y CIMENTACIONES
- FICHAS TÉCNICAS DE PRODAC.
- Mecánica de Suelos Naturaleza y Propiedades/J. Abraham Díaz-Rodríguez
- Geología General/Hugo Rivera mantilla

Grandez Elbis Antonic Merend Laboratorista

YVAN S. LICERA CORREA **REG. CIP 53820** INGENIERO CIVIL

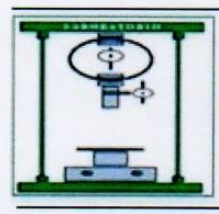

RUC 10193233711

**LABORATORIO** DE SUELOS Y **CONCRETO** 

11.- RESULTADOS DE LABORATORIO

Elbis Antonio Meléndez Grandez

ING. YVAN S. LICERA CORREA 御

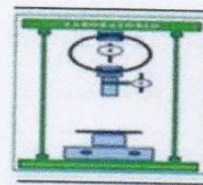

RUC 10193233711

**LABORATORIO DE SUELOS Y CONCRETO** 

# **PERFIL ESTRATIGRÁFICO**

SOBERÓN YNGA LEONIDAS SANTIAGO - TAFUR CHAVEZ MEYER **SOLICITA** 

DISEÑO DEL SISTEMA DE AGUA POTABLE PARA MEJORAR LAS CONDICIONES DE VIDA DE LA POBLACIÓN DE LA **PROYECTO** LOCALIDAD DE CUCHULIA.

EXP. EXPEDIENTE Nº 020-2016-INV. LICERA

LUGAR CUCHULIA-JAZÁN-BONGARÁ-AMAZONAS EXPEDIENTE Nº 020-2016-INV. LICERA

**FECHA** CALICATA C-1

**MÉTODO DE EXCAVACIÓN TAMAÑO DE EXCAVACIÓN** 

No presenta Tajo abierto  $2.00 \times 1.50 \times 1.50$  m

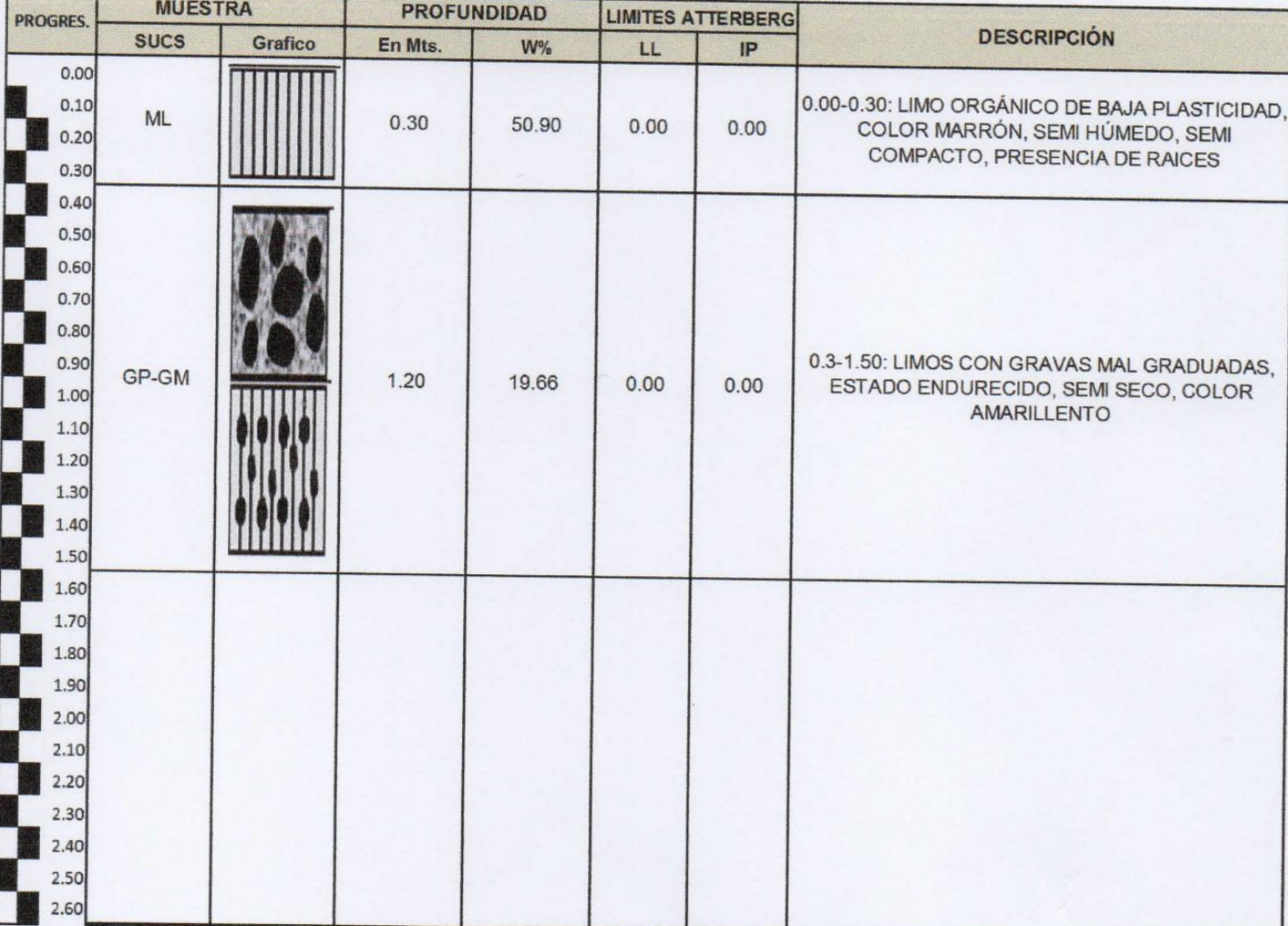

Elbis Antonio Melendez Grandez Laboratorista

**THE EXAMPLE PROPERTY**<br>**REG. CIP 53820**<br>INGENIERO CIVIL **NG** 

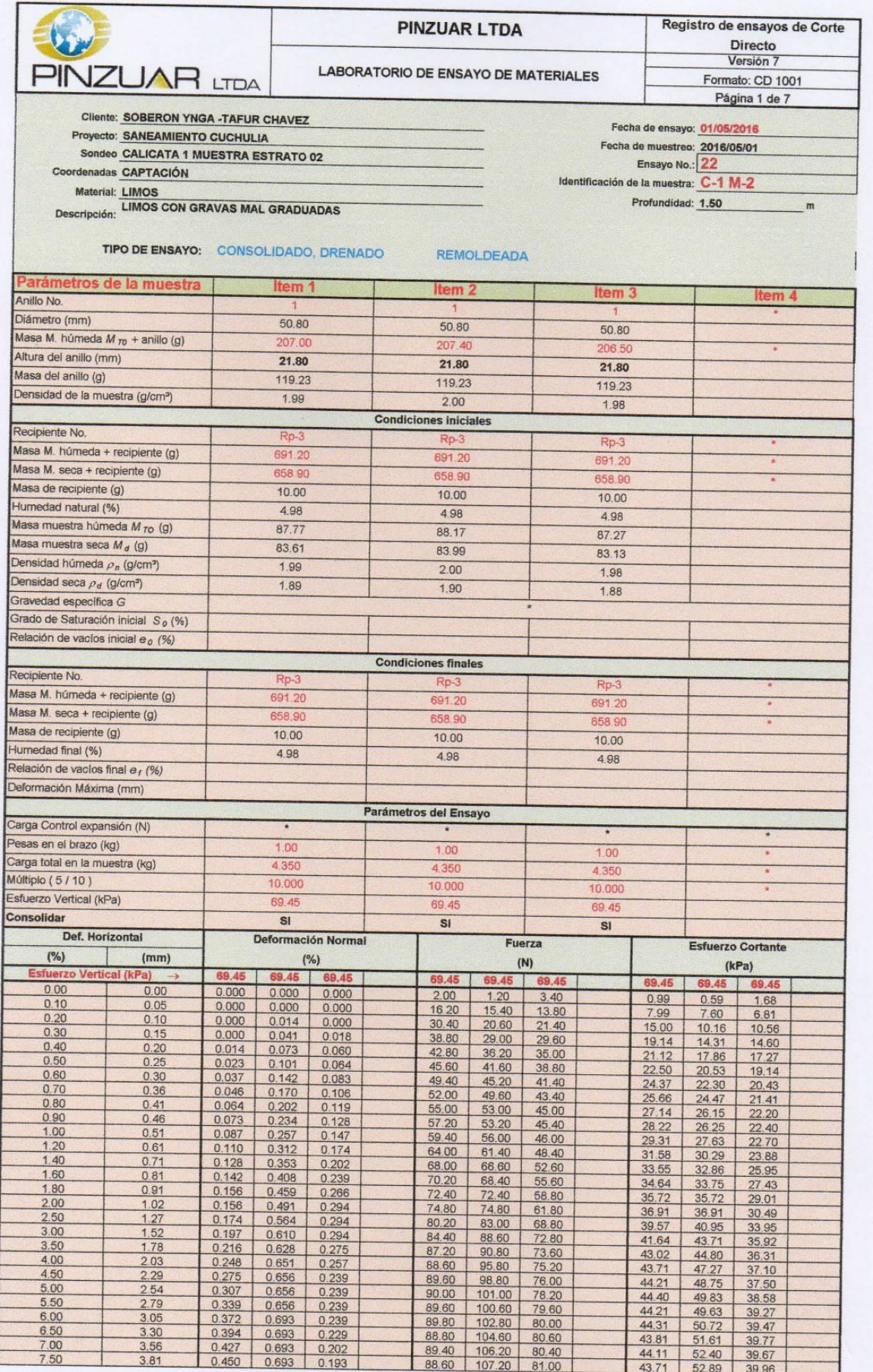

 $\epsilon$ Elbis Antonic Melendez Grandez

A) **1011**<br>ING. YVAN S. LICERA CORREA<br>REG. CIP 53820<br>INGENIERO CIVIL

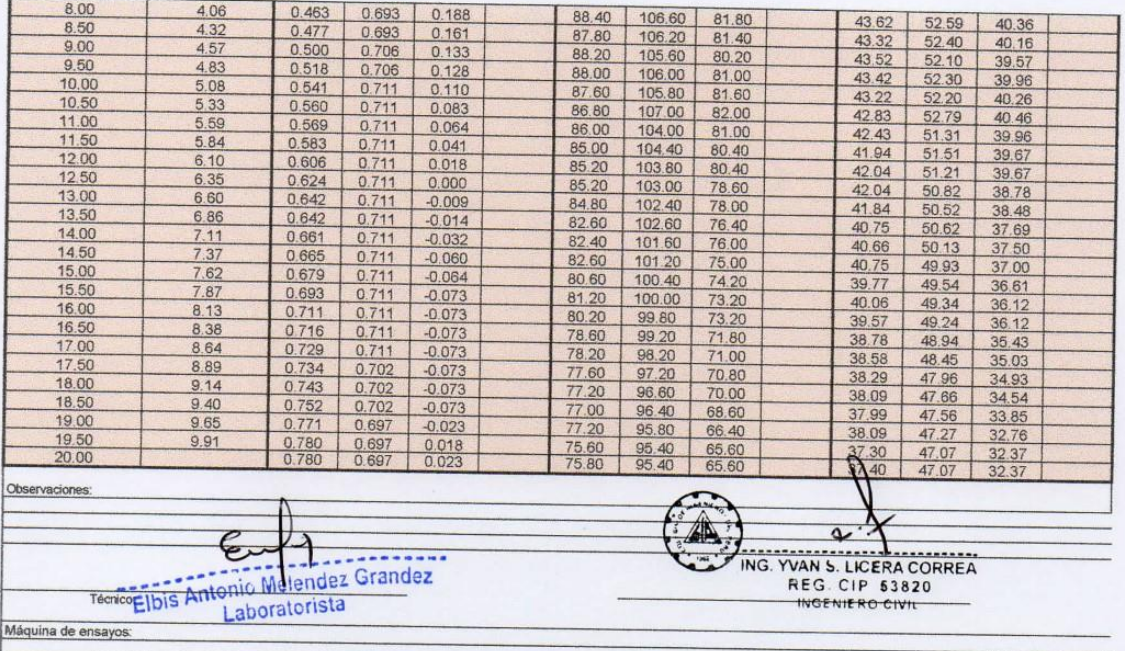

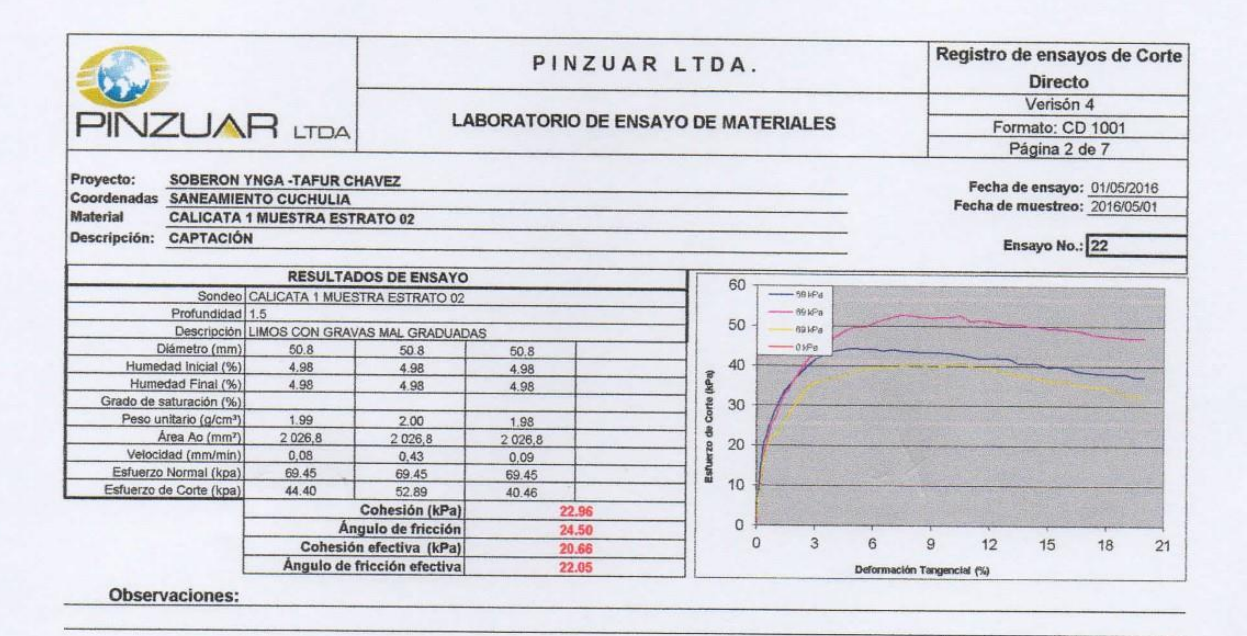

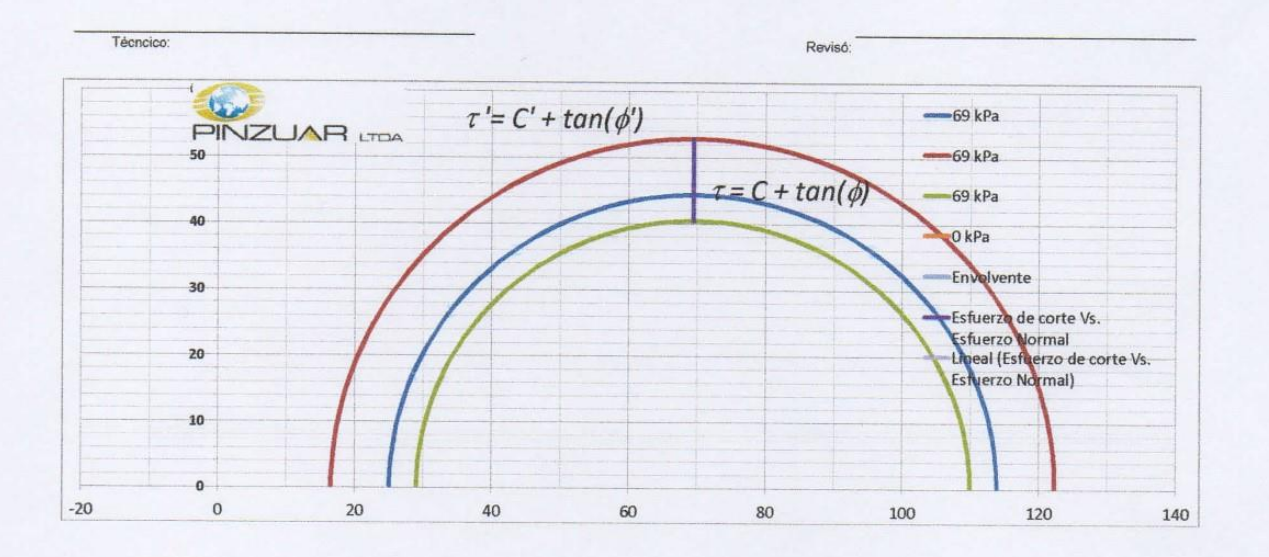

E Elbis Antonio Melendez Grandez Laboratorista

ING. YVAN S. LICERA CORREA

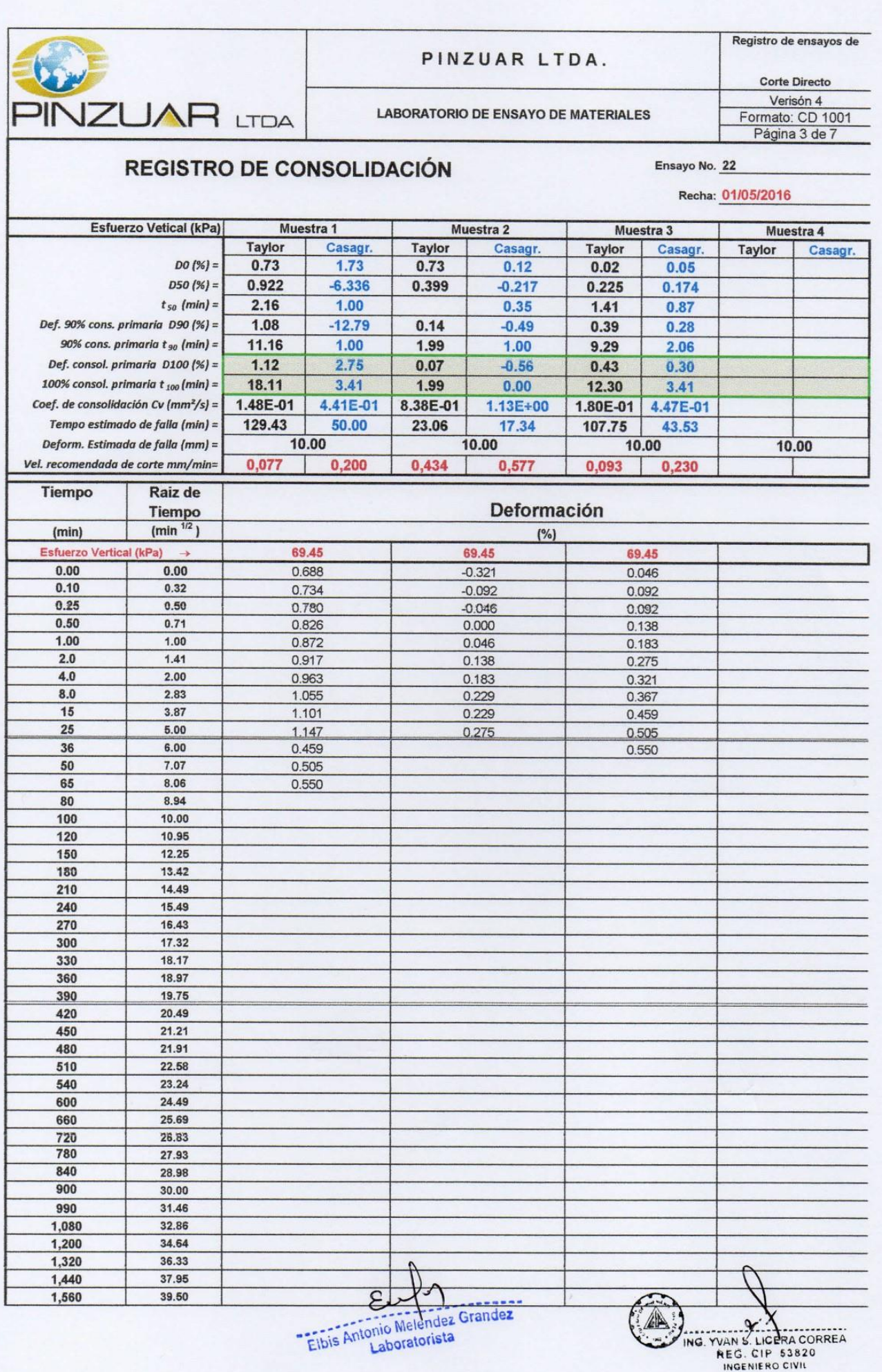

j

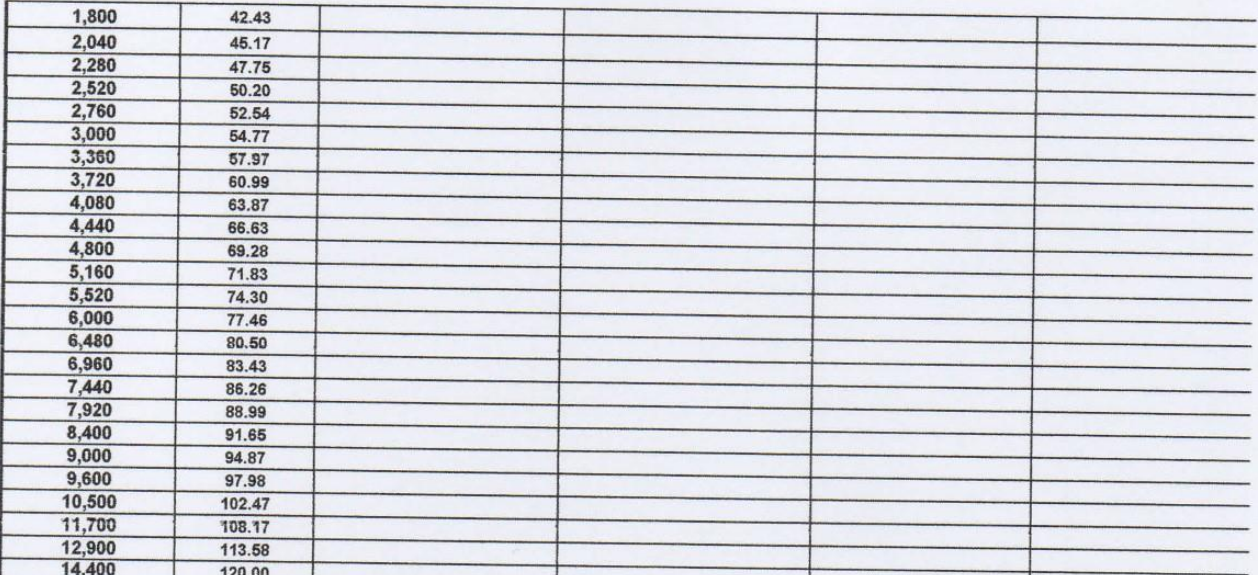

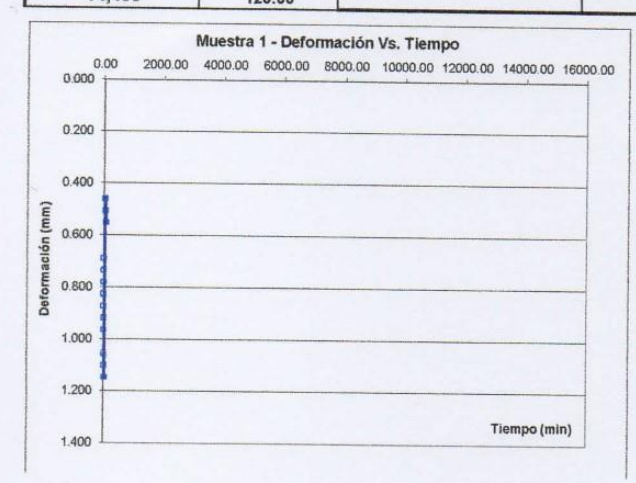

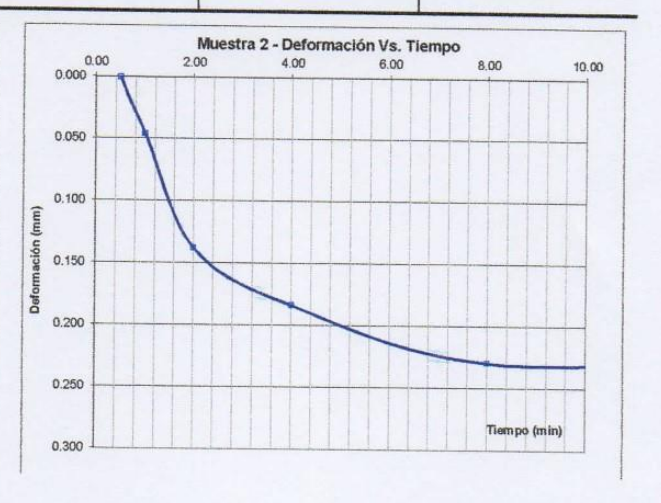

€ Elbis Antonic Indicatez Grandez

ING YVAN S. LICERA CORREA

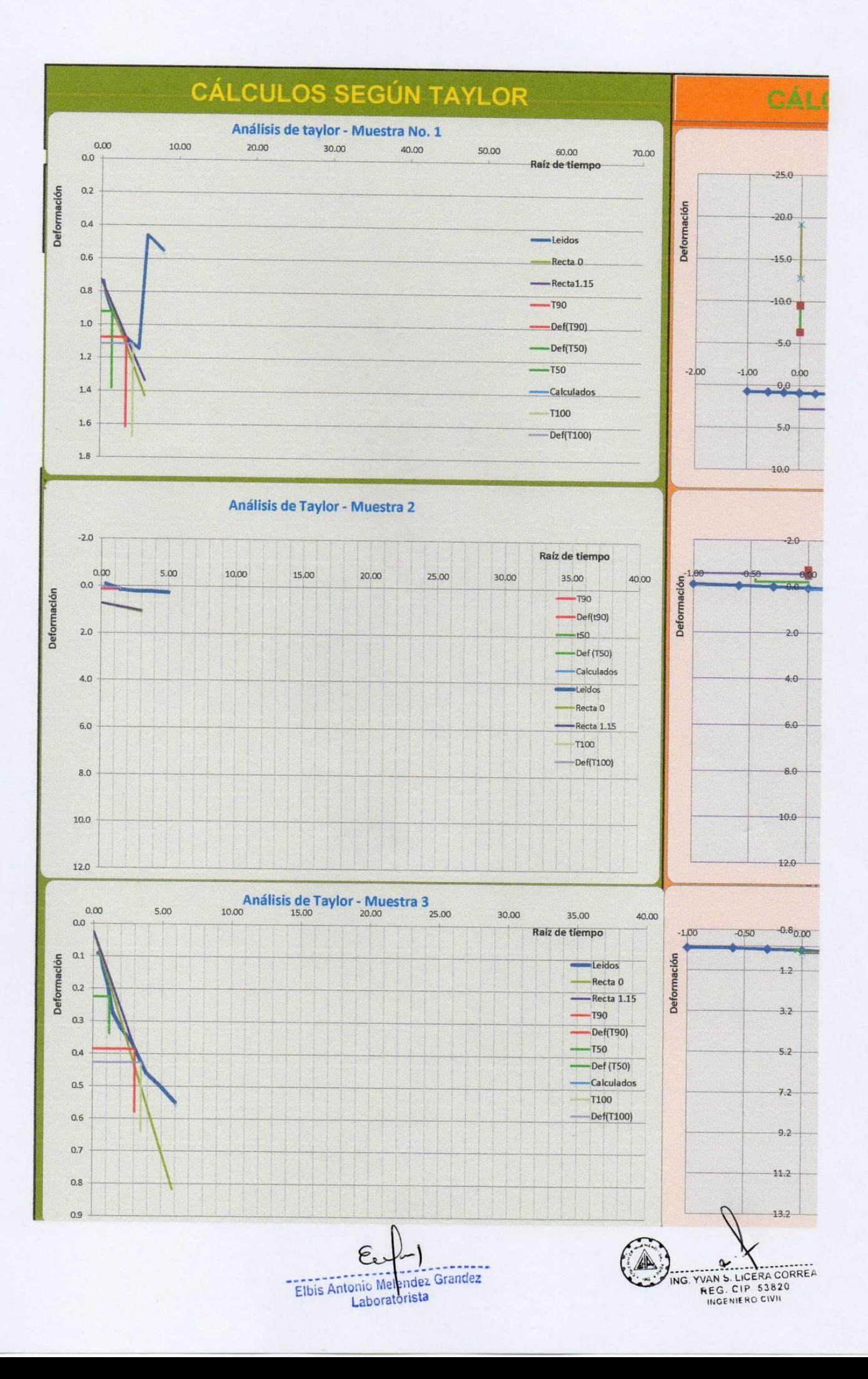

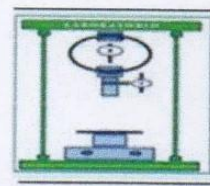

RUC 10193233711

**LABORATORIO DE SUELOS Y CONCRETO** 

## **PERFIL ESTRATIGRÁFICO**

SOBERÓN YNGA LEONIDAS SANTIAGO - TAFUR CHAVEZ MEYER **SOLICITA** 

DISEÑO DEL SISTEMA DE AGUA POTABLE PARA MEJORAR LAS CONDICIONES DE VIDA DE LA POBLACIÓN DE LA PROYECTO LOCALIDAD DE CUCHULIA.

EXP. EXPEDIENTE Nº 020-2016-INV. LICERA

LUGAR CUCHULIA-JAZÁN-BONGARÁ-AMAZONAS **FECHA** EXPEDIENTE Nº 020-2016-INV. LICERA

CALICATA C-2

**MÉTODO DE EXCAVACIÓN TAMAÑO DE EXCAVACIÓN** 

No presenta Tajo abierto  $2.00 \times 1.50 \times 1.50$  m

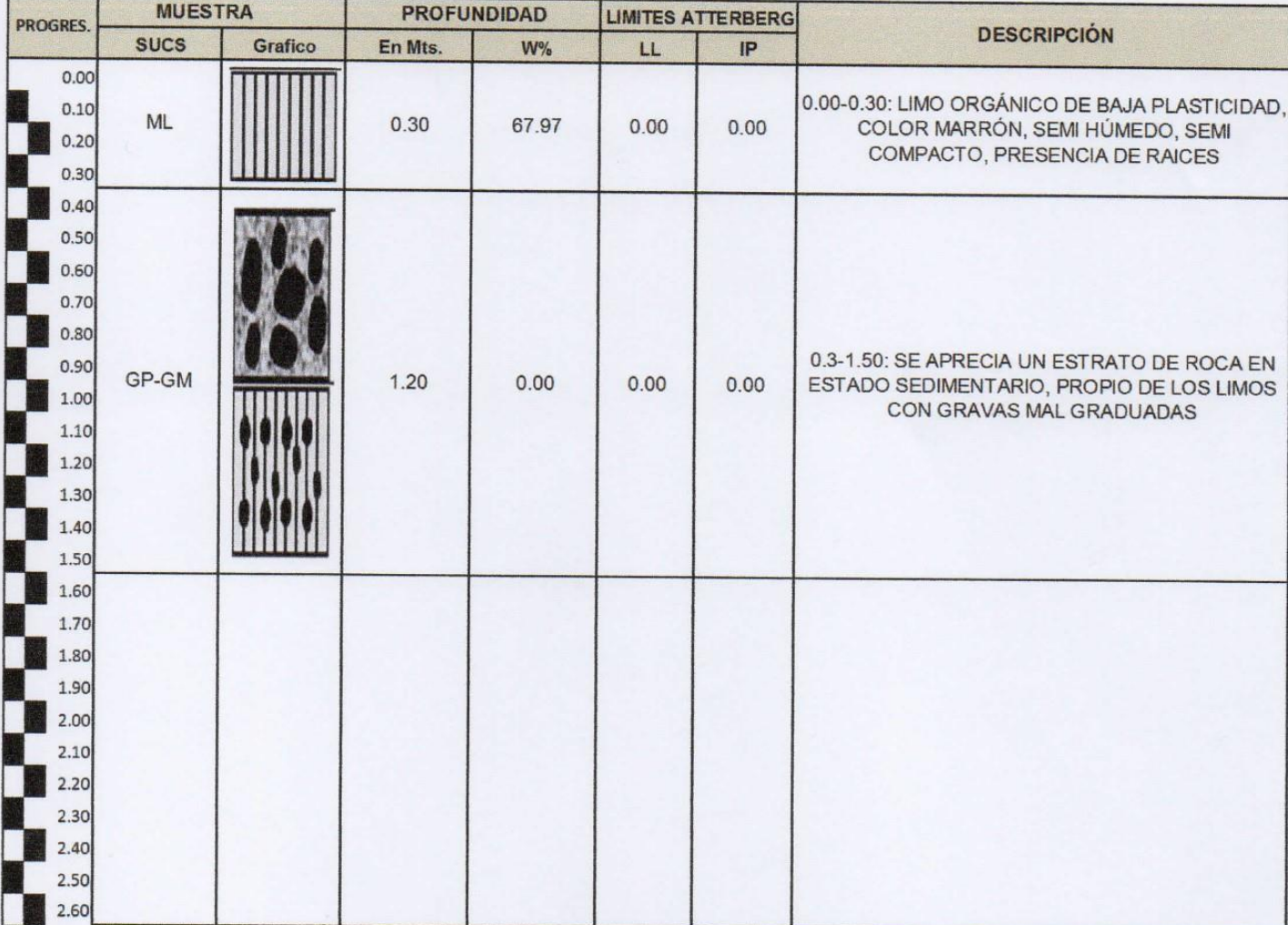

Elbis Antonio Melendez Grandez Laboratorista

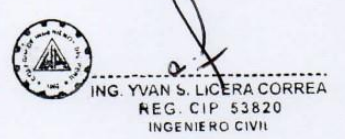

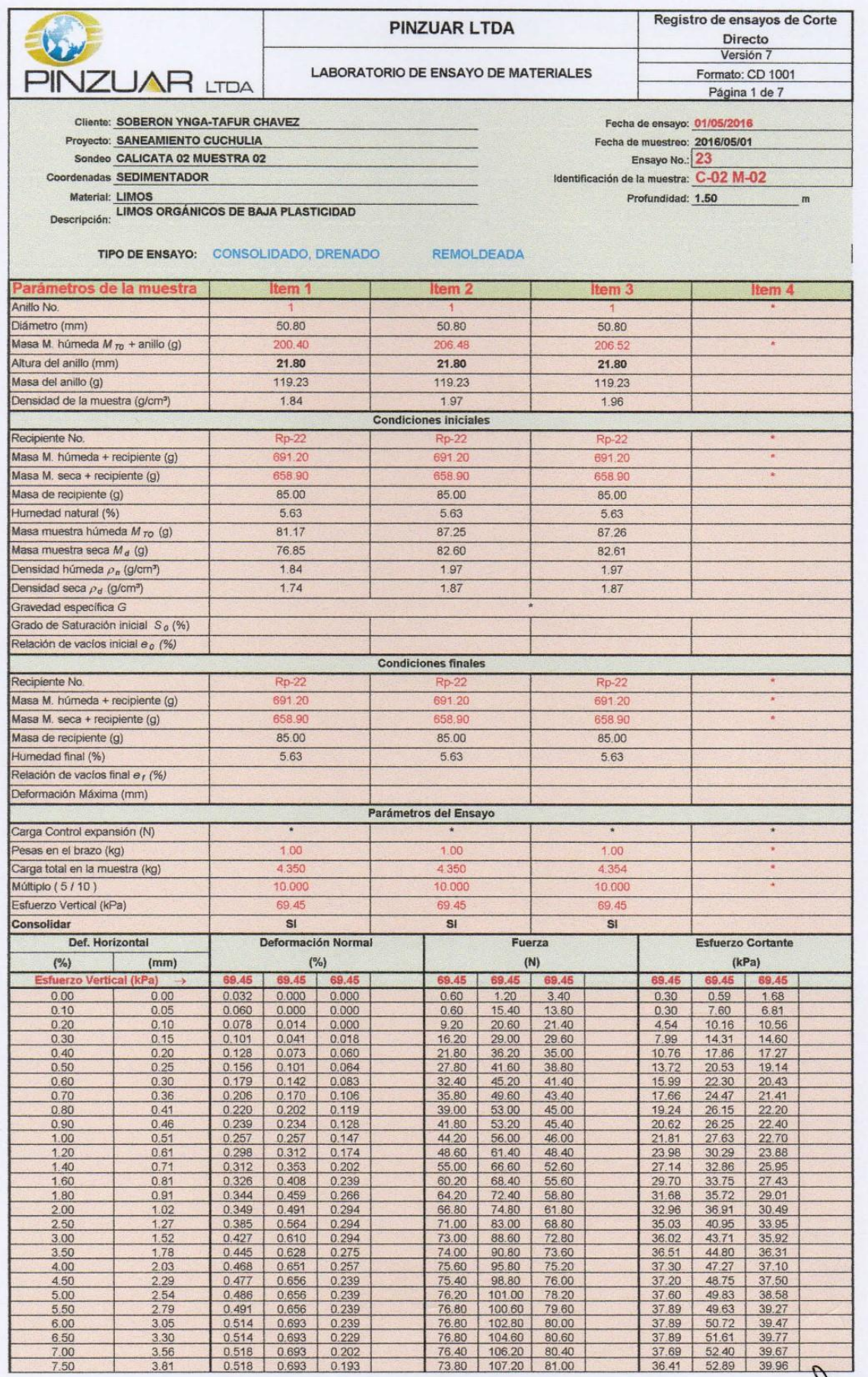

 $\epsilon$ Elbis Antonic Melendez Grandez

A) ING. YVAN S. LICERA CORREA

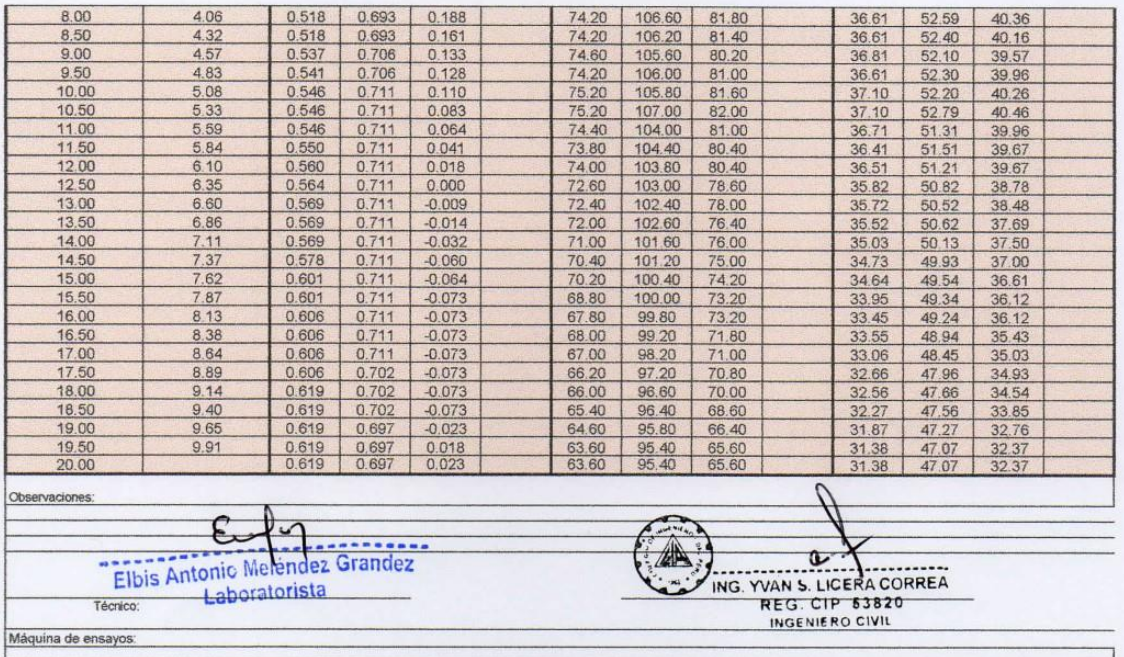

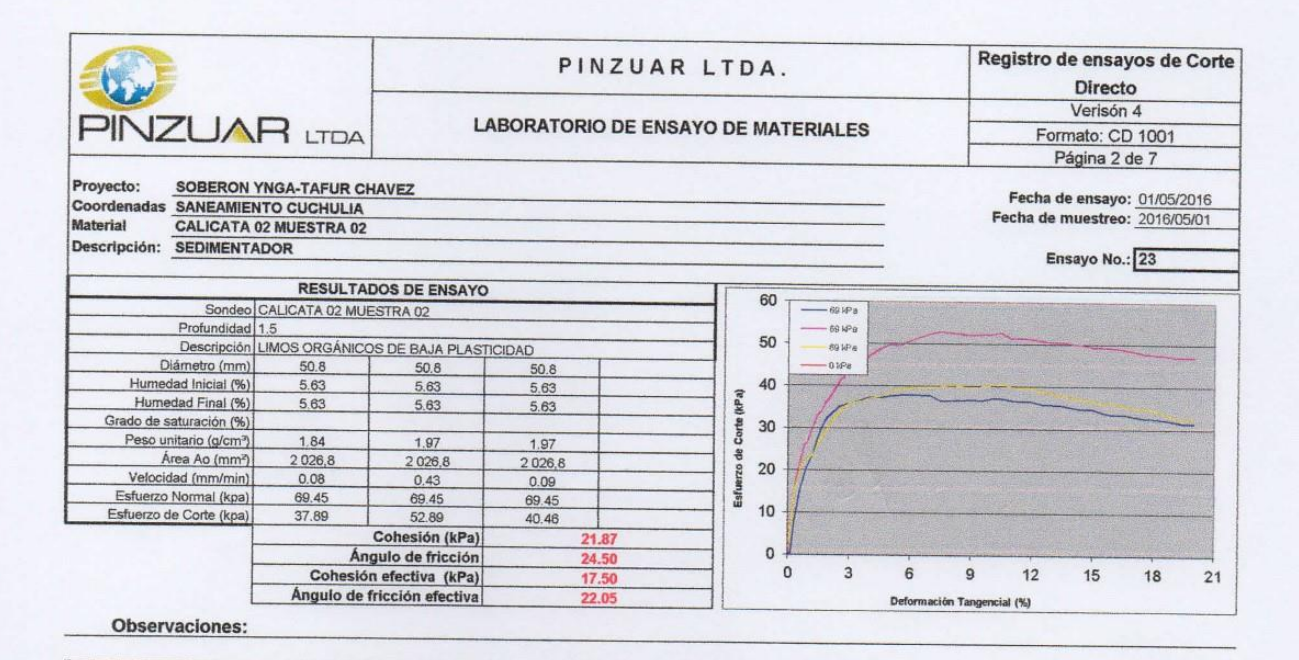

Técncico: Revisó:  $\blacksquare$  $\tau' = C' + \tan(\phi')$  $-69$  kPa **PINZUAR LTDA** 50  $-69$  kPa  $\tau = C + \tan(\phi)$ <br>y = -2022.4x + 140493 69 kPa  $0 kPa$ Env **a**lvente 30 Esfuerz de corte Vs. Esfuerzo **Normal**<br>Lineal (Esfuerzo de corte Vs.  $20$ Esfuerzo Normal) 10  $\mathbf{a}$  $-20$  $\circ$  $20$ 40 60  $80$ 100 120 140

Elbis Antonic Meiendez Grandez Laboratorista

ING. YVAN S. LICERA CORREA<br>REG. CIP \$3820<br>INGENIERO CIVIL

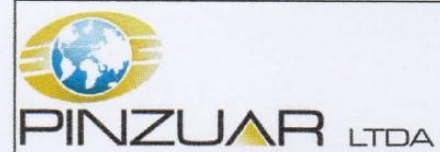

 $\overline{\phantom{a}}$ 

### PINZUAR LTDA.

Registro de ensayos de

Corte Directo Verisón 4<br>Formato: CD 1001<br>Página 3 de 7

### **LABORATORIO DE ENSAYO DE MATERIALES**

# REGISTRO DE CONSOLIDACIÓN

Ensayo No. 23

Recha: 01/05/2016

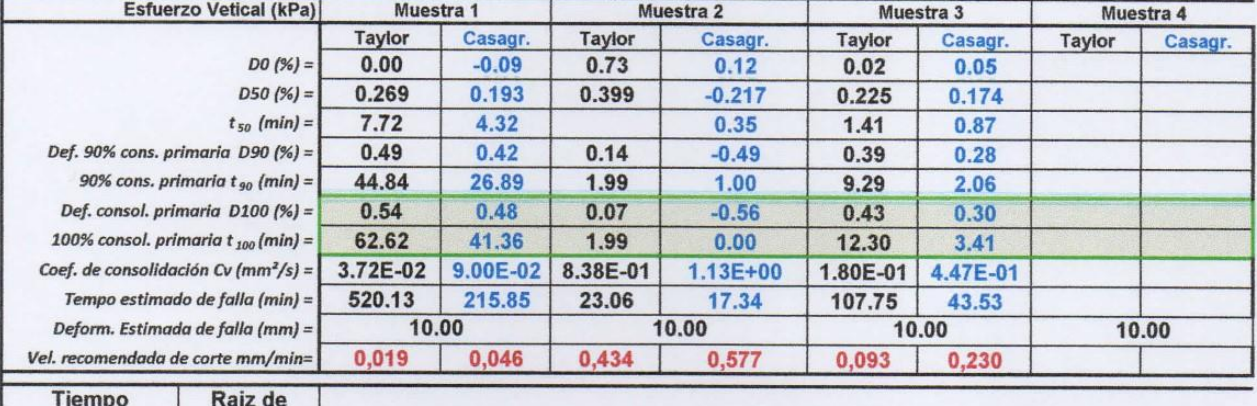

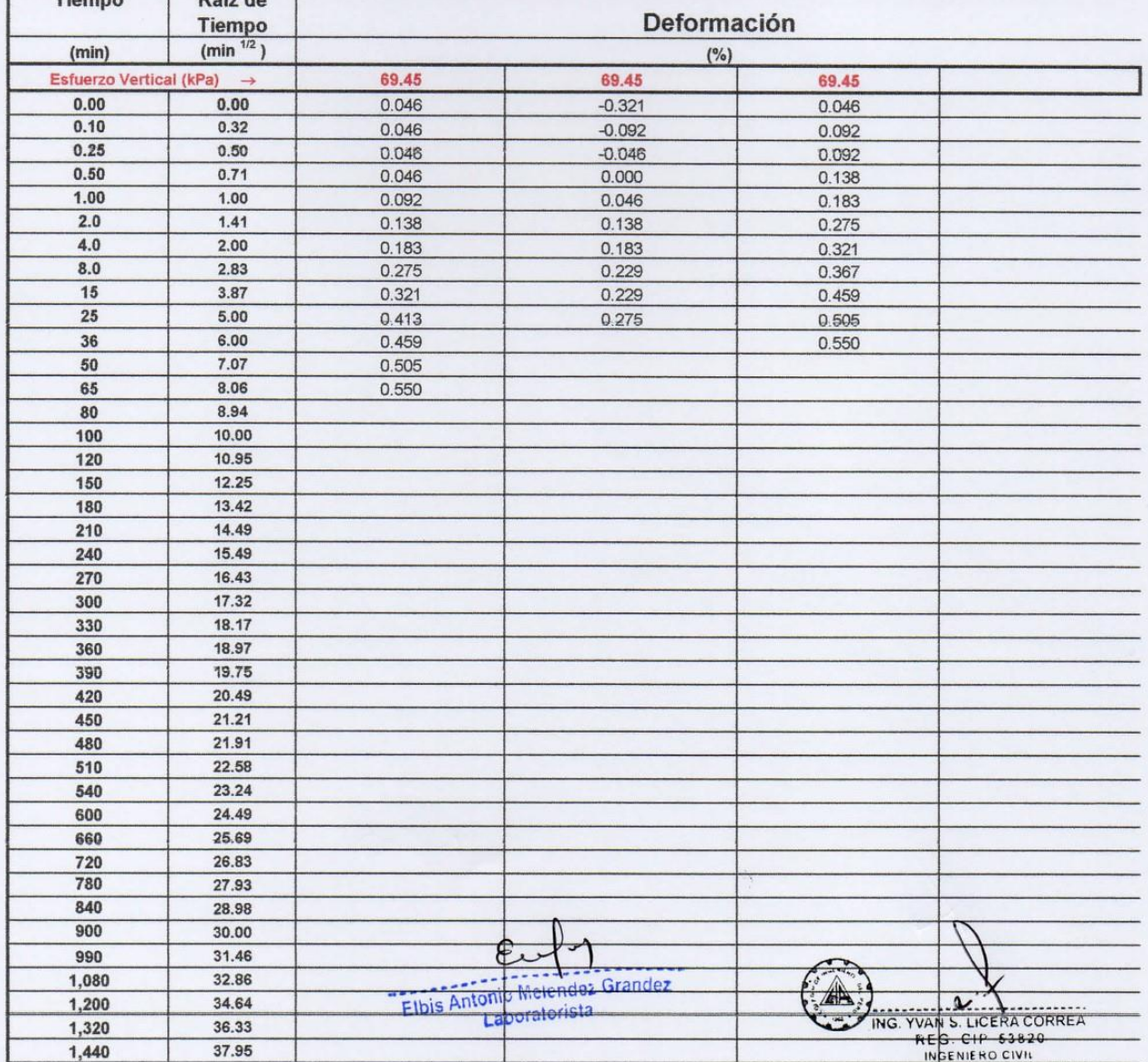

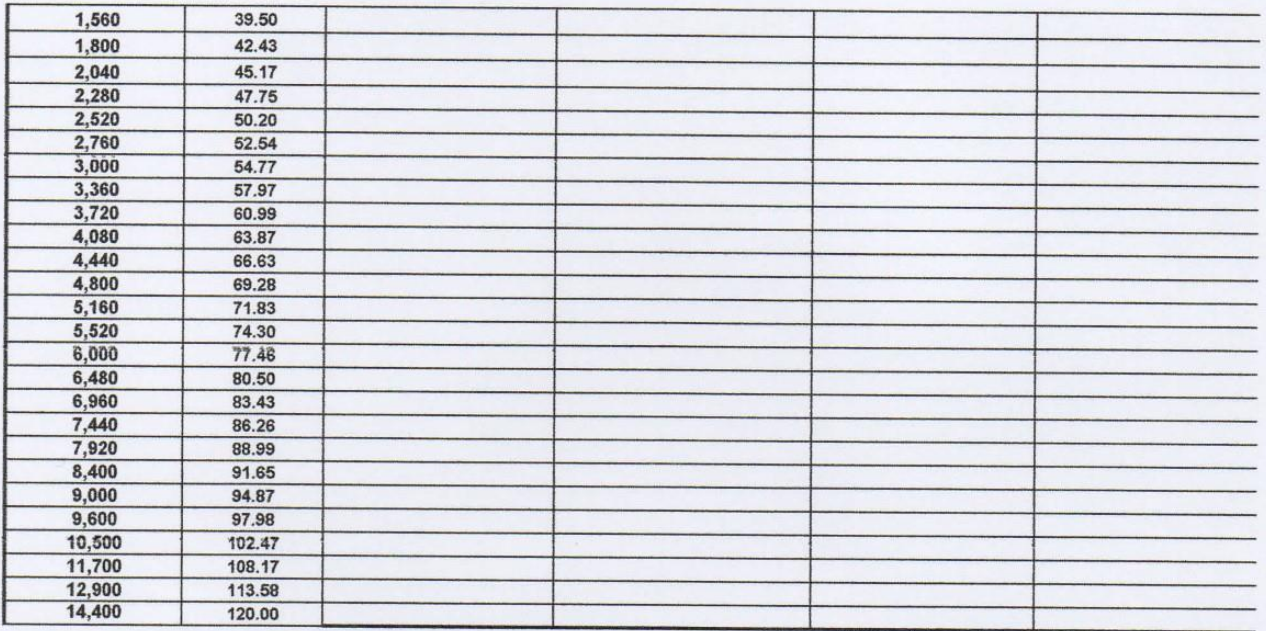

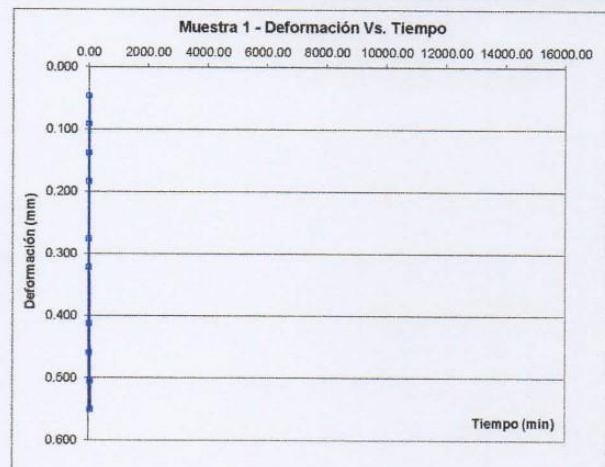

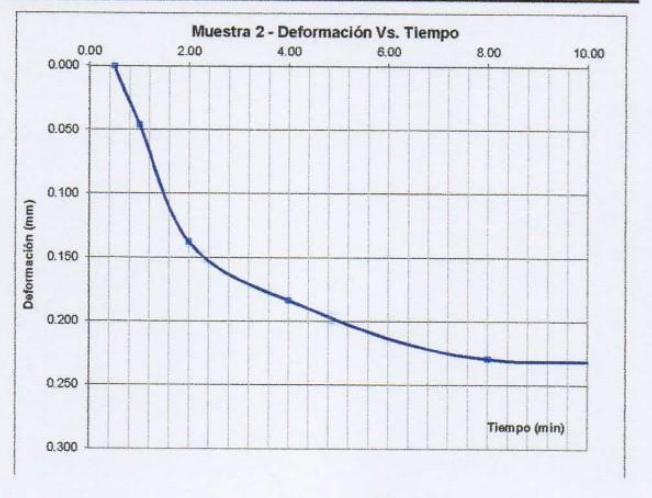

 $- - - - -$ Elbis Antonio Melendez Grandez

ING. YVAN S. LICERA CORREA

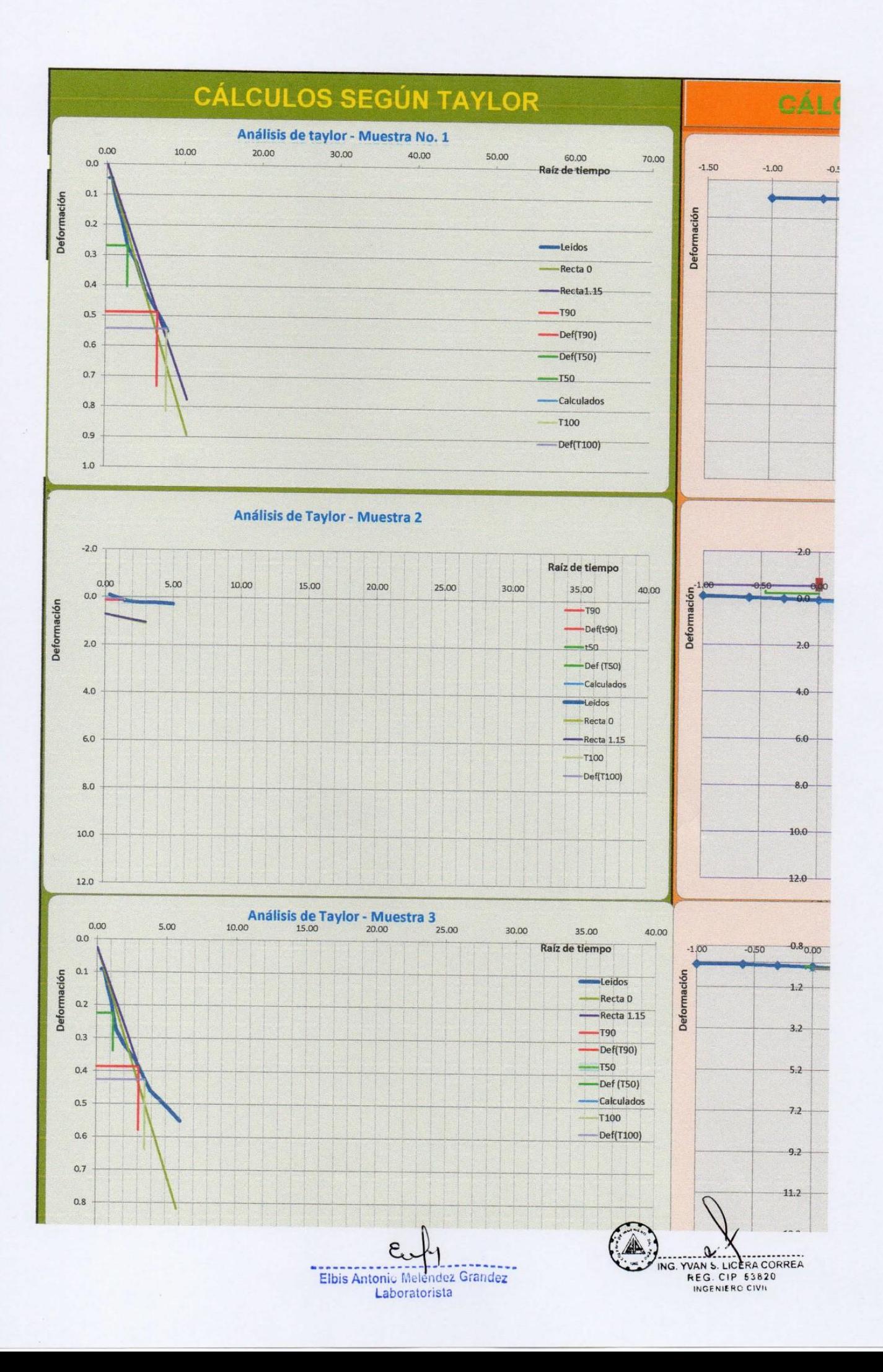

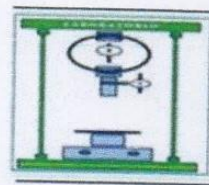

RUC 10193233711

**LABORATORIO DE SUELOS Y CONCRETO** 

### **PERFIL ESTRATIGRÁFICO**

SOBERÓN YNGA LEONIDAS SANTIAGO - TAFUR CHAVEZ MEYER **SOLICITA** 

DISEÑO DEL SISTEMA DE AGUA POTABLE PARA MEJORAR LAS CONDICIONES DE VIDA DE LA POBLACIÓN DE LA **PROYECTO** LOCALIDAD DE CUCHULIA.

EXP. EXPEDIENTE Nº 020-2016-INV. LICERA

LUGAR CUCHULIA-JAZÁN-BONGARÁ-AMAZONAS EXPEDIENTE Nº 020-2016-INV. LICERA **FECHA** 

CALICATA C-3

**MÉTODO DE EXCAVACIÓN** 

**TAMAÑO DE EXCAVACIÓN** 

No presenta Tajo abierto  $2.00 \times 1.50 \times 1.50$  m

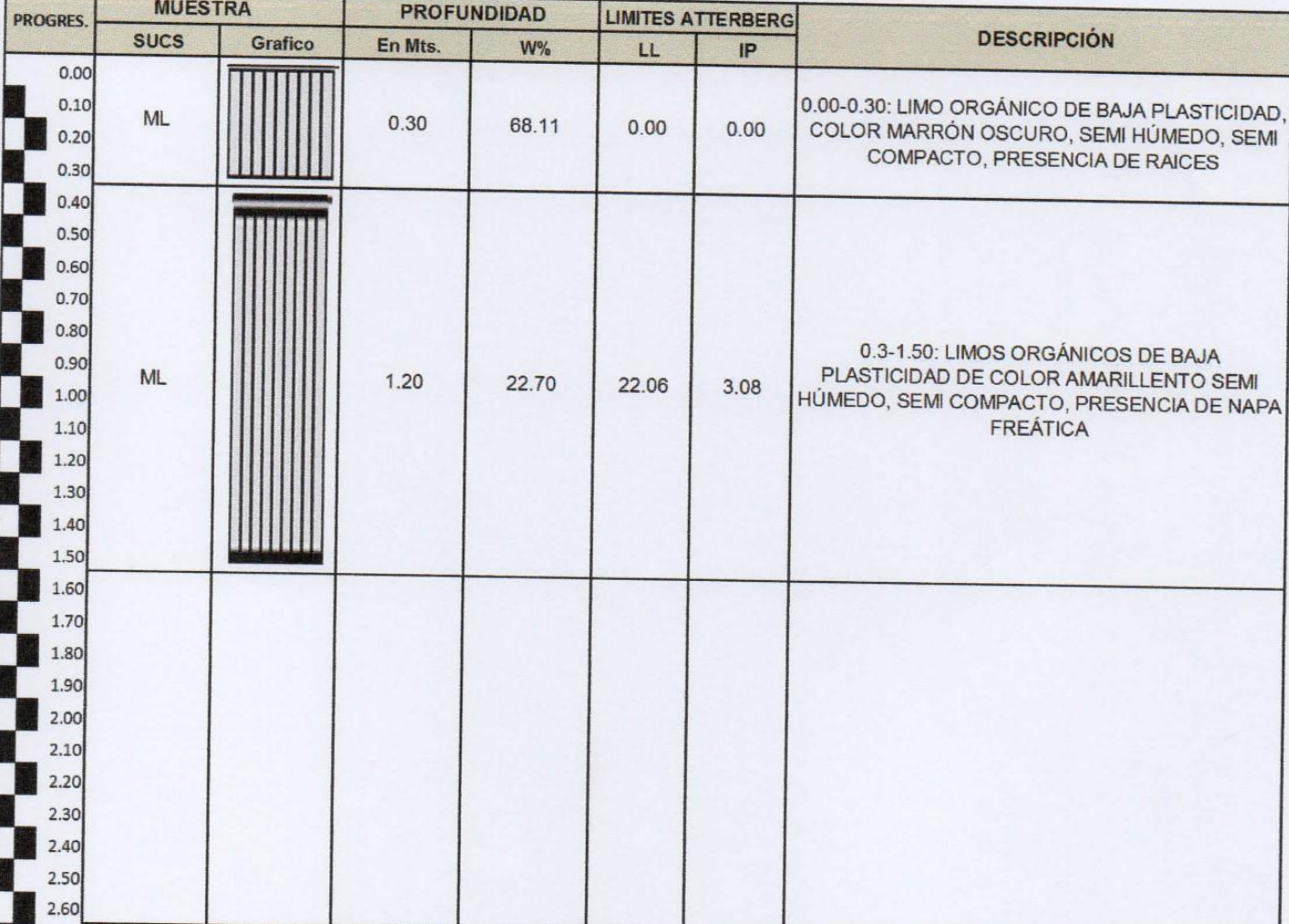

 $\varepsilon,$ Elbis Antonio Melendez Grandez Laboratorista

 $\sim$ YVAN S. LICERA CORREA ING. INGENIERO CIVIL

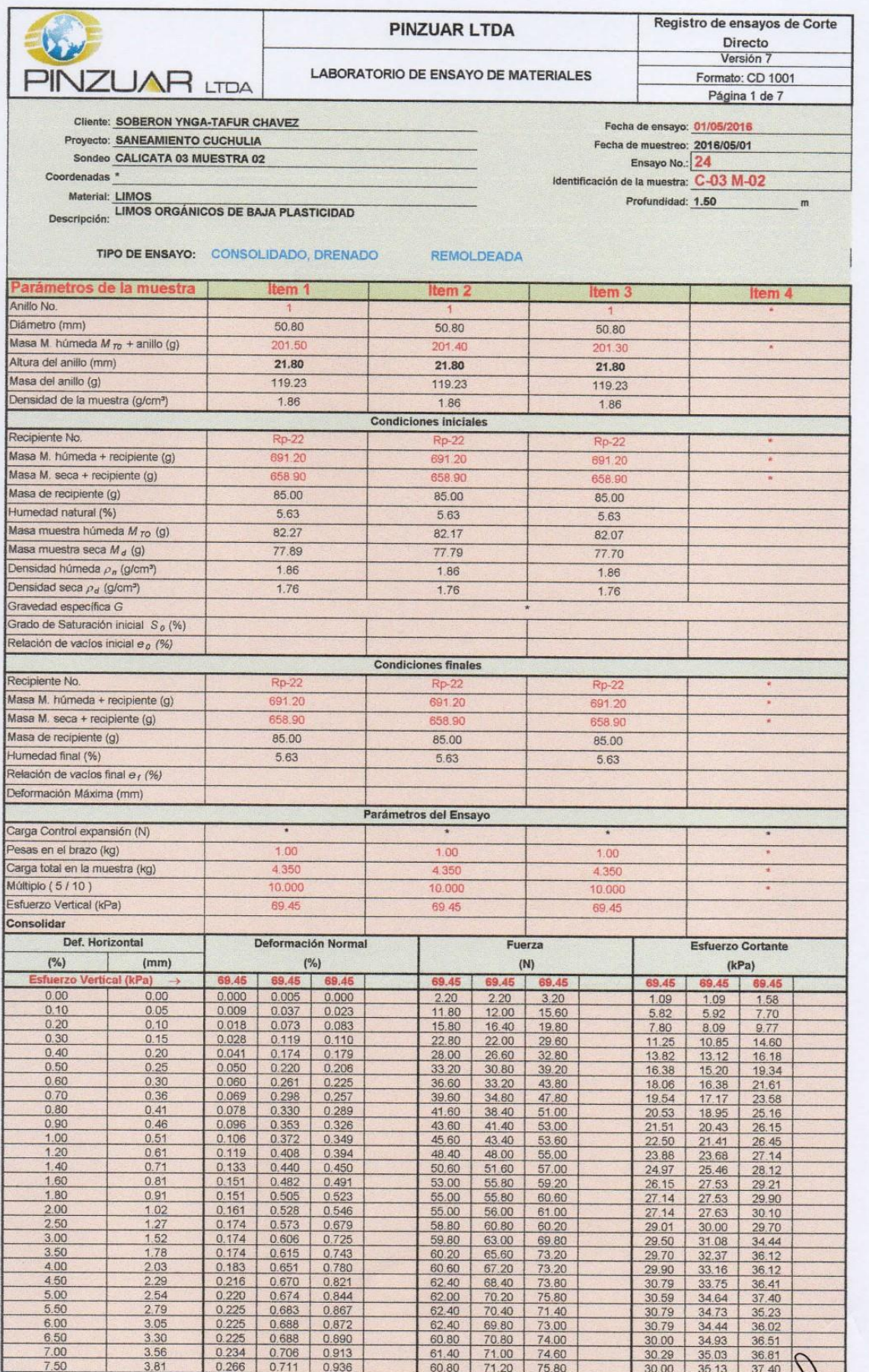

E VA

NO. WAN S. LICERA CORREA

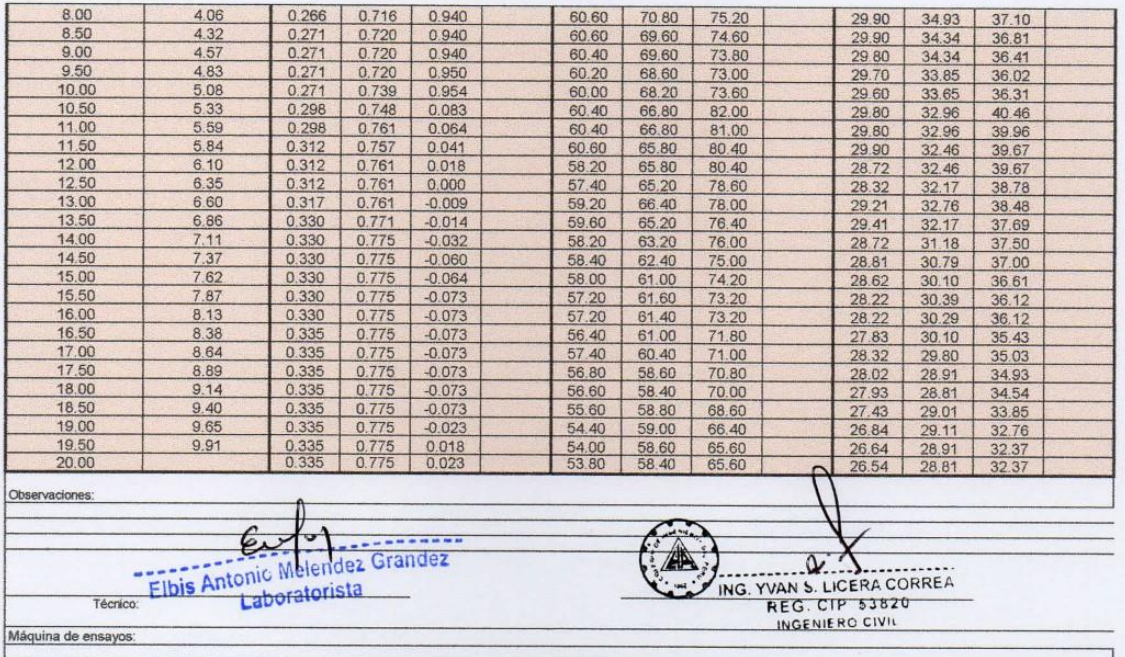

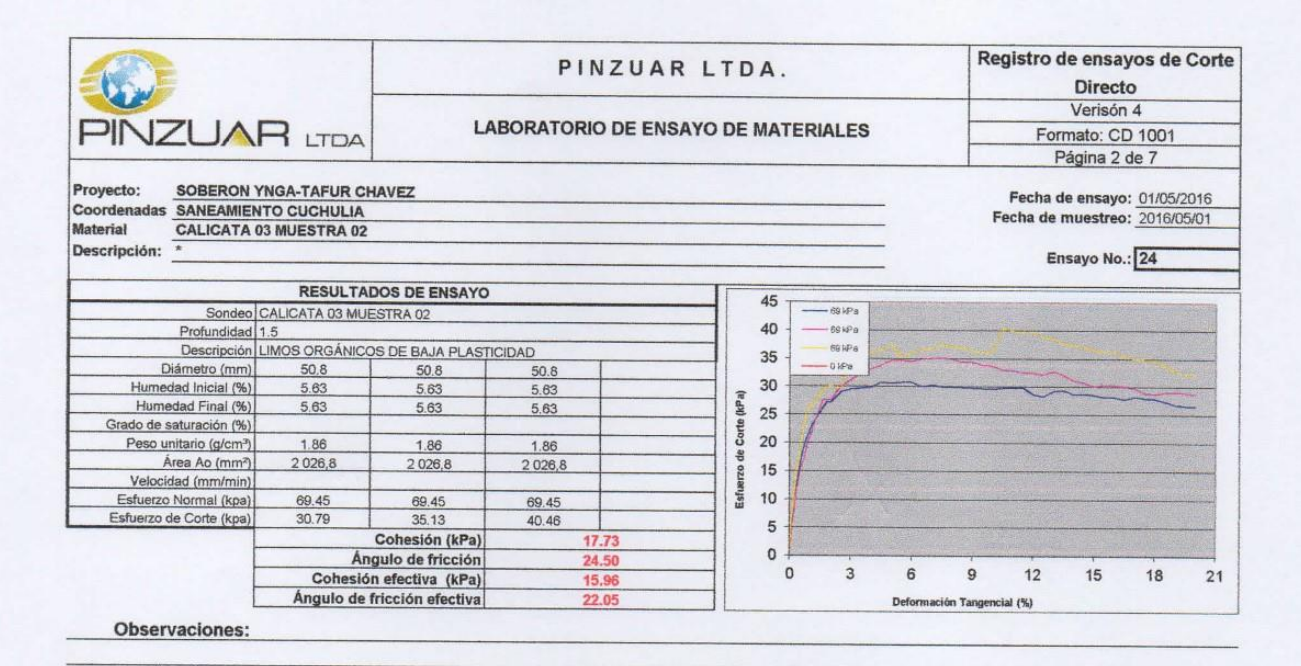

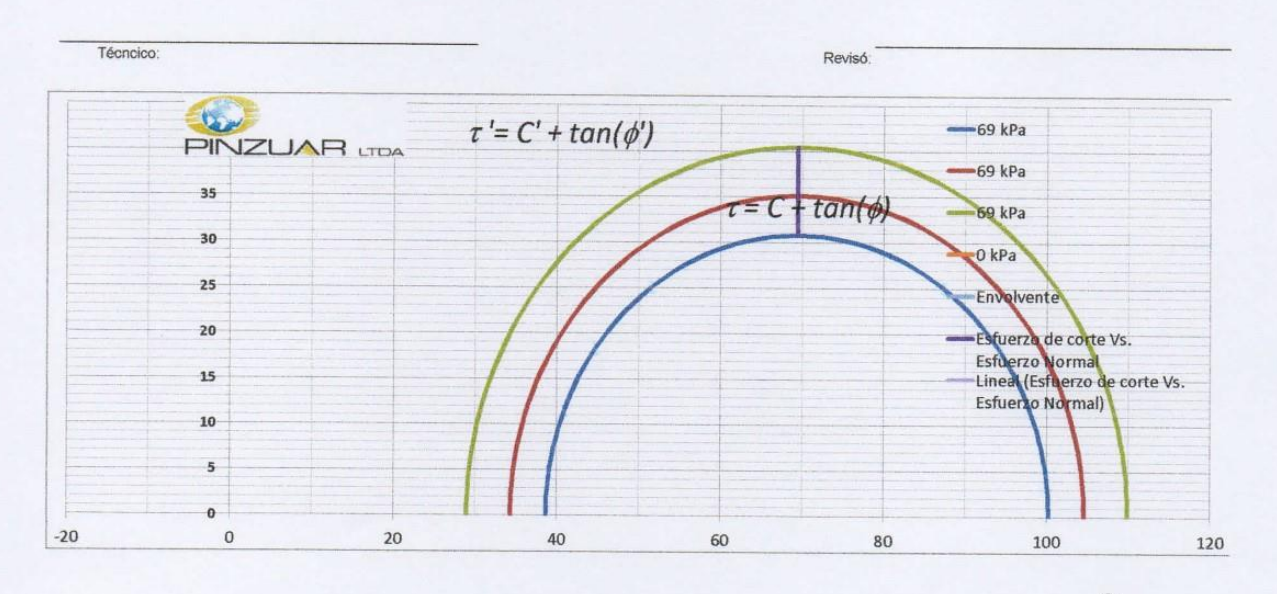

Elbis Antonic Melendez Grandez Laboratorista

 $\mathbf{\alpha}$ ING. YVAN S. LICERA CORREA<br>REG. CIP 53820 INGENIERO CIVIL

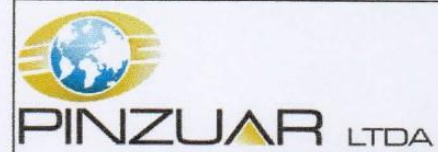

### PINZUAR LTDA.

Registro de ensayos de

**Corte Directo** Verisón 4<br>Formato: CD 1001<br>Página 3 de 7

# **LABORATORIO DE ENSAYO DE MATERIALES**

# **REGISTRO DE CONSOLIDACIÓN**

Ensayo No. 24

Recha: 01/05/2016

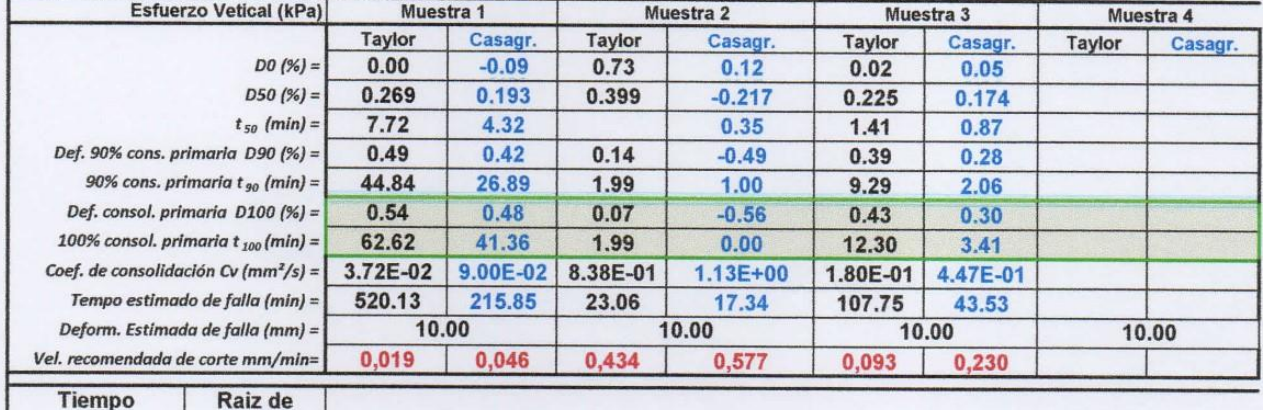

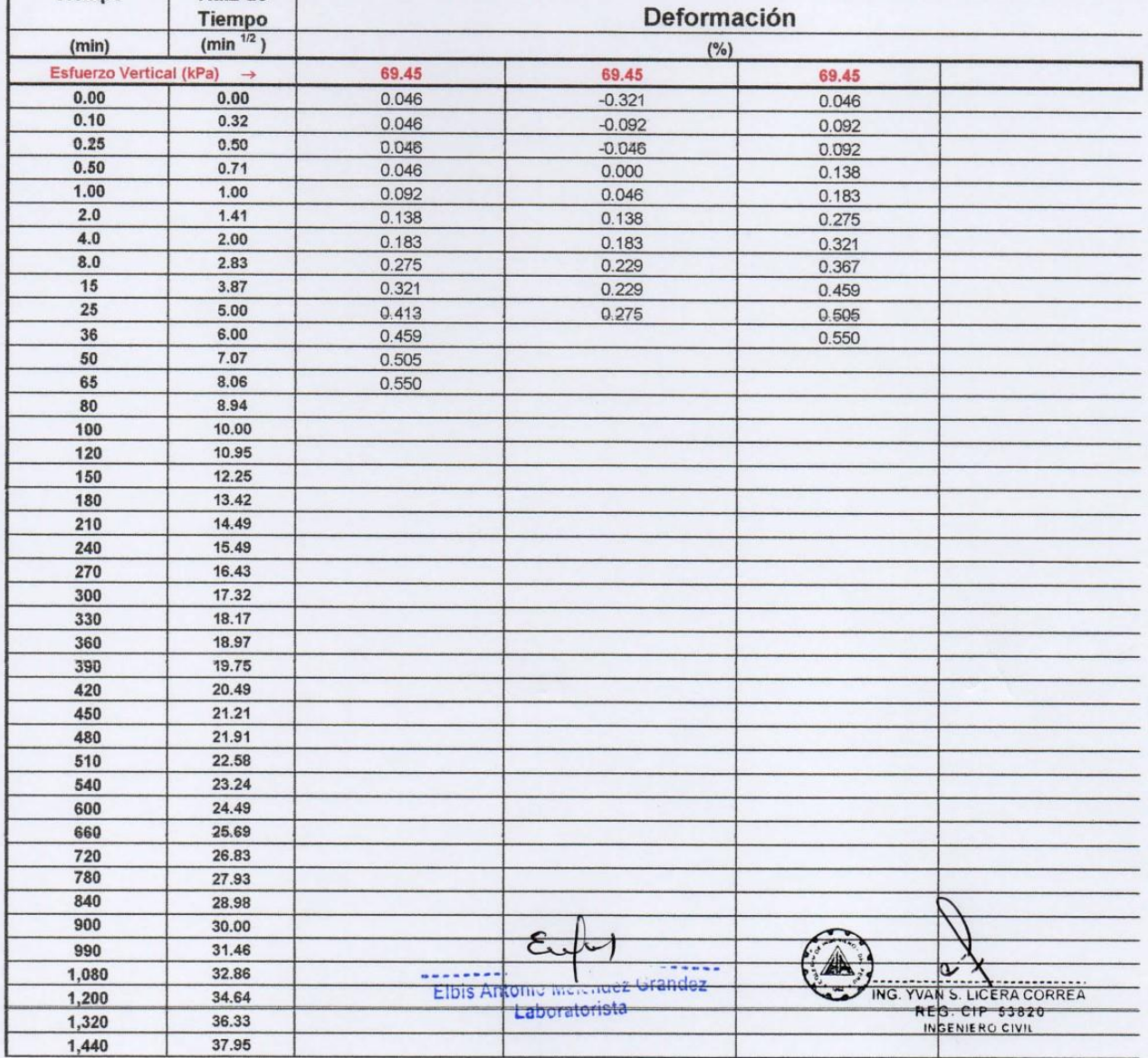

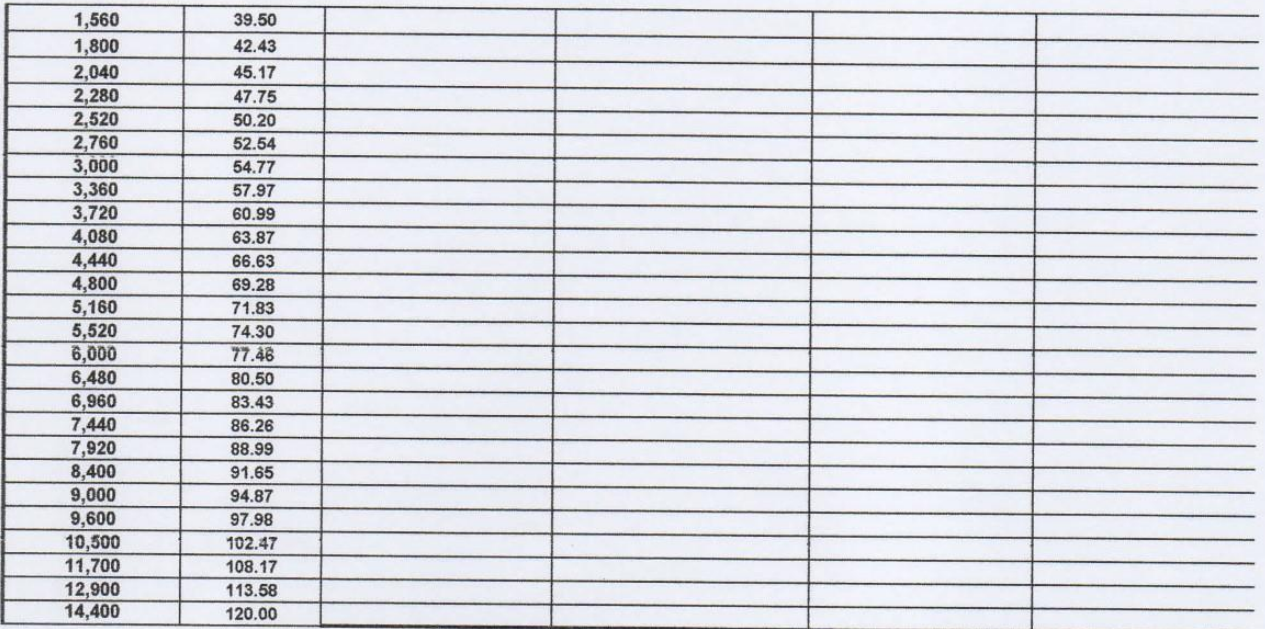

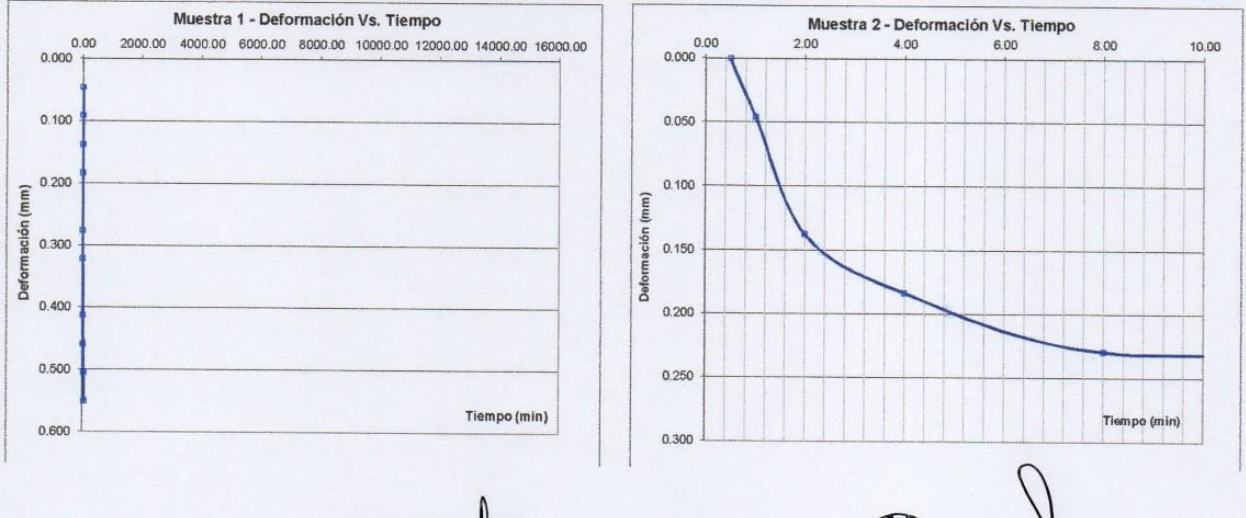

ING. YVAN S. LICERA CORREA<br>ING. YVAN S. LICERA CORREA<br>REG. CIP 53820<br>INGENIERO CIVIL

Elbis Antonic Melcinez Grandez  $\epsilon$ 

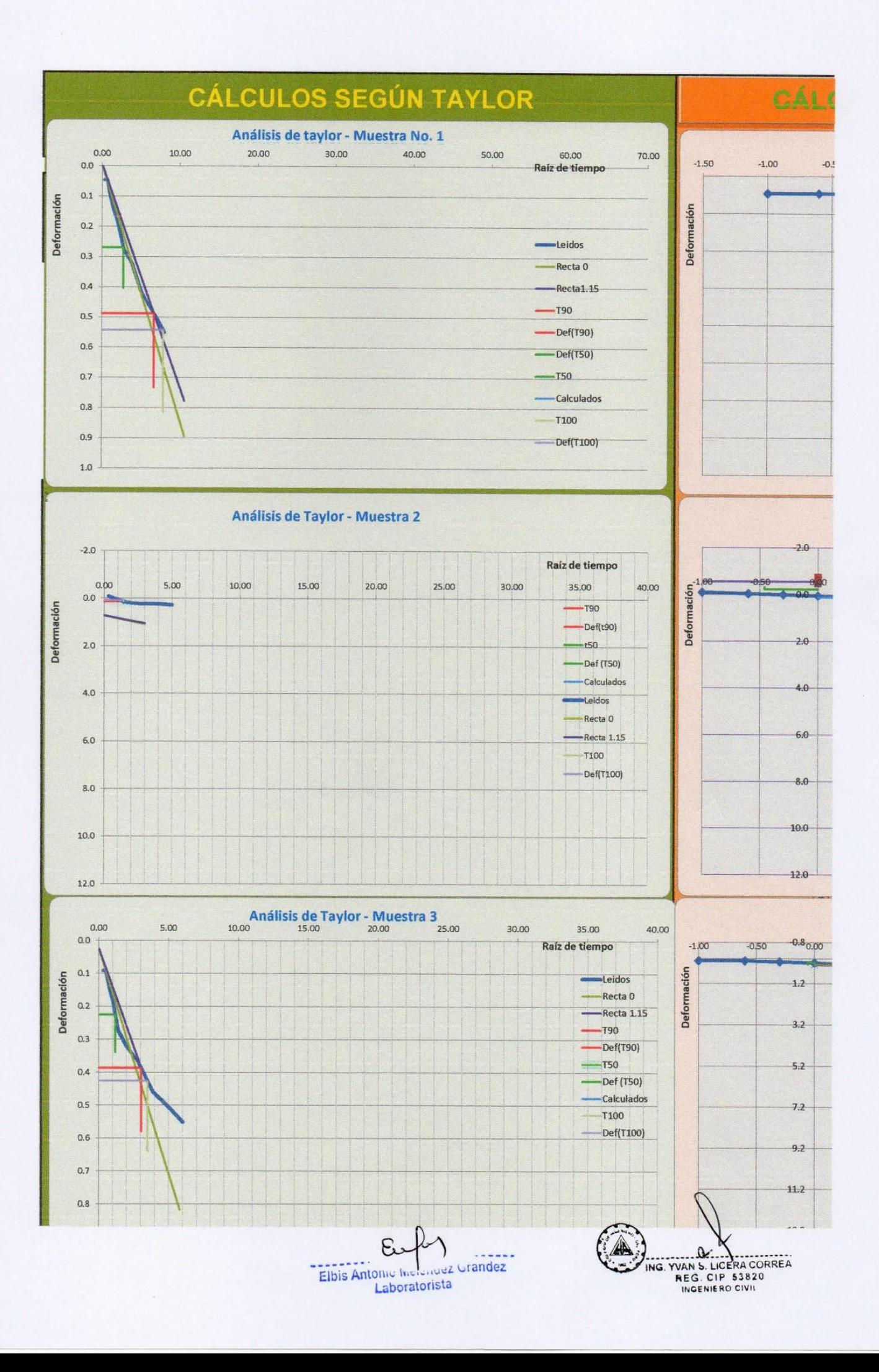

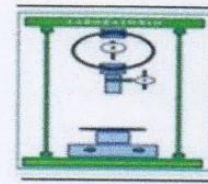

RUC 10193233711

## PERFIL ESTRATIGRÁFICO

**SOLICITA** SOBERÓN YNGA LEONIDAS SANTIAGO - TAFUR CHAVEZ MEYER

DISEÑO DEL SISTEMA DE AGUA POTABLE PARA MEJORAR LAS CONDICIONES DE VIDA DE LA POBLACIÓN DE LA PROYECTO LOCALIDAD DE CUCHULIA.

EXPEDIENTE Nº 020-2016-INV. LICERA EXP.

LUGAR CUCHULIA-JAZÁN-BONGARÁ-AMAZONAS EXPEDIENTE Nº 020-2016-INV. LICERA **FECHA** 

CALICATA C-4

**MÉTODO DE EXCAVACIÓN TAMAÑO DE EXCAVACIÓN** 

No presenta Tajo abierto  $2.00 \times 1.50 \times 1.50$  m

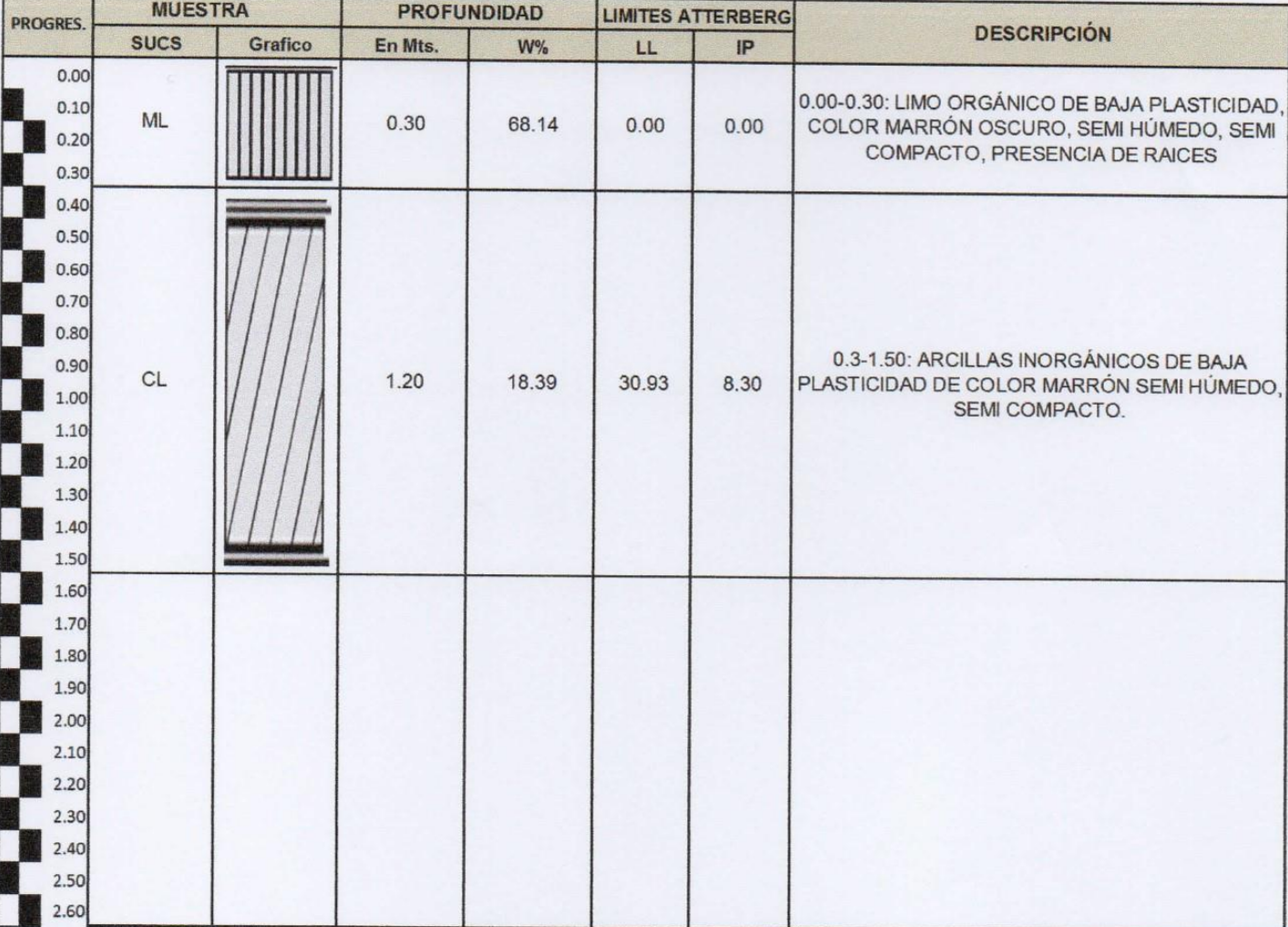

Elbis Antonic Merendez Grandez Laboratorista

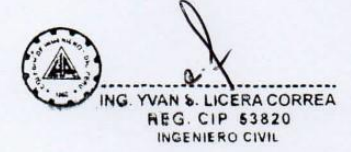

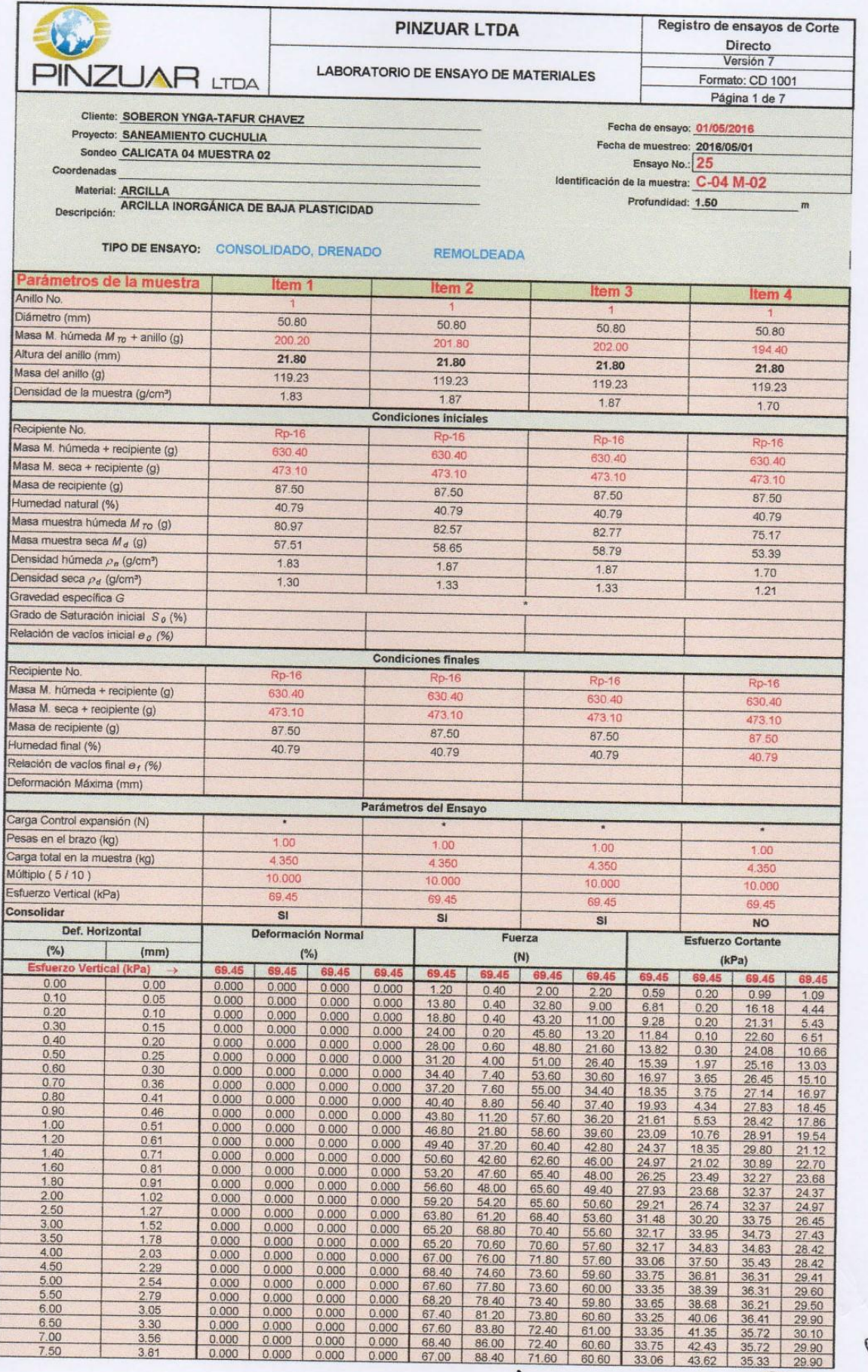

 $\hat{\mathsf{n}}$ Elbis Antonic Meitridez Grandez

A) **1222 1224**<br>ING. YVAN S. LICERA CORREA<br>REG. CIP 53820<br>INGENIERO CIVIL

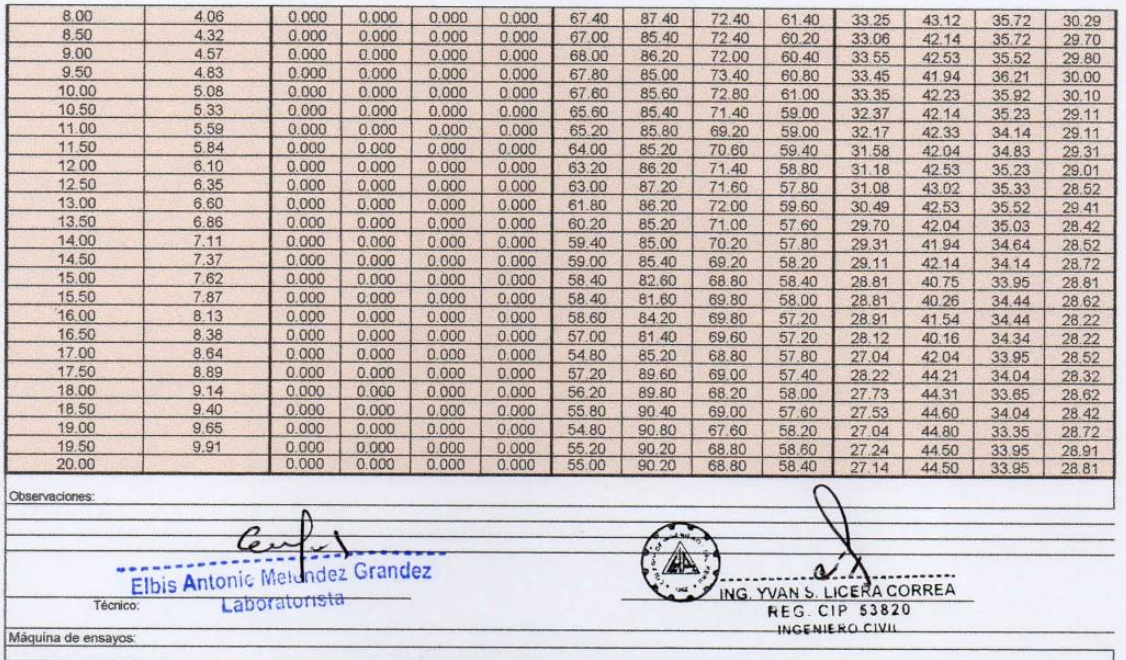

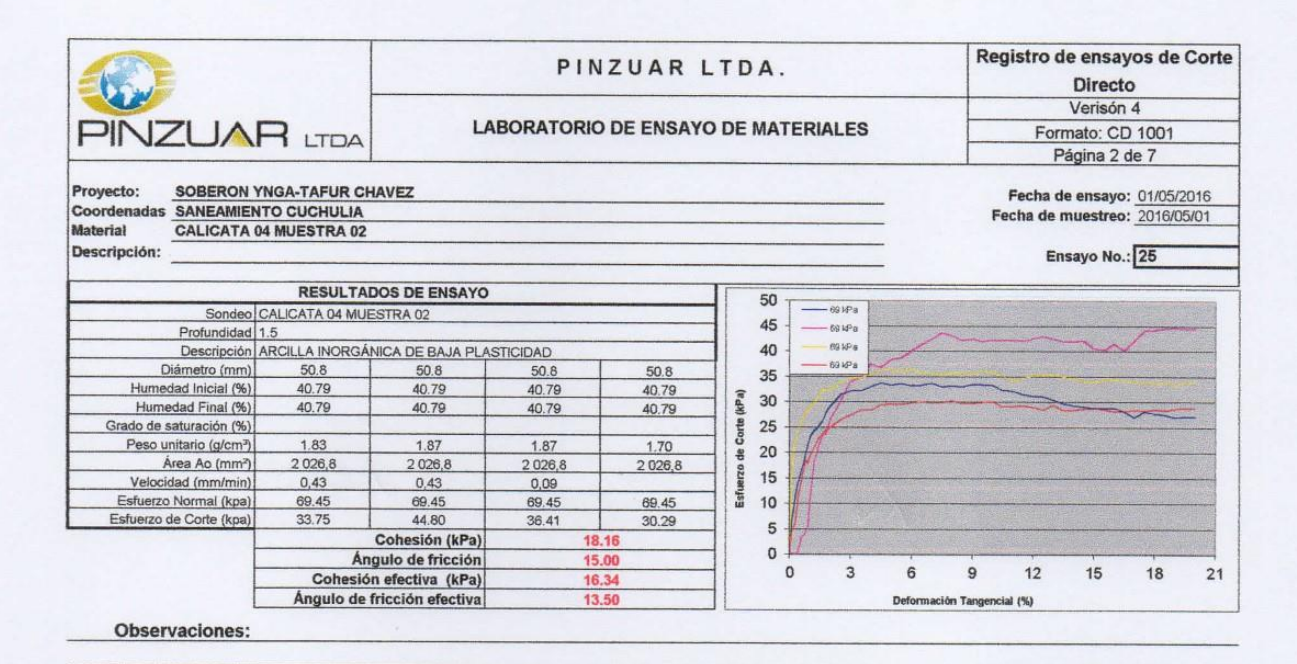

Técncico: Revisó: a  $\tau' = C' + tan(\phi')$  $-69$  kPa **PINZUAR LTDA**  $-69$  kPa 40  $\tau = C + \tan(\phi)$  $-69$  kPa 35  $-69$  kPa  $30$ Envolvente 25 fuerzo de corte Vs.  $20$ Estuerzo Normal<br>Lineal (Esfuerzo de corte Vs.<br>Esfuerzo Normal) 15  $10^{-1}$ 5  $\bf{0}$  $-20$  $\Omega$  $20$ 40 60 80 100 120 140

Elbis Antonic Melendez Grandez Laboratorista

NG. YVAN S. LICERA CORREA

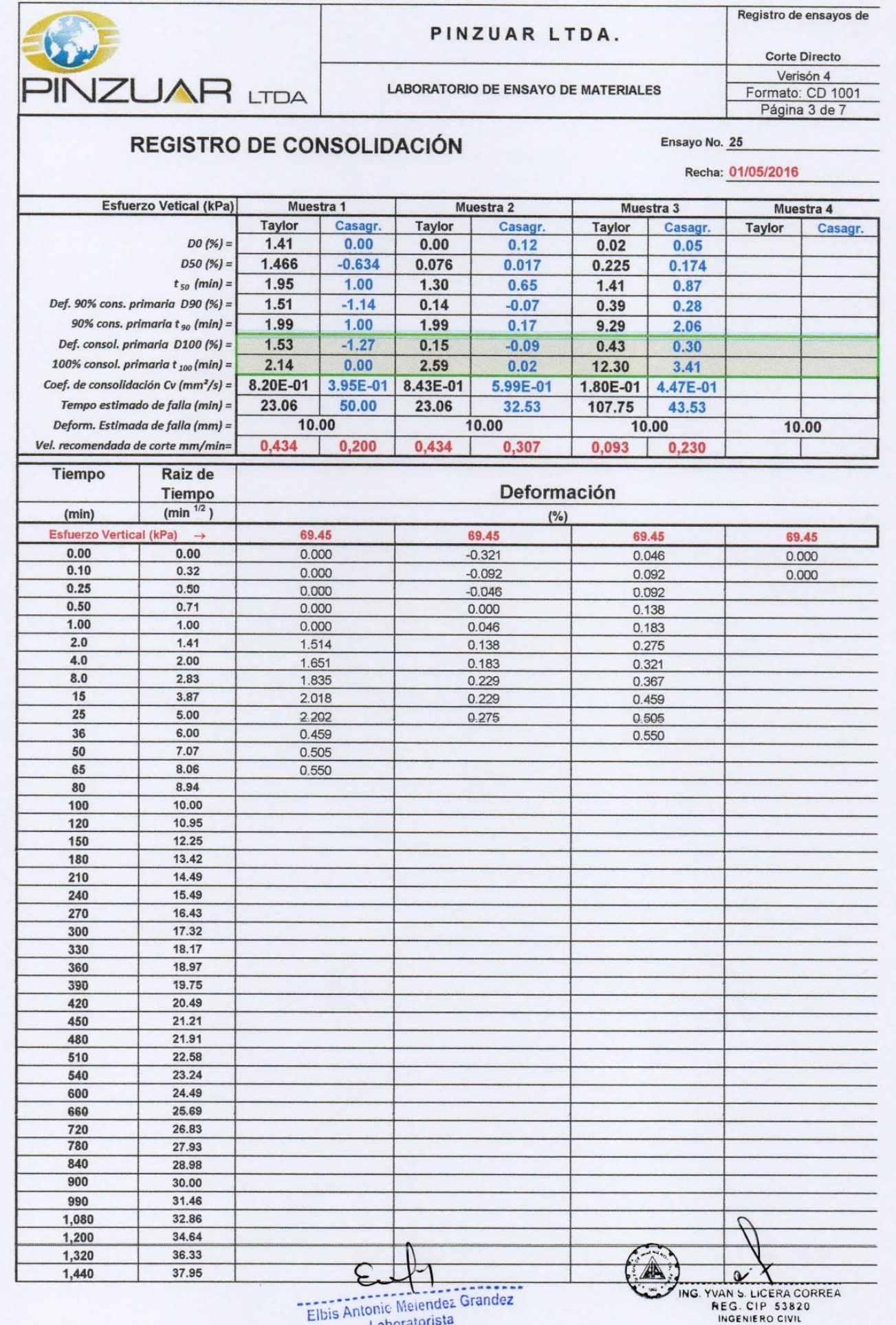

Laboratorista

INGENIERO CIVIL

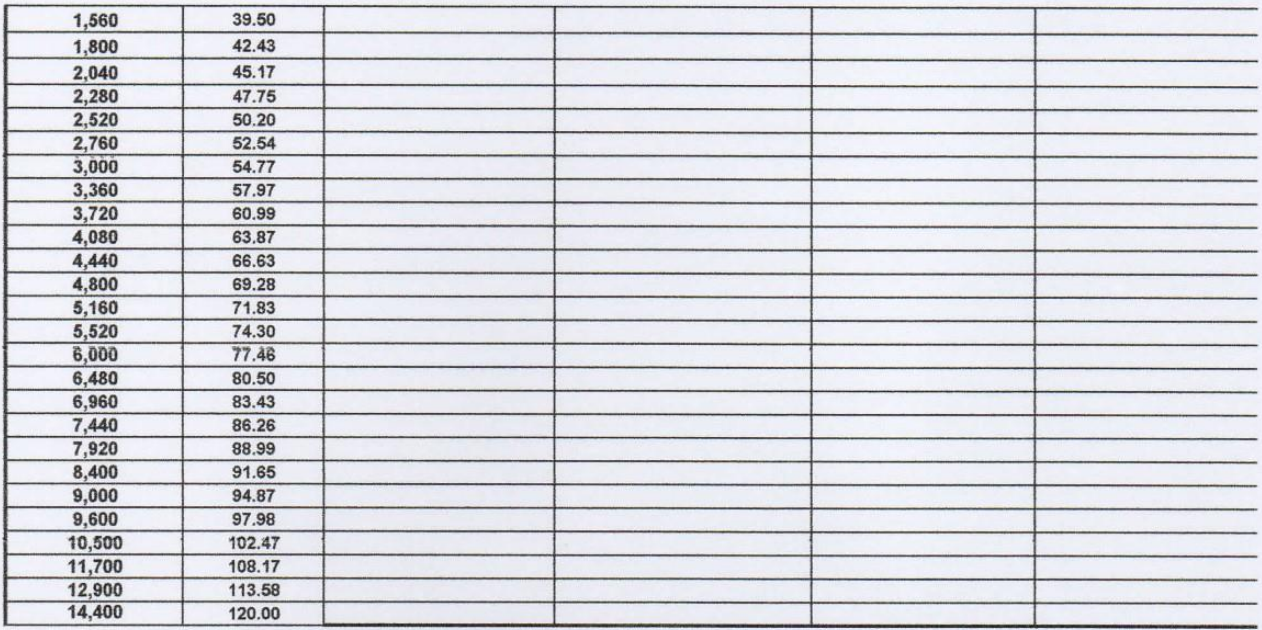

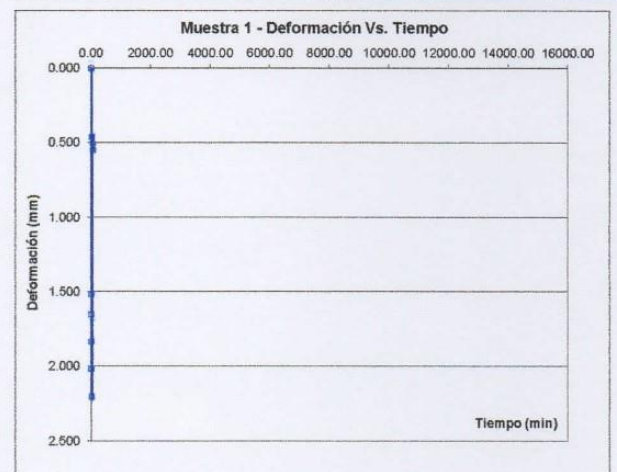

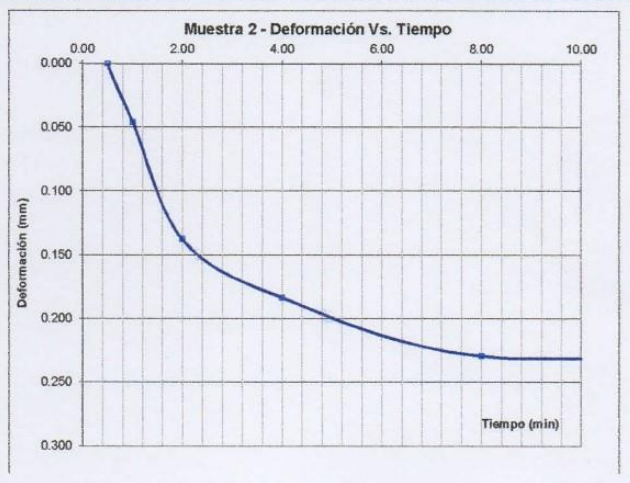

 $\mathbf{c}$ Elbis Antonic Melendez Grandez

ING. YVAN S. LICERA CORREA

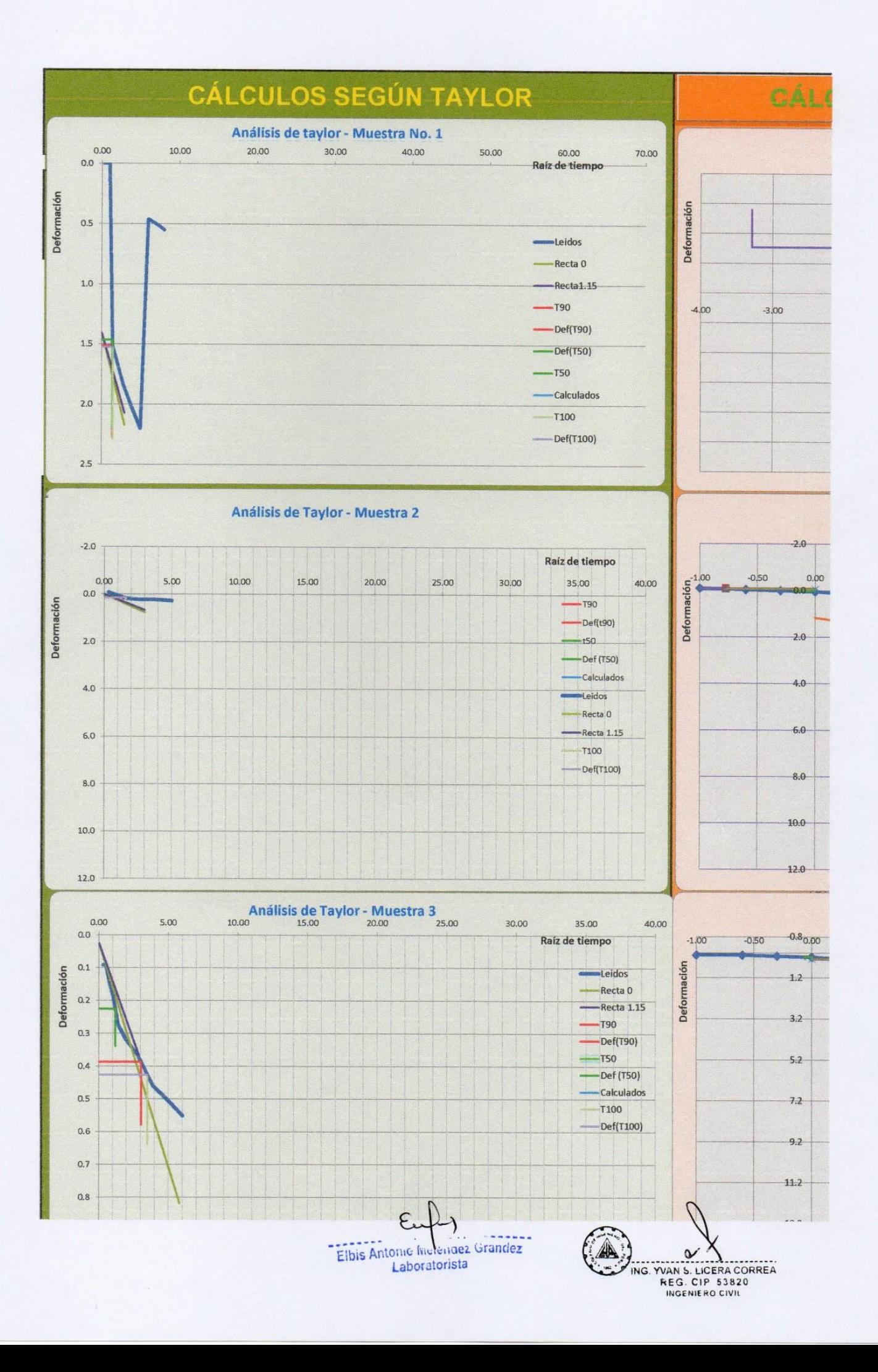

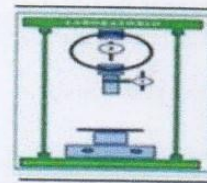

RUC 10193233711

**LABORATORIO DE SUELOS Y CONCRETO** 

### PERFIL ESTRATIGRÁFICO

**SOLICITA** SOBERÓN YNGA LEONIDAS SANTIAGO - TAFUR CHAVEZ MEYER

DISEÑO DEL SISTEMA DE AGUA POTABLE PARA MEJORAR LAS CONDICIONES DE VIDA DE LA POBLACIÓN DE LA **PROYECTO** LOCALIDAD DE CUCHULIA.

EXP. EXPEDIENTE Nº 020-2016-INV. LICERA

LUGAR CUCHULIA-JAZÁN-BONGARÁ-AMAZONAS

EXPEDIENTE Nº 020-2016-INV. LICERA **FECHA** CALICATA C-5

**MÉTODO DE EXCAVACIÓN TAMAÑO DE EXCAVACIÓN** 

No presenta Tajo abierto  $2.00 \times 1.50 \times 1.50$  m

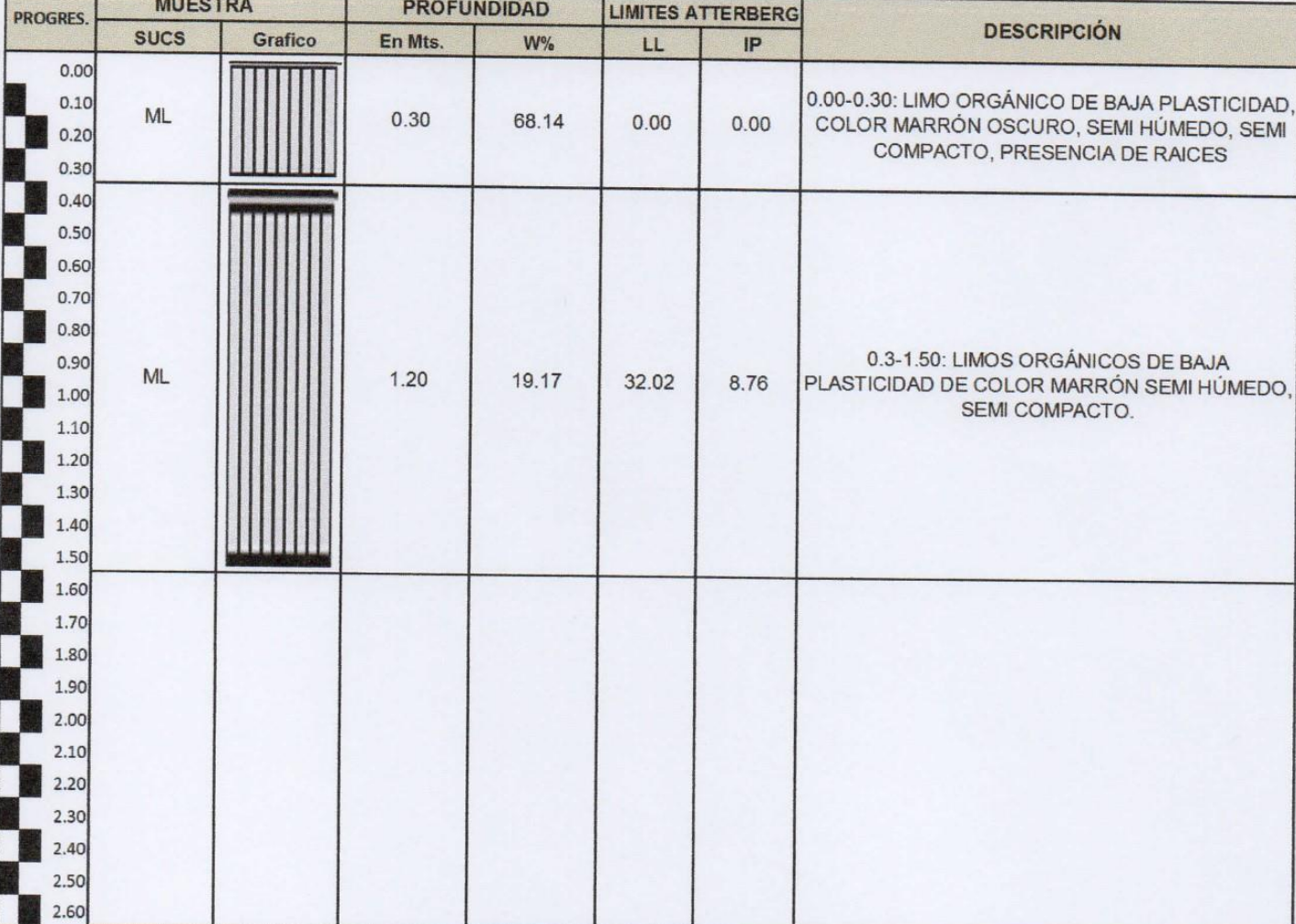

Elbis Antonic Melendez Grandez Laboratorista

 $\alpha$ YVAN S. LICERA CORREA **ING** 

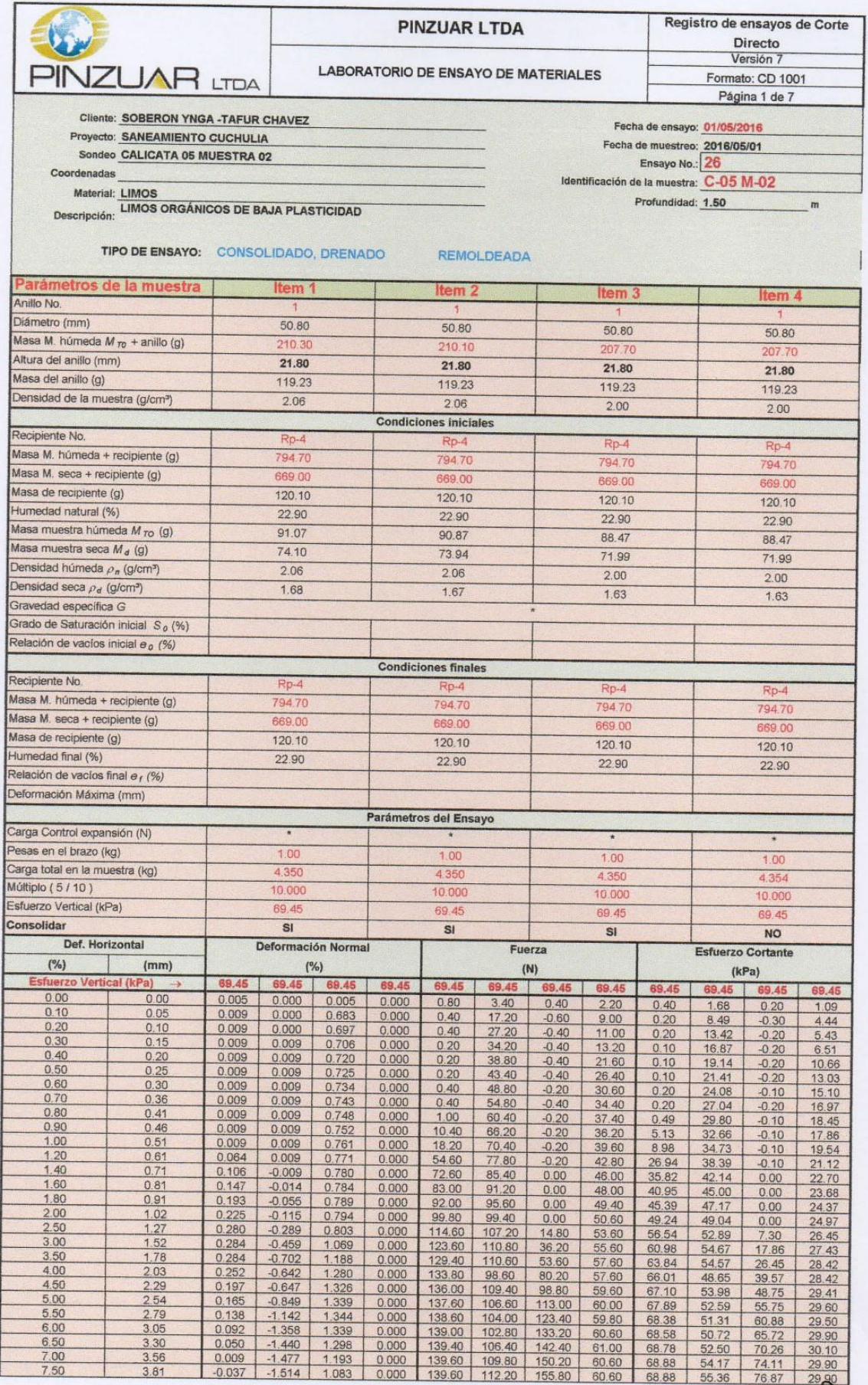

 $\epsilon$ Elbis Antonic Incidents Grandez

Â ING. YVAN S. LICERA CORREA

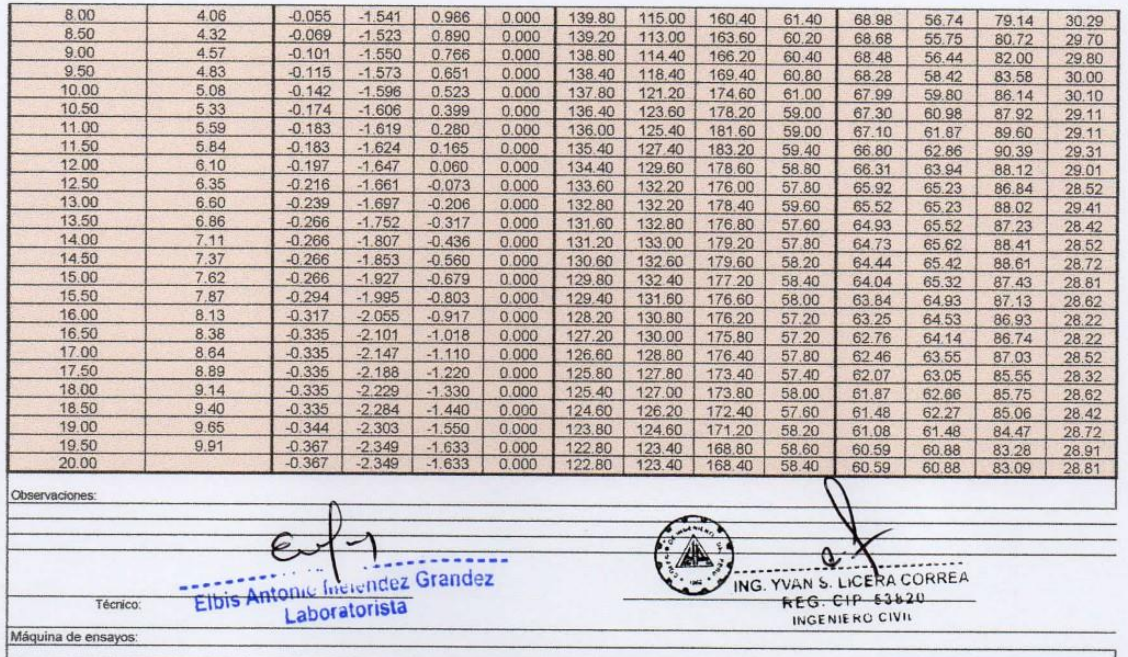

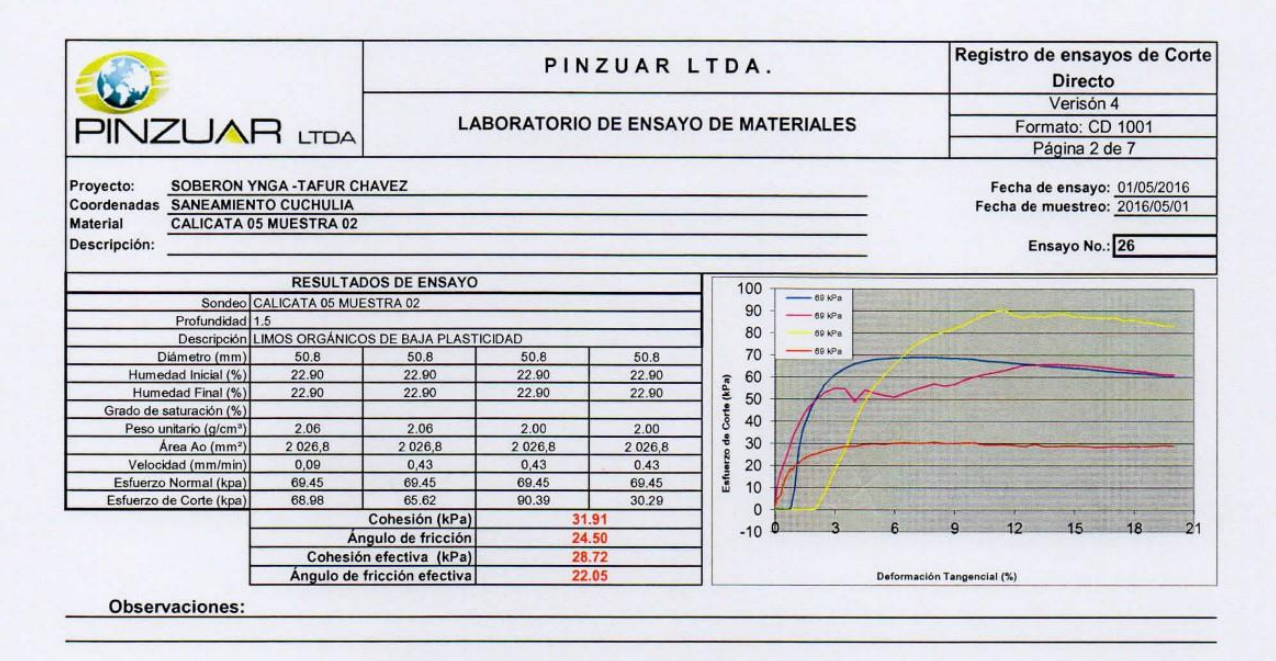

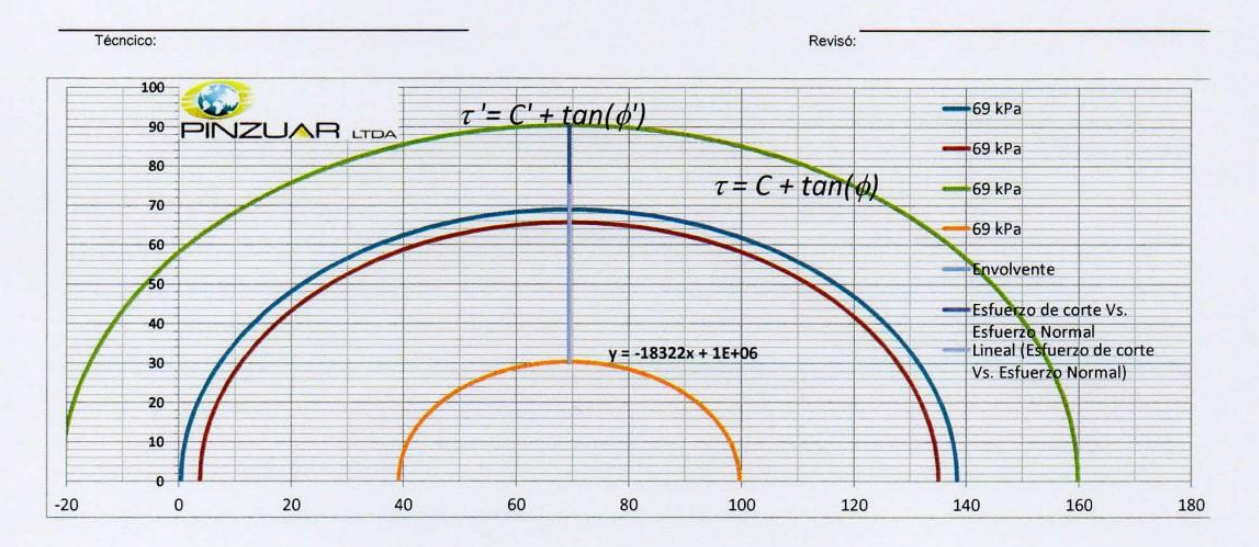

Elbis Antonic Melendez Grandez Laboratorista

ING. YVAN S. LICERA CORREA<br>REG. CIP 53820<br>INGENIERO CIVIL

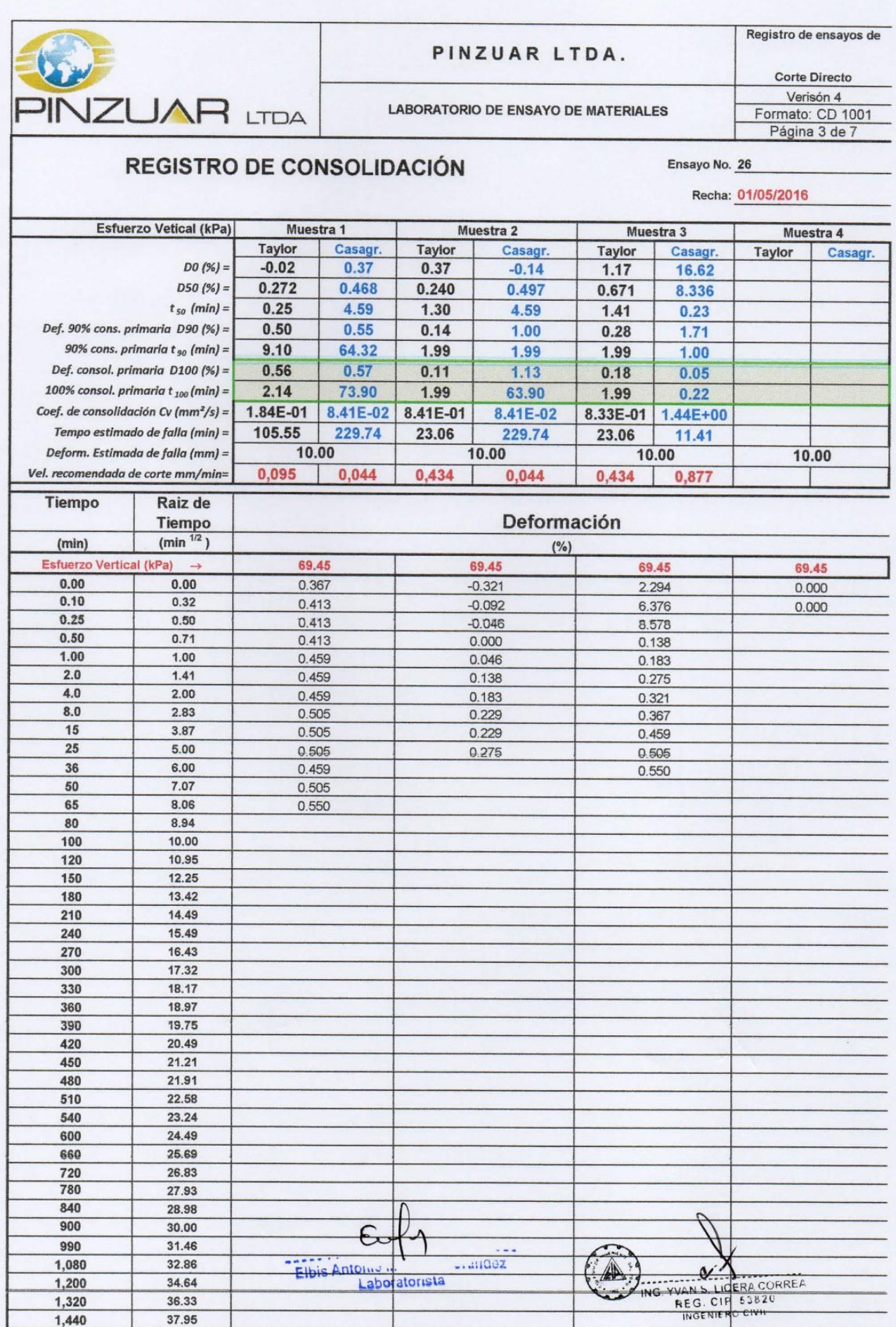
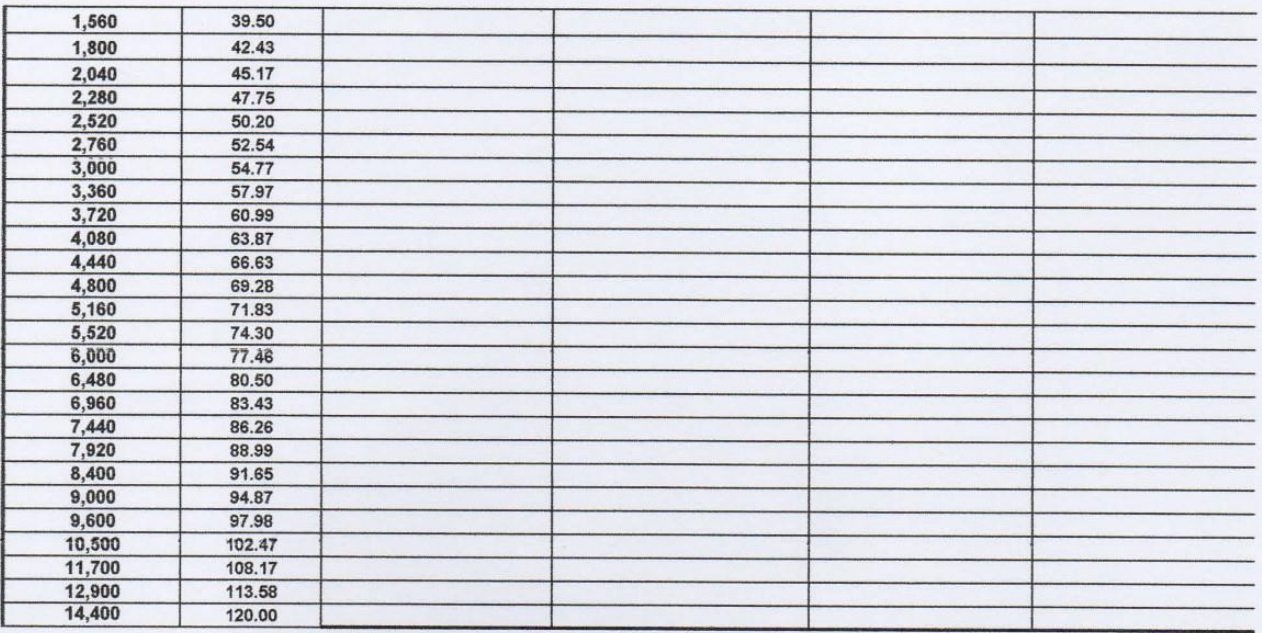

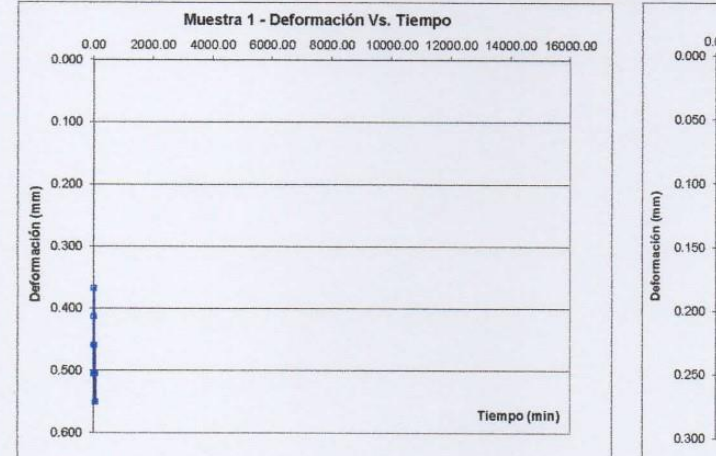

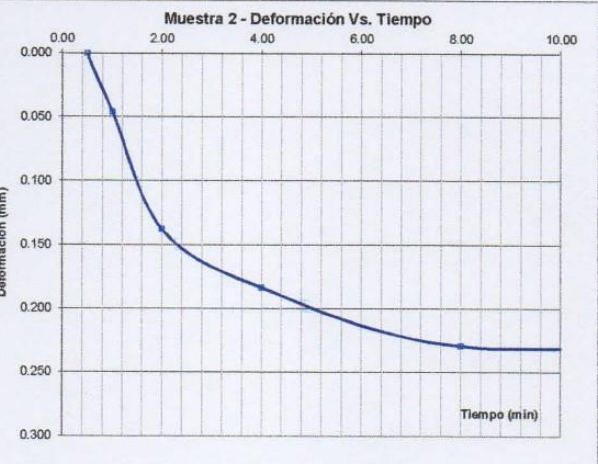

€  $-0.000000$ wez Grandez Elbis Antonic mediated

ING. YVAN S. LICERA CORREA<br>REG. CIP 53820<br>INGENIERO CIVIL

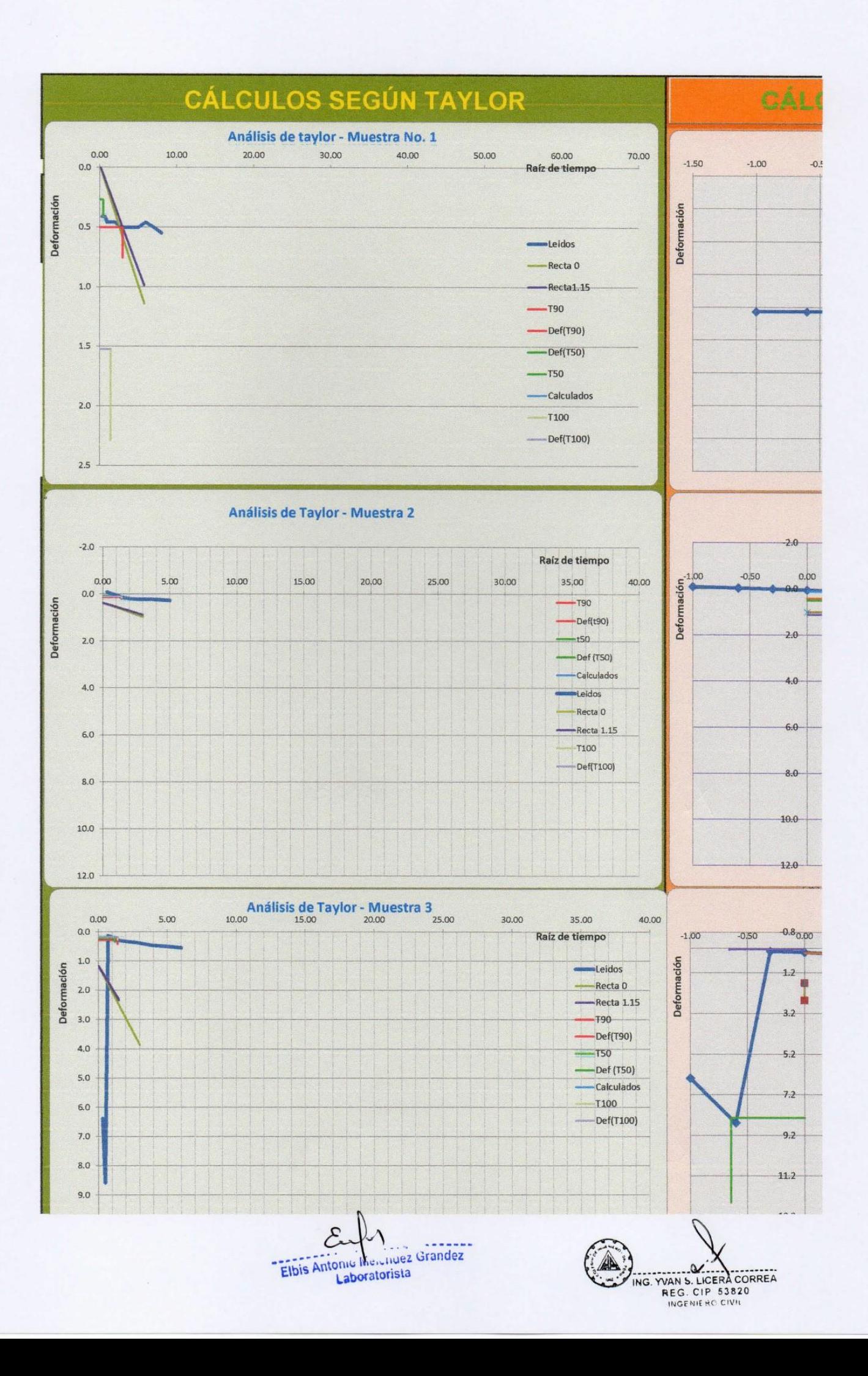

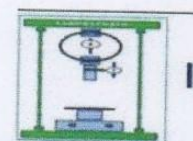

# **CLASIFICACIÓN DE SUELOS SUCS - AASHTO**

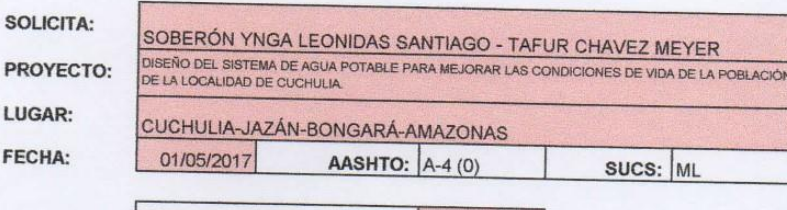

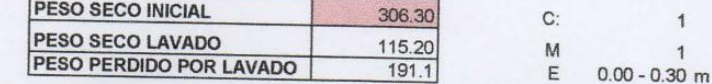

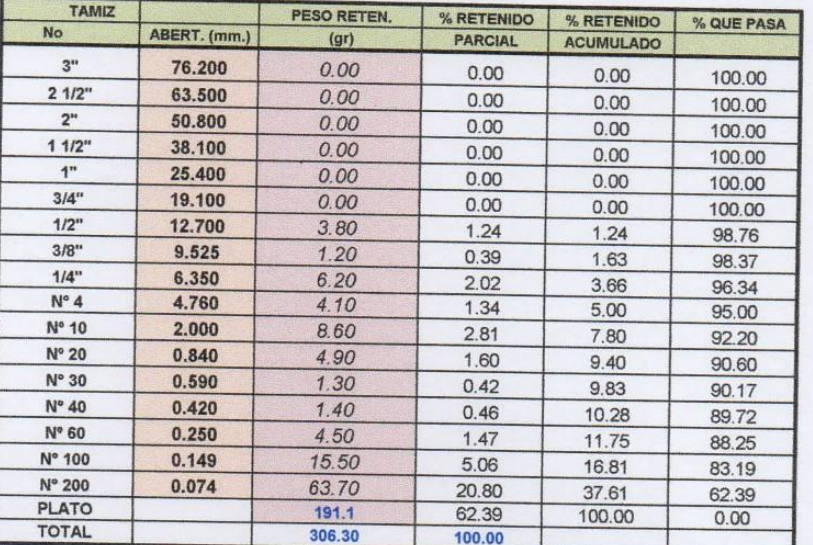

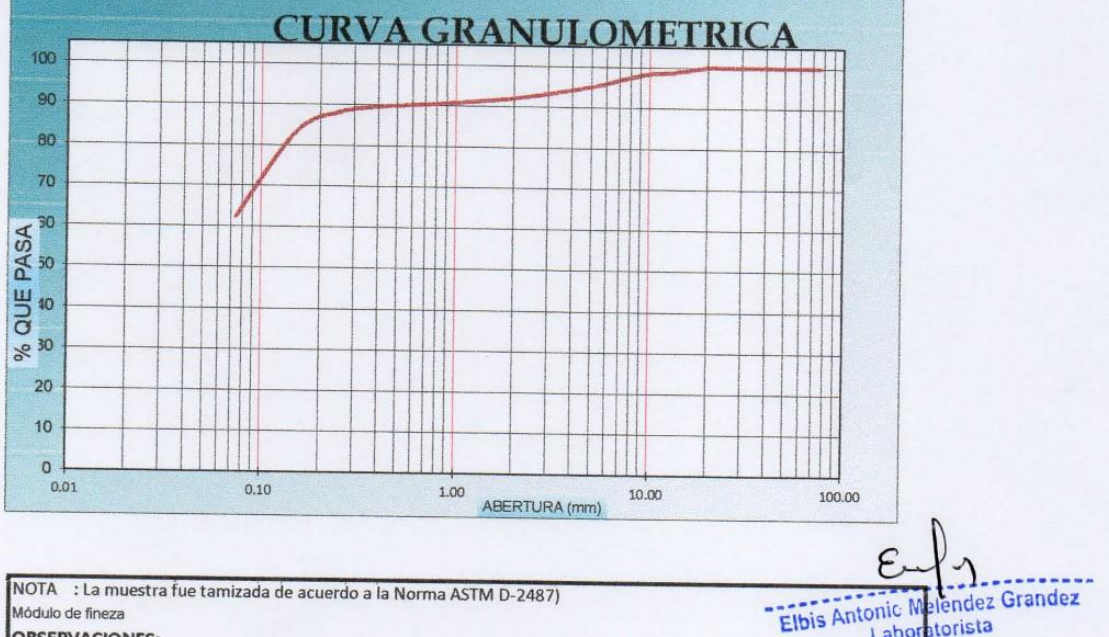

Laboratorista

**INC** 

Q

**YVAN S. LICERA CORREA** 

NOTA : La muestra fue tamizada de acuerdo a la Norma ASTM D-2487) Módulo de fineza

#### **OBSERVACIONES:**

Muestra tomada e identificada por personal técnico de LABORATORIO SELVA VERDE SAC Referencia:

ASTM C 136-05: Standard test method for sieve analysis of fine and coarse aggregates ASTM C 117-04: Standard test method for materials finer than 75-?m (No. 200) sieve in mineral ASTM C 125-06: Standard terminology relating to concrete and concrete aggregates Téc.:ELBIS MELENDEZ GRANDEZ

Rev.: ING. YVAN S. LICERA CORREA

Emitido: 01/05/2016 El uso de la información contenida en este documento es responsabilidad del solicitante.

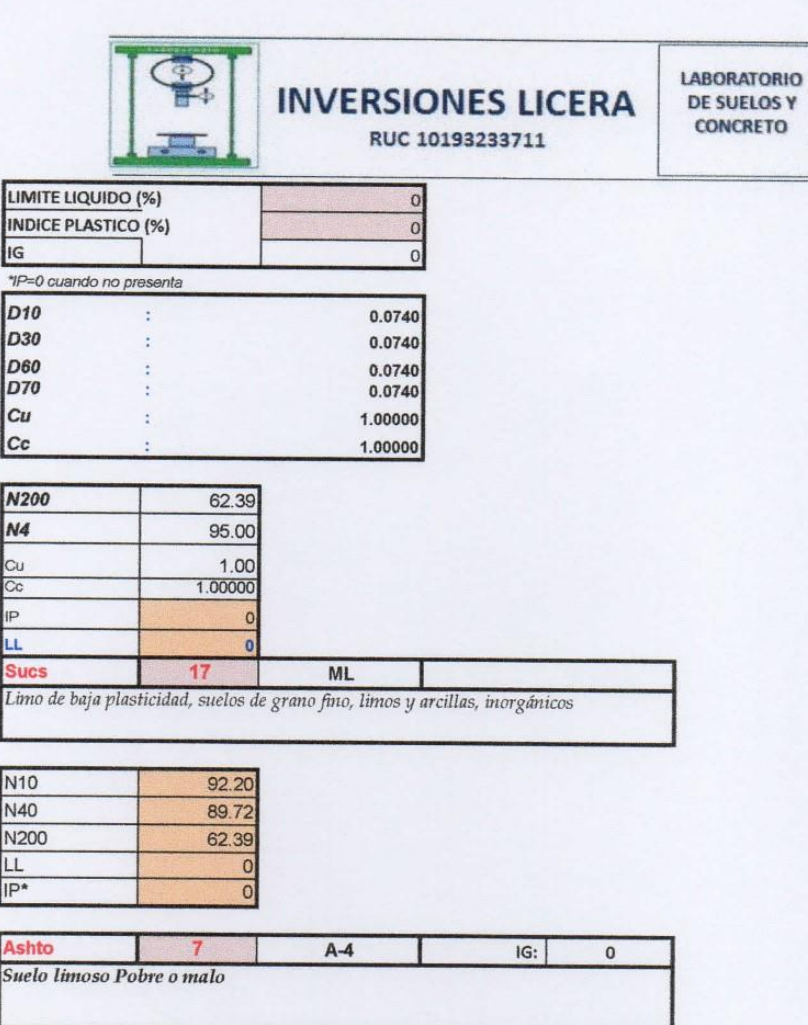

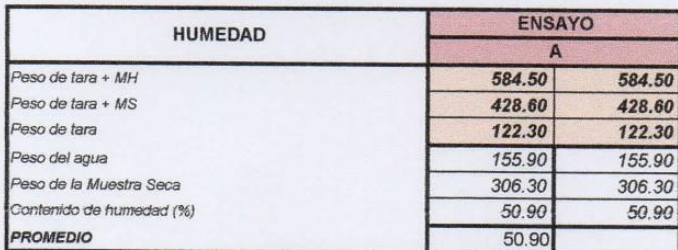

 $\mathcal{C}$ Linez Urandez Elbis Antonic me challe

ING. YVAN S. LICERA CORREA<br>ING. YVAN S. LICERA CORREA<br>REG. CIP 53820

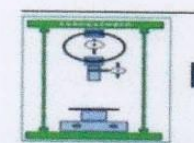

## **CLASIFICACIÓN DE SUELOS SUCS - AASHTO**

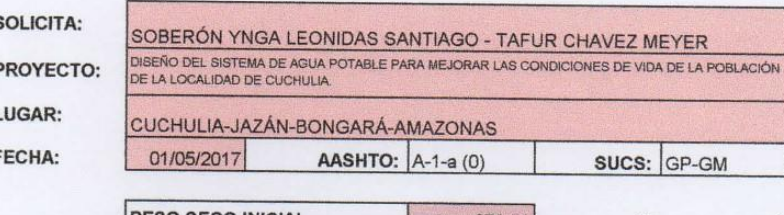

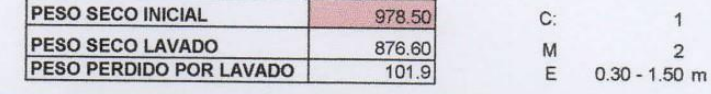

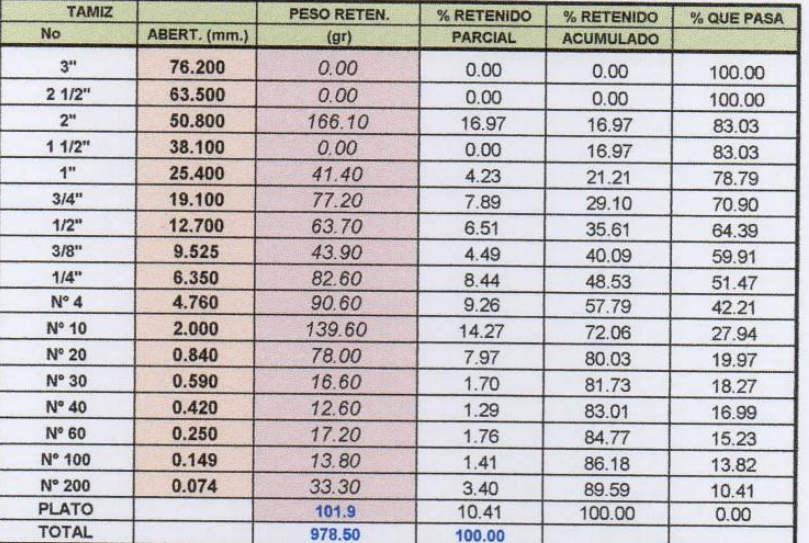

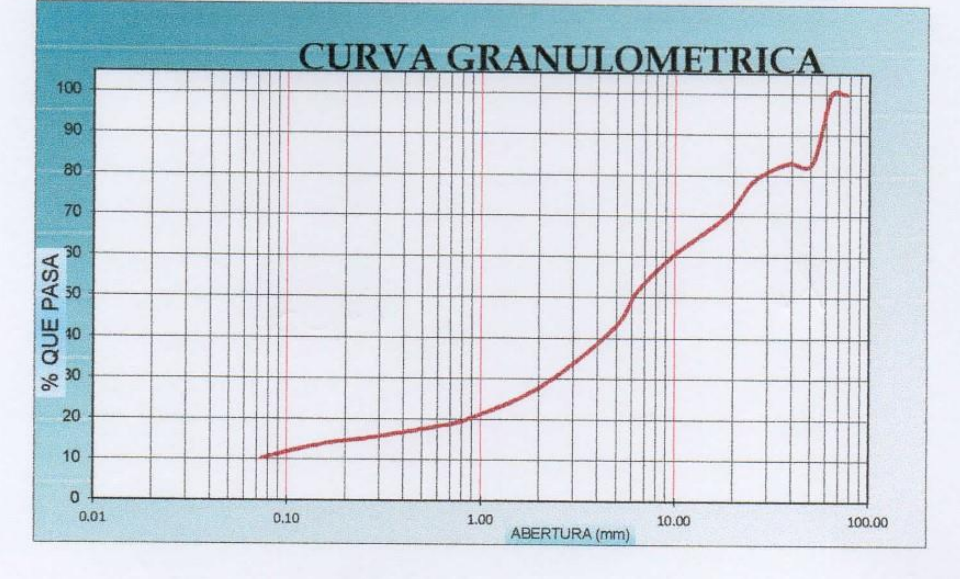

NOTA : La muestra fue tamizada de acuerdo a la Norma ASTM D-2487) ς Σ Módulo de fineza Elbis Antonic Menendez Grandez **OBSERVACIONES:** Muestra tomada e identificada por personal técnico de LABORATORIO SELVA VERDE SAC Laboratprista Referencia: ASTM C 136-05: Standard test method for sieve analysis of fine and coarse aggregates ASTM C 117-04: Standard test method for materials finer than 75-?m (No. 200) sieve in mineral ASTM C 125-06: Standard terminology relating to concrete and concrete aggregates Téc.: ELBIS MELENDEZ GRANDEZ  $\Omega$ ING. YVAN S. LICERA CORREA Rev.: ING. YVAN S. LICERA CORREA Emitido: 01/05/2016 El uso de la información contenida en este documento es responsabilidad del solicitante.

LABORATORIO **INVERSIONES LICERA** DE SUELOS Y<br>CONCRETO

RUC 10193233711

 $IG:$ 

 $\overline{0}$ 

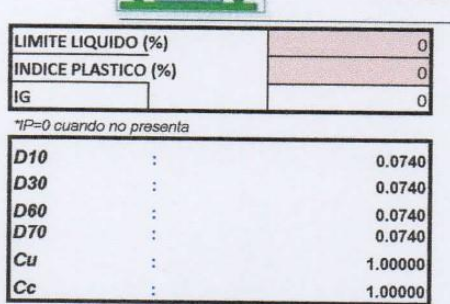

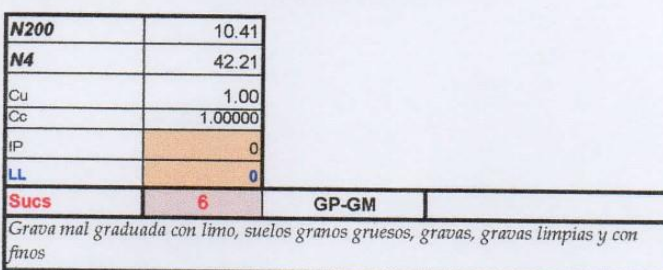

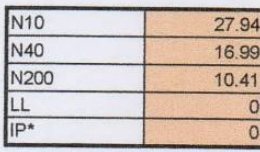

Ashto  $\bullet$  $A-1-a$ Fragmentos de roca, grava y arena, Excelente a bueno

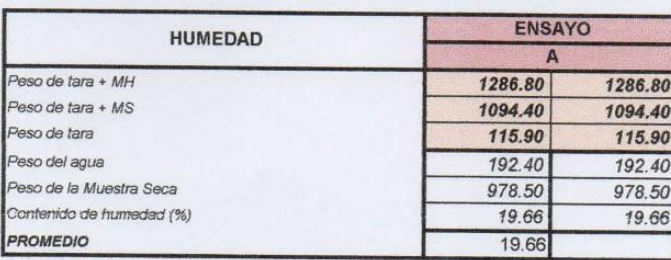

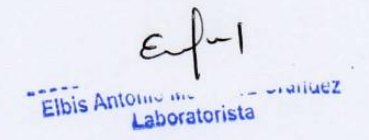

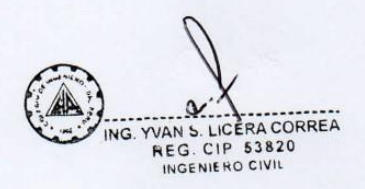

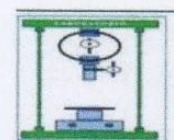

P  $\mathbf{L}$ F LABORATORIO **DE SUELOS Y CONCRETO** 

#### **CLASIFICACIÓN DE SUELOS SUCS - AASHTO**

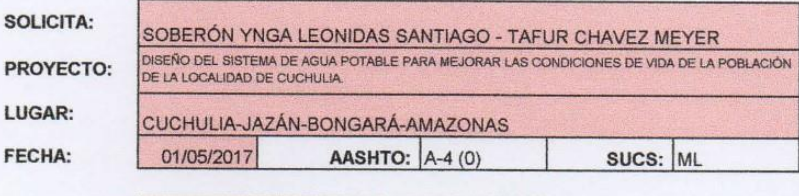

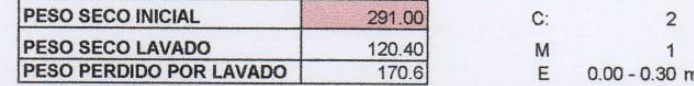

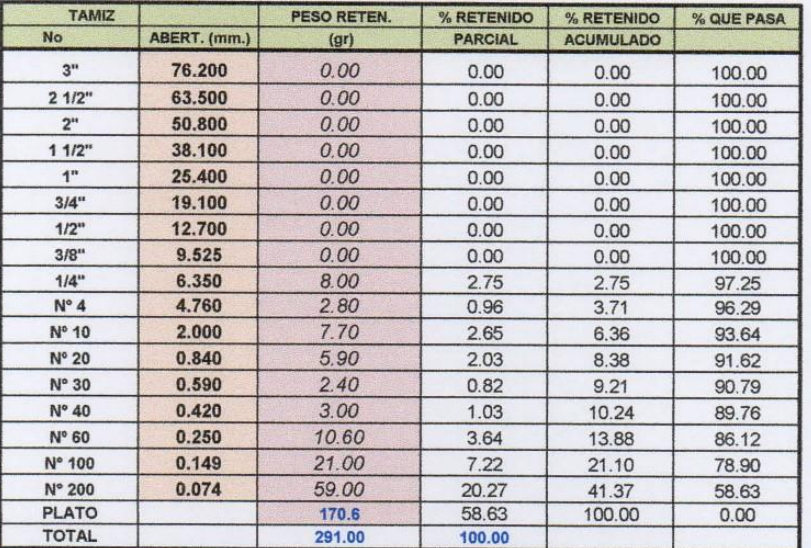

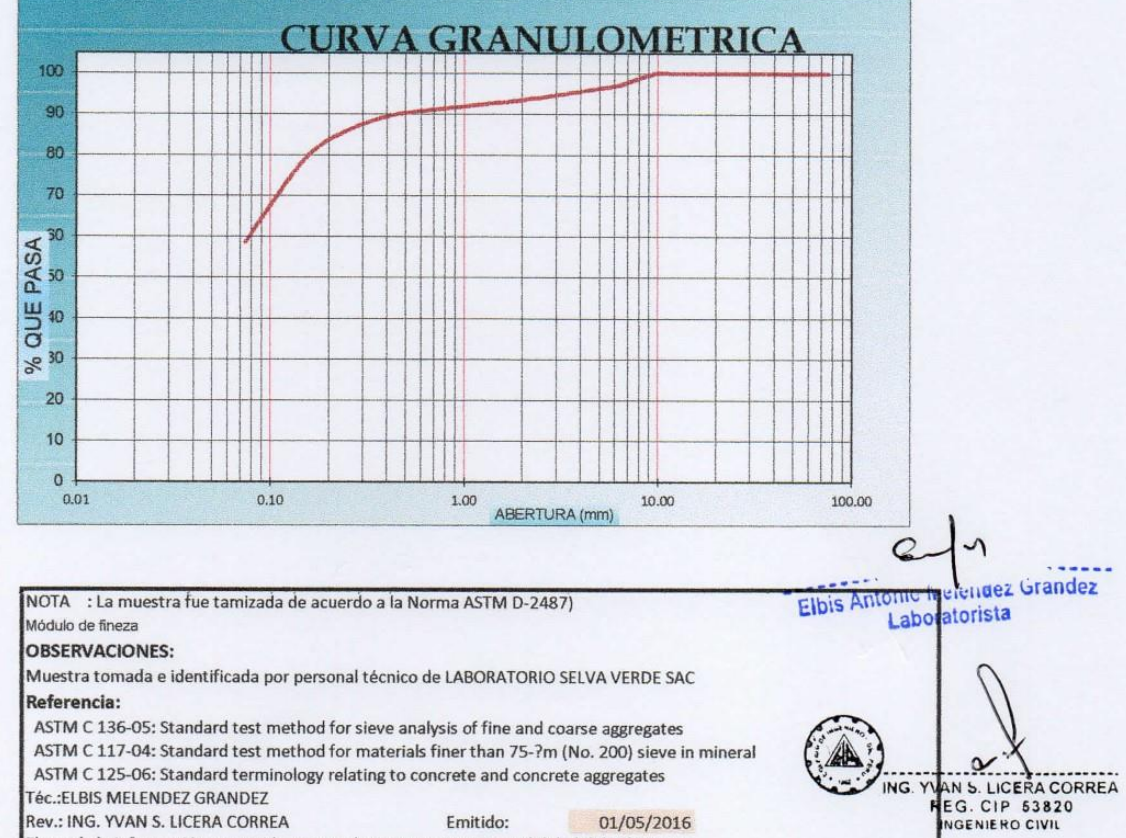

Rev.: ING. YVAN S. LICERA CORREA Emitido: 01/05/2016 El uso de la información contenida en este documento es responsabilidad del solicitante.

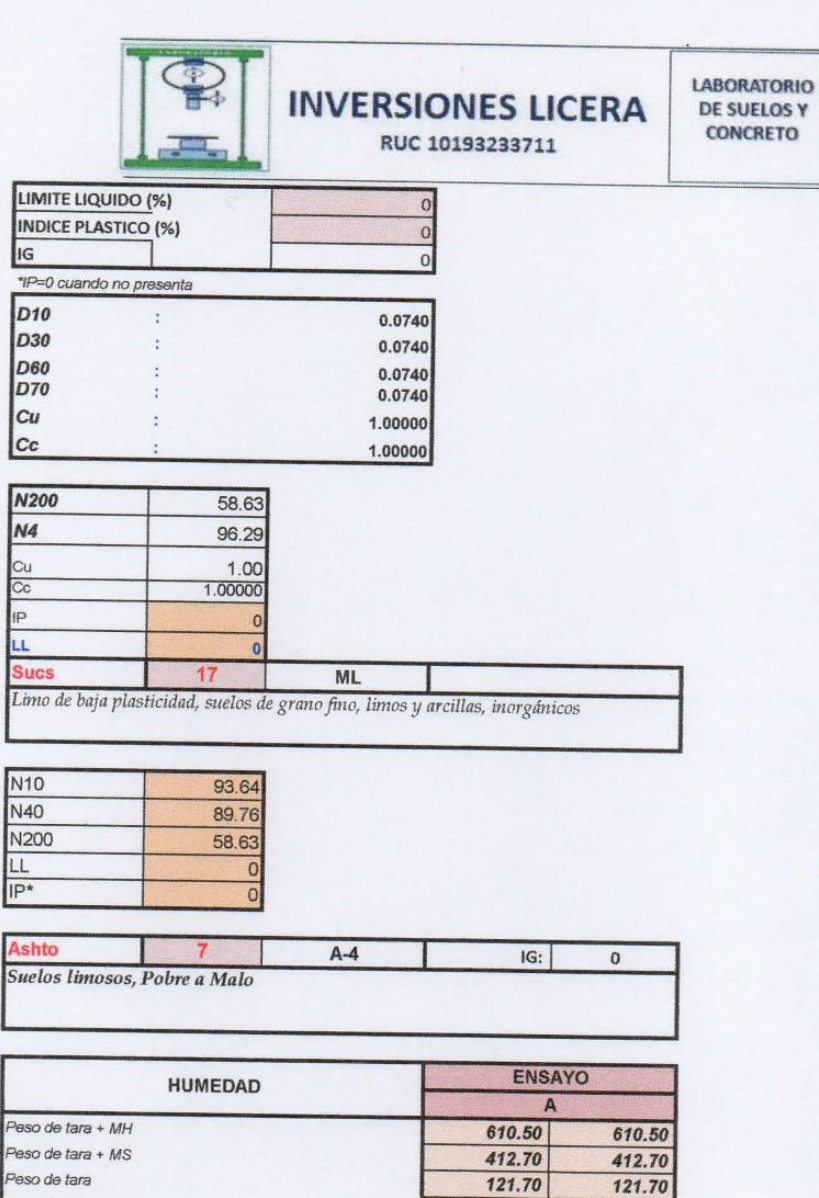

Elbis Antonic mentioner Grandez Laboratorista

Peso del agua

**PROMEDIO** 

Peso de la Muestra Seca

Contenido de humedad (%)

 $\alpha$ ING. YVAN S. LICERA CORREA

JR. TRES ESQUINAS Nº 512 - BARRIO LA LAGUNA - CHACHAPOYAS-AMAZONAS EMAIL: ilc32@hotmail.com cel. 949183795

197.80

291.00

67.97

67.97

197.80

291.00

67.97

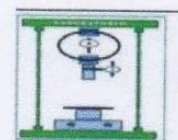

SUCS: ML

#### **CLASIFICACIÓN DE SUELOS SUCS - AASHTO**

**SOLICITA:** PROYECTO: LUGAR:

FECHA:

SOBERÓN YNGA LEONIDAS SANTIAGO - TAFUR CHAVEZ MEYER DISEÑO DEL SISTEMA DE AGUA POTABLE PARA MEJORAR LAS CONDICIONES DE VIDA DE LA POBLACIÓN DE LA LOCALIDAD DE CUCHULIA CUCHULIA-JAZÁN-BONGARÁ-AMAZONAS 01/05/2017 AASHTO:  $A-4(0)$ 

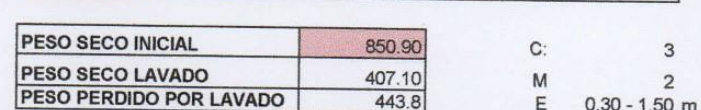

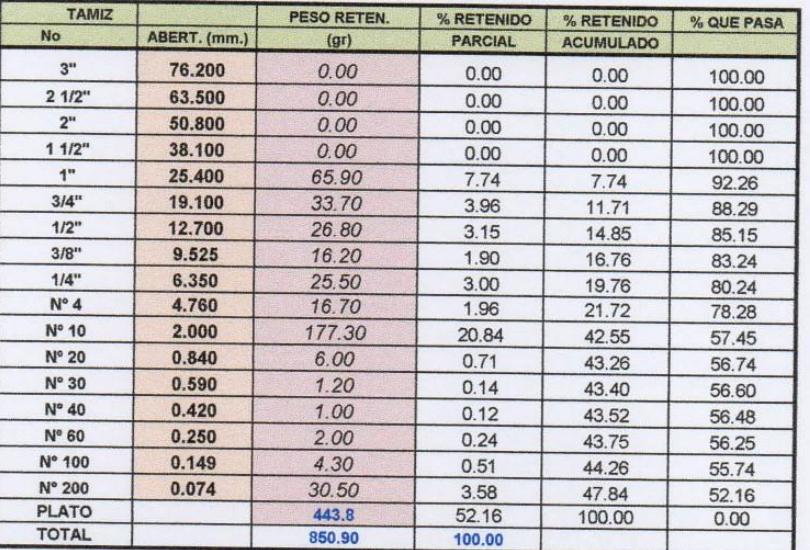

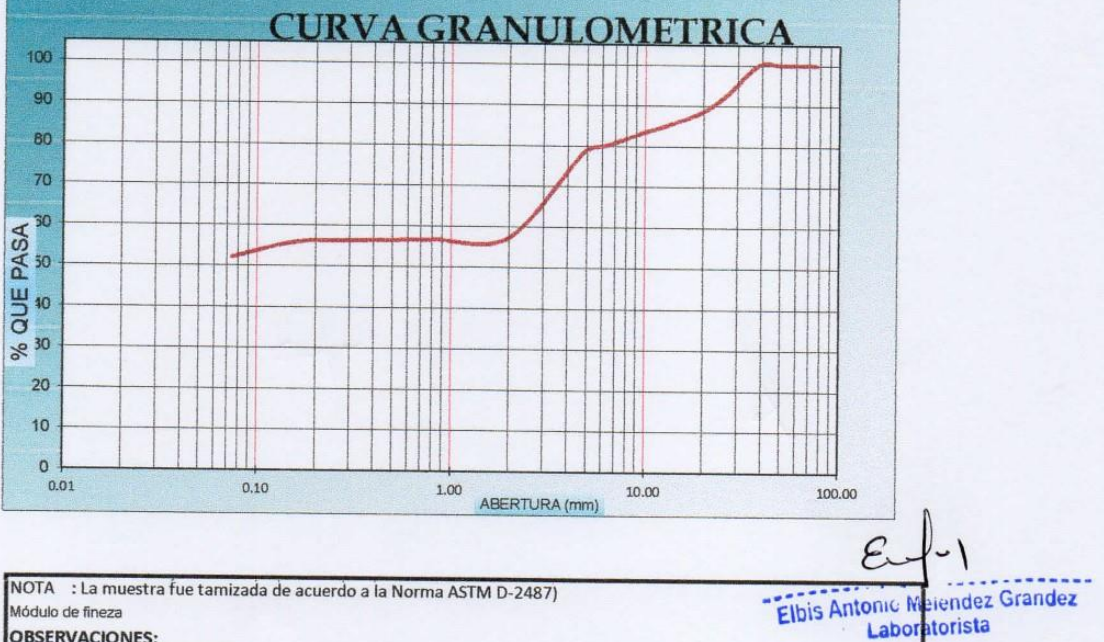

**OBSERVACIONES:** 

Muestra tomada e identificada por personal técnico de LABORATORIO SELVA VERDE SAC Referencia:

ASTM C 136-05: Standard test method for sieve analysis of fine and coarse aggregates ASTM C 117-04: Standard test method for materials finer than 75-?m (No. 200) sieve in mineral ASTM C 125-06: Standard terminology relating to concrete and concrete aggregates Téc.: ELBIS MELENDEZ GRANDEZ

Rev.: ING. YVAN S. LICERA CORREA Emitido: 01/05/2016 El uso de la información contenida en este documento es responsabilidad del solicitante.

 $\alpha$ ING. VAN S. LICERA CORREA

LABORATORIO **DE SUELOS Y CONCRETO** 

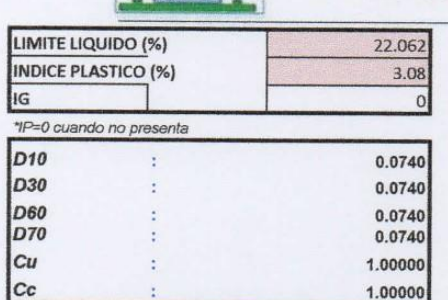

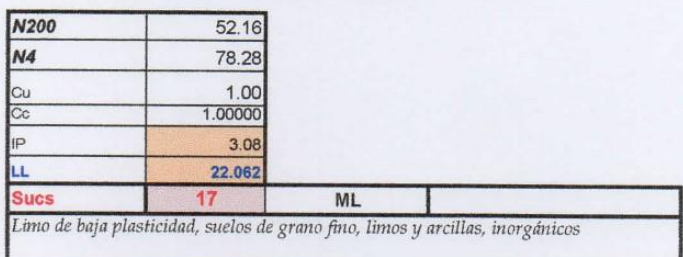

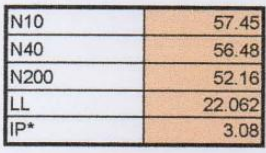

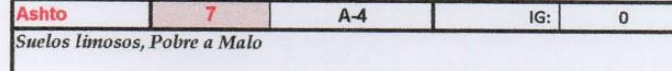

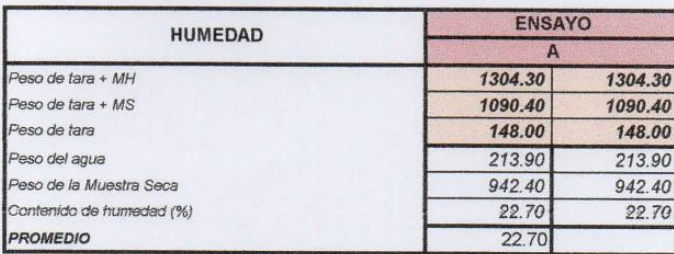

Elbis Antonic Melendez Grandez Laboratorista

ING. YVAN S. LISERA CORREA

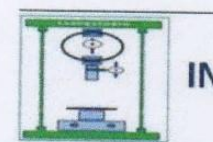

## **CLASIFICACIÓN DE SUELOS SUCS - AASHTO**

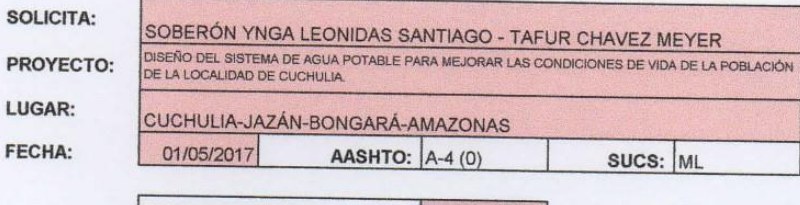

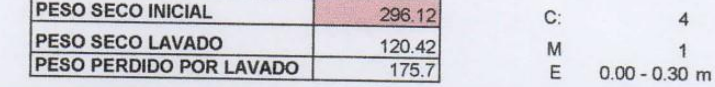

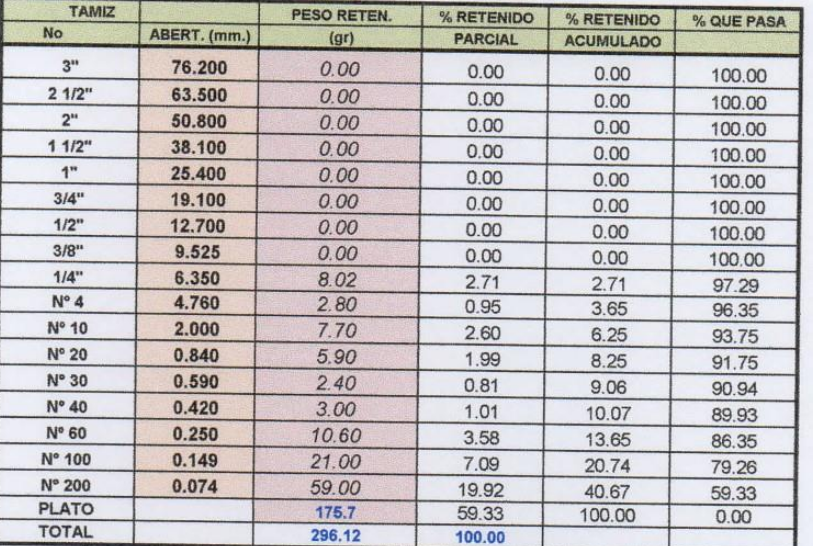

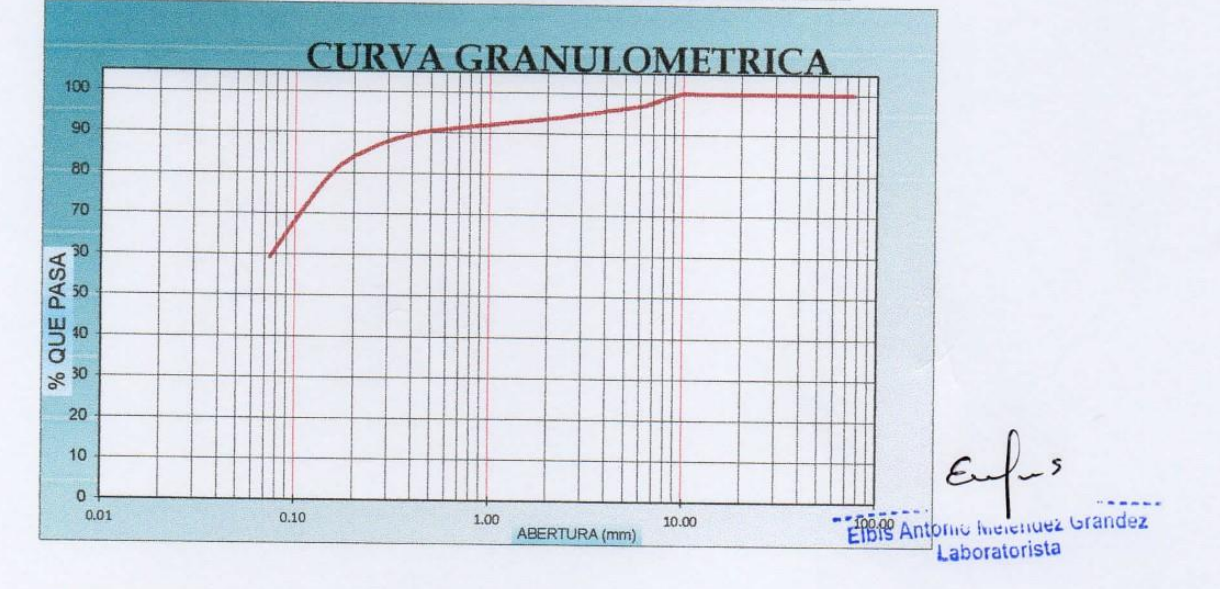

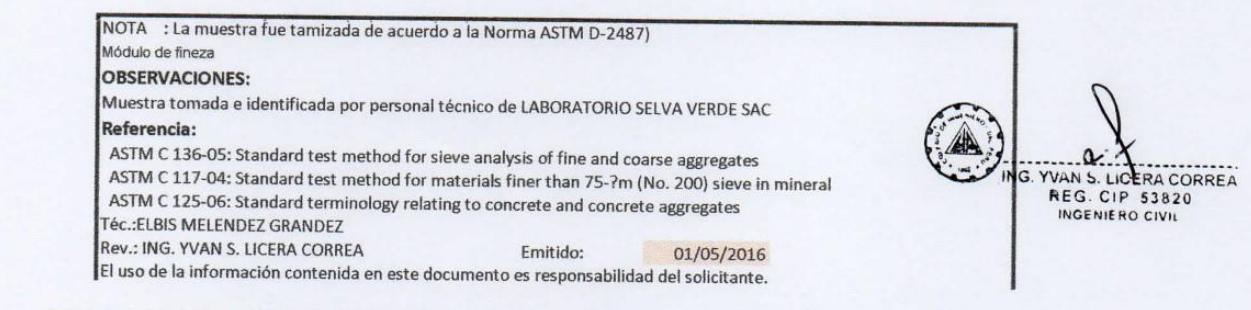

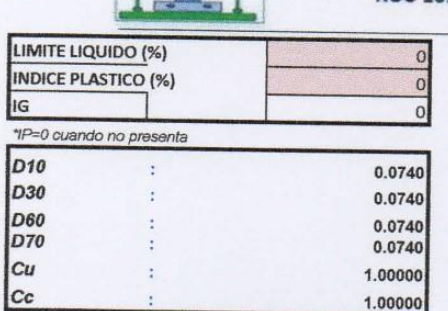

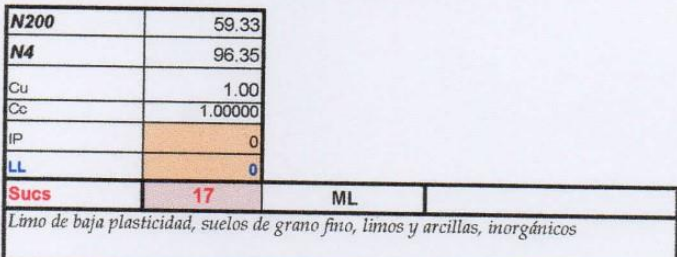

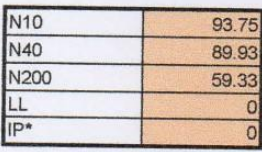

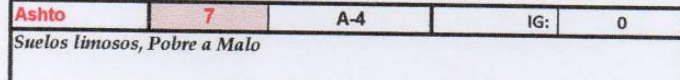

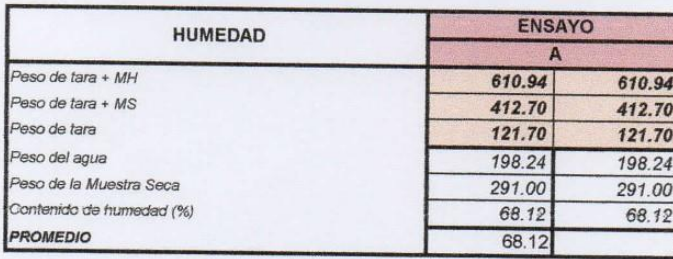

€  $-$ Elbis Antonio Mercinos Grandez Laboratorista

a ING. YVAN S. LICERA CORREA<br>REG. CIP 53820<br>INGENIERO CIVIL

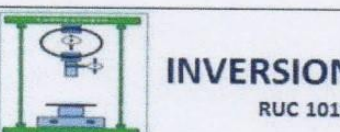

### **CLASIFICACIÓN DE SUELOS SUCS - AASHTO**

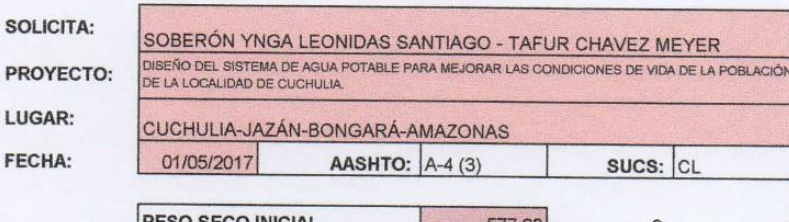

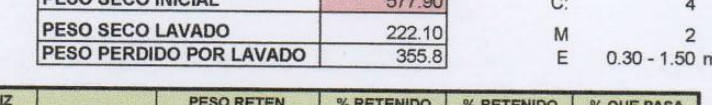

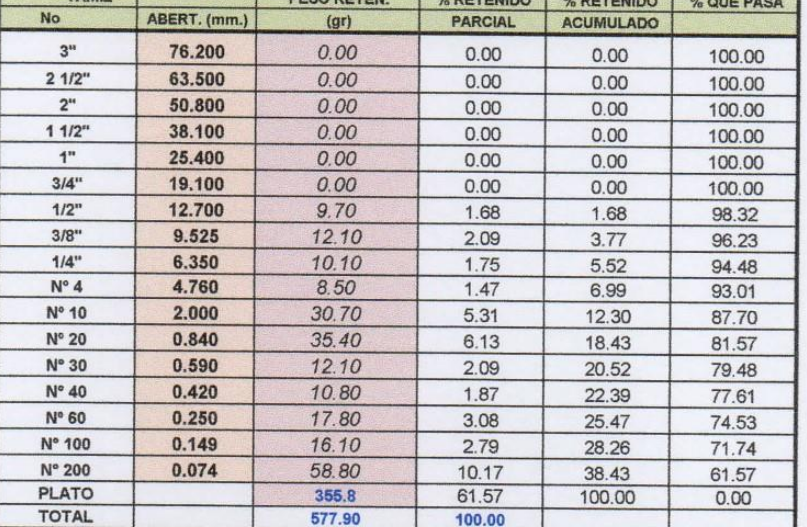

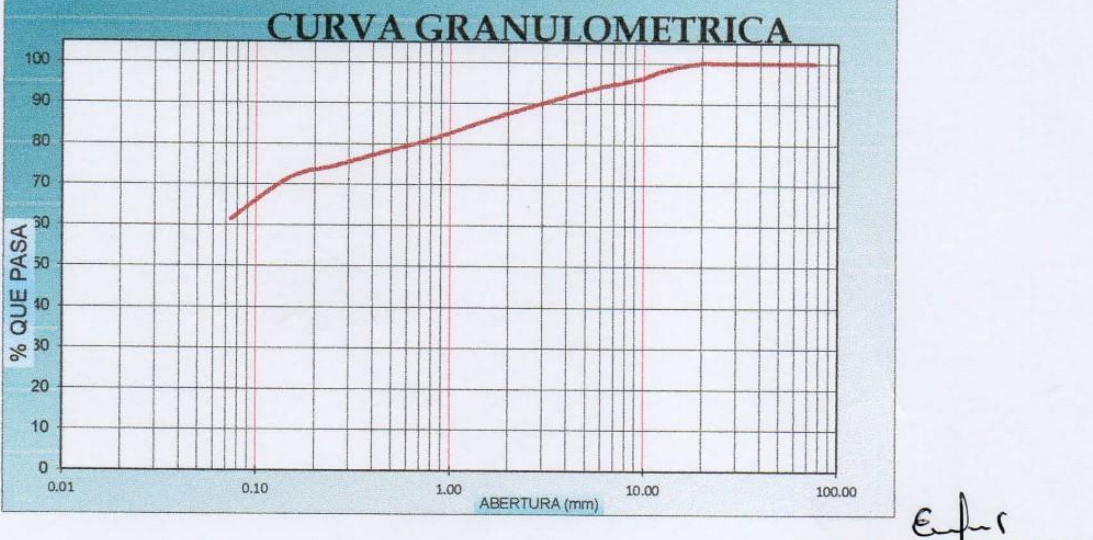

NOTA : La muestra fue tamizada de acuerdo a la Norma ASTM D-2487) Módulo de fineza

**OBSERVACIONES:** 

TAN

Muestra tomada e identificada por personal técnico de LABORATORIO SELVA VERDE SAC Referencia:

ASTM C 136-05: Standard test method for sieve analysis of fine and coarse aggregates ASTM C 117-04: Standard test method for materials finer than 75-?m (No. 200) sieve in mineral ASTM C 125-06: Standard terminology relating to concrete and concrete aggregates Téc.: ELBIS MELENDEZ GRANDEZ

Rev.: ING. YVAN S. LICERA CORREA

Emitido: 01/05/2016 El uso de la información contenida en este documento es responsabilidad del solicitante. Elbis Antonic Melendez Grandez Laboratorista

> $\alpha$ **YVAN S. LICERA CORREA** ind

**LABORATORIO INVERSIONES LICERA DE SUELOS Y CONCRETO** 

RUC 10193233711 LIMITE LIQUIDO (%) 30.928 **INDICE PLASTICO (%)**  $8.3$  $IG$  $\overline{3}$ \*IP=0 cuando no presenta  $D10$ 0.0740 ÷ **D30** 0.0740 0740<br>0740 0000

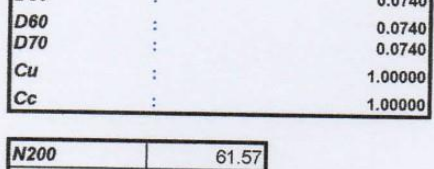

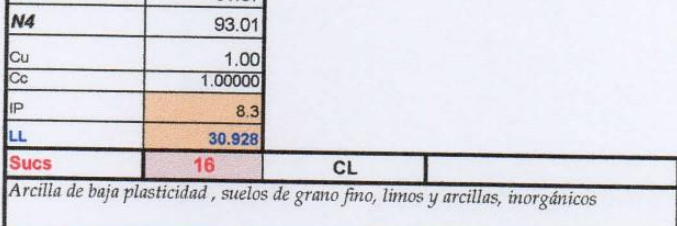

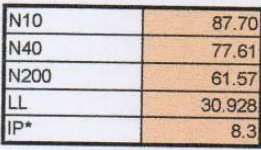

Ŀ

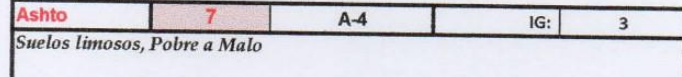

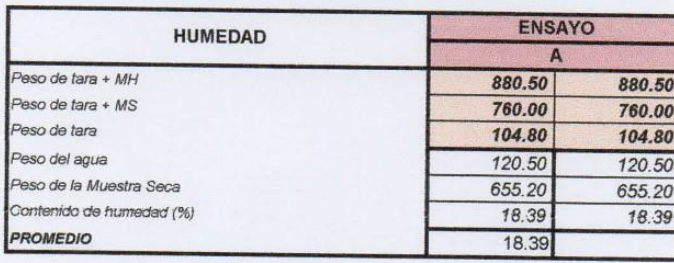

 $\sum$ Elbis Antonic Merenaez Grandez

ING. YVAN S. LICERA CORREA

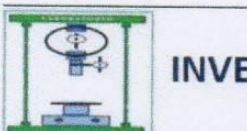

 $175.8$ 

 $\mathsf{E}% _{\mathsf{H}}$ 

 $0.00 - 0.30$  m

LABORATORIO DE SUELOS Y **CONCRETO** 

### **CLASIFICACIÓN DE SUELOS SUCS - AASHTO**

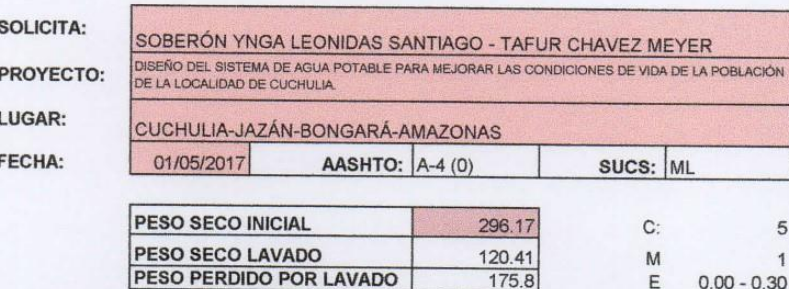

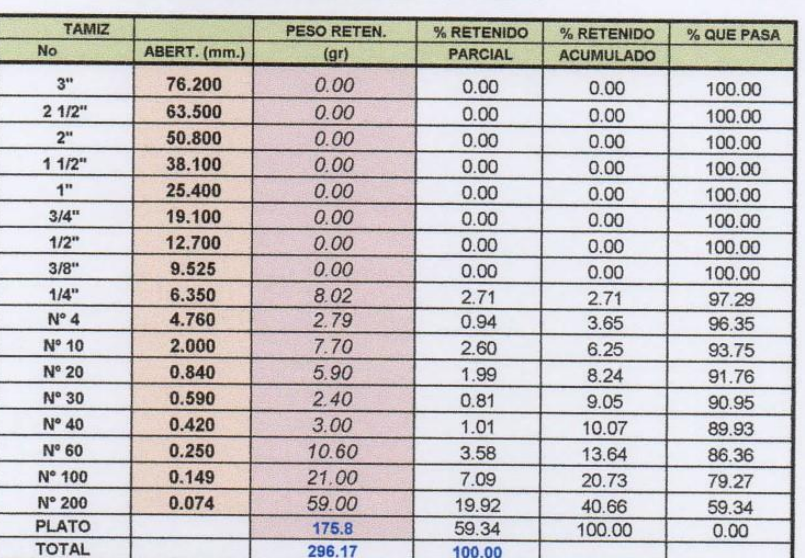

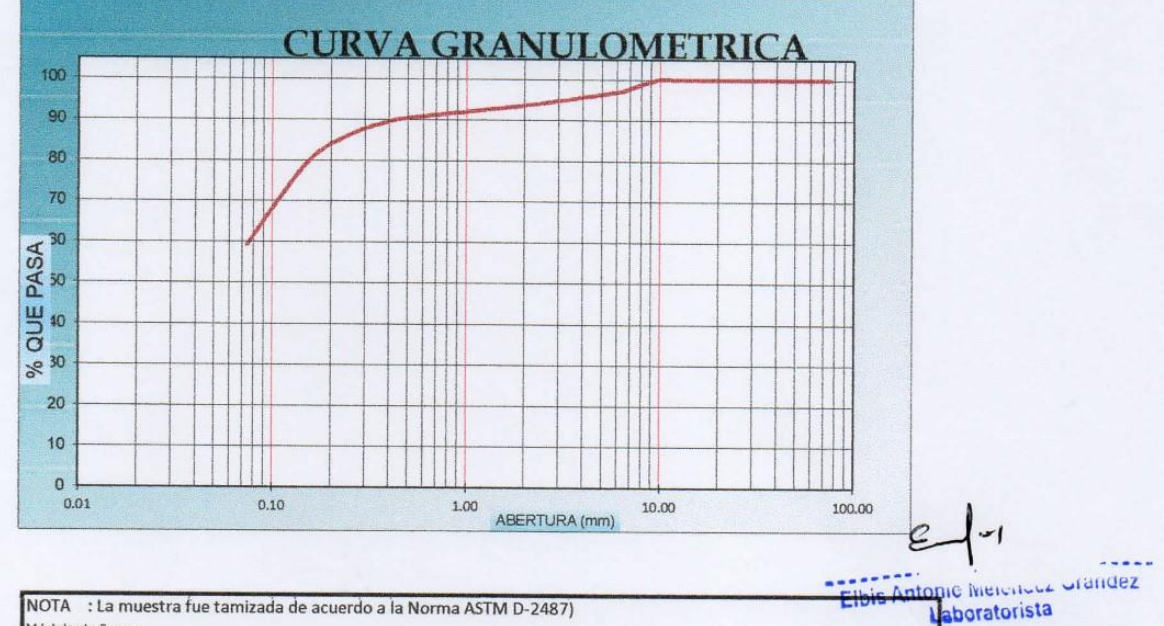

NOTA : La muestra fue tamizada de acuerdo a la Norma ASTM D-2487) Módulo de fineza **OBSERVACIONES:** 

Muestra tomada e identificada por personal técnico de LABORATORIO SELVA VERDE SAC Referencia:

ASTM C 136-05: Standard test method for sieve analysis of fine and coarse aggregates ASTM C 117-04: Standard test method for materials finer than 75-?m (No. 200) sieve in mineral ASTM C 125-06: Standard terminology relating to concrete and concrete aggregates Téc.: ELBIS MELENDEZ GRANDEZ Rev.: ING. YVAN S. LICERA CORREA Emitido:

01/05/2016 El uso de la información contenida en este documento es responsabilidad del solicitante.

Δ VAN S. LICERA CORREA ING YVA

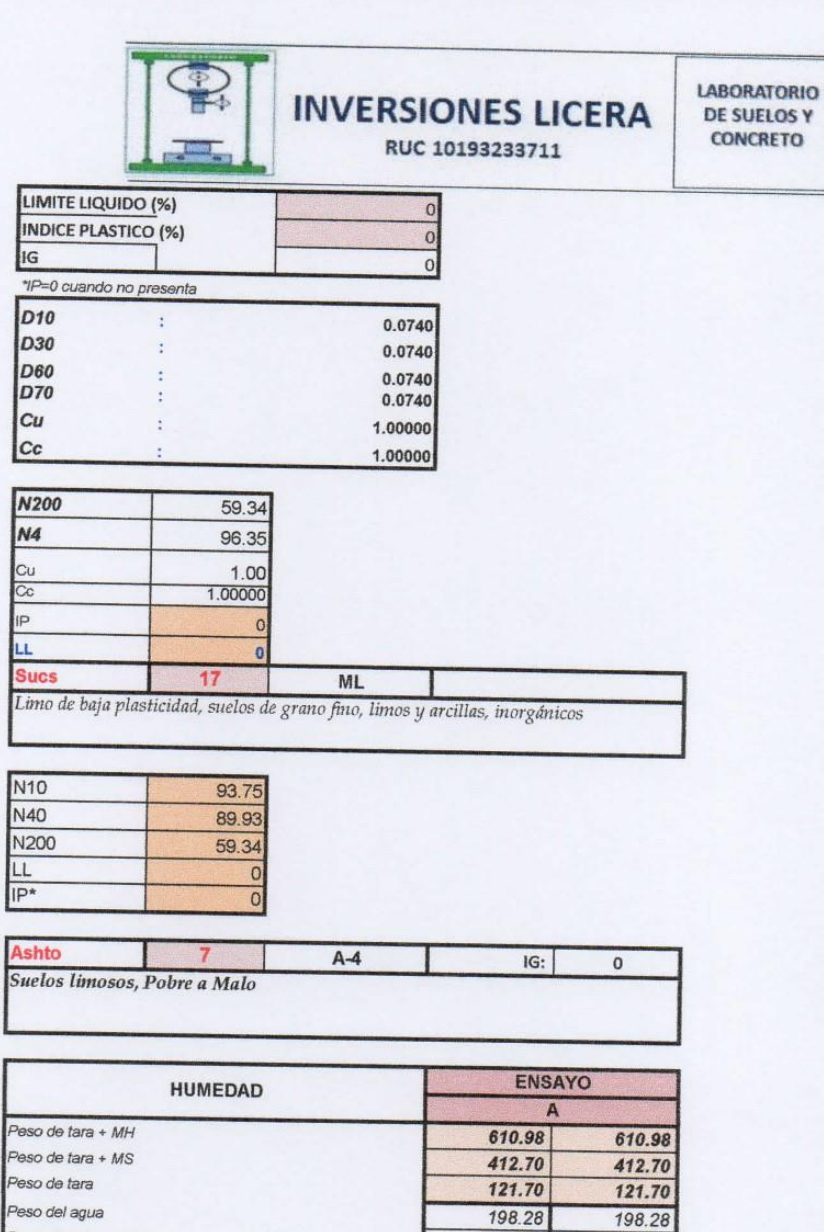

 $\epsilon$ Elbis Antonic Melendez Grandez

Peso de la Muestra Seca

PROMEDIO

Contenido de humedad (%)

₽ ING. YVAN S. LICARA CORREA

291.00

68.14

68.14

291.00

68.14

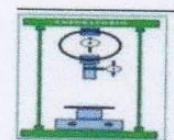

## **CLASIFICACIÓN DE SUELOS SUCS - AASHTO**

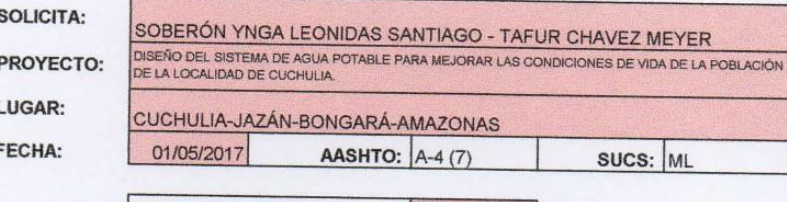

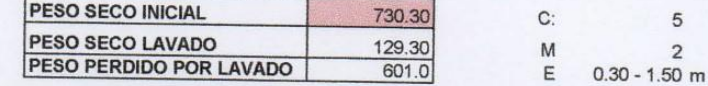

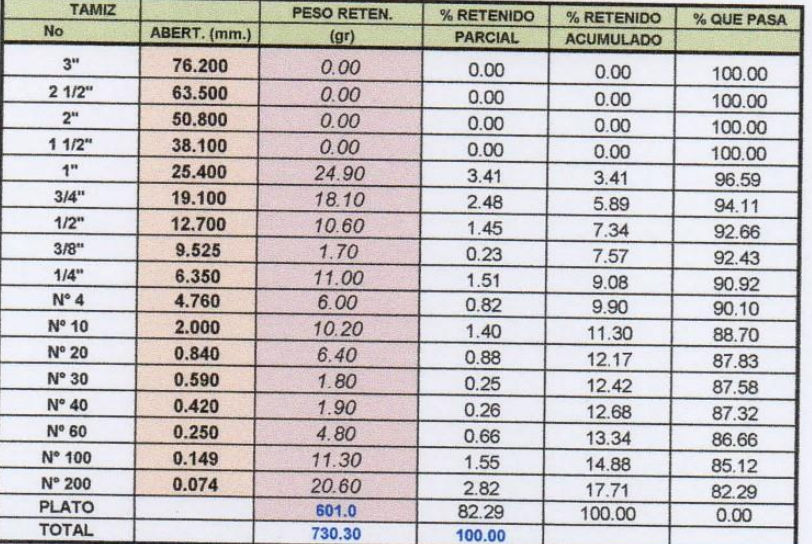

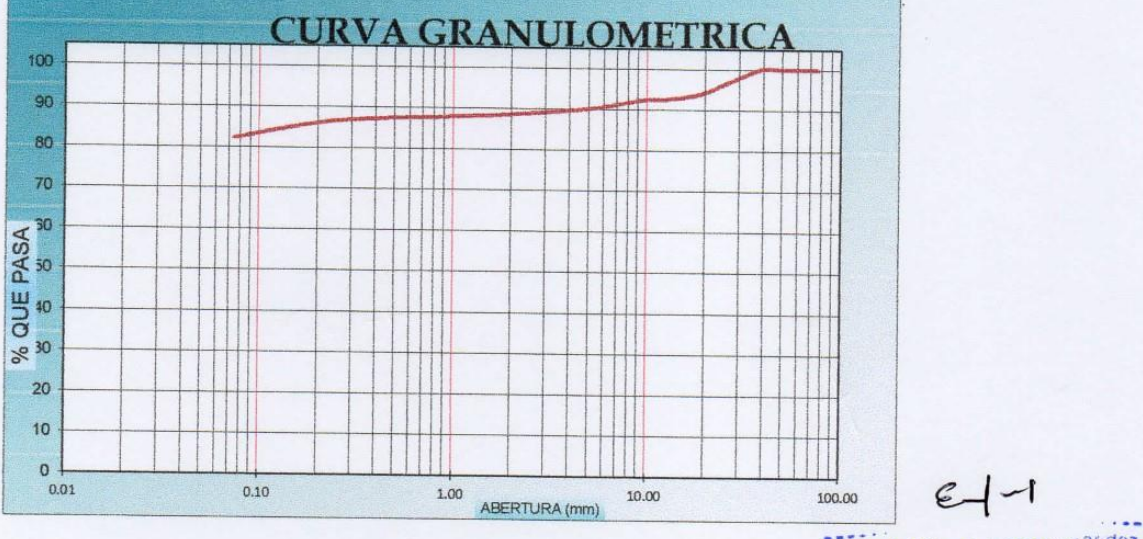

Elbis Antonio indicting urandez Laboratorista

NOTA : La muestra fue tamizada de acuerdo a la Norma ASTM D-2487) Módulo de fineza **OBSERVACIONES:** 

Muestra tomada e identificada por personal técnico de LABORATORIO SELVA VERDE SAC Referencia:

ASTM C 136-05: Standard test method for sieve analysis of fine and coarse aggregates ASTM C 117-04: Standard test method for materials finer than 75-?m (No. 200) sieve in mineral ASTM C 125-06: Standard terminology relating to concrete and concrete aggregates Téc.: ELBIS MELENDEZ GRANDEZ

Rev.: ING. YVAN S. LICERA CORREA Emitido: 01/05/2016 El uso de la información contenida en este documento es responsabilidad del solicitante.

 $\mathbf{v}$ WAN S. LICERA CORREA **ING** 

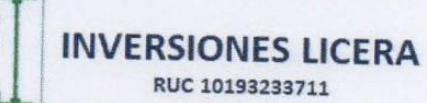

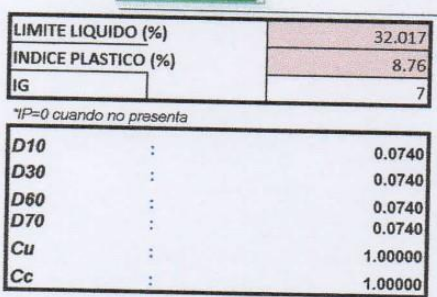

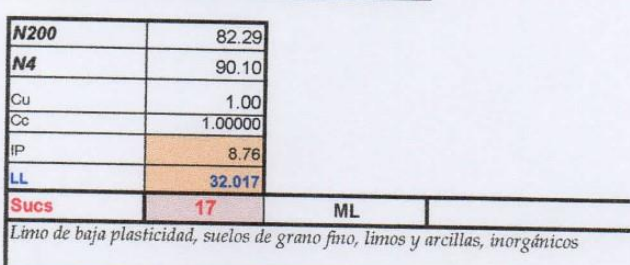

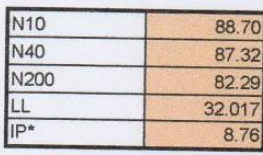

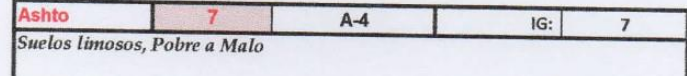

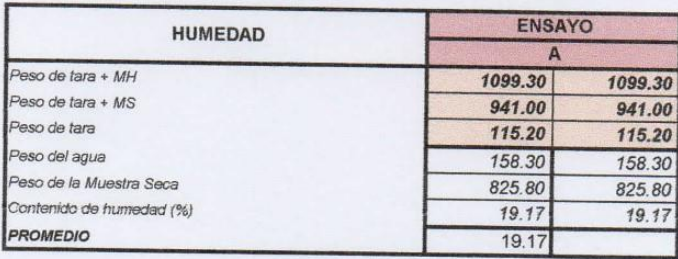

۶ Elbis Antonic Melendez Grandez

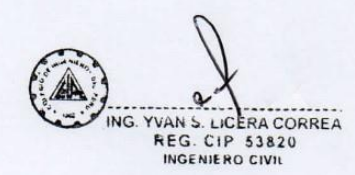

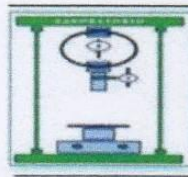

RUC 10193233711

**LABORATORIO DE SUELOS Y CONCRETO** 

## **LIMITES DE CONSISTENCIA ATTERBERG**

- **SOLICITA** SOBERÓN YNGA LEONIDAS SANTIAGO - TAFUR CHAVEZ MEYER d
- DISEÑO DEL SISTEMA DE AGUA POTABLE PARA MEJORAR LAS CONDICIONES DE VIDA DE LA POBLACIÓN DE LA LOCALIDAD DE PROYECTO: CUCHULIA.

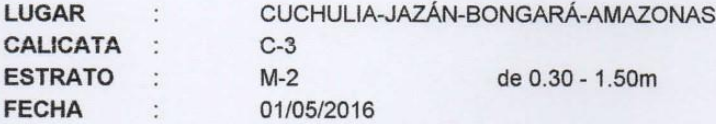

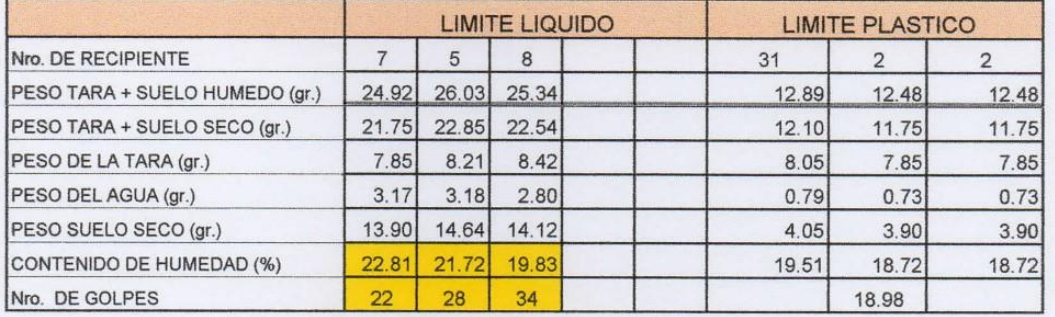

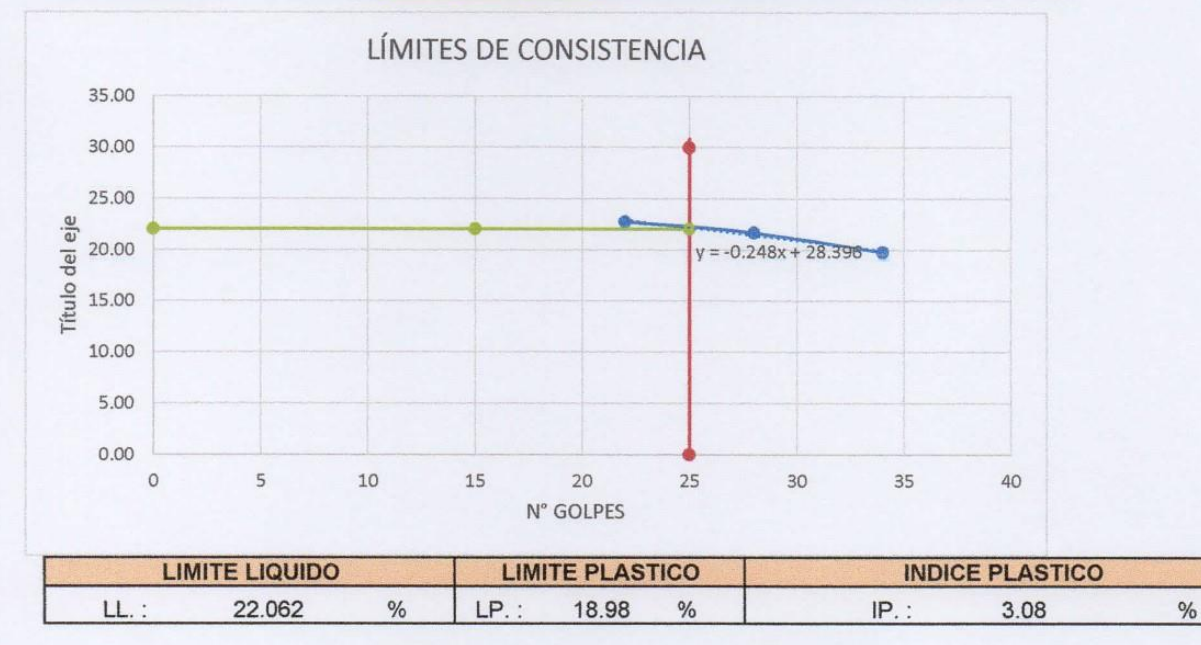

NroGolpes

25 Contenido de Humedad

22.06182

Elbis Antonic Melendez Grandez Laboratorista

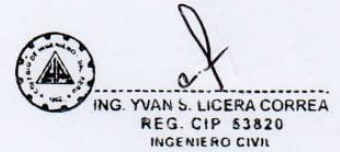

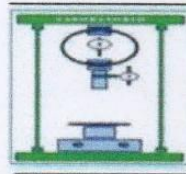

RUC 10193233711

**LABORATORIO DE SUELOS Y CONCRETO** 

## **LIMITES DE CONSISTENCIA ATTERBERG**

- **SOLICITA** SOBERÓN YNGA LEONIDAS SANTIAGO - TAFUR CHAVEZ MEYER  $\cdot$
- DISEÑO DEL SISTEMA DE AGUA POTABLE PARA MEJORAR LAS CONDICIONES DE VIDA DE LA POBLACIÓN DE LA LOCALIDAD DE PROYECTO: CUCHULIA.

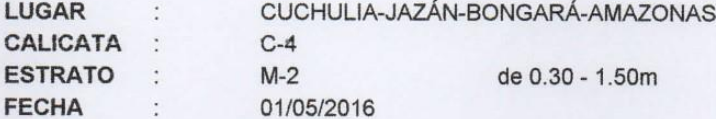

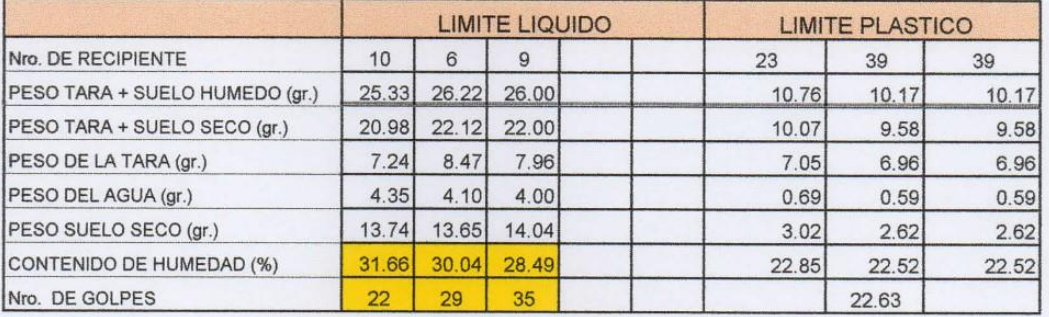

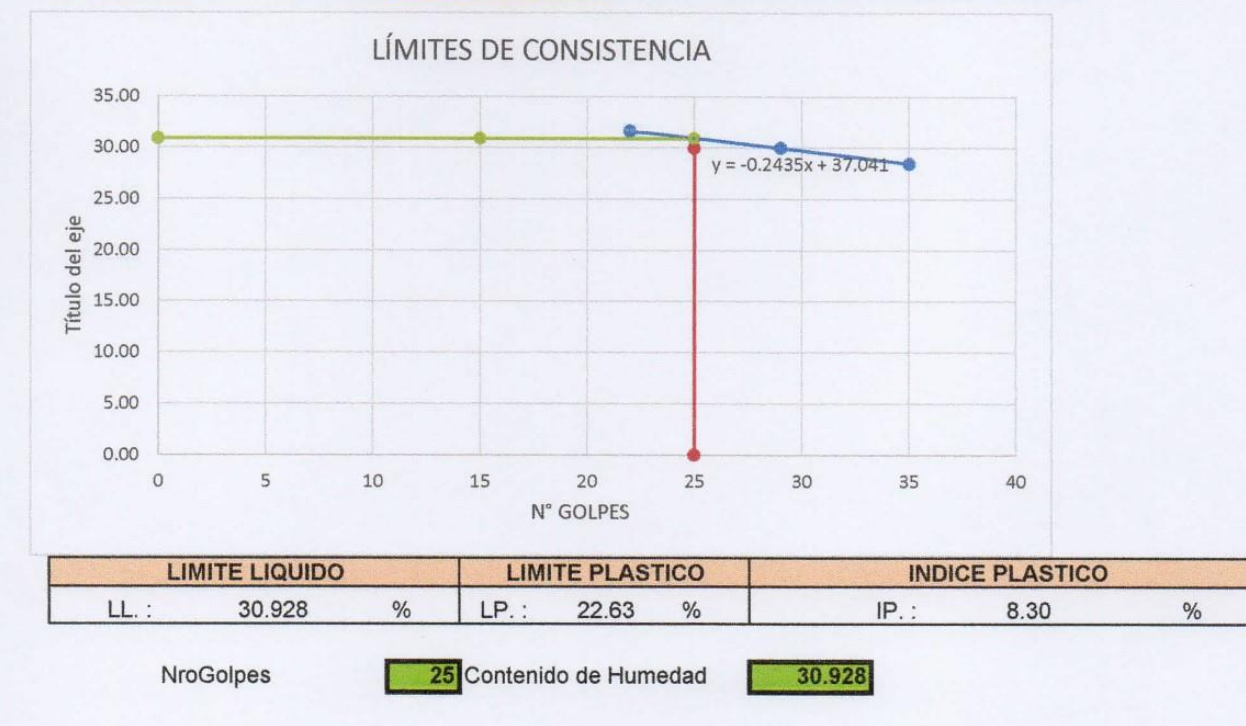

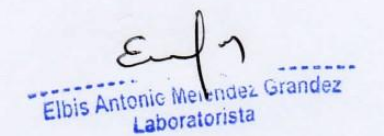

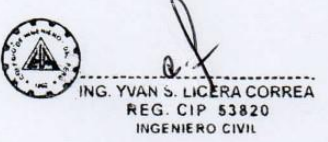

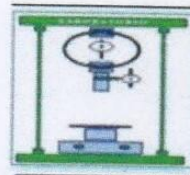

RUC 10193233711

**LABORATORIO DE SUELOS Y CONCRETO** 

# **LIMITES DE CONSISTENCIA ATTERBERG**

- **SOLICITA** SOBERÓN YNGA LEONIDAS SANTIAGO - TAFUR CHAVEZ MEYER  $\overline{\phantom{a}}$
- DISEÑO DEL SISTEMA DE AGUA POTABLE PARA MEJORAR LAS CONDICIONES DE VIDA DE LA POBLACIÓN DE LA LOCALIDAD DE PROYECTO: CUCHULIA.

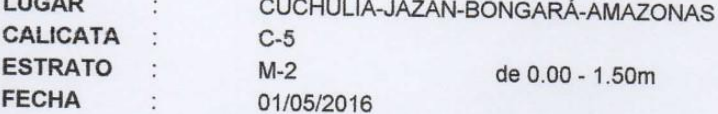

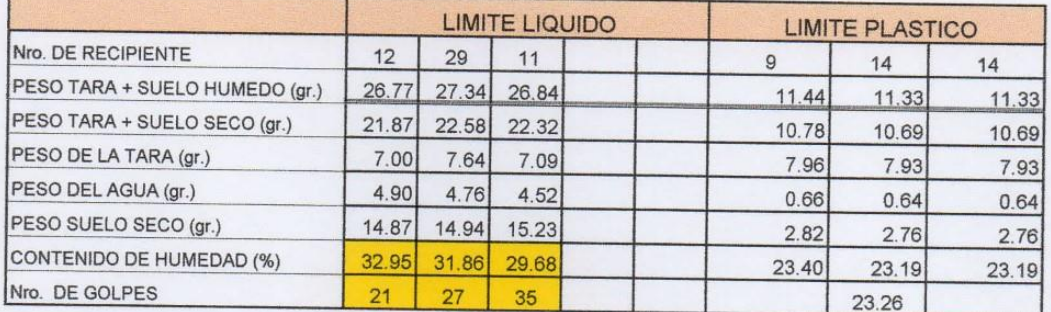

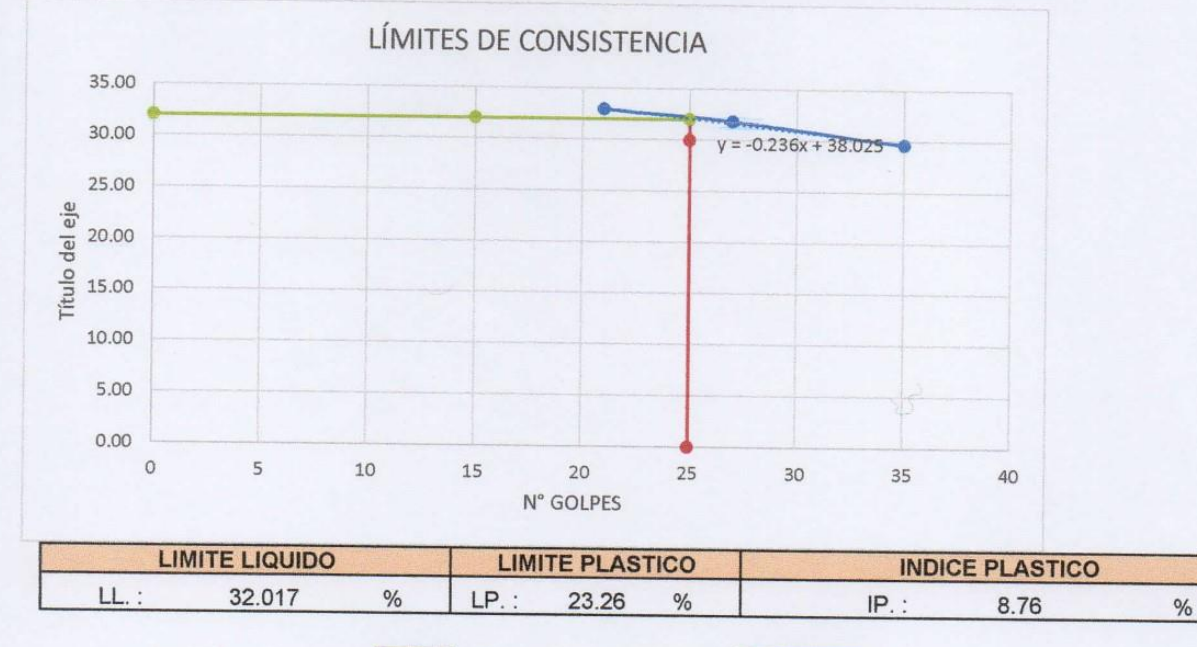

NroGolpes

25 Contenido de Humedad

32.01683

Elbis Antonic Melendez Grandez Laboratorista

ING. YVAN S. LICERA CORREA

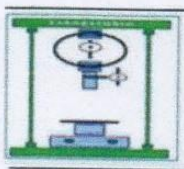

#### **DENSIDAD NATURAL**

SOBERÓN YNGA LEONIDAS SANTIAGO - TAFUR CHAVEZ MEYER SOLICITA : DISEÑO DEL SISTEMA DE AGUA POTABLE PARA MEJORAR LAS CONDICIONES DE VIDA DE LA POBLACIÓN DE **OBRA**  $\ddot{\cdot}$ LA LOCALIDAD DE CUCHULIA. CUCHULIA-JAZÁN-BONGARÁ-AMAZONAS LUGAR  $\cdot$ CALICATA :  $C-1$ Df 1.50m  $\ddot{\cdot}$ **FECHA**  $\ddot{\phantom{a}}$ 01/05/2016

**DATOS DEL ENSAYO** 

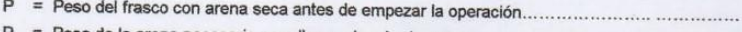

- 
- 
- $D =$  Densidad de arena calibrada
- 

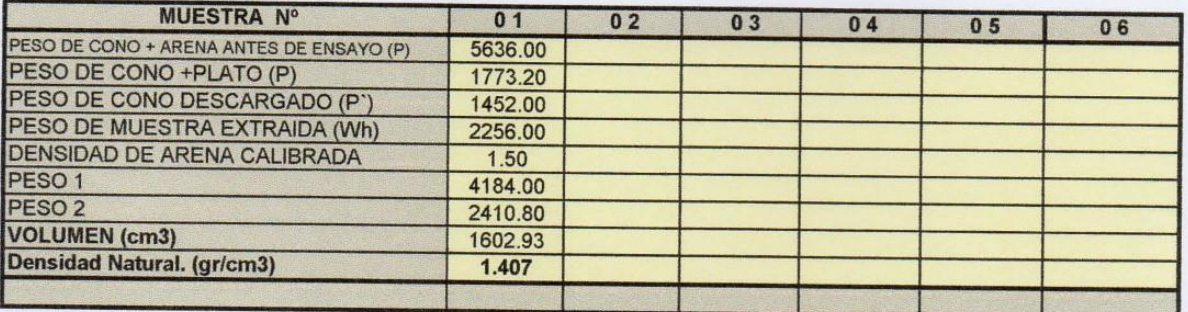

**ESPECIFICACIONES**  $\ddot{\phantom{1}}$ 

Los ensayos se realizaron según norma ASTM D-4944, AASHTO T-191.

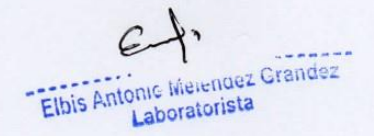

ING. YVAN S. LICERA CORREA

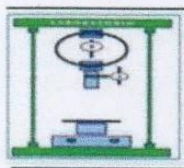

RUC 10193233711

**LABORATORIO DE SUELOS Y CONCRETO** 

#### **DENSIDAD NATURAL**

SOBERÓN YNGA LEONIDAS SANTIAGO - TAFUR CHAVEZ MEYER **SOLICITA**  $\mathbf{r}$ DISEÑO DEL SISTEMA DE AGUA POTABLE PARA MEJORAR LAS CONDICIONES DE VIDA DE LA POBLACIÓN DE **OBRA** LA LOCALIDAD DE CUCHULIA.  $\ddot{\phantom{a}}$ LUGAR CUCHULIA-JAZÁN-BONGARÁ-AMAZONAS  $\cdot$ CALICATA :  $C-2$ Df 1.50m  $\ddot{\phantom{a}}$ **FECHA**  $\ddot{\mathbf{z}}$ 01/05/2016

**DATOS DEL ENSAYO** 

- 
- 

 $W = \text{content}$ 

 $D =$  Densidad de arena calibrada

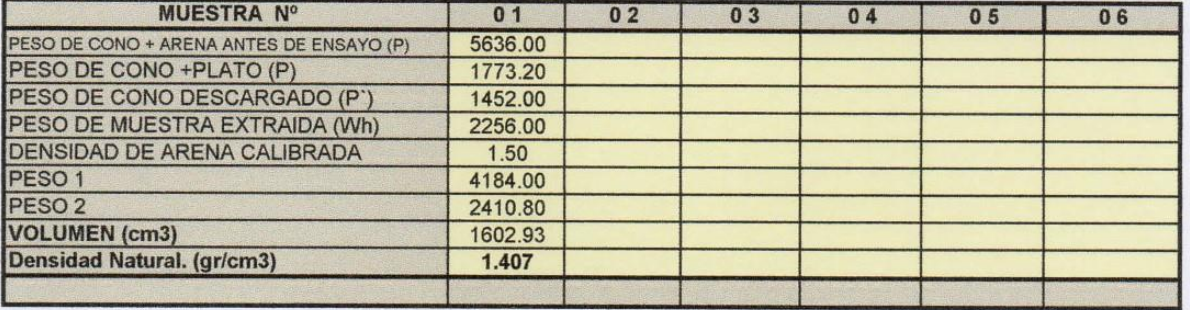

**ESPECIFICACIONES**  $\ddot{ }$ 

Los ensayos se realizaron según norma ASTM D-4944, AASHTO T-191.

Elbis Antonic Melendez Grandez Laboratorista

ING. YVAN S. LICERA CORREA INGENIERO CIVIL

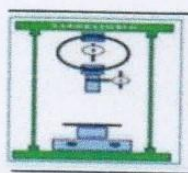

#### **DENSIDAD NATURAL**

**SOLICITA** SOBERÓN YNGA LEONIDAS SANTIAGO - TAFUR CHAVEZ MEYER  $\bar{t}$ DISEÑO DEL SISTEMA DE AGUA POTABLE PARA MEJORAR LAS CONDICIONES DE VIDA DE LA POBLACIÓN DE **OBRA** LA LOCALIDAD DE CUCHULIA.  $\ddot{\phantom{a}}$ CUCHULIA-JAZÁN-BONGARÁ-AMAZONAS LUGAR  $\colon$ CALICATA :  $C-3$ Df  $\cdot$ 1.50m **FECHA** 01/05/2016 ÷

DATOS DEL ENSAYO

- 
- 
- 
- $W =$  contenido de humedad............

- $D =$  Densidad de arena calibrada
- 

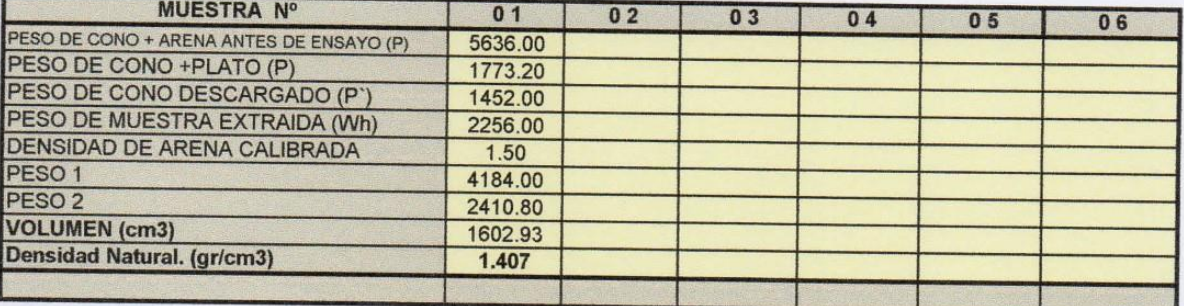

ESPECIFICACIONES :

Los ensayos se realizaron según norma ASTM D-4944, AASHTO T-191.

Elbis Antonic Indicatez Grandez Laboratorista

YVAN S. LICERA CORREA REG. CIP 53820

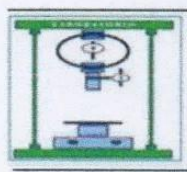

# **DENSIDAD NATURAL**

SOBERÓN YNGA LEONIDAS SANTIAGO - TAFUR CHAVEZ MEYER SOLICITA : DISEÑO DEL SISTEMA DE AGUA POTABLE PARA MEJORAR LAS CONDICIONES DE VIDA DE LA POBLACIÓN DE **OBRA**  $\mathbf{r}$ LA LOCALIDAD DE CUCHULIA. LUGAR CUCHULIA-JAZÁN-BONGARÁ-AMAZONAS  $\cdot$ CALICATA :  $C-4$ Df 1.50m  $\ddot{\phantom{a}}$ **FECHA**  $\ddot{\ddot{\star}}$ 01/05/2016

**DATOS DEL ENSAVO** 

- 
- 
- 
- 
- 
- $D =$  Densidad de arena calibrada
- 

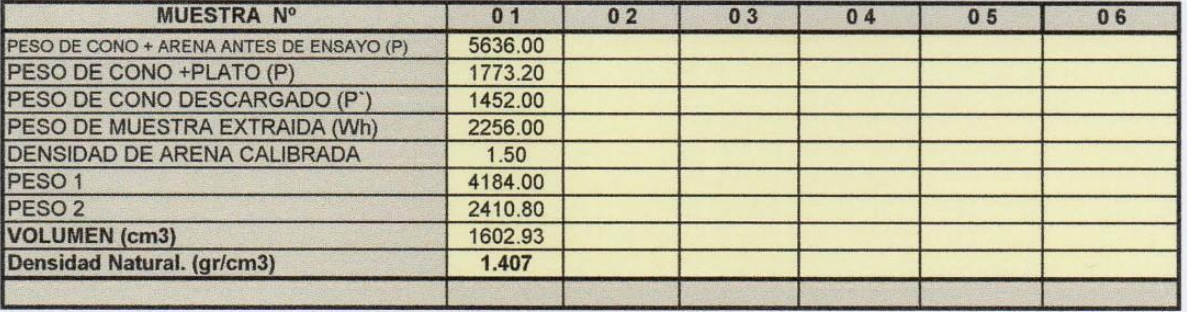

**ESPECIFICACIONES**  $\lambda$  Los ensayos se realizaron según norma ASTM D-4944, AASHTO T-191.

Elbis Antonic Melendez Grandez Laboratorista

ING. YVAN S. LICERA CORREA<br>REG. CIP 53820<br>INGENIERO CIVIL

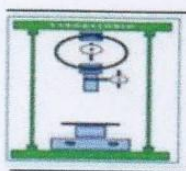

#### **DENSIDAD NATURAL**

SOLICITA : SOBERÓN YNGA LEONIDAS SANTIAGO - TAFUR CHAVEZ MEYER DISEÑO DEL SISTEMA DE AGUA POTABLE PARA MEJORAR LAS CONDICIONES DE VIDA DE LA POBLACIÓN DE **OBRA**  $\ddot{\phantom{a}}$ LA LOCALIDAD DE CUCHULIA. LUGAR CUCHULIA-JAZÁN-BONGARÁ-AMAZONAS  $\mathcal{D}$ **CALICATA**  $\cdot$  :  $C-5$ Df 1.50m **FECHA** 30/05/2017  $\ddot{\cdot}$ 

**DATOS DEL ENSAYO** 

 $D =$  Densidad de arena calibrada

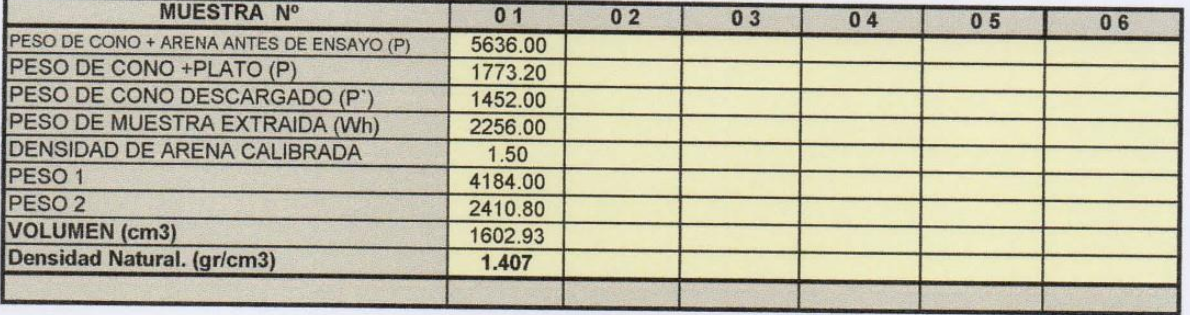

**ESPECIFICACIONES** 

 $\ddot{\phantom{a}}$ 

Los ensayos se realizaron según norma ASTM D-4944, AASHTO T-191.

Livrandez Elbis Antonius indiv Laboratorista

ING YVAN S. LICERA CORREA

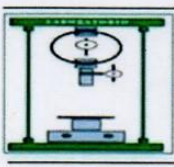

RUC 10193233711

**LABORATORIO** DE SUELOS Y **CONCRETO** 

#### **ENSAYO DE COMPACTACION ASTM-D1557**

SOLICITA : SOBERÓN YNGA LEONIDAS SANTIAGO - TAFUR CHAVEZ MEYER

:DISEÑO DEL SISTEMA DE AGUA POTABLE PARA MEJORAR LAS CONDICIONES DE VIDA DE LA POBLACIÓN DE LA **PROYECTO** LOCALIDAD DE CUCHULIA. **UBICACIÓN : CUCHULIA-JAZÁN-BONGARÁ-AMAZONAS** FECHA 31/05/2017

#### **DATOS DE LA MUESTRA**

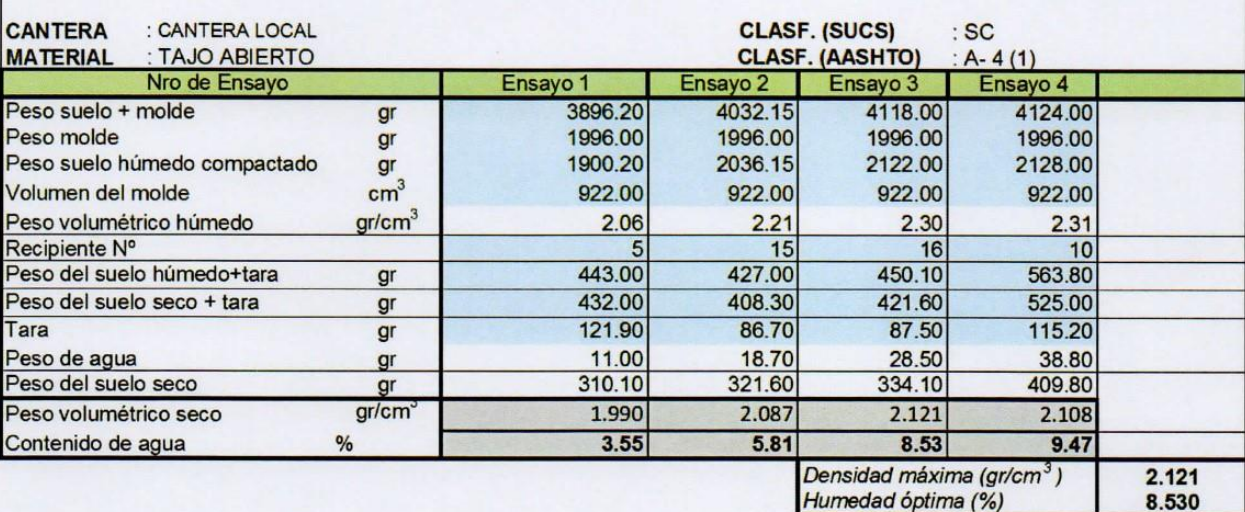

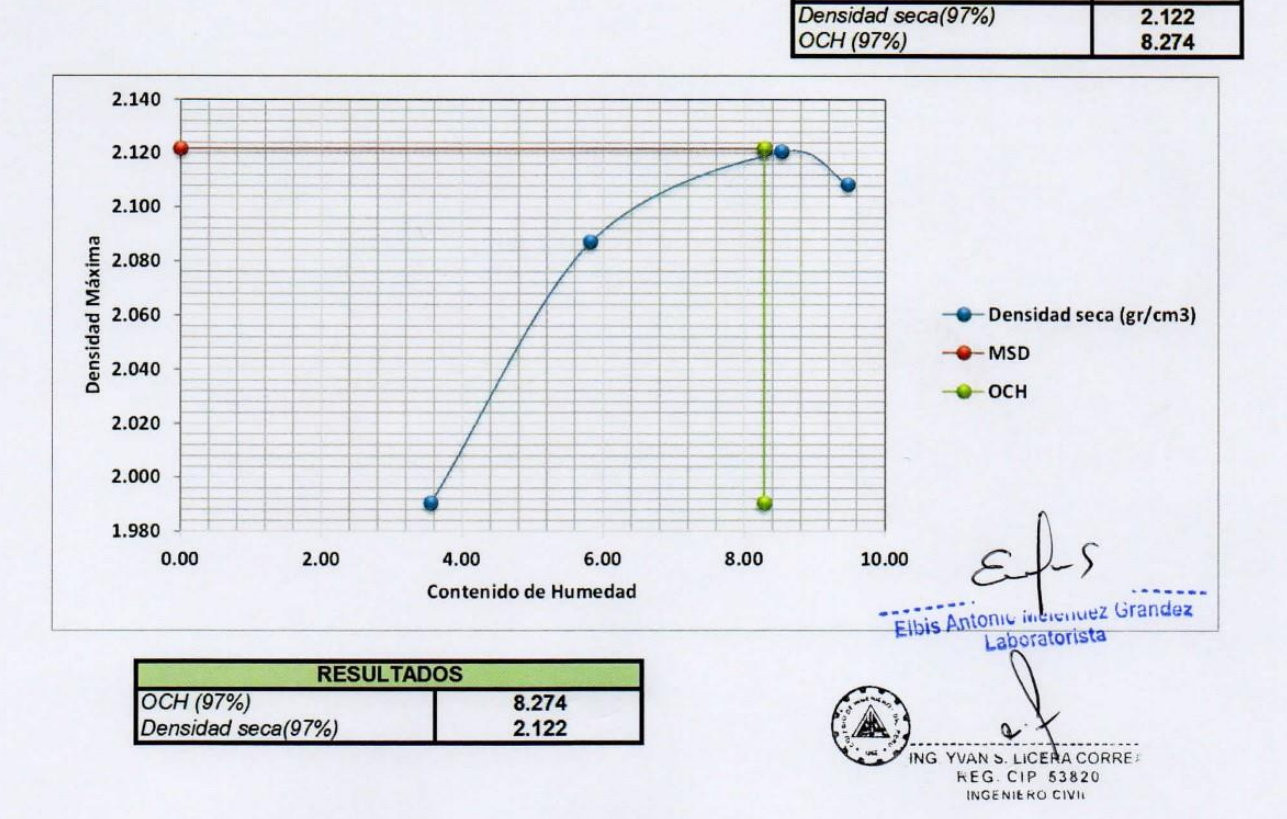

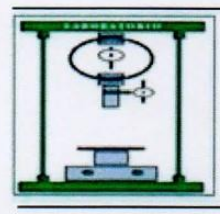

RUC 10193233711

**LABORATORIO DE SUELOS Y CONCRETO** 

## 12.- PANEL FOTOGRÁFICO

 $\mathcal{E}_{\mathcal{E}}$ Elbis Antonic Melendez Grandez

ING. YVAN S. LICERA CORREA

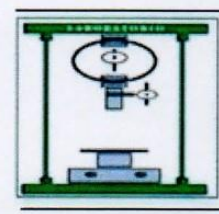

RUC 10193233711

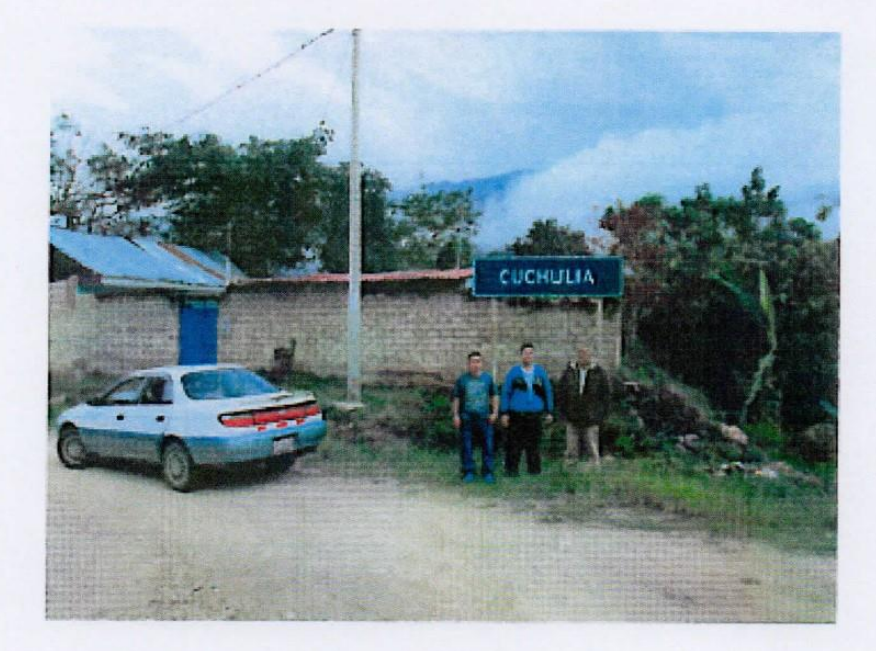

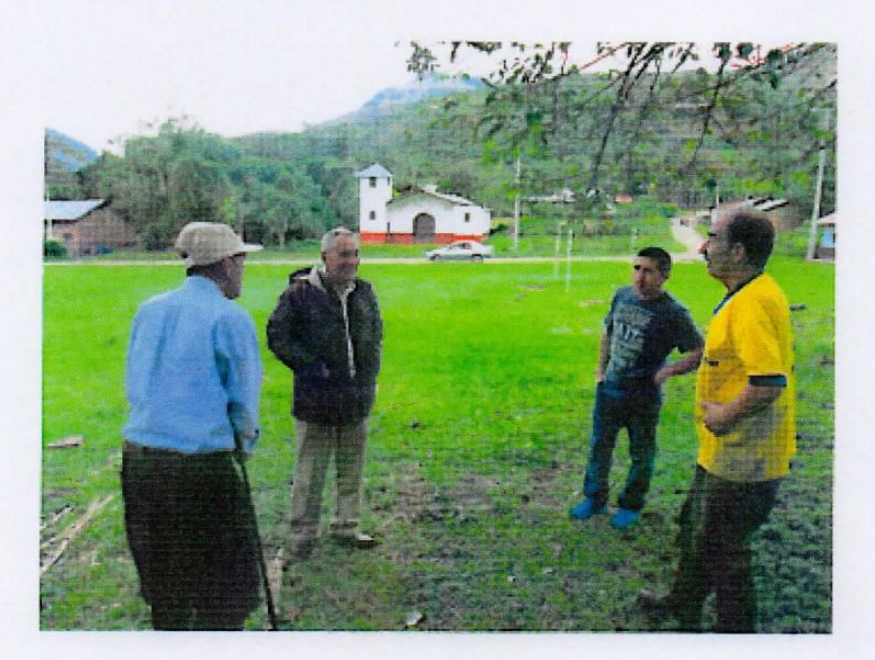

Elbis Antonic Mulcridez Grandez

ING. YVAN S. LICERA CORREA

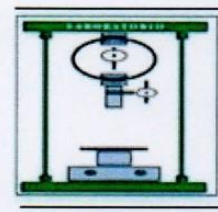

RUC 10193233711

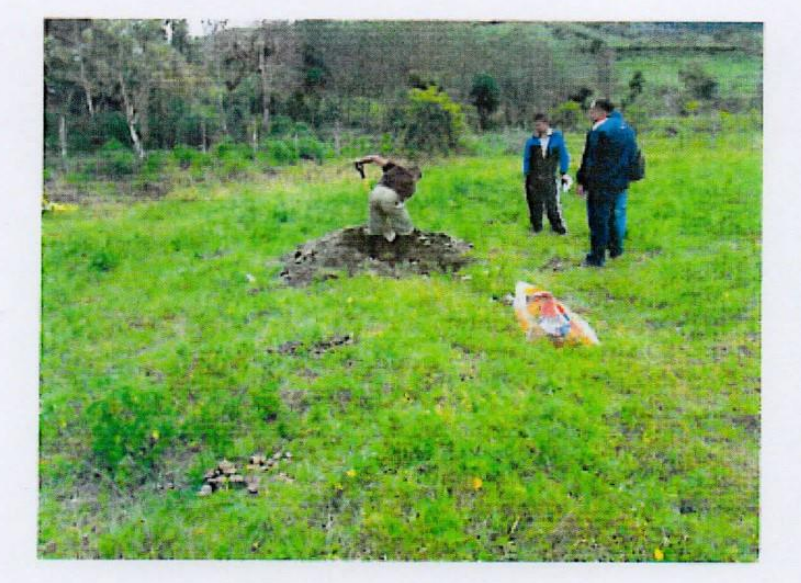

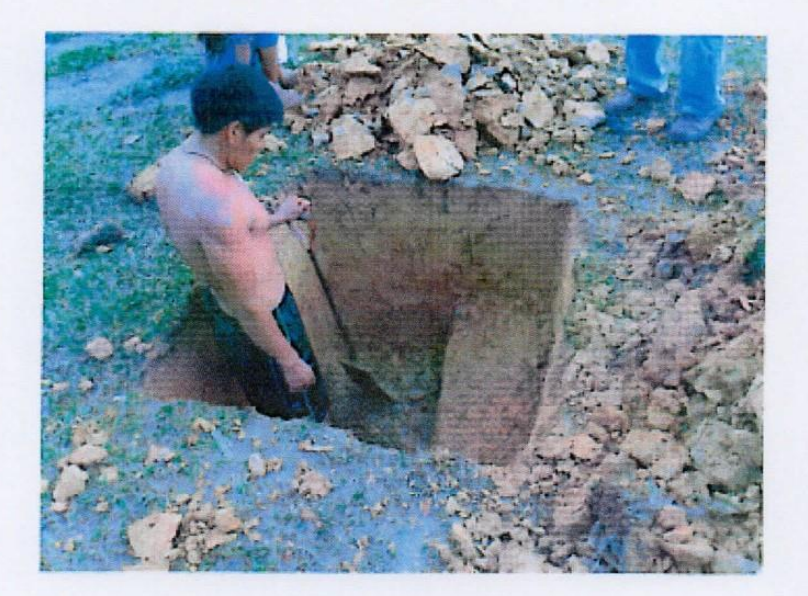

Elbis Antonic Internuez Grandez

ING. YVAN S. LICERA CORREA

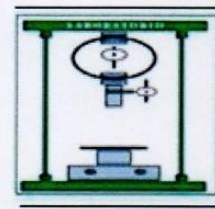

RUC 10193233711

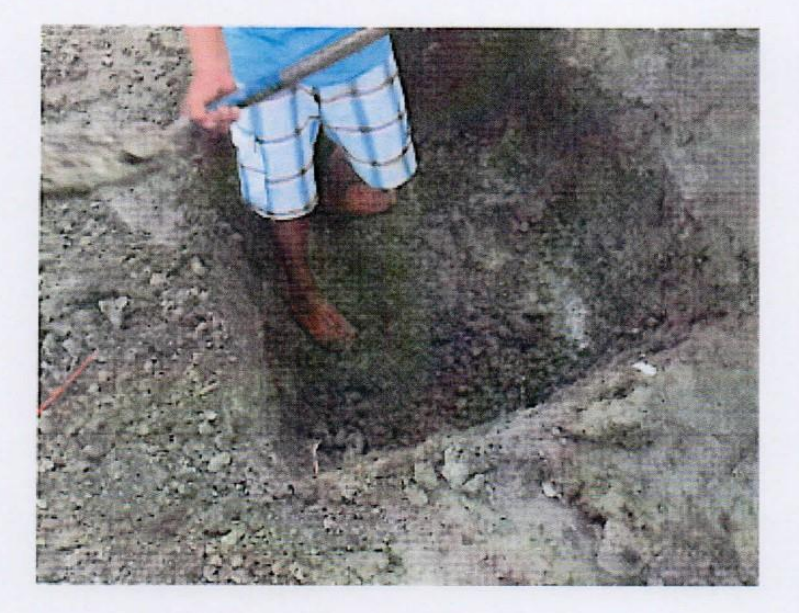

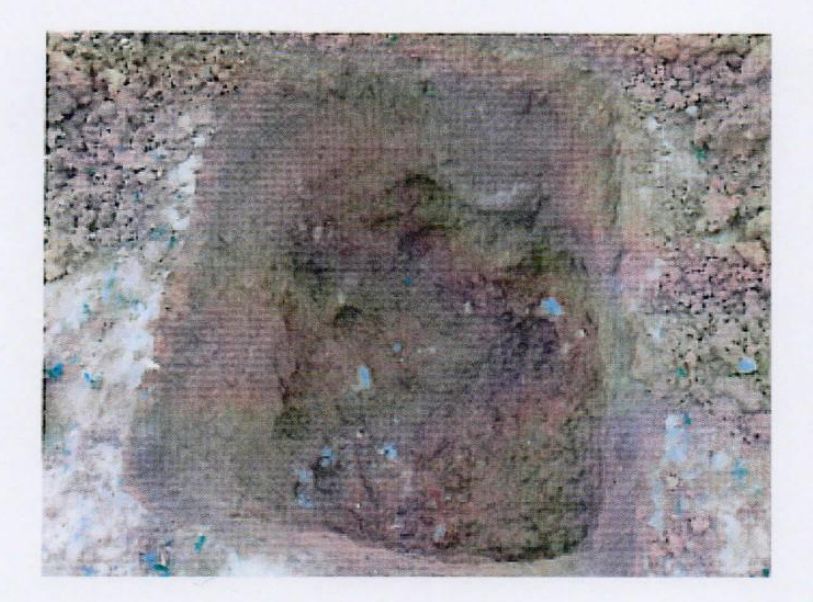

F Elbis Antonic Meléndez Grandez

THE THE STATE OF STATE OF THE REG. CIP S3820

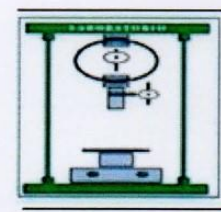

RUC 10193233711

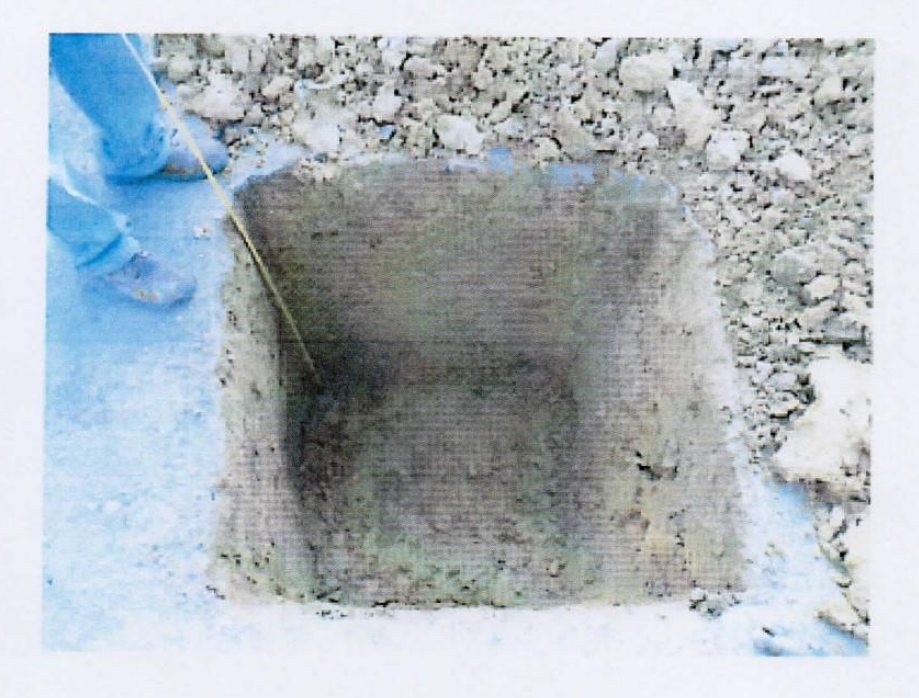

Elbis Antonic Melendez Grandez

ING. YVAN S. LICERA CORREA

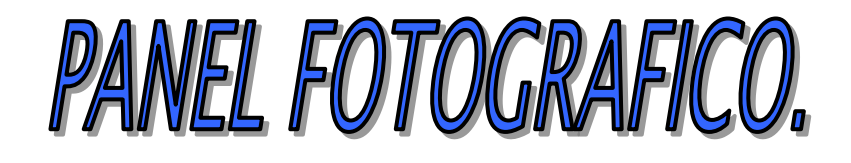

**FOTO N° 01:** En la imagen se aprecia la visita al lugar donde se realizará el proyecto.

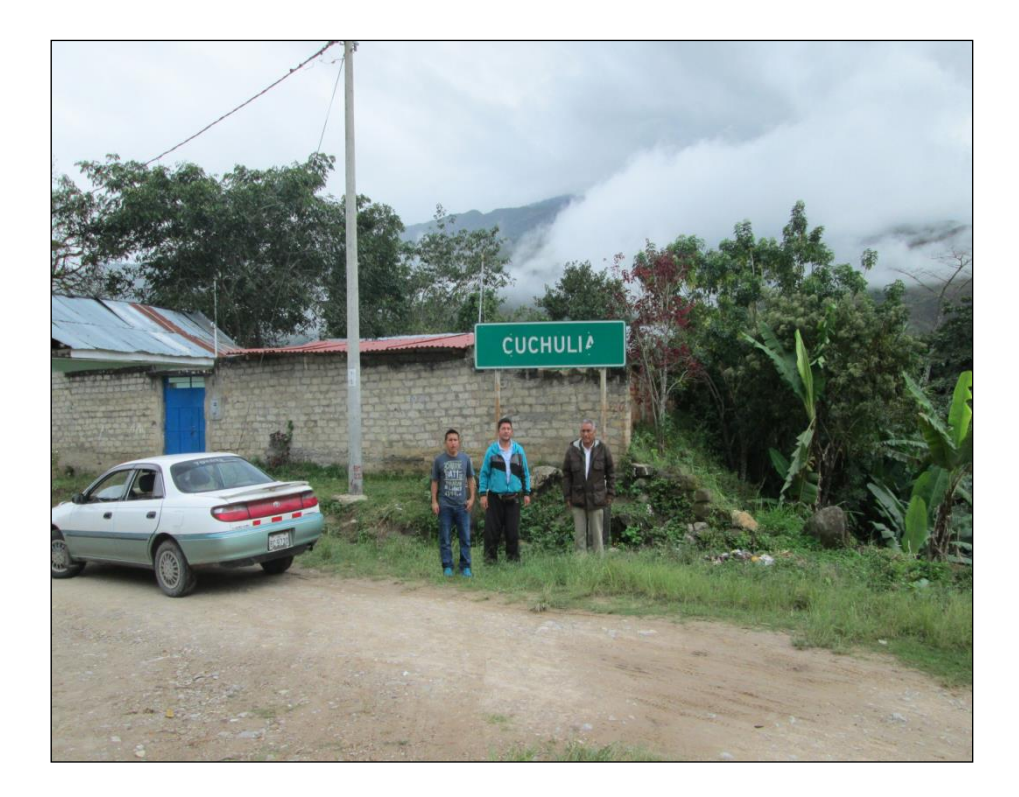

**FOTO N° 02:** En la imagen se aprecia la entrevista con los pobladores de la localidad.

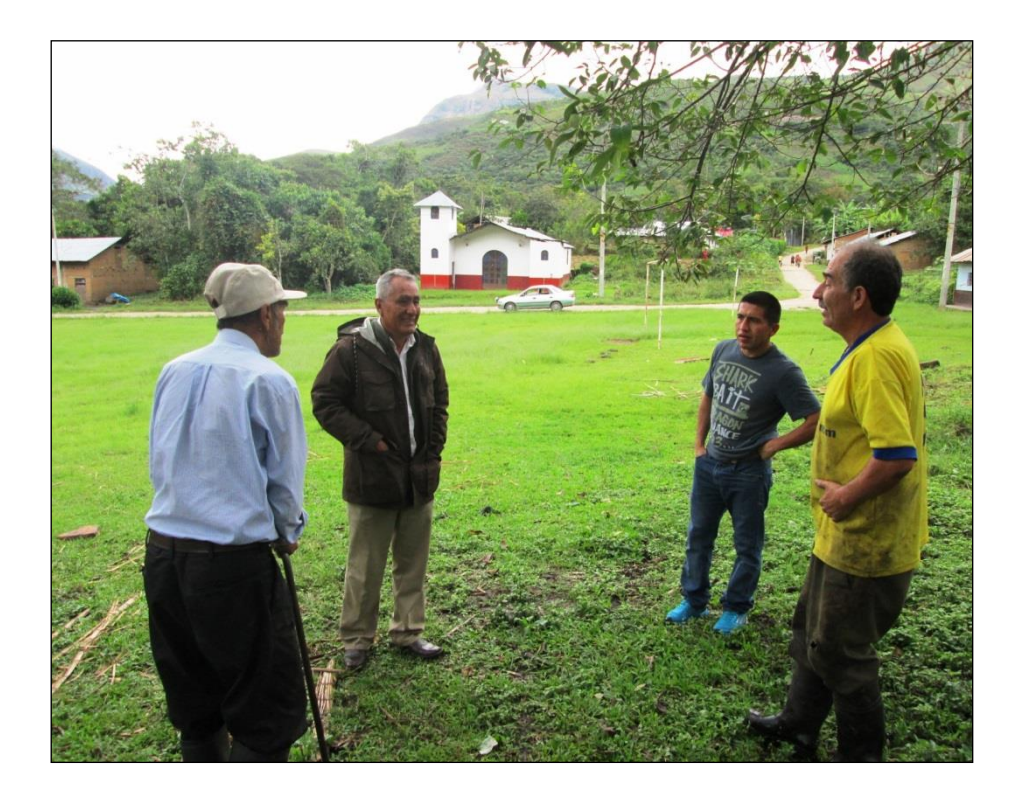

**FOTO N° 03:** En la imagen se aprecia la entrevista con los pobladores de la localidad.

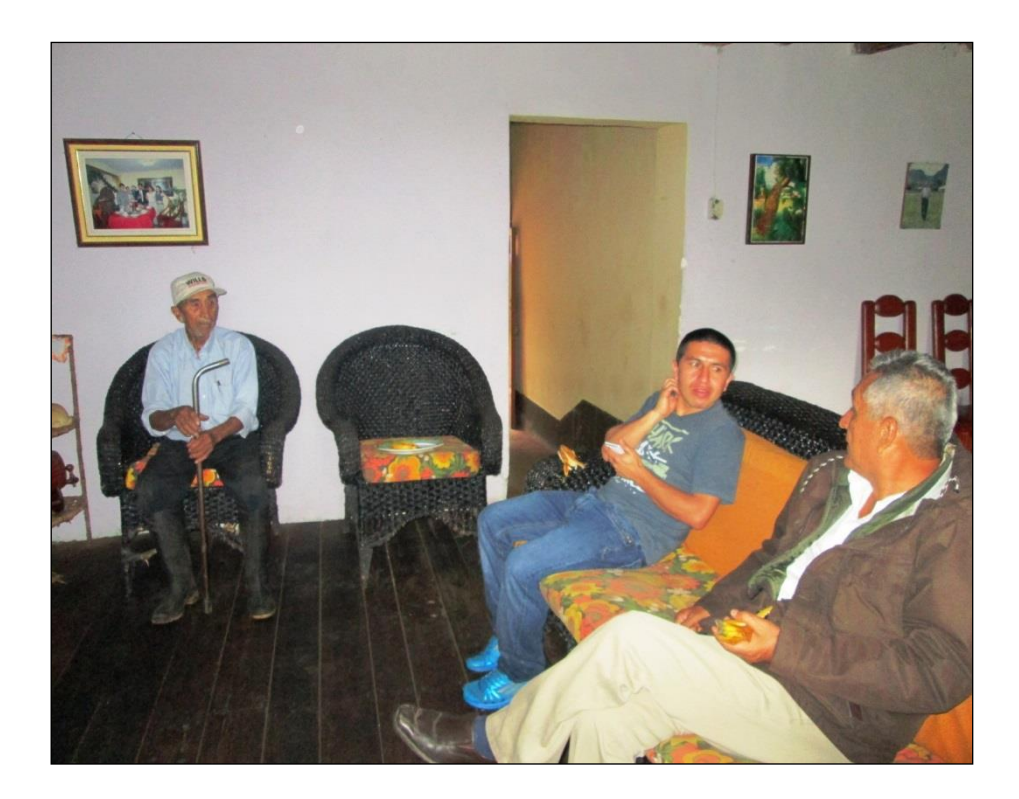

**FOTO N° 04:** En la imagen se aprecia entrevista con los pobladores de la localidad.

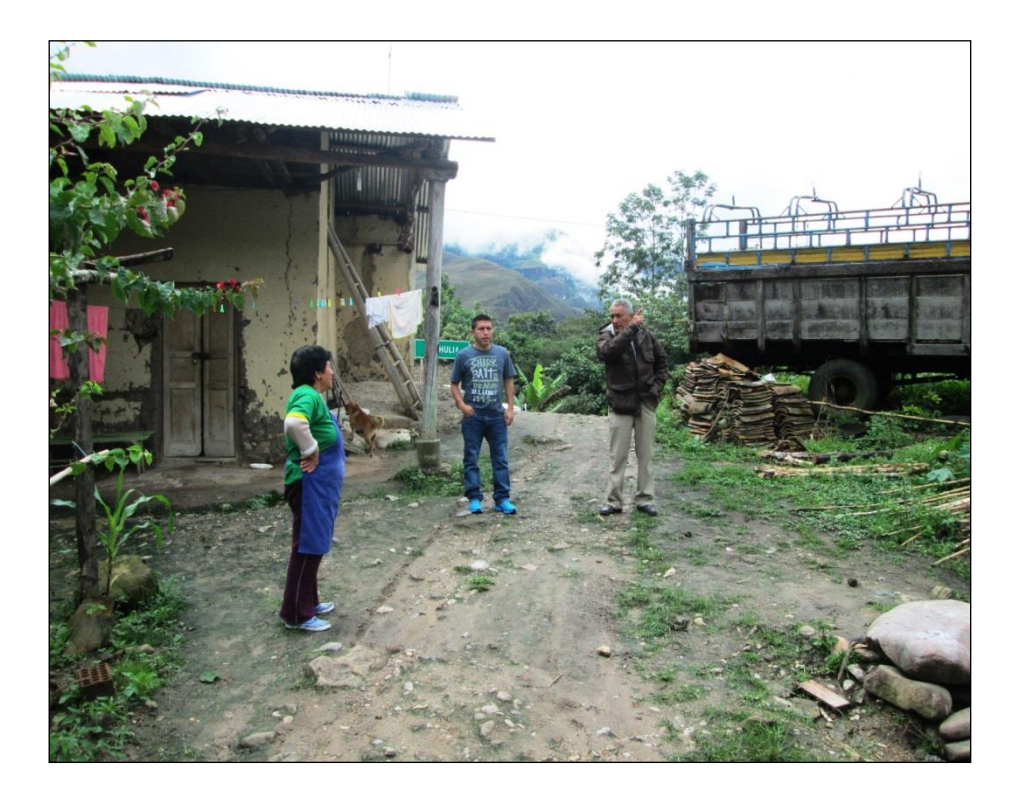

**FOTO N° 05:** En la imagen se aprecia la laguna de la cual se abastecen de agua.

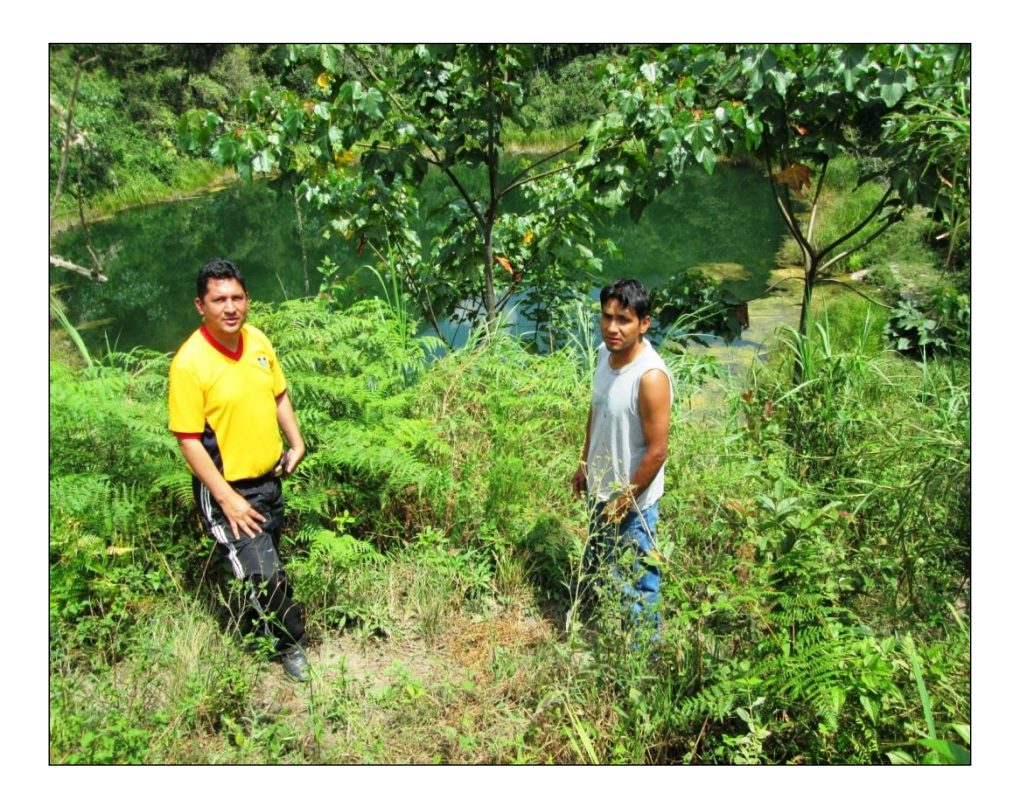

**FOTO N° 06:** En la imagen se aprecia la captación en la quebrada de Anshe.

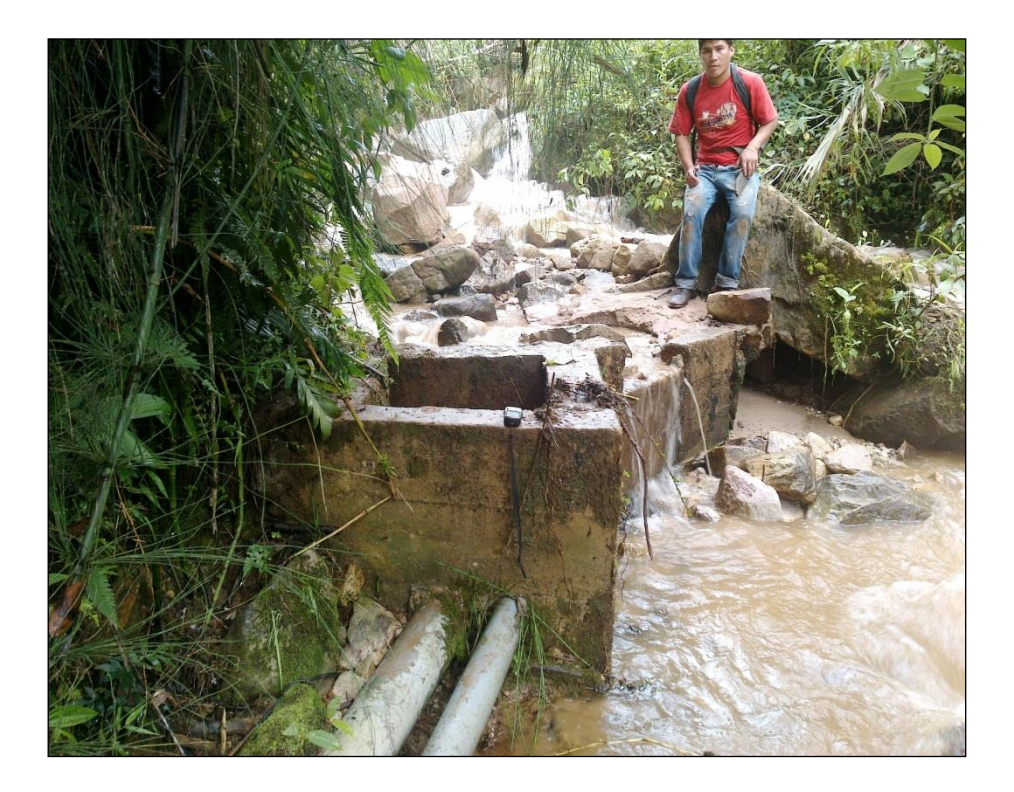
**FOTO N° 07:** En la imagen se aprecia la conducción del agua.

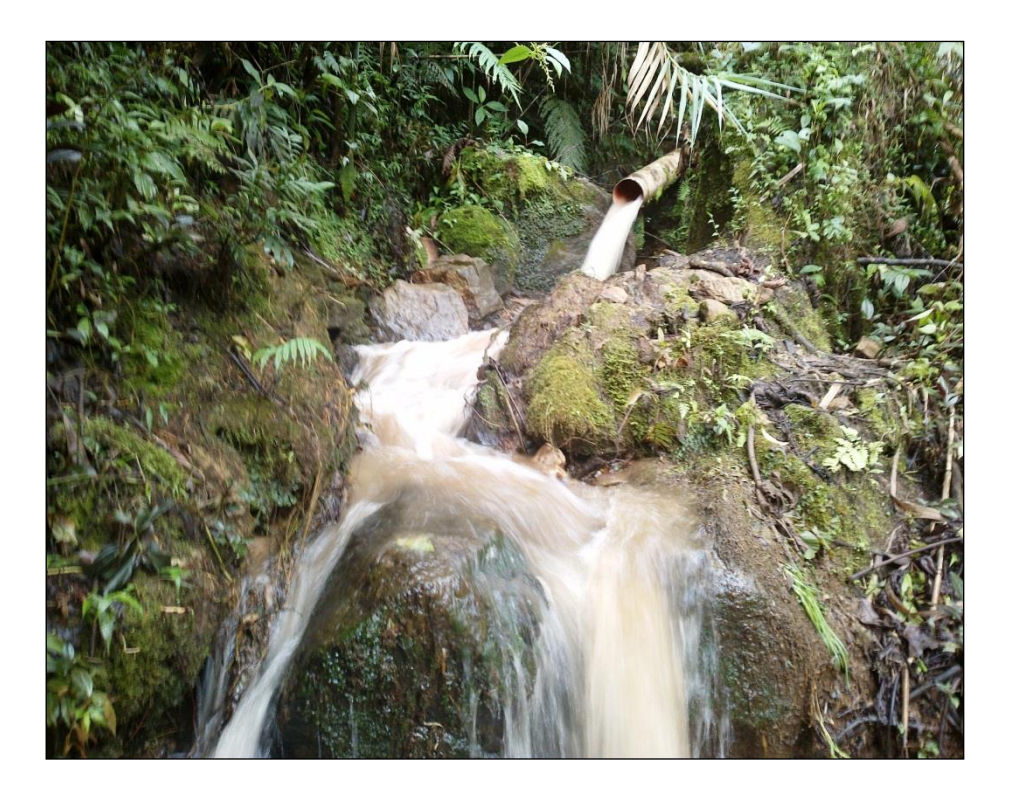

**FOTO N° 08:** En la imagen se aprecia la conducción del agua.

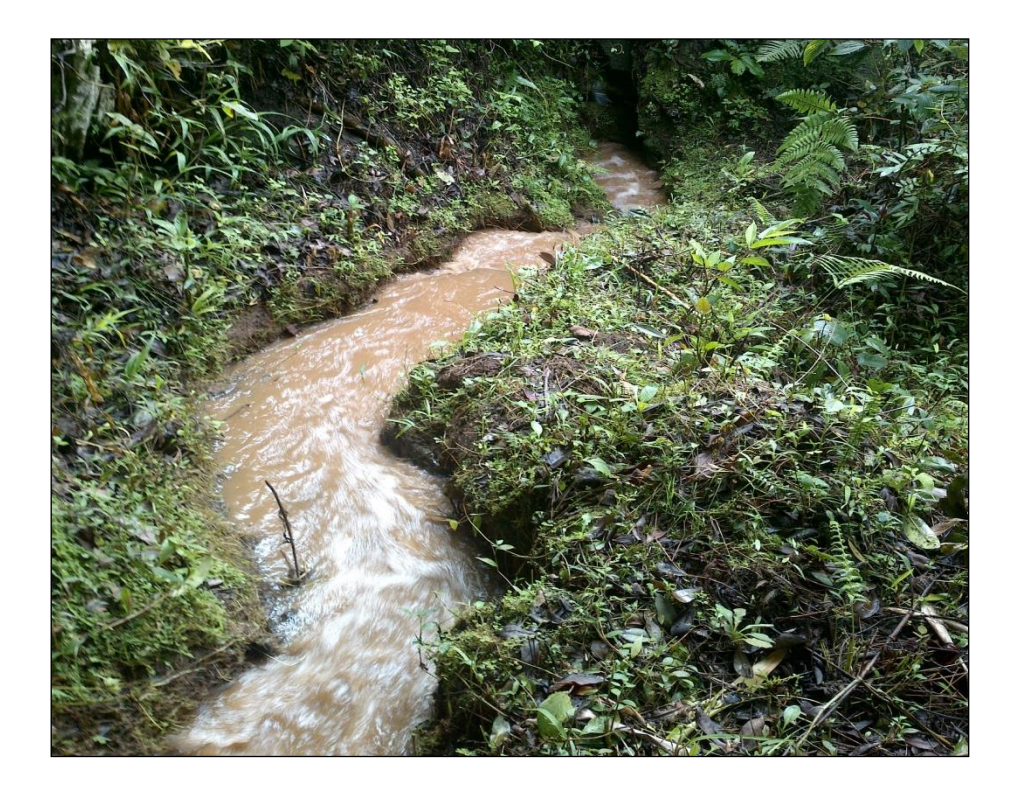

**FOTO N° 09:** En la imagen se aprecia la conducción del agua.

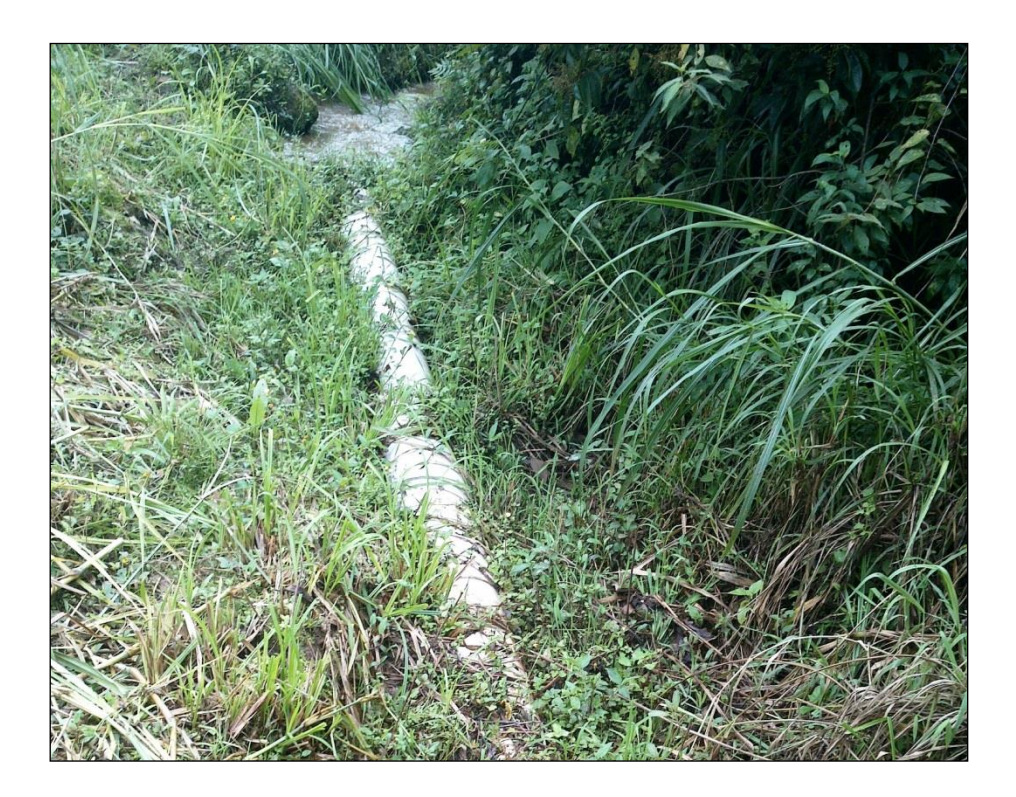

**FOTO N° 10:** En la imagen se aprecia cómo llega el agua a los domicilios para el consumo.

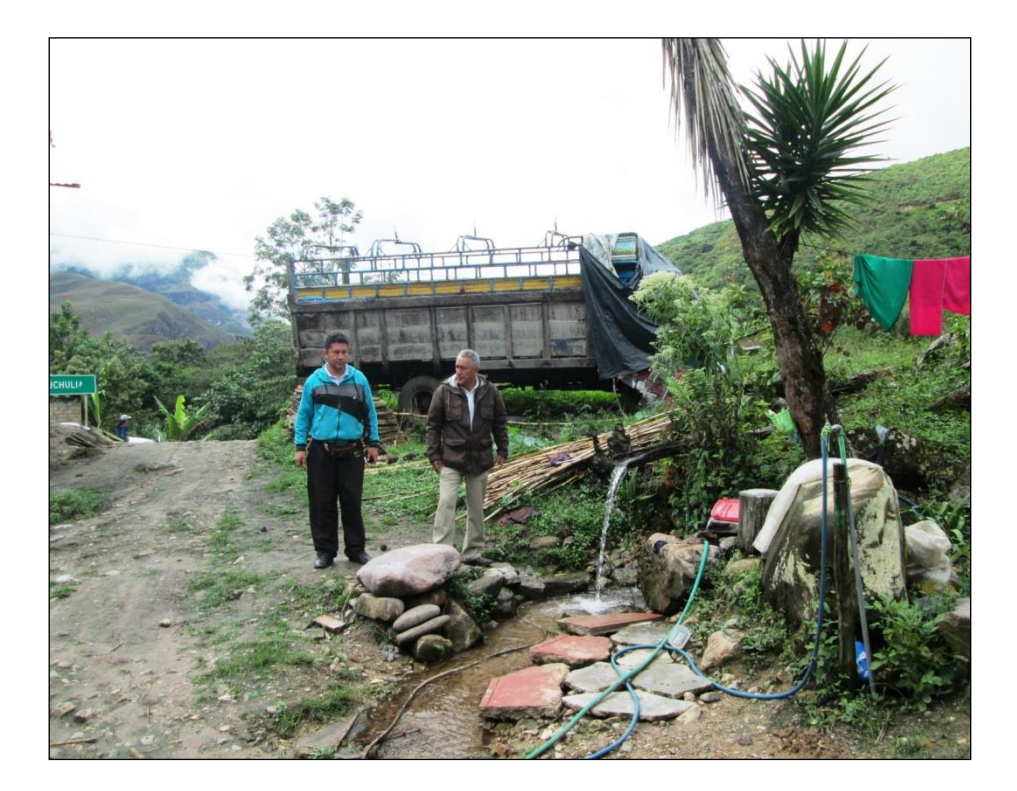

**FOTO N° 11:** En la imagen se aprecia cómo llega el agua a los domicilios para el consumo.

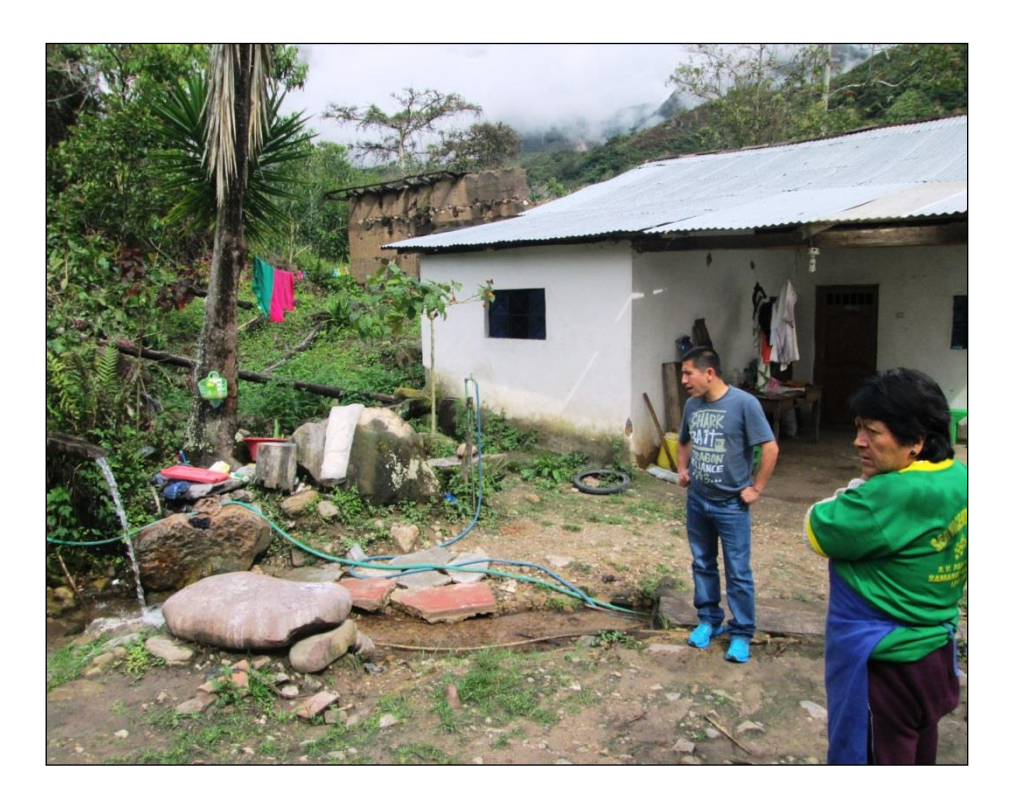

**FOTO N° 12:** En la imagen se aprecia cómo llega el agua a los domicilios para el consumo.

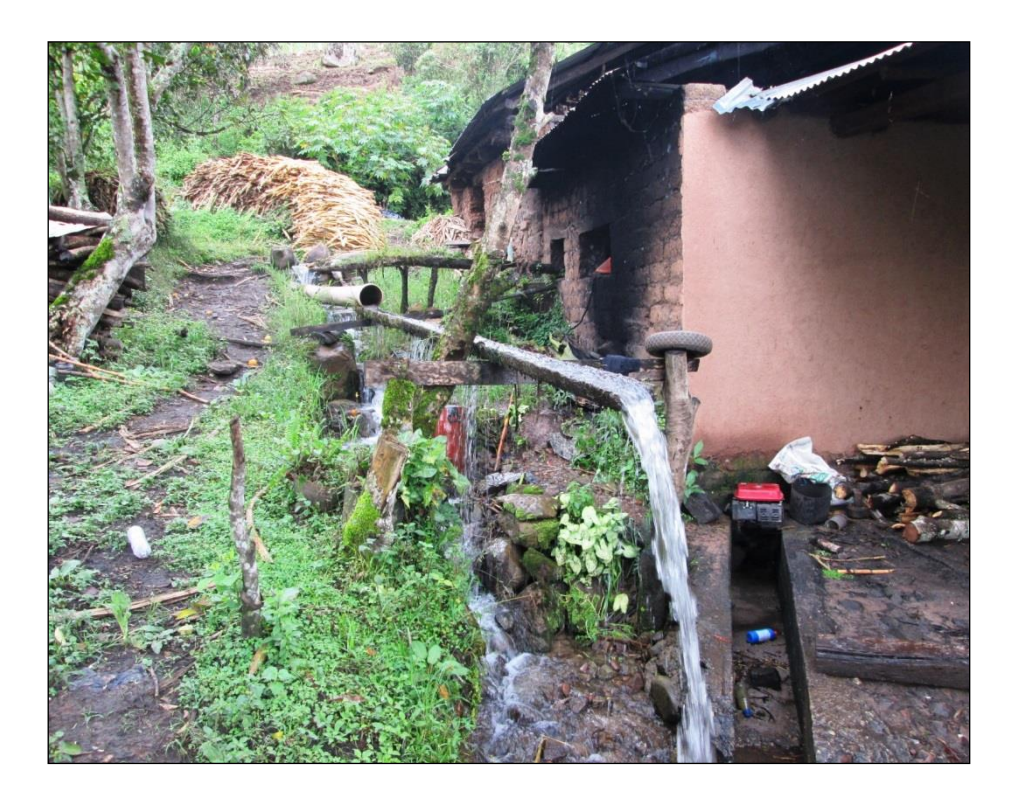

**FOTO N° 13:** En la imagen se aprecia el cálculo del caudal de la quebrada de Anshe pro el método volumétrico.

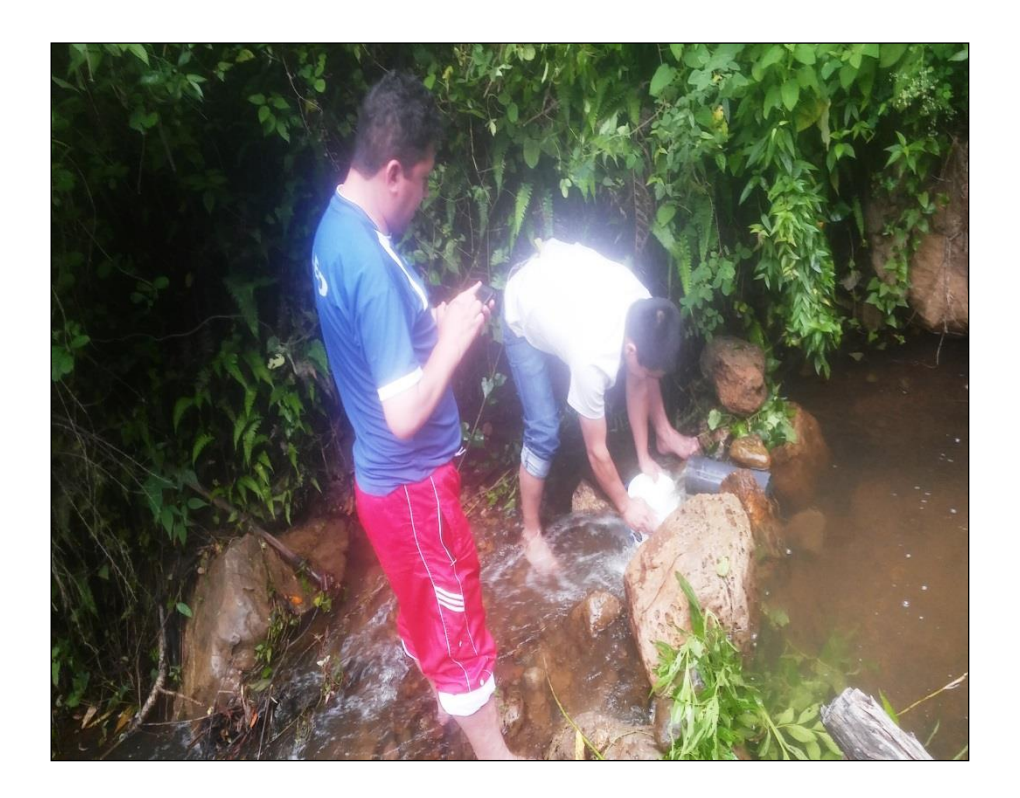

**FOTO N° 14:** En la imagen se aprecia el cálculo del caudal de la quebrada de Anshe pro el método volumétrico.

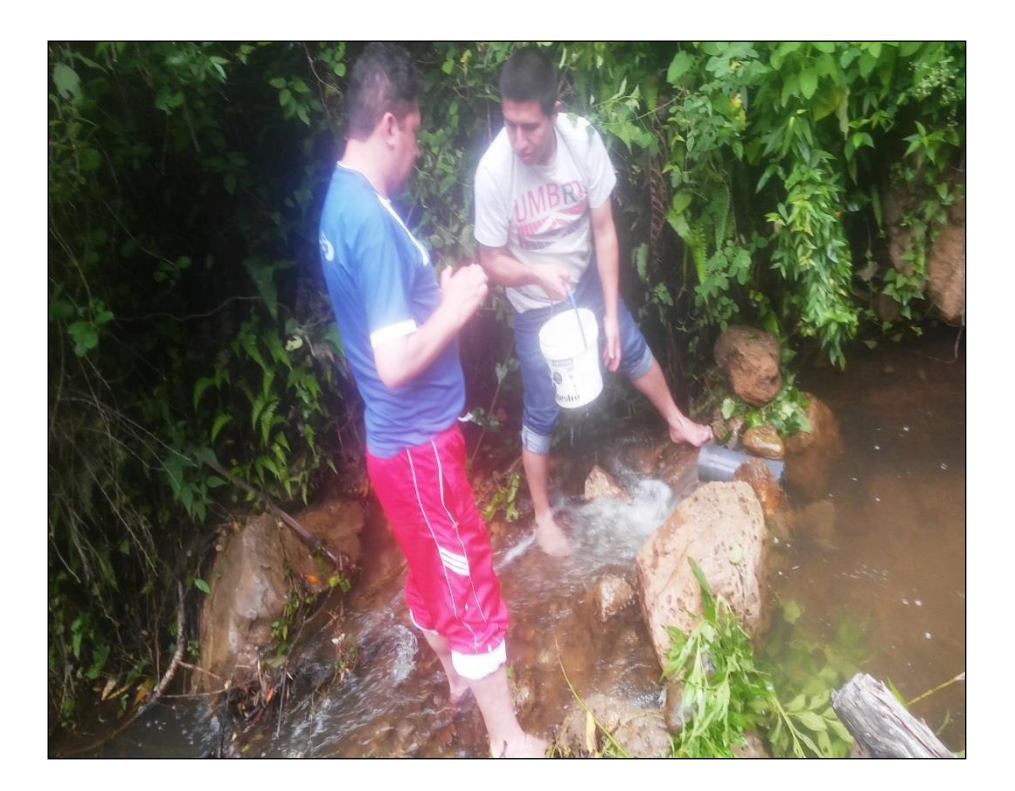

**FOTO N° 15:** En la imagen se aprecia los trabajos de campo.

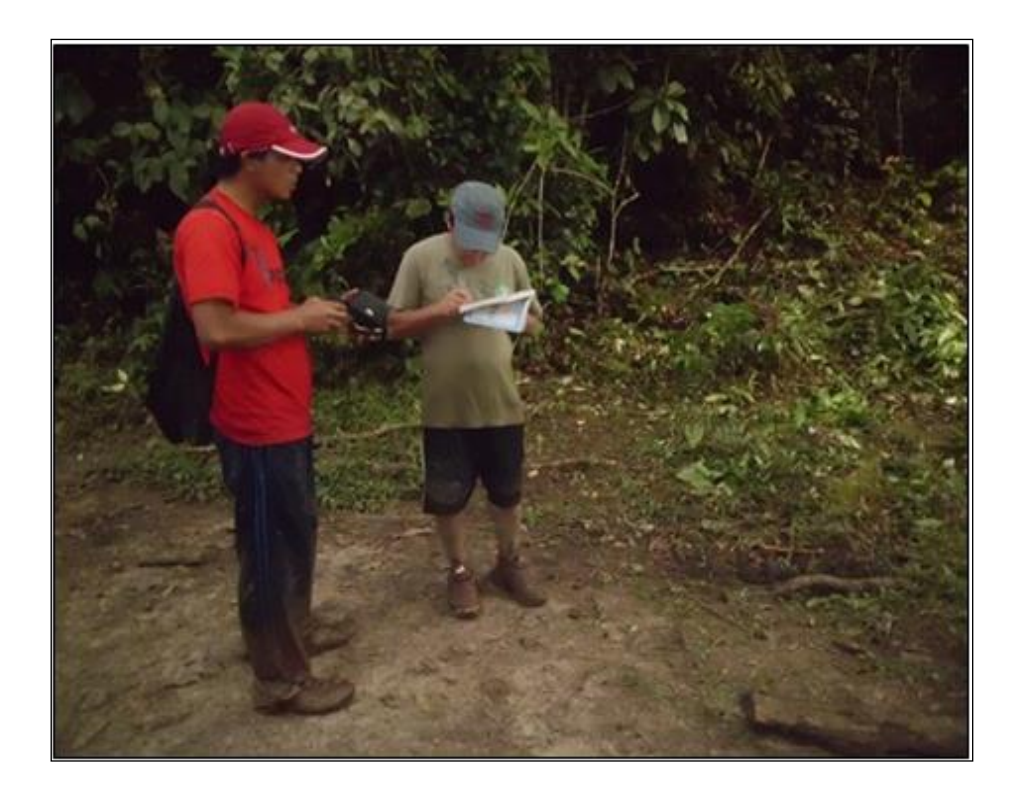

**FOTO N° 16:** En la imagen se aprecia los trabajos de campo.

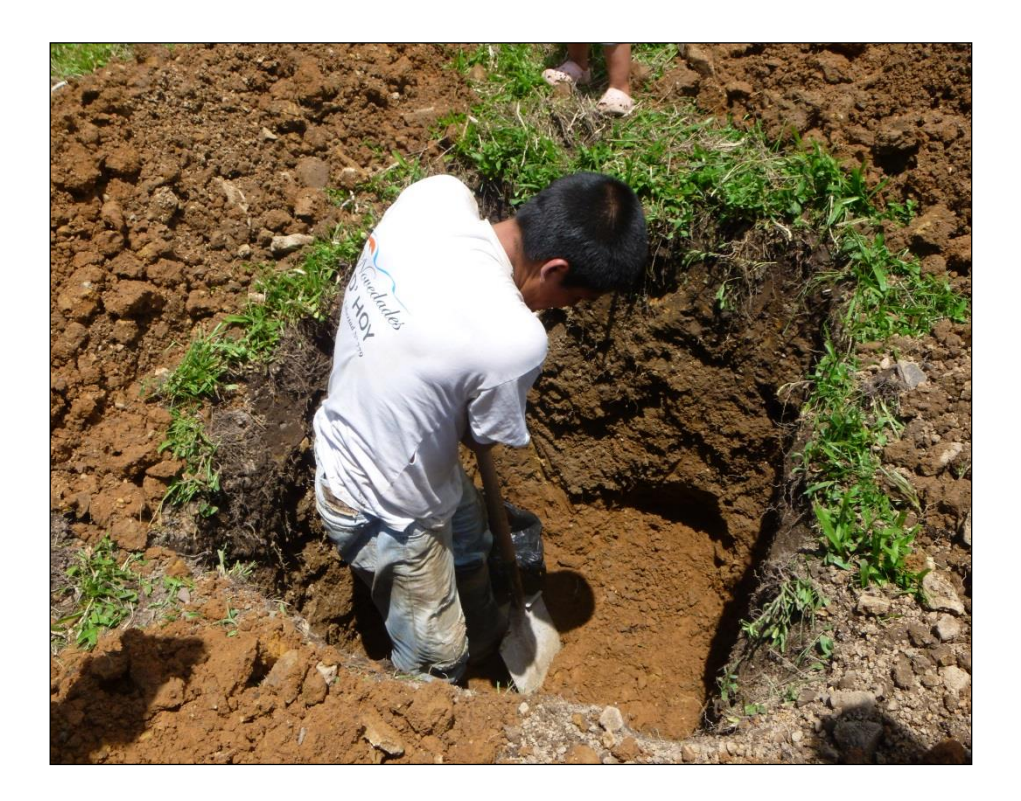

**FOTO N° 17:** En la imagen se aprecia los trabajos de campo.

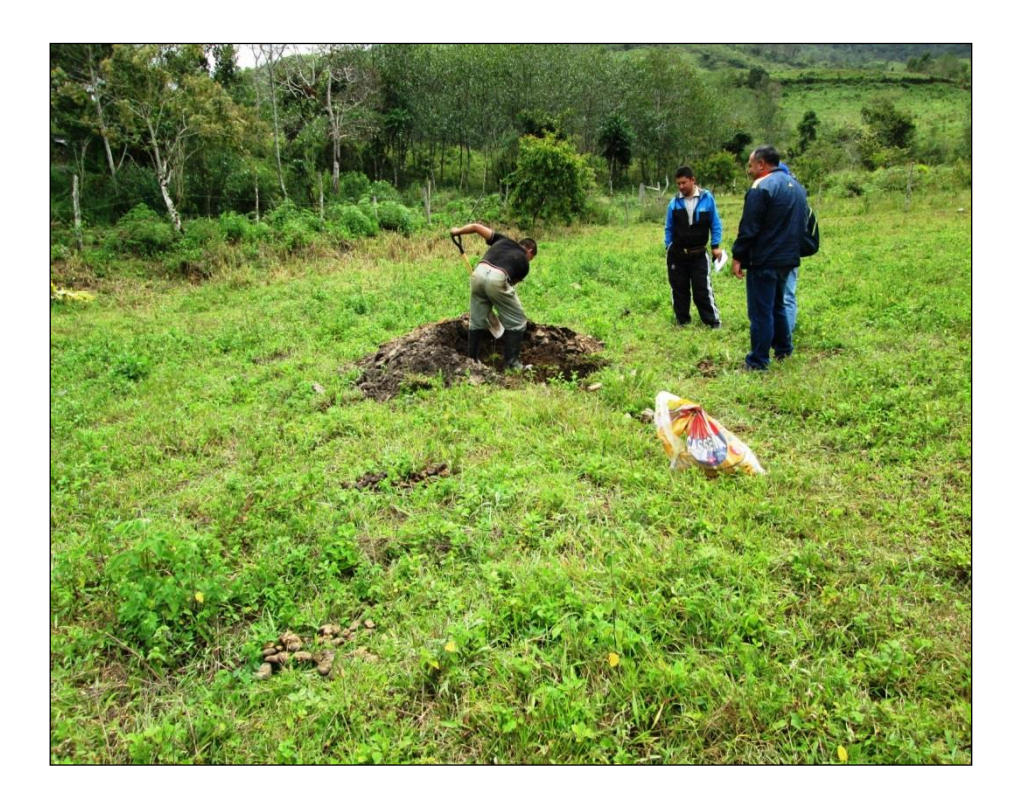

**FOTO N° 18:** En la imagen se aprecia los trabajos de campo.

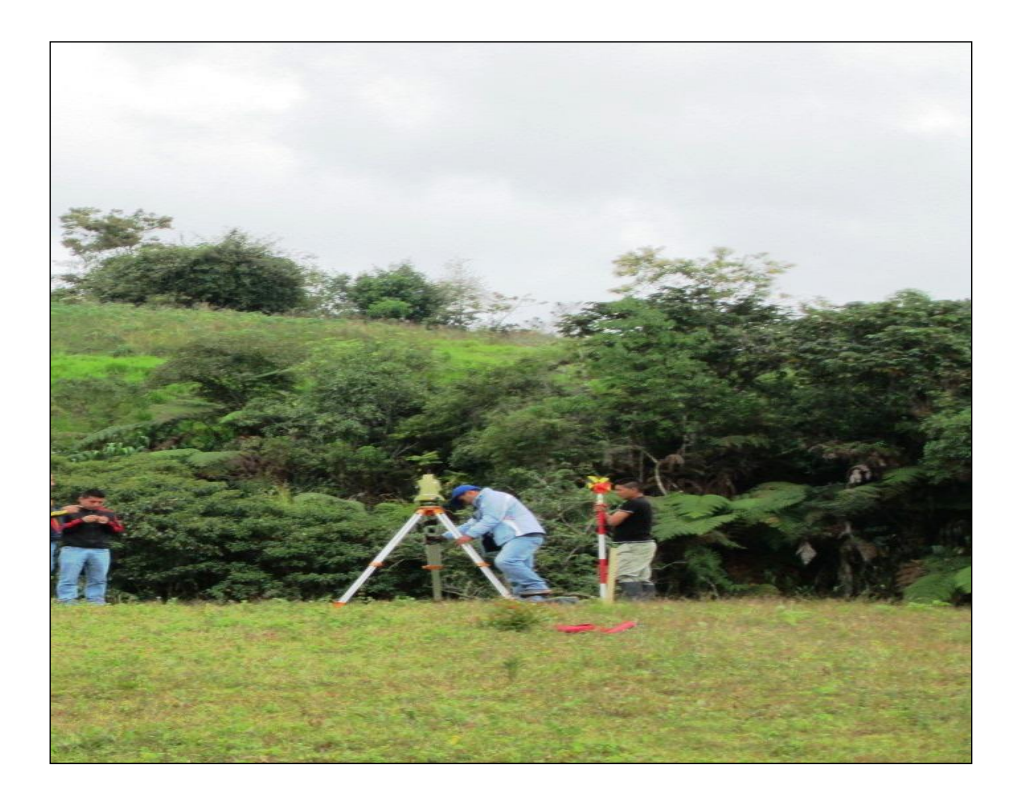

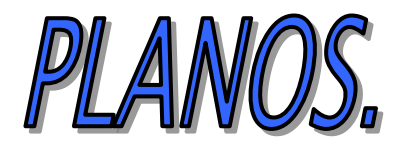

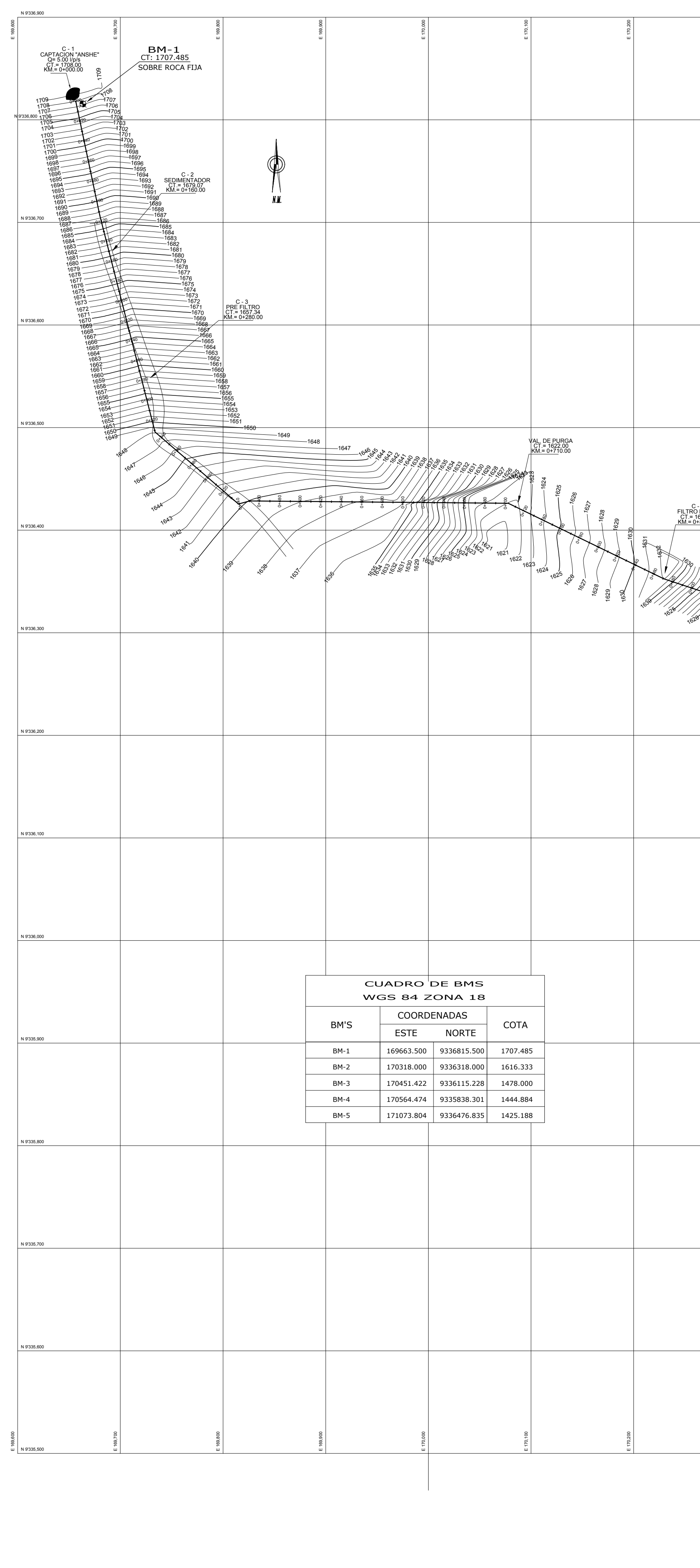

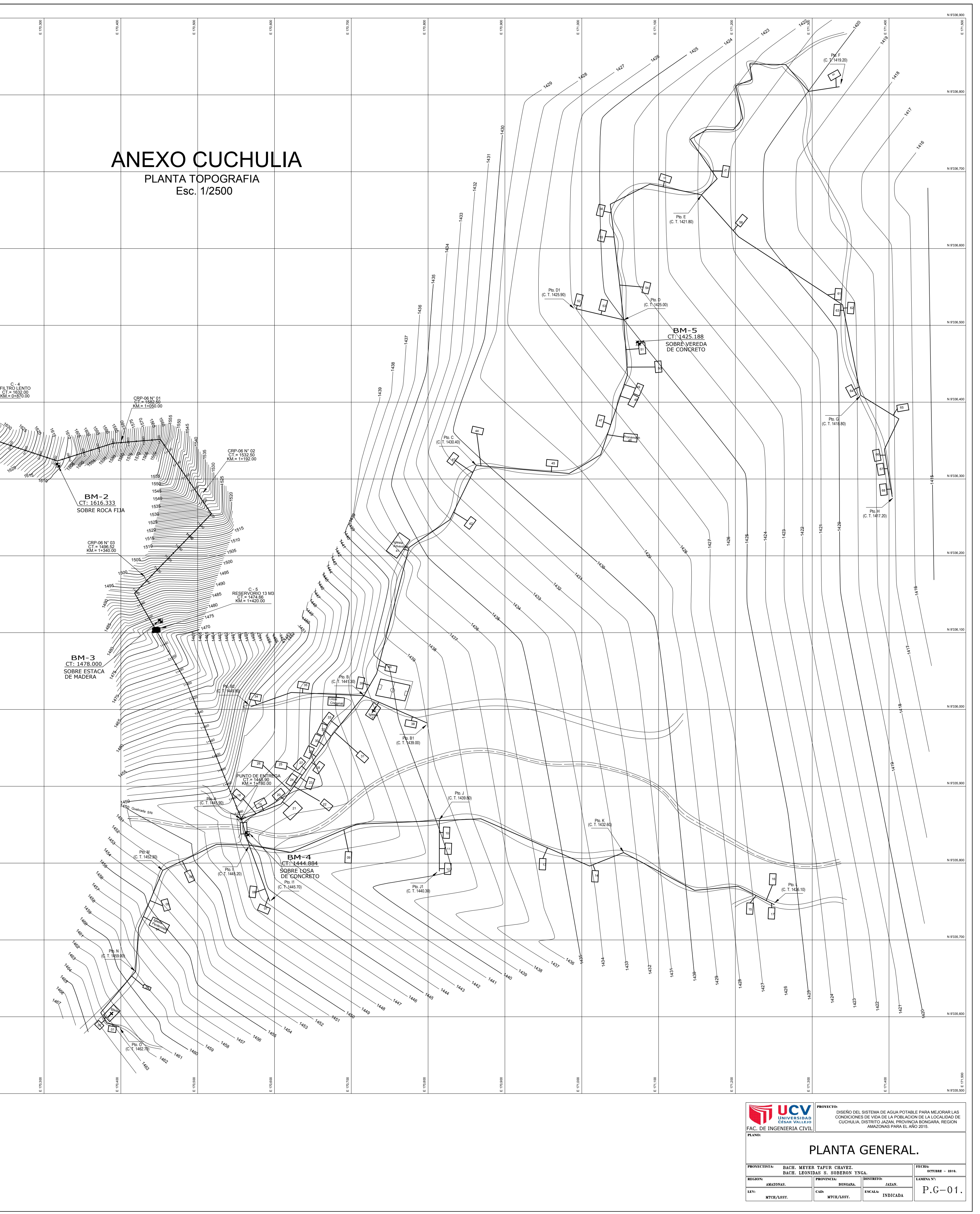

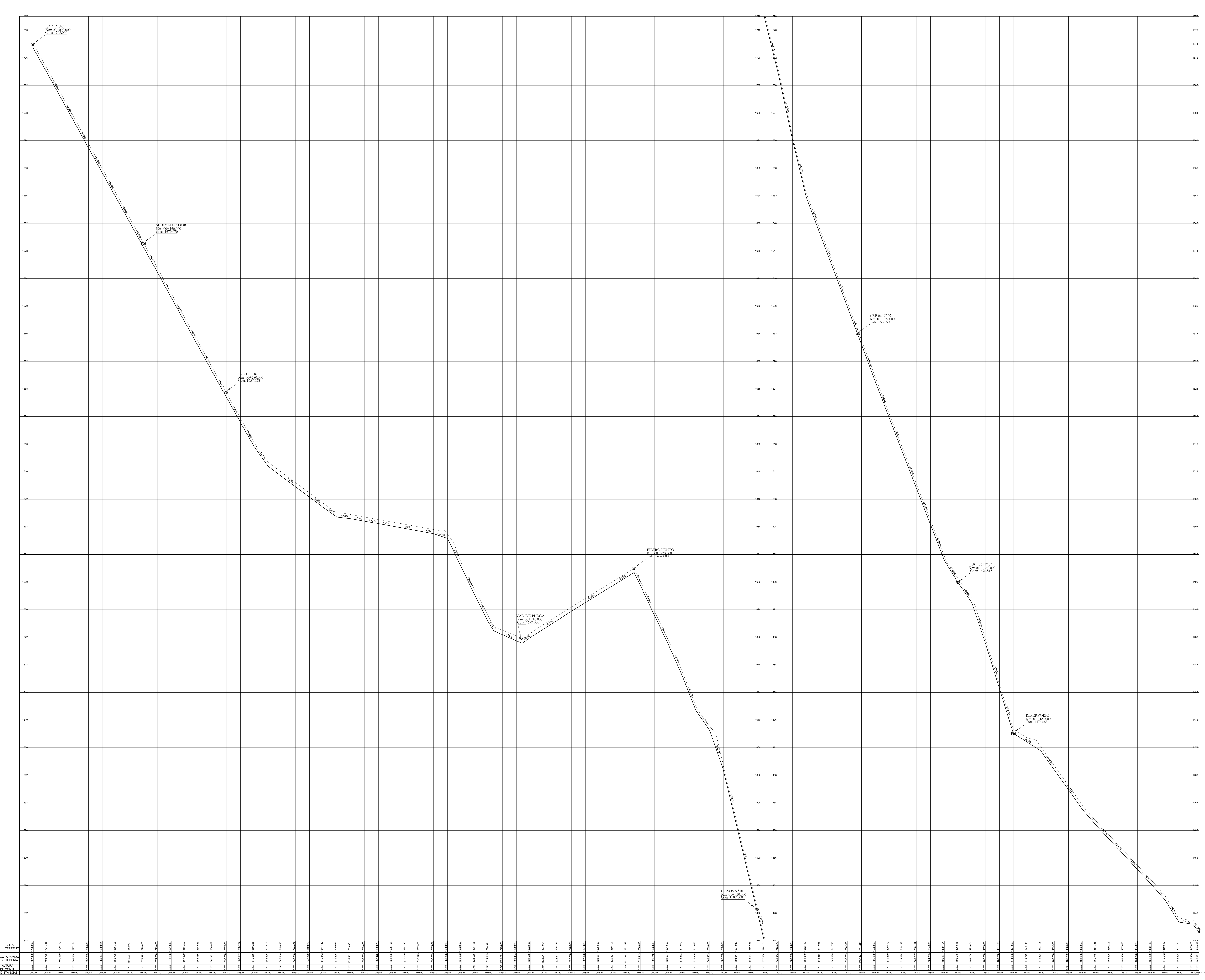

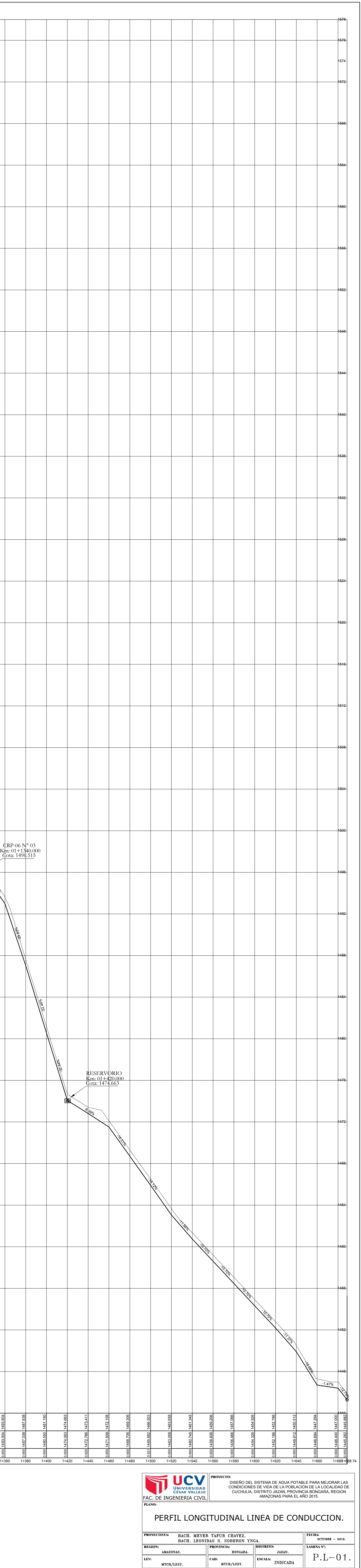

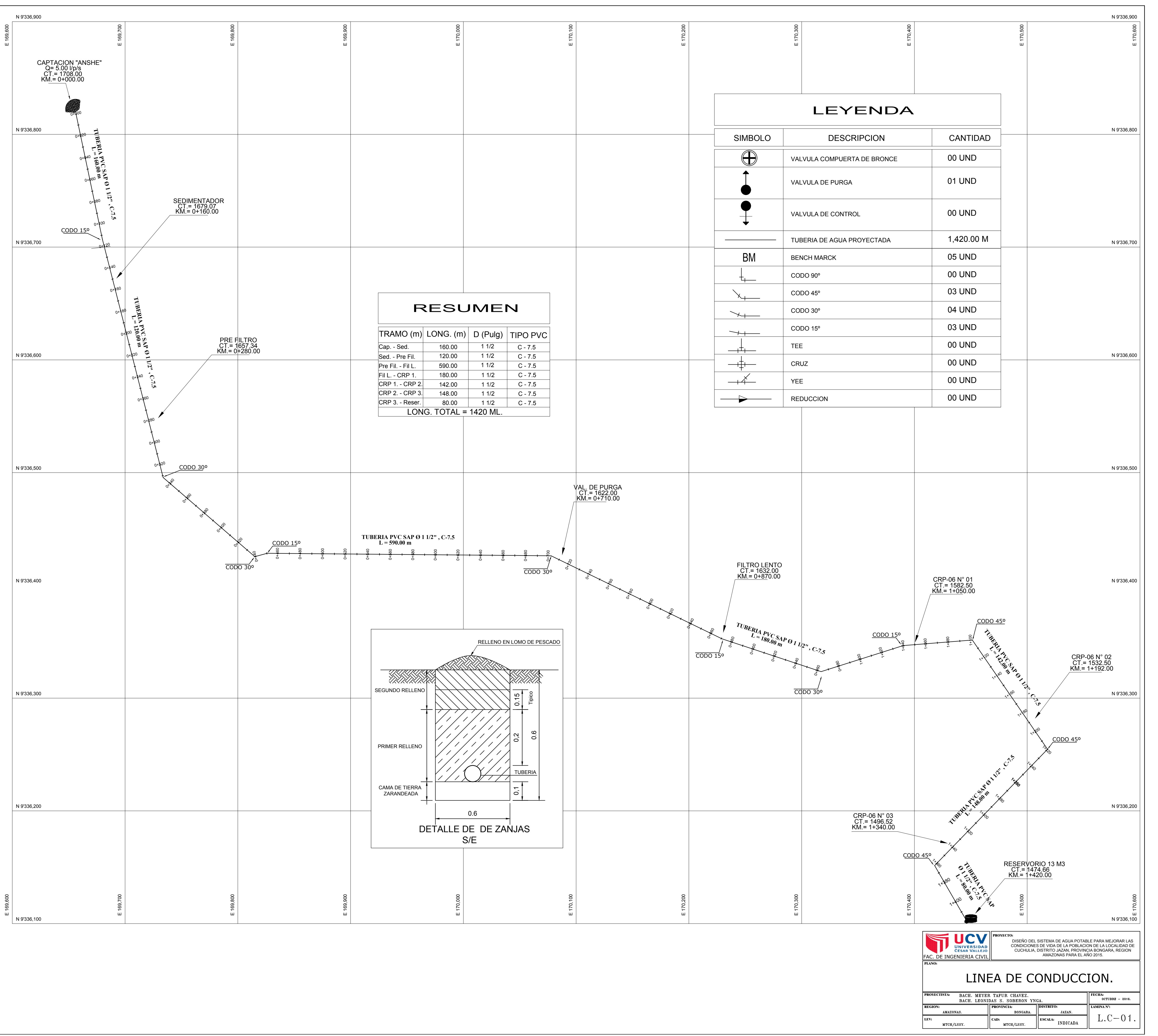

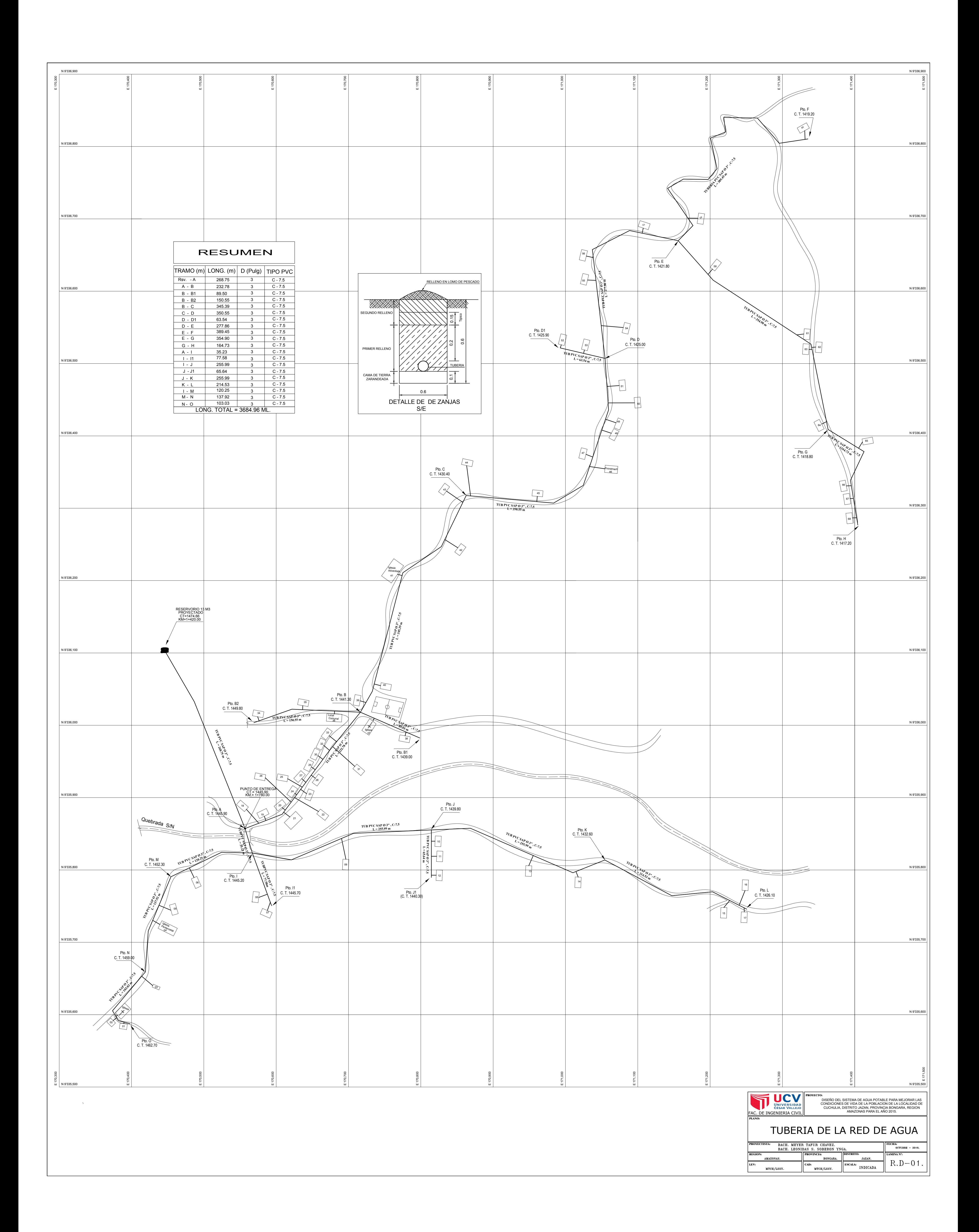

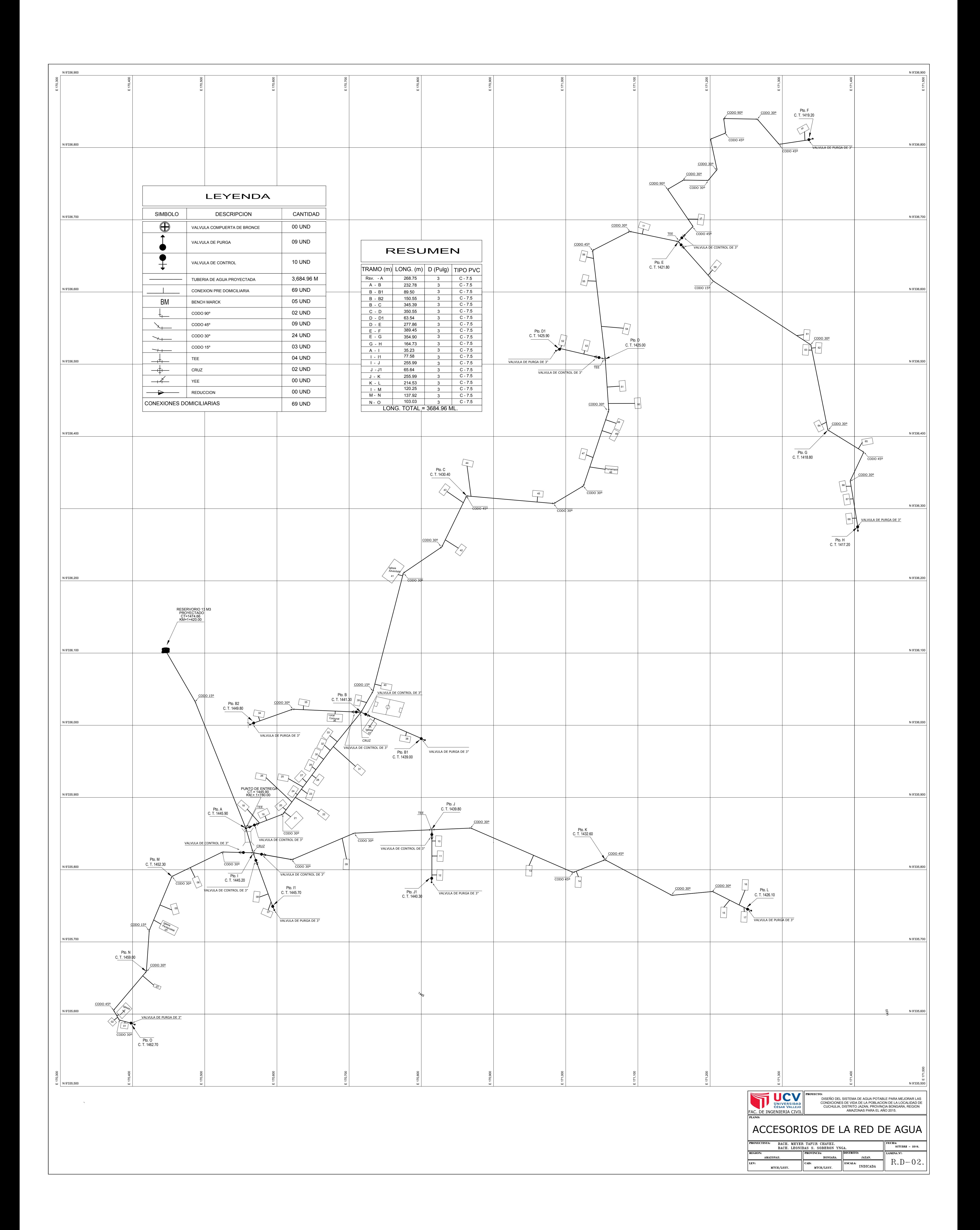

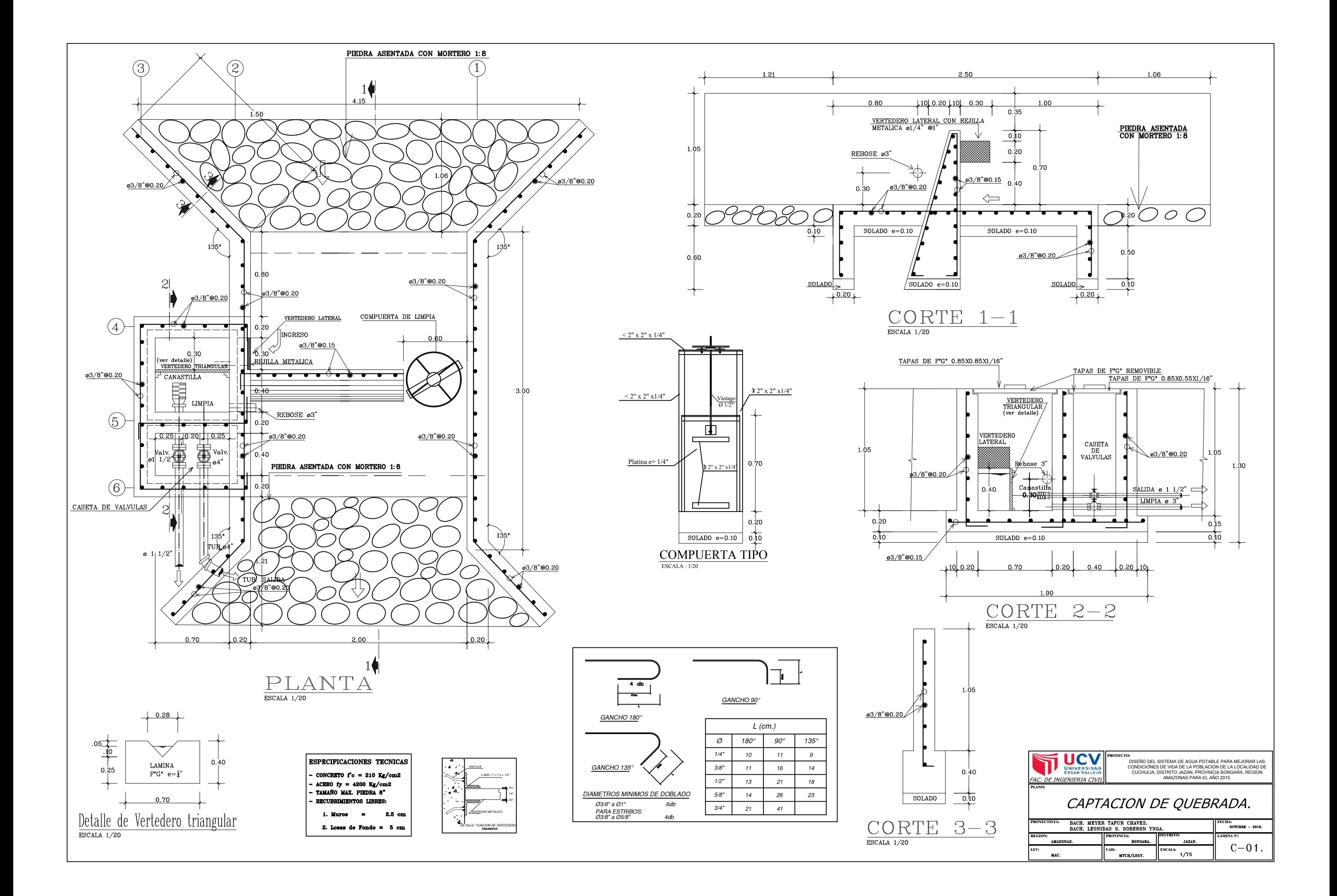

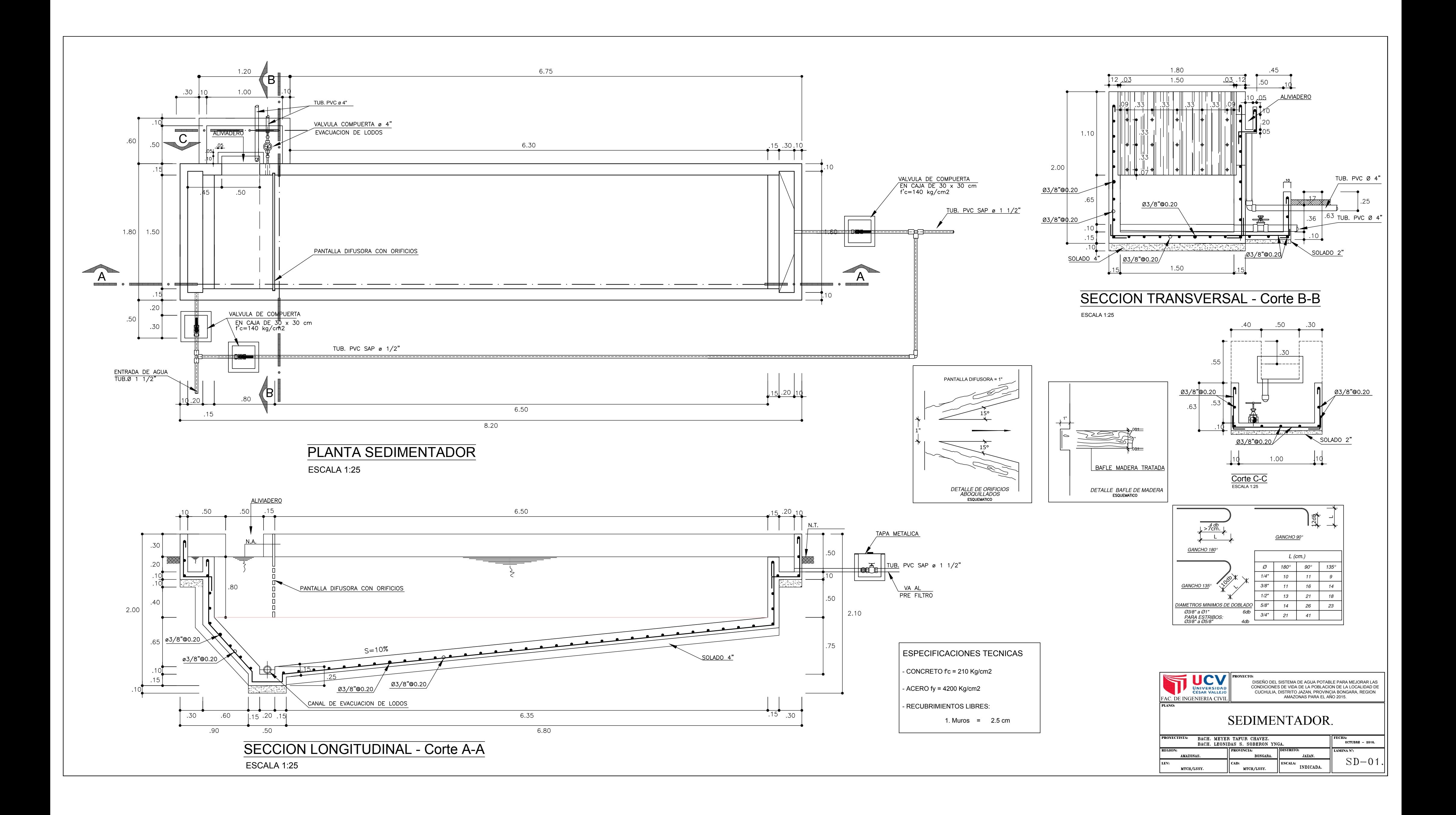

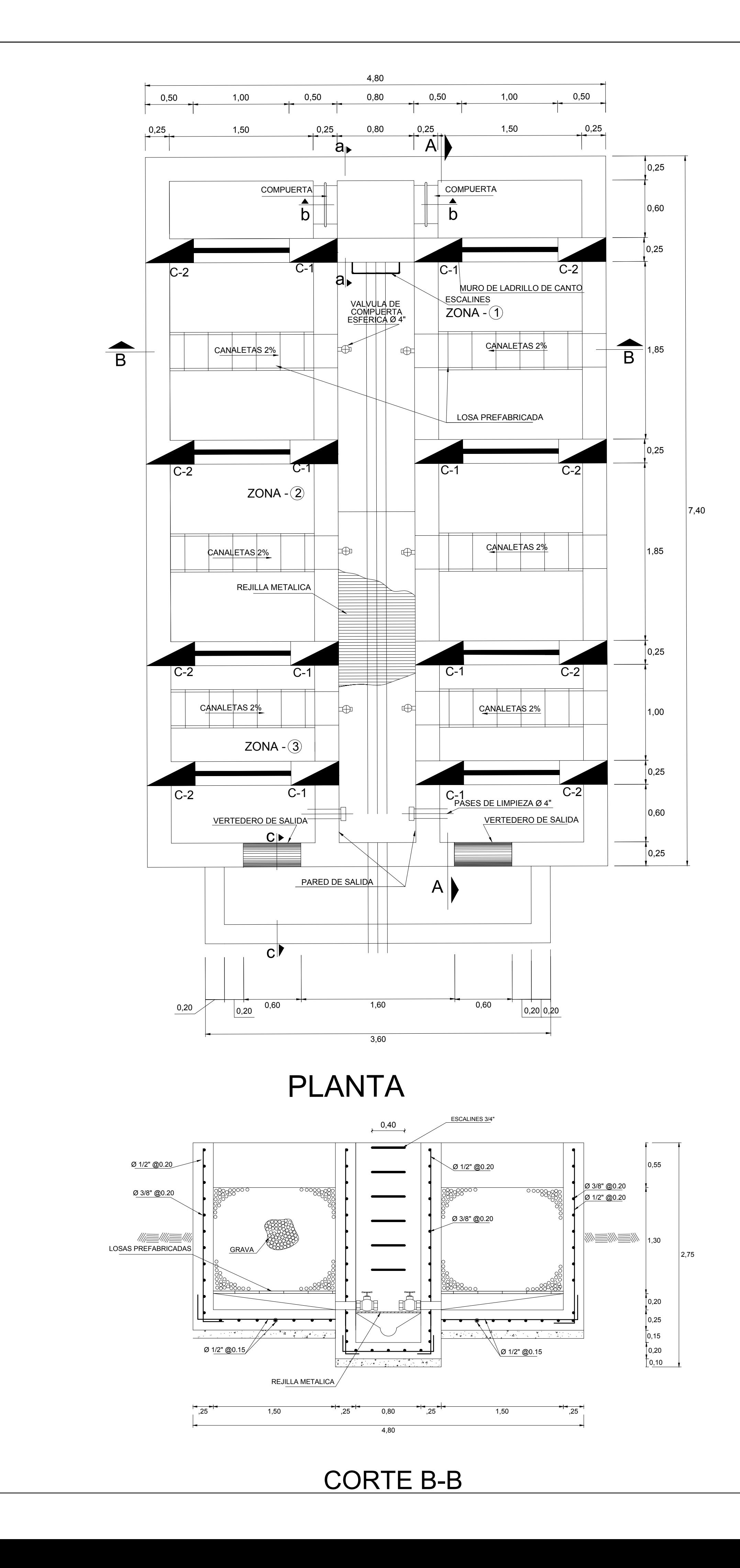

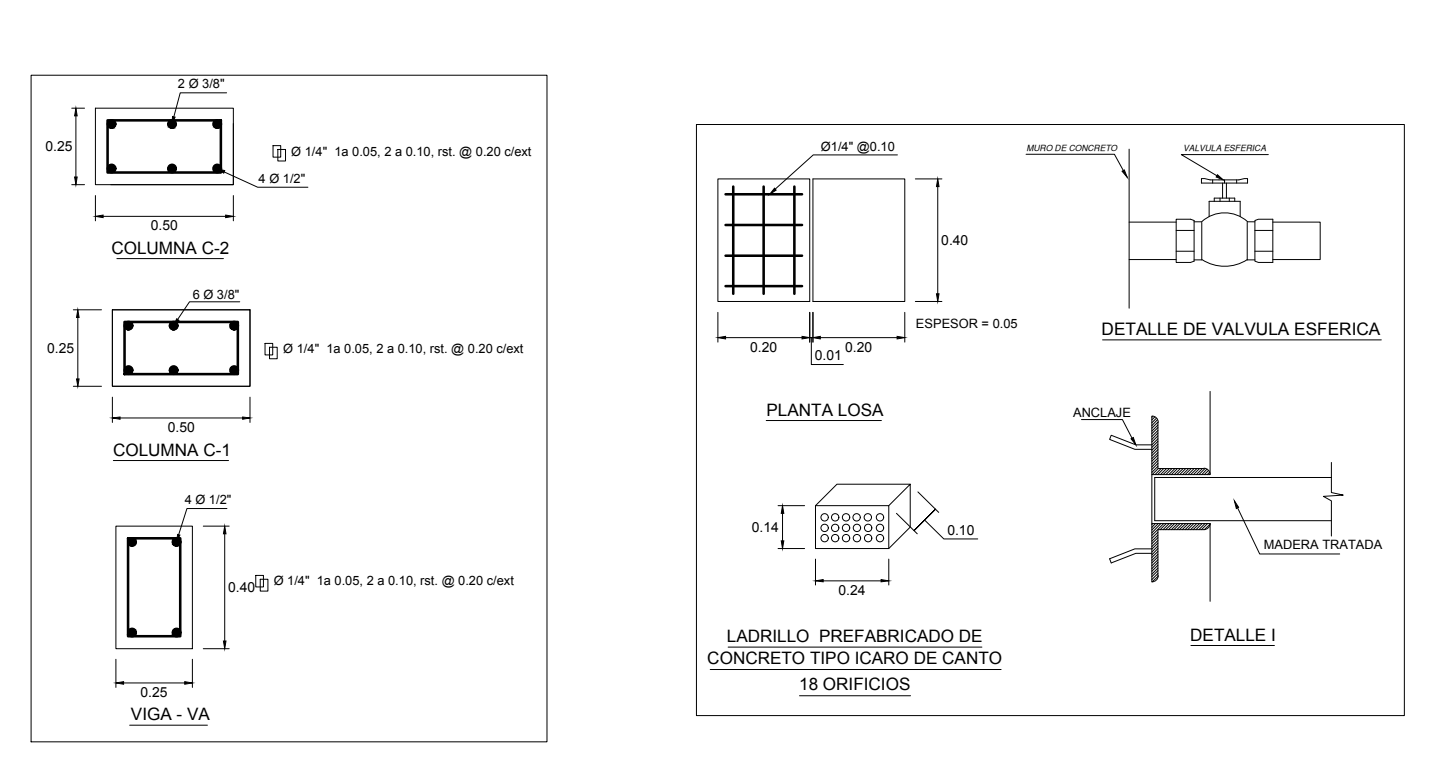

 $0,10$  /  $\vert$ 

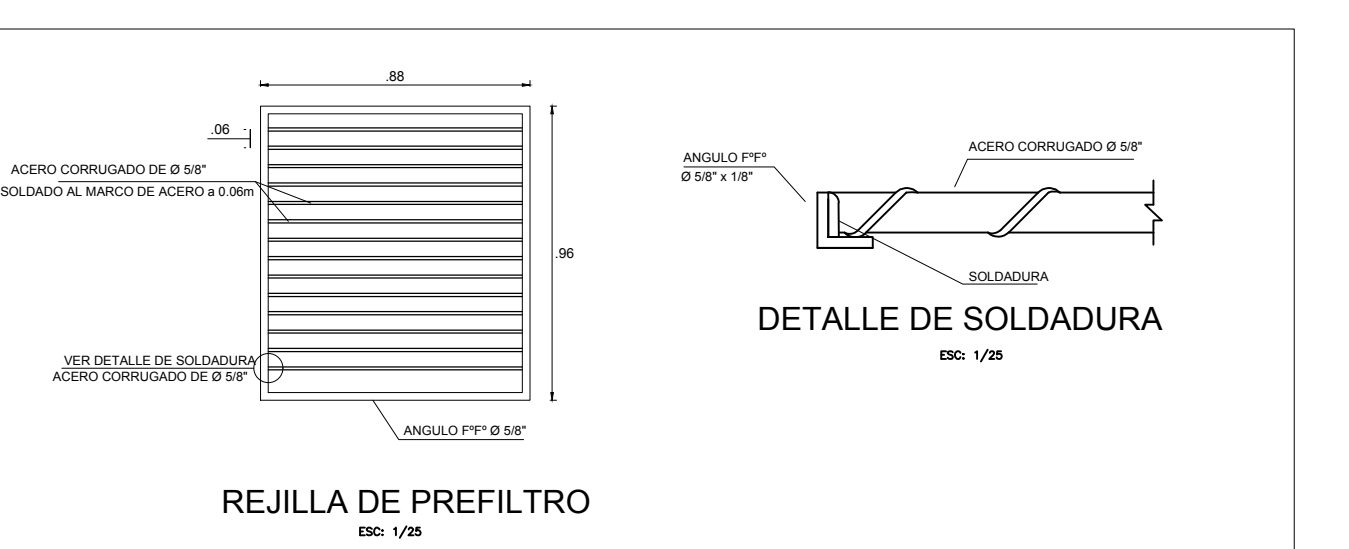

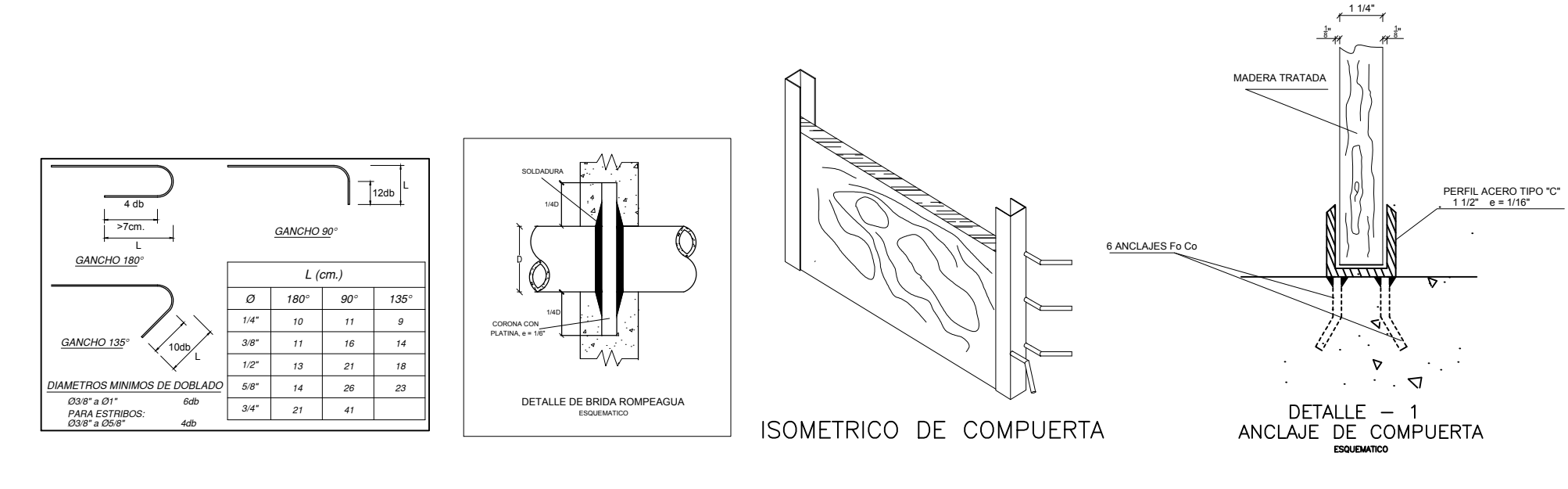

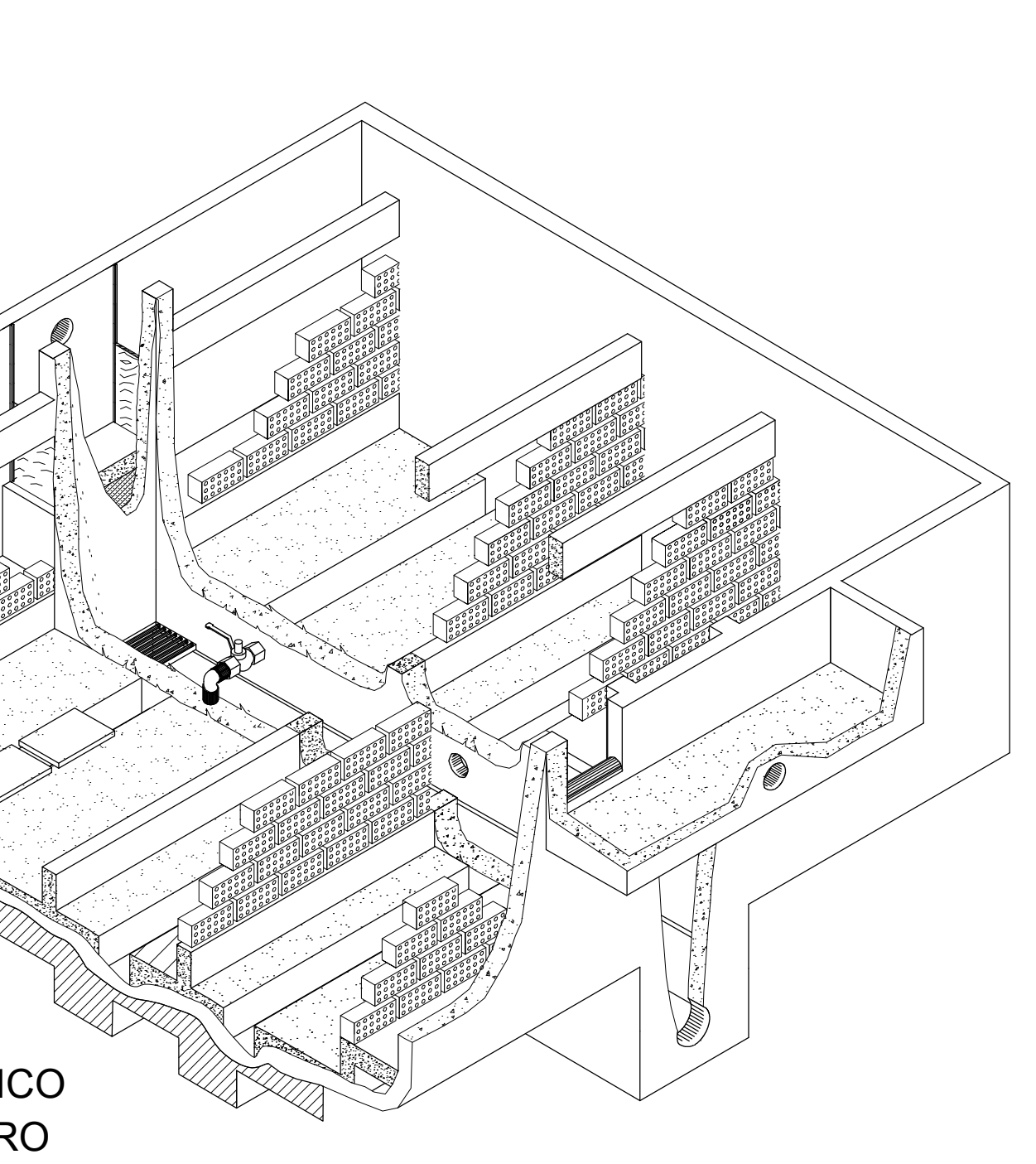

PRE FILTRO ISOMETRICO

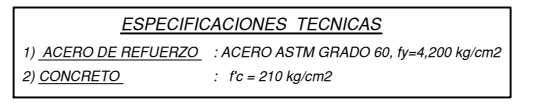

CORTE a-a

 $0,10$ 

0,10  $+$ 

0,25 0,25 0,50 0,10

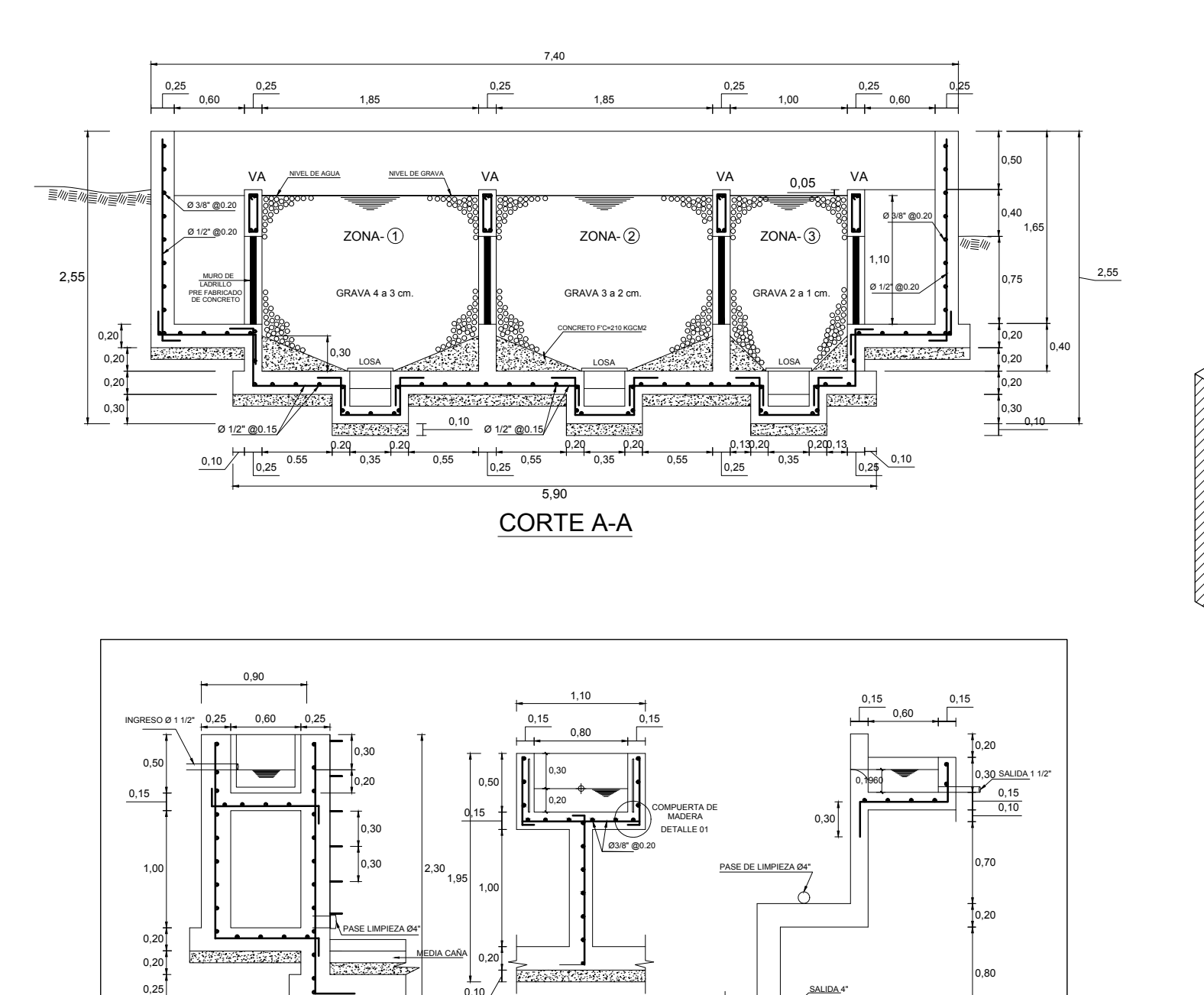

CORTE b-b

CORTE c-c

 $\frac{0,15}{0,10}$ 

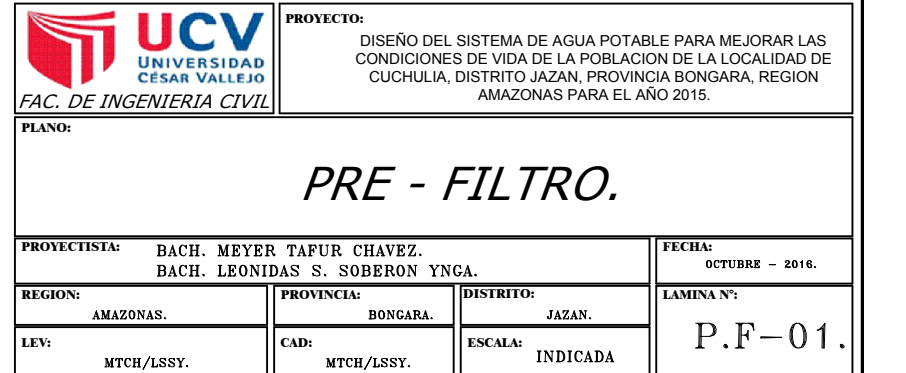

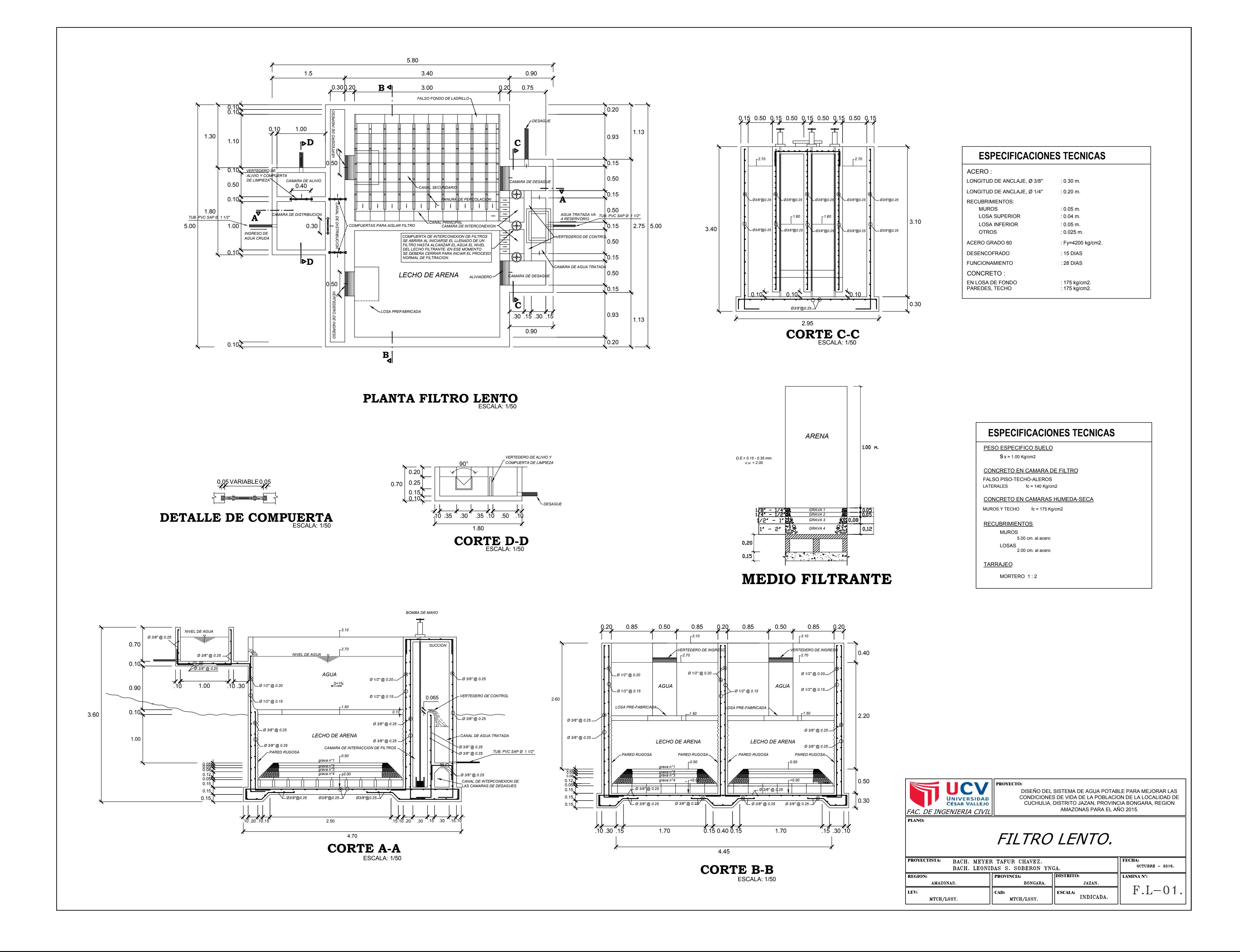

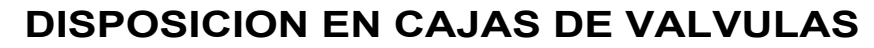

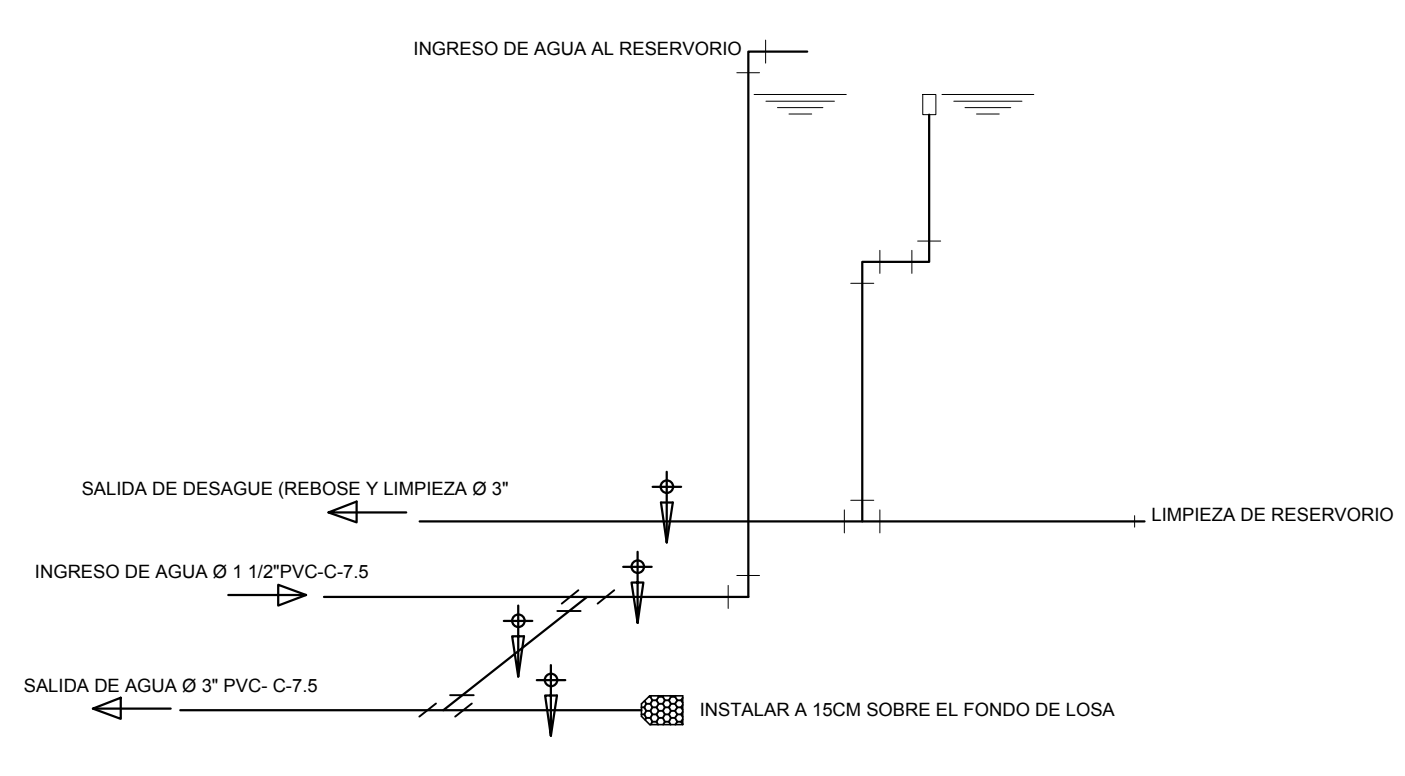

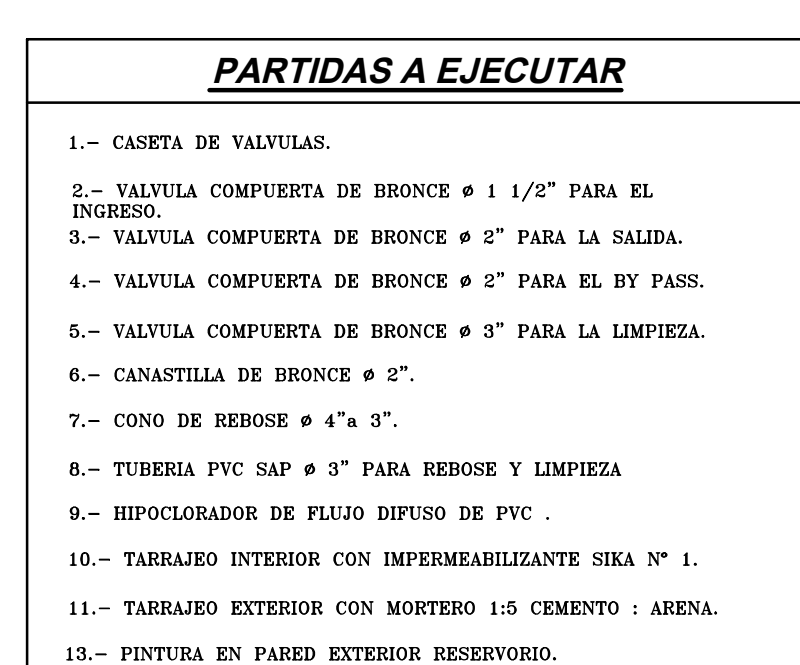

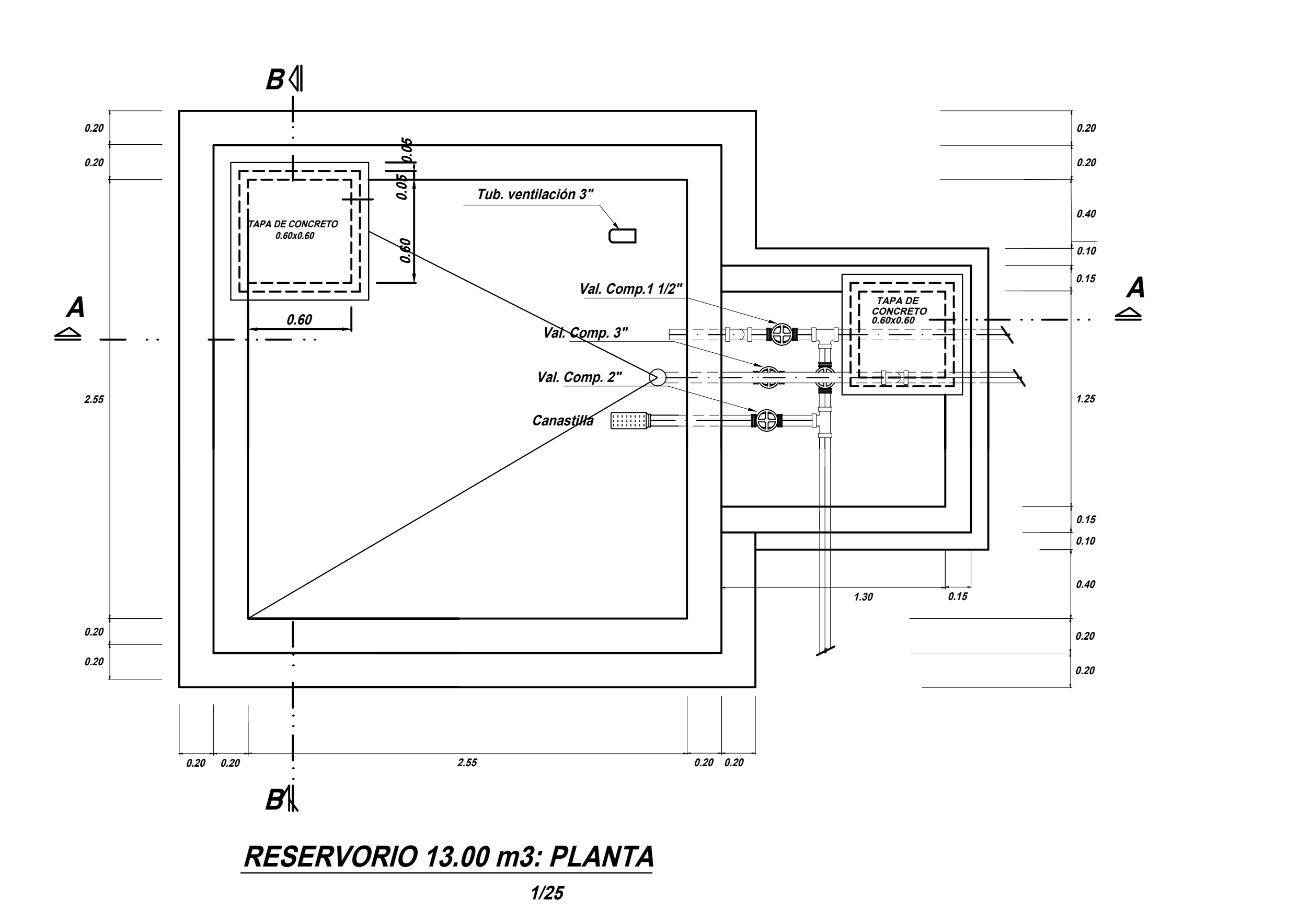

**CORTE A-A**

**1/25**

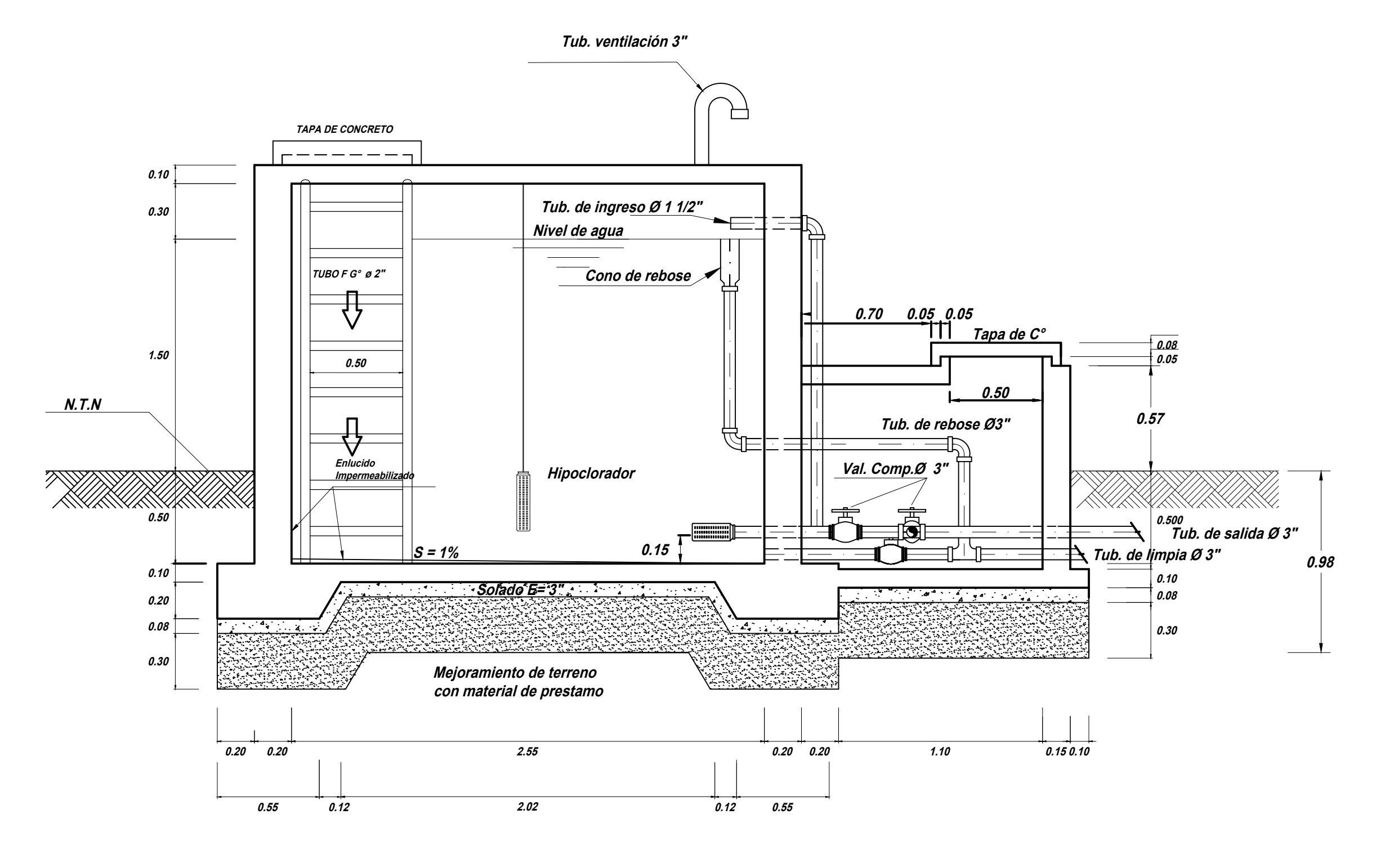

DISEÑO DEL SISTEMA DE AGUA POTABLE PARA MEJORAR LAS CONDICIONES DE VIDA DE LA POBLACION DE LA LOCALIDAD DE CUCHULIA, DISTRITO JAZAN, PROVINCIA BONGARA, REGION FAC, DE INGENIERIA CIVIL DE EN ENTRETA EL AÑO 2015.

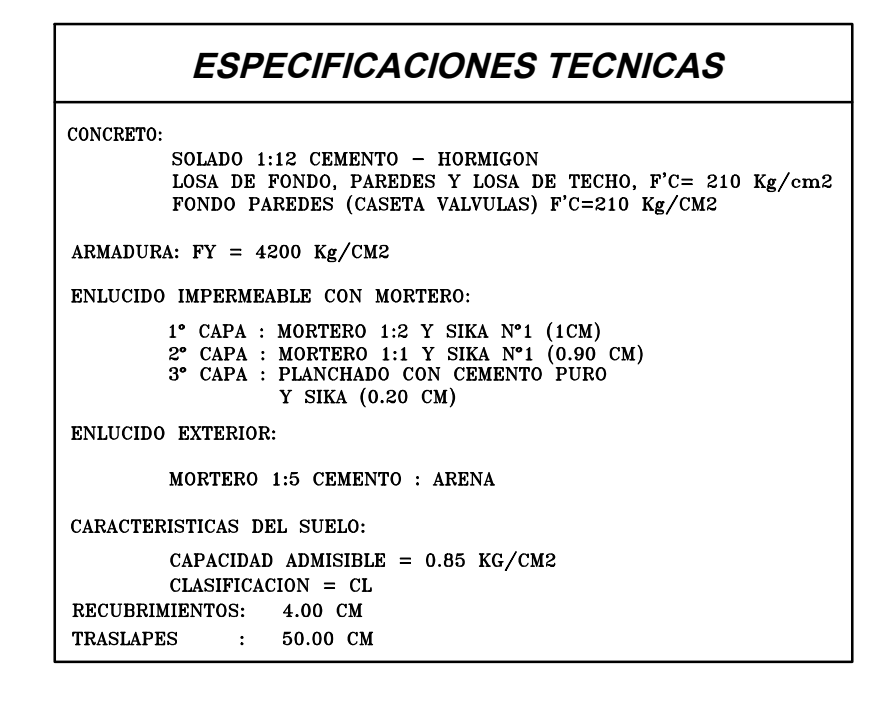

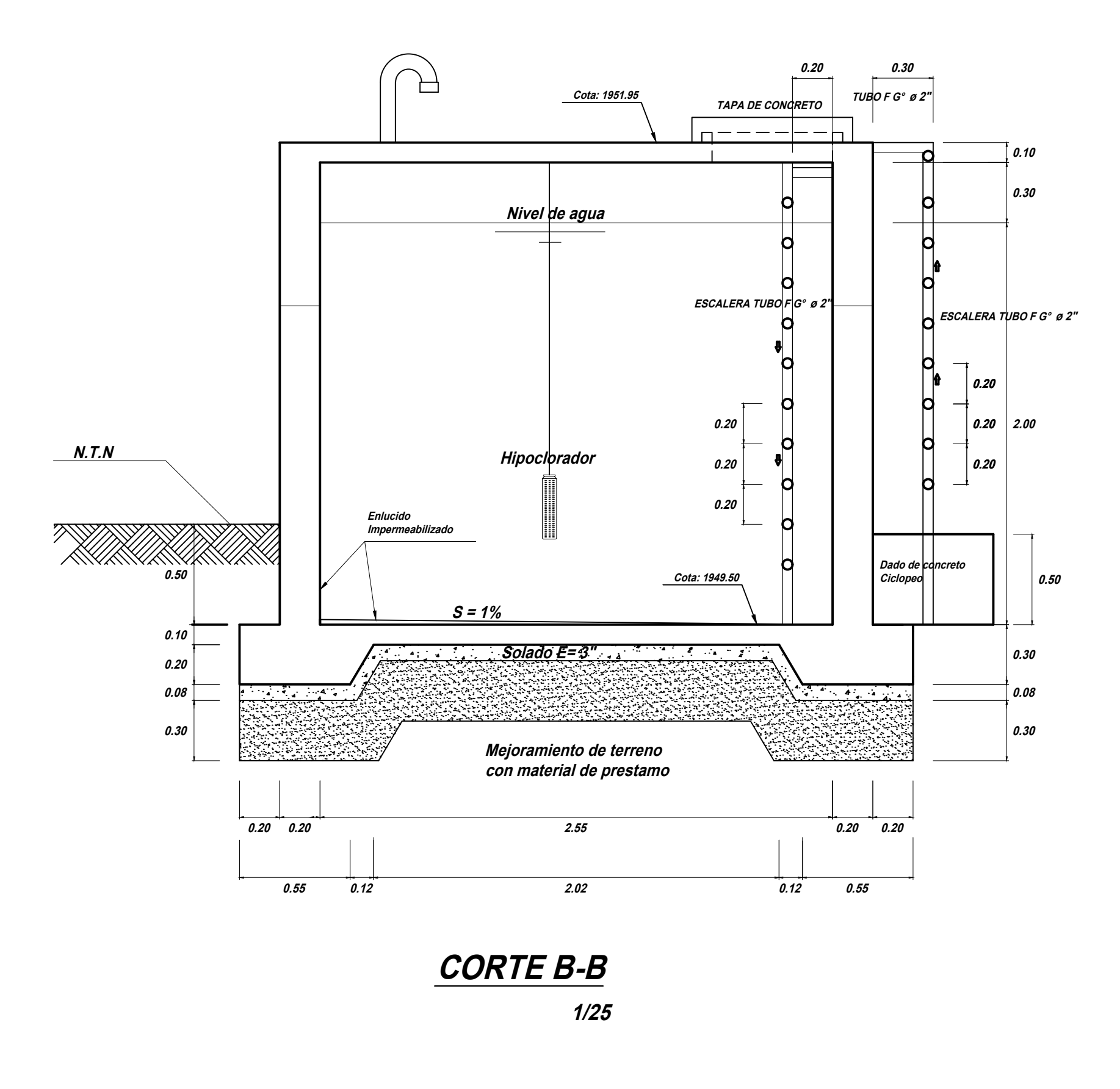

## RESERVORIO 13 M3.

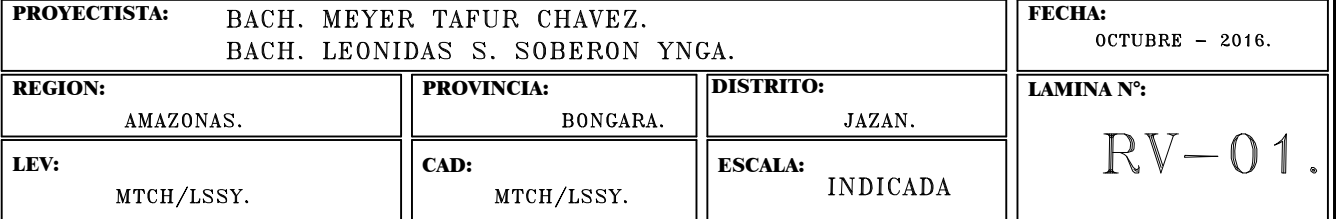

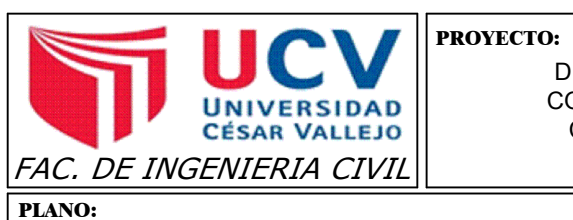

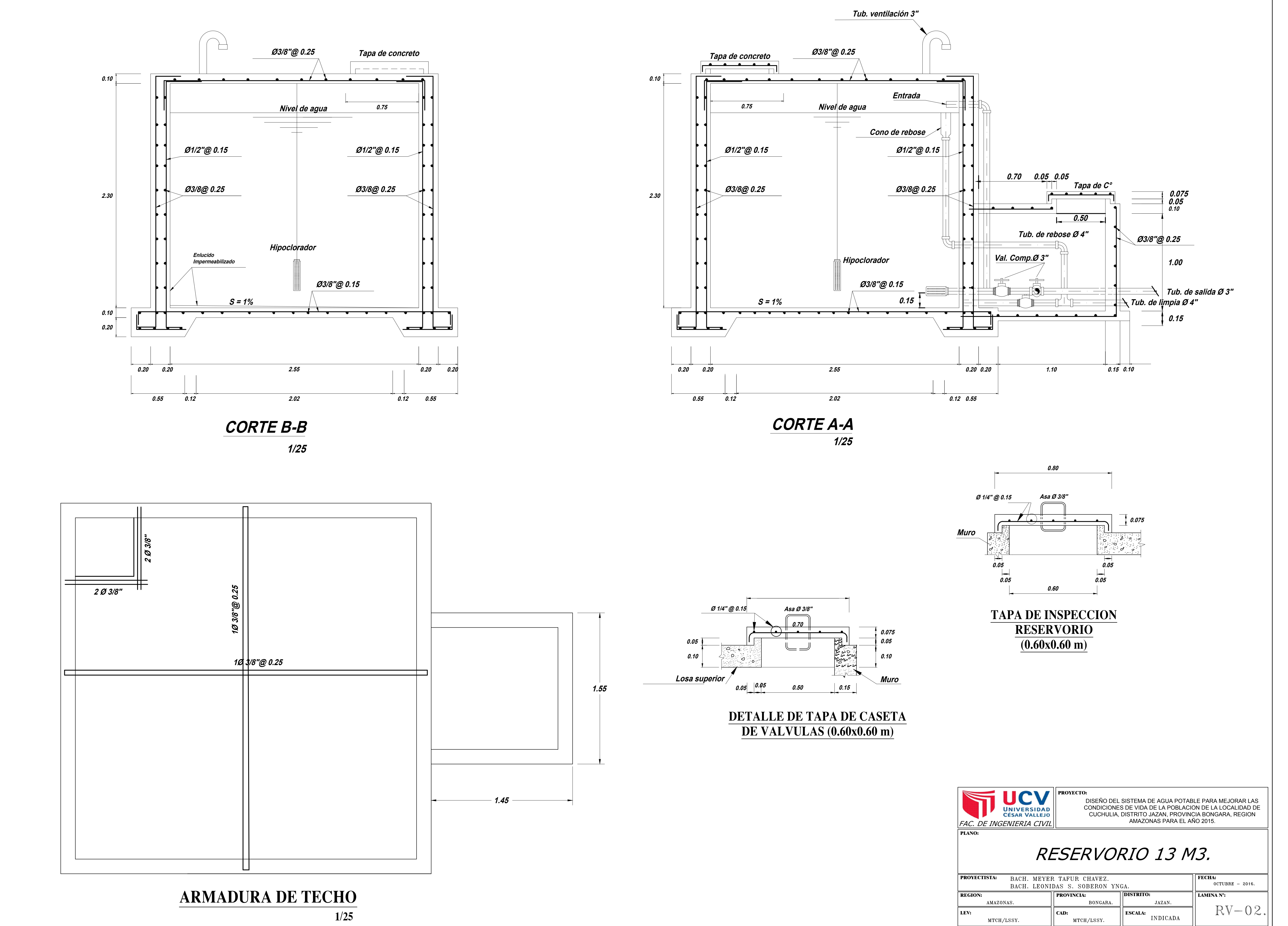

![](_page_197_Figure_1.jpeg)

![](_page_198_Picture_171.jpeg)

![](_page_198_Picture_172.jpeg)

DISEÑO DEL SISTEMA DE AGUA POTABLE PARA MEJORAR LAS<br>CONDICIONES DE VIDA DE LA POBLACION DE LA POBLACION DE CUCHULIA, DISTRITO JAZAN, PROVINCIA BONGARA, REGION<br>AMAZONAS PARA EL AÑO 2015.

CUADRO DE ACCESORIOS

![](_page_198_Figure_0.jpeg)

![](_page_198_Figure_1.jpeg)

## CAMARA R.P. TIPO - 06.

![](_page_198_Picture_173.jpeg)

![](_page_199_Figure_0.jpeg)

![](_page_200_Figure_0.jpeg)

![](_page_201_Figure_0.jpeg)

![](_page_202_Figure_0.jpeg)

![](_page_202_Figure_4.jpeg)